مكانيك كلاسيك اثر : ل. د . لاندو ـ ا . م . ليفشيتز انرجمه : کامیار نیکپور ــ مهیار نیکپور چاپ دوم با تجدید نظرکامل مؤسسه انتشارات اميركبير تهران، ١٣۶١

فهرست

ييش كفتا

فصل اول: معادلات حركت

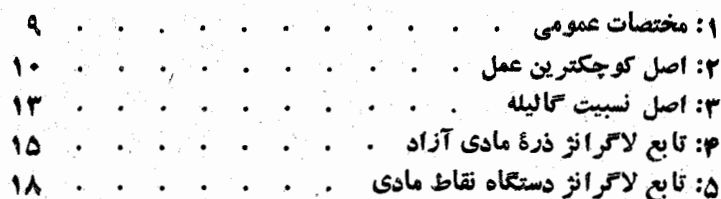

## فصل دوم : قوانين بقا

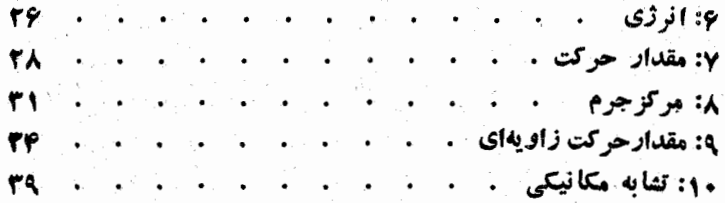

## فصل سوم : انتگرال معادلات حرکت

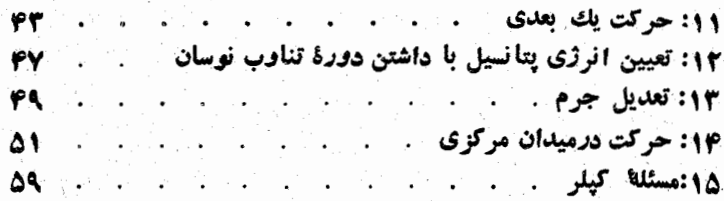

## فصل چهارم : برخورد ذرات

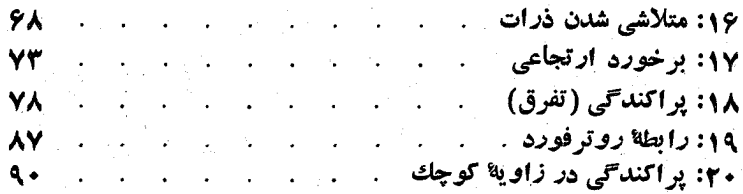

## .<br>فصل پنجم : نوسانهای کوچك

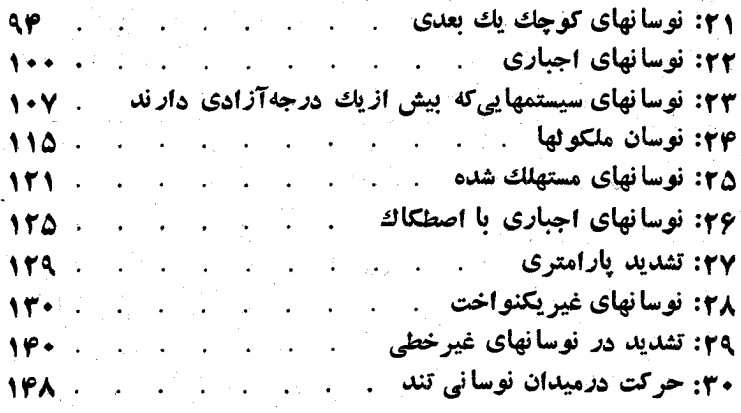

### فصل ششم : حركت جسم صلب

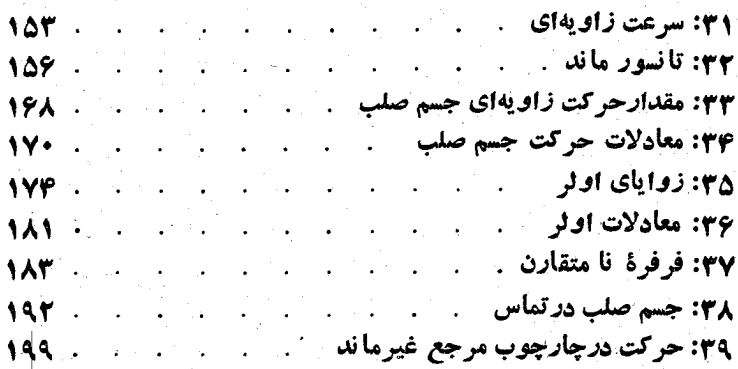

## فصل هفتم : معادلات كانو نيك

۰۴: معادلات هاميلتون

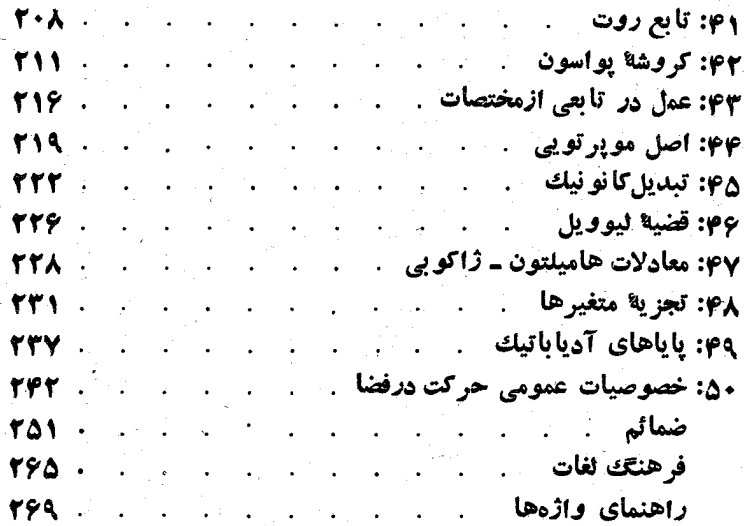

پیش گفتار

یکی از اساسیترین مباحث فیزیك كه از دیربازشناخته شده و تحقیقات وسيع و جامعي دربارهٔ آن سورت گرفته مكانيك است . رشتهای ازاين مبحث مکانیك كلاسیك نیوتنی است كه در این كتاب به صورت بسیار نوینی تدوین گردید.است. نویسندگان. اصول ومبانی مکانیك را بدونتوجه به سیرتاریخی و تكامل آن و بر پايهاي اصولي كه مي تواند همهٔ مسائل را به روشي منطقي و يبوسته و در عين حال روشن و ساده تعبين و تفسير كند ، به رشتهٔ تحرير درآورد.اند وكوشيد.اند تا از حشو و زوائد در تعريف اصول و تحليل مباحث مكانيك پرهيز كنند .

نويسندگاناين كتاب دل.د.لاندو، (L. D. Landau) ودل.م.ليفشيتن، (L. M. Lifshitz) عضو آکادمی علوم شوروی و از دانشمندان بنام جهان هستند که در زمینههای مختلف دانش فیزیك تحقیقات و بررسی،های جامعی ک دهاند .

لو داویدویج لاندو (۱۹۰۸ـ۱۹۶۸) درباکو به دنیا آمد. از دانشگاه لنين فارغ التحصيل شد و در دانشگاه مسكو به تدريس فيزيك يرداخت . او در توسعهٔ تئوری مکانیك كوانتیك ، فیزیك اجسام صلب ، تئوری منناطیسی و دینامیك مایعات و غیر.كوشش بسیار كرده و به نتایج پرارزش و مهمی نائل شدهاست . به خاطر تحقيقاتش دربارهٔ نظريهٔ كوانتوم برندهٔ جايزهٔ لنين شد و نیز ً در سال ۱۹۶۲ به خاطر کشفیات علمی خود دربارهٔ مادهٔ متراکم و تئودی کوانتیك مایمات موفق به دریافت جایز: نوبل کردید. او عضو بسیاری از آکادمیهای اروپا ( انگلستان ـ هلند ـ دانمارك ) و آمريكا بود . از نوشتههای اونظریهٔ فوق سیالی هلیوم و نظریهٔ حالت واسطهای در فوق هادیها و بيك دورة نه جلدي دربارة فيزيك نظري را مىتوان نام برد .

استادليفشيتز بهمناسبت مطالعاتي كه دربارةفيز يك اجسام صلب ومغناطيسي و نسبیت انجام داده ، نام و آوازهای بلند یافته است . او به خاطر تحقیقات خود در زمینهٔ تئورینیروهای ملکولی ازطرفآکادمی علوم شوروی به دریافت جايزة دلومونوسف، (Lomonossov) نائلآمد ونيزدرسال ١٩۶٢به مناسبت نوشتن مجموعةفيزيك نظريء همكاري لاندو به دريافت جايزةلنين مفتخرشد.

تر حمهٔ حاضر جلداول دورهٔ نهجلدیازفیز یك نظری است كه از روی متن انگلیسی کهتوسط دکتر دسایکس، ودکتر دبل، J. S. Bell و J. B. Sykes) از روسی به انگلیسی برگردانیده شده بهفارسی ترجمه شده است . در ترجمهٔ این کتاب سعی شد. است که از هر گونه اشتباه وخطا اجتناب شود و از این رو متن فرانسهٔ آن نیز مودد نظر قرارگرفته تا از بعضی لغزشها که در ترجمهٔ انگلیسی کتاب وجود داشت ، پرهین شود. در برگرداندن لغات و اسطلاحات علمی وفنی کوشش سیارشده است تا از واژههایی که در بیشتر کتابهای دانشگاهی و علمی به کار رفته است و برای دانش یژوهان آشناتر و سادهتر می نماید ، استفاده شود ـ معهذا فرهنگ لغات علمی کتاب برای راهنمایی وآشنایی بیشتر در پایان آن آمده است .

مترجمان در پایان کتاب درمورد بعض مباحث عالی ریاض که در این کتاب مورد استفاده قرارگرفته است ضمیمهای قرار داده ند تا همهٔ قسمتهای آن بدون مراجعه به کتابهای ریاضی برای همه قابل استفاده باشد . در ضمن در برخی موارد که ضروری دانسته شد زیر نویسهایی جهت توضیح و آگاهی بیشتر افزوده شده است که با علامت (م) مشخص گردیده!ند .

در چاپ این کتاب سعی بر آن بوده استکه علائم و حروف متن دقیقاً به کار برده شود ، گرچه در بعضی موارد به علتفقدان حروف لاتین و یونانی ناچار به تغییراتی جزئی شدهایم: حروفکچ لاتین (ایتالیك) نمایندهٔکمیات اسکالر و حروف راست معرف کمیات برداری است . در مورد حروف یونانی این کار درهمهٔ موارد میس نبوده ، از این رو دربعضی جالات از علامت بردار در روی حروف استفاده شده است . برای مثال در رفع ابهام چند مودد را در زیں ذکر م<sub>ی</sub>کنیم :

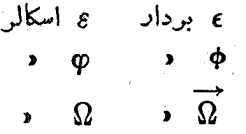

در بایان امید میرود که با این اقدام گامی در پیش برد انتشارکتب علمی به زبان فارسی برداشته باشیم .

مهیار و کامیار نیکیور

فصل اول

معادلات حركت

۱ : مختصات عمومے

یکی از مفاهیم اساسی مکانیك مفهوم ذرهٔ مادی ( نقطهٔ مادی ) است و آن بدین معنی استکه در شرح حرکت جسم می توان از ابعاد آن صرف نظرکرد . البته امکان چنین فرضی منوط به شرایط مسأله است . مثلا هنگامیکه حرکت سیارهای دا به دور خورشید مطالعه میکنیم ابعاد سیاده دا می توان نادیده انگاشت . اما این فرض دربررسی گردش همان سیاده به دور محور خود امکان پذیں نیست .

حرکت نقطهٔ مادی دا در فشا<sub>ر</sub> با بردار حامل <sub>r</sub> مشخص میکنند . مؤلفههای آن در سرعت و مشتق دوم  $\frac{{\bf d}^{\intercal}{\bf r}}{d{\bf r}}$  را شتاب آن گویند . در این کناب مشتق را  $\parallel$  قراردادن نقطهای در بالای حرف نشان میدهیم :

 $\mu$ برای تعیین وضع  $N$  ذرۂ مادی در فضا ، باید  $N$  بردار حامل را معلوم کنیم . یعنی ۳N مختصات باید تعیین شود. تعدادکمیاتی راکه برای تعیین وضع جسم واحدیلازم است. درجات آزادی آن میگویند . در اینجا درجهٔ آزادی ۳N است . ما ناچار نیستیم که کمیات مزبور را حتماً در مختصات کارتزین نشان دهیم ، بلکه شرایط مسأله ً ممکن است مختصات دیگری را که مناسبتر است پیش بیاورد . هر s کمیت $q_s$  ، . . . .  $q_\chi$  ، که

 $\,q_{i} \,$ کاملا موقعیت سیستم را با s درجهٔ آزادی مشخص کند ، مختصات عمومی سیستم و مشتق  $\,$ دا سرعت عمومی سیستمکویند .

ہنگامیکی ہ ہمۂ مقادیر مختصات عمومی تعیین شدہ باشند باز حالت مکانیکی سیستم در يك لحظة غيرمشخص معلوم نيست ونمي توان موضع بعدي سيستم وا درلحظة ديگر بهدست آورد ... در مختصات معلومی سیستم میتواند هرسرعت دلخواهی را داشته باشد و موقعیت بعدی سیستم پس از زمان بی نهایت کوچك di به این سرعت بستگی دارد .

اكر مختصات وسرعت سيستم هردومعلوم باشند ، تعجربه نشان مىدهدكه حالت سيستم کاملا مشخصاست ومی توان موضع بعدی سیستم را تعیین کرد . به زبان ریاضی اگرمختصات و سُرعت  $q$  در زمان معین داده شده باشد شتاب  $q$  نیز در آن لحظه معلوم است . ا $q$ 

روابط بین مختصات و سرعت و شناب را معادلات حرکت گویند . آنها معادلات دیفرانسیل رستهٔ دوم از تابع ( $q$ ) هستند . با انتگرال گیری از این معادلات میتوان توابع مربوط و درنتیجه مسیر سیستم دا معین کرد .

٢ : اصل کو چکتر بن عمل

کلیترین قانون سیستمهای مکانیکیکه به سودت فرمول درآمده ، اسل کوچکترین عمل است که به اصل هامیلتون معروف است . برطبق این اصل هرسیستم مکانیکی با تابع معين (1 ،  $g_{\rm x}$  ، ... ،  $q_{\rm x}$  ، ... ،  $q_{\rm x}$  ، ... ،  $q_{\rm x}$  ، ... ،  $q_{\rm x}$  ، ... ،  $q_{\rm x}$  ، ... ،  $q_{\rm x}$  ، ... ،  $q_{\rm x}$ میشود و حرکت آن طوری انجام می پذیردکه شرط زیر همواره صادق باشد .

فرس کنید در زمان t و t, ، سیستم با دو دسته محتصات (y) و(y) مشخص شدم باشد ؛ شرط مز بوربیان می کندکه حرکت سیستم مکانیکی درفاسلهٔ این دو موضع آن چنان استکه انتگرال:

$$
S = \int_{t}^{t_{\gamma}} L(q \cdot q \cdot t) dt \qquad (7-1)
$$

کوچکترین مقدار خود را داشتهباشد . تابع L راتابع لاگرانژسیستم وانتگرالTن راعمل کويند

این حقیقت که تابع لاگرانن تنها شامل g و g است و به مشتقات بالاتر g و  $q$ 

ا در اینجا به طورقر اردادی بهجای و  $q_s$  . ... .  $q_s$  ، وسرعتهای مربوط به اختصار علامات *q و q د ا* به کارمی بر یم .

مفادلات حرکت

بستگی ندارد بیان نتیجهای استکه قبلا متذکرشدیم : حالت مکانیکی سیستم باتعیین مختصات و سرعت آن کاملا مشخص می شود .

با نوشتن شرطی که انتگرال (۱–۲) مینیمم شود به معادلات دیفرانسیل رستهٔ دوم خواهیم رسید . ابتدابرای سهولت مسئله فرس می کنیم که سیستم تنها یك درجه آزادی دارد و از اینرو کافی است تنها یك تابع (q(t مشخص شود .

فرضکنید (g=q(t تابعی استکه به ازاء آن S مینیمم میشود . یعنی اگر به جای مقدار $q(t)$ 

$$
q(t) + \delta q(t)
$$
\n
$$
q(t) + \delta q(t)
$$
\n
$$
t \rightarrow t
$$
\n
$$
t \rightarrow t
$$
\n
$$
\delta q(t) \rightarrow \delta q(t)
$$
\n
$$
\delta q(t) \rightarrow \delta q(t)
$$
\n
$$
\delta q(t) \rightarrow \delta q(t)
$$
\n
$$
\delta q(t) \rightarrow \delta q(t)
$$
\n
$$
\delta q(t) \rightarrow \delta q(t)
$$
\n
$$
\delta q(t) \rightarrow \delta q(t)
$$
\n
$$
\delta q(t) \rightarrow \delta q(t)
$$
\n
$$
\delta q(t) = 0
$$
\n
$$
\delta q(t) = 0
$$

وقتی به جای q + 6q ۰ و۴ قرار دهیم تنییر تابح 2 چنین میشود :  
\n
$$
\delta S = \int L(q + \delta q \cdot q + \delta q \cdot t) dt - \int L(q \cdot q \cdot t) dt
$$

 $\delta q$  حِنَانچه عِبَادت زَير انتگرال را نسبت به قوای  $\delta q$  و  $q$  بسطِ دهیم ، جملهٔ مؤثر از دِستهٔ آول خواهد بود : شرط لازم برای آنکه S مینیمه<sup>7</sup> شود آنست که این جملات (تغییر اول انتگرال) صفر شوند . از این رو اصل کوچکترین عمل به سورت زیر نوشته میشود :

$$
\delta S = \delta \int L(q \cdot q \cdot t) dt = 0 \qquad (\Upsilon - \Upsilon)
$$

$$
\int_{t_1} \left(\frac{\partial L}{\partial q}\partial q + \frac{\partial L}{\partial q}\partial q\right)dt = 0
$$

1 ـ باید متذکر شد که فرمول مربوط به اصل کوچکترین عمل همیشه در سراس مسیر صادق نیست بلکه تنها دریادهٔ کوتاهیادآن صدق میکند ، اما انتگرال (1 و ۲) باید درتمام طول مسیر اکستر مومی داشته باشدکه لازم نیست همیشه مینیمم باشد و در اصل با توجه به روش بسه دست آوردن معادلات حرکت این موضوع اهمیت نسدارد و تنها شرط اکسترموم بودن به کار میآید .

 $t_{\star}$ 

۲۔ یا اکسترموم

حهت

جون  $\frac{\mathrm{d}\delta q}{\mathrm{d} t}$  است با انتکرال گرفتن از جملهٔ دوم به صورت جزء به جزء داریم :

$$
\delta S = \left[\frac{\partial L}{\partial q} \delta q\right]_{t_1}^{t_1} + \int \left[\frac{\partial L}{\partial q} - \frac{d}{dt} \left(\frac{\partial L}{\partial q}\right)\right] \delta q dt \quad (1-\Delta)
$$

شرایط (۳–۲) ایجاب میکندکه قسمت انتگرالگرفته شده صفرباشد . باقی میماند بخشانتگرال گرفته نشدهکه باید درازاء هرمقدار  $\delta q$  صفر شود و این موقعی صادقاستکه عبارت زیں انتگرال صفر باشد . یا :

$$
\frac{\mathrm{d}}{\mathrm{d}t}\left(\frac{\partial L}{\partial q}\right)-\frac{\partial L}{\partial q}=0
$$

اگر سیستم بیش از یك درجه آزادی داشته باشد ، S تابع متفاوت ( $q_i(t)$  وجود دارد که باید مطابق اسل کوچکترین عمل مستقلا تنبیرکند . واضع است که خواهیم داشت :

$$
\frac{d}{dt}\left(\frac{\partial L}{\partial q_i}\right) - \frac{\partial L}{\partial q_i} = 0 \quad i = \langle \cdot, \cdot, \cdot, \cdot \rangle \tag{7-9}
$$

راین معادلات رستهٔ دوم را معادلات لاگرانژگویند . اگر معادلات لاگرانژ سیستم مشخص باشد روابط (۳ـ۳) روابط بين شناب وسرعت ومختصات را بددست مى دهندك همان معادلات حرکت مؤرد نظر بود .

در ریاضیات معادلات (۲\_۲) یك دسته معادلات رستهٔ دوم از 5 مجهول (qi(t دا معرفی میکندکه حل آنها شامل ۲s ثابت اختیاری است . برای تعیین اینtابتها ودرنتیجه مشخص کردن یگانه حرکت ممکن سیستماحتیاج بهدانستن شرایطاولیه است که حالت سیستم را در موضع و زمان معلومی مشخص میکند . مثلا این شرایط می تواند مقادیر اولیهٔ مختصات و سرعتهای سیستم باشد .

اگر سیستم مکانیکی از دو پارهٔ  $\bf A-B-B$  تشکیل شده باشد و تابع لاگرانژ هر پاره به ترتیب  $L_B$  و  $L_A$  باشد ، درحد هنگامیکه فاصلهٔ آن دوپاره آن قدر زیاد باشدکه بتوان از واکنشهای بین آندو صرف نظر کرد . تابع لاگرانژکل سیستم به سمت مجموع آنها میل میکند

$$
\lim L = L_A + L_B \qquad \qquad (\text{Y--}\lambda)
$$

۱\_ درمحاسبهٔ تغییرات. معادلاتاولرمسئلهٔ اساسی برای تعیین اکستر مومهای انتگرالی به شكل (١\_٢) هستند .

معادلات حركت

خاصیت جمع پذیری توابع لإگرانژبیان این حقیقت است که دو پاده سیستم که برهم عمل متقابلی انجام نمی دهند وابسته به یکدیگر نیستند .

واضح است که ضرب یك مقدار ثابت دلخواه در تابع لاگرانژ یك سیستم مكانیكی نمیتواند اثری درمعادلات حرکت داشته باشد و ازآنجا این خاصیت مهم نتیجه میشودکه: همیشه میتوان توابع لاگرانژ سیستمهای متفاوت و مجزا دا در هرعدد دلخواه ثابتی ضرب کرد . . خاصیت جمع پذیری ابهام موجود در این بیان را از بین می برد زیرا باید توابع لاگرانژ سیستمهای مختلف داهمزمان در ثابت دلخواه ضرب کرد . دربخش چهادم خواهیم دیدکه این بیان به ما کمك میکندکه واحد مناسبی برای توابع لاگرانز درنظربگیریم. نکتهٔ مهم دیگری راباید متذکرشد: اگردوتابع (d ، q ، t) تر $L(q\cdot q\cdot t)$  (d ، q ، t) را

 $\epsilon$ دَ نظر بگیریم به طوری که تفاوت $\Gamma$ نها دیفرانسیل کامل تابع  $f(q\cdot t)$  نسبت به زمان باشد:

$$
L'(q \cdot q \cdot t) = L(q \cdot q \cdot t) + \frac{d}{dt} [f(q \cdot t)] \tag{7-4}
$$

انتگرال (۱–۲) برای این دو تابع به این طریق محاسبه میشود :

$$
S' = \int_{t_1}^{t_1} L'dt = \int_{t_1}^{t_2} Ldt + \int_{t_1}^{t_2} \frac{df}{dt}dt = S + f(q^{(\tau)} \cdot t_1) - f(q^{(\tau)} \cdot t_2)
$$

 $\delta S$ یعنیتفاوتآنها تابعی استکه تنبیراتآن صفراست . بنابراین دوشرط ه $S'= \delta$ وه $=$ یکی خواهند شد و شکل معادلات حرکت تغییر نمیکند . پس به تابع لاگرانژ هر سیستم میتوان یك تابعکه دیفرانسیل كامل نسبت به زمان باشد افزود .

#### ۴ : اصل نسبيت گاليله

برای بررسی پدیدههای مکانیکی باید چارچوب مرجعی اختیارکرد . قوانین حرکت نسبت به چارچوبهای مرجع متفاوت ، اشکال مختلفی دارند . اگر چارچوب مرجع را اختباری برگزینیم ممکن است قوانینی که حتی برای سادهترین پدیدهها نوشته میشوند بغرنج شوند . مسئله طبعاً به این برمیگرددکه چارچوب مرجعی انتخاب کنیمکه قوانین مکانیك ساد.ترین حالت خود را دارا باشند .

آگر ً به ناچار چارچوب مرجع را دلخواه انتخاب کردیم دیگر فضا همگن و همسان نخواهد بود وحتى اكرجسمي تحت تأثيرهيچ عامل خارجي قرار نكيرد مواضع وجهات مختلف آن درفضا متعادل نخواهد بود . این مطلب درمورد زمان نیز صادق است ، یعنی اگرزمان مكانىك كلاسك

غیرهیکن باشد لحظات متناوب متعادل نحواهند بود . آشکار است که با چنین خواصی از فَصًا وَ زمان قوانين مُكانيك يبجيده و بغرنج ميشوند . مثلا جسمي آزادكه تحت تأثير هيچ عامل خارجی قرار نگرفته است در حال سکون باقی نمیماند و اگر سرعتش در لحظهای مفر باشد درلحظهٔ دیگر احتمالا درجهنی حرکت خواهدکرد .

به تجربه دانسته شده استکه دستگاه حارچوب مرجع باید همیشه آنگونه باشد که فشا همکن و یکسان و دمان نیز همکن باشد . این مختصات را چارچوب ماند می نامند ؛ به ویژه درجنین دستگاهی جسم آزاد و درحال سکون همواره درآن حالت باقی میماند .

اکنون میتوانیم به سادگی تابع لاگرانژ ذرمای که آزادانه در یك چارچوب ماند مرجع حرکت می کند بهدست آوریم . از همگن بودن فشا و زمان مشخص میشود که تابع لاگرانژ نسیتواند تابعی از بردار مکان درهٔ r باشد . یعنی L تنها تابعی ازبردار v است. علاوه براین چون فضا همسان است تابع لأگرانژ به جهت بردار v هم نباید بستگی داشته باشد و تنها تابع اندازهٔ سرعت یعنی :  $v^{\intercal} = v^{\intercal}$  است .

$$
L = L(\mathbf{v}^{\mathsf{T}}) = L(\mathbf{v}^{\mathsf{T}})
$$
\n
$$
\mathbf{r} = \mathbf{r} \cdot \mathbf{v} \cdot \mathbf{v} \quad \text{and} \quad \mathbf{r} \in \mathbb{R}^{n}
$$

$$
\frac{\partial L}{\partial r} = 0
$$
\n
$$
\frac{d}{dt} \left( \frac{\partial L}{\partial v} \right) = 0
$$

$$
\frac{\partial L}{\partial \mathbf{v}} = \mathbf{C}^{\mathsf{te}}
$$

و چون
$$
\frac{\partial L}{\partial \mathbf{v}}
$$
نها تنها تابی از سرعت است نثیجه میشود :  
۷— C<sup>te</sup>

از آنجا میتوان نتیجه گرفت در چارچوب ماند مرجع حرکت آزاد با سرعتی ثابت ( چه ازلحاظ جهت و چه از لحاظ اندازه) انجام می پذیرد . و این همان اصل ماند است .

اگر ما چانچوب دیگری دا که حرکت یکنواخت مستقیمالخطی نسبت به چانچوب ماند دارد درنظر بگیریم واضح استکه قوانین حرکت آزاد در چارچوب ماند جدید همان

. (– مشتق یات کنیت اسکا لن (داخلی) نسبت به برداد (کنیت خادجی) بردادی است که<br>بولمه های آن مشتقهای کنیتهای داخلی نسبت به نولمه های برداد مزبود است .

مبادلات حر کت

قوانین حرکت در چارچوب ماند نخستین است زیرا در این چارچوب نین حرکت آزاد با سرعت ثابت انجام مى بذير د .

آنمایش نشان می،دهدکه تنها قوانین حرکت آزاد نیستکه در هردو چارچوب یکی است بلکه برای هرحرکت مکانیکی این چارچوبها کاملا معادل هستند . از این رو تنها یك چارچوب ماند وجود ندارد. بلکه بی نهایت خارچوب ماند اهست که نسبت به هم احراکت مستقيمالخط يكنواخت دارند . درهمة اين جارچوبها خواس فسا و زمان يكي است وقوانين مکانیك در آنها یك شكلند . این بحث منجر به یكی از مهمترین اصول مكانیك یعنی اصل نسبیت گالیله میشود .

آنچه در بالا گنته شد آشکار میسازد که چارچوب ماند مرجع خواص مطلوب و ویژمای داردکه میتوان آنرا چون قانونی در بیان نمودهای مکانیکی بهکار برد . درآنچه اذ این پس می آید ما قوانین را در چارچوب ماند بررسی می کنیم مگر در حالت خاص که متذکر خواهیم شد .

یکسان بودن خواص مکانیکی دربی نهایت چارچوب ماند نشان میدهدکه ناچار نیستیم که یك چارچوب مرجع معینی را انتخاب كنیم و هیچ چارچوب مرجع ماندی برچارچوب مرجع ماند دیگر برتری ندارد .

مختصات بردادهای r و r از نقطهٔ معلومی در چارچوب ماند مرجع  $K$  و  $K'$  که دومی نسبت به اولی باسرعت V حرکت میکند ، در رابطهٔ زیرصادق است .  $r = r' + Vt$  $(\tau - \tau)$ این را باید بدانیمکه زمان در هردوچارچوب مرجع یکسان است :  $t=t'$  $(\tau-\tau)$ 

فرضية مطلق بودن زمان يكي از اصول اساسي مكانيك كلاسيك است\ :

روابط (۳–۳) و (۳–۳) را تبدیل گالیله گویند . اسل نسبیت گالیله را میتوان با این بیان که معادلات حرکت درچنین تبدیلهایی غیرقا بل تغییر هستند بهصورت معادلهای نوشت.

**4: تابع لاگرانژ ذرة مادي آزاد** 

حالا بهتر است که شکل تابع لاگرانژ دا معین کنیم . در ابتدا سادهترین حالتآن، یمنی حرکت آذاد نقطهٔ مادی را ، در چارچوب ماند بررسی میکنیم . درگذشته دیدیم که دراین حال تابع لاگرانز تنها شامل مننیر مجذور سرعت ذره است . برای تحقیق درشکل

۱ــ این فرض در مکانیكنسیی اعتبار ندارد .

این تابع ازاصل نسبیتگالیله استفاده میکنیم . اگرچارچوب ماند  $K$  نسبت به چارچوب  $\mathbf{v}'\!=\!\mathbf{v}\!+\!\epsilon$  ، ماند دیگری با سرعت ثابت و بی نهایت کوچك  $\epsilon$  جركت كند می،دانیمکه باید معادلات حرکت در هردو چارچوب ماند یك شكل داشته باشند . بامراجعه به قسمت آخر بخش دوم در<sub>می ب</sub>ابیمکه باید اختلاف تابع لاگرانز L(v) با تابع لاگرانز . در چارچوب دوم برابر تابعی شودکه دیفرانسیلکامل نسبت بهزمان است $L'$ 

میدانیم (۲+۲۷.۲+۲۷.۴) $L$ = $L(v^{\prime\prime})$  ؛ با بسط این عبادت نسبت به قوای ع و حذف جملات بالاتر از رستهٔ اول نتیجه میشود :

$$
L(v^{(1)}) = L(v^{(1)}) + \frac{\partial L}{\partial v^{(1)}} \times \mathbf{Y} \mathbf{v} \cdot \mathbf{\epsilon} \qquad (2)
$$

جملهٔ دوم طرف راست این معادله تنها درسورتی دیفرانسیل کامل نسبت به ذمان خواهدبود که تابعی خطی از v باشد . یعنی  $\frac{\partial L}{\partial \mu}$  بباید تابعی ازسرعت شود . در این سودت تابع لاگرانژ متناسب با مجذور سرعت است وآنرا به صورت زیر نشان میدهیم :

$$
L = \frac{1}{\gamma} m v^{\gamma} \tag{4-1}
$$

با توجه بهاین که تابع لاگرانژ فوق دراصل نسبیت گالیله برای سرعت نسبی بی نهایت کوچك ، صادق است ، نتيجه مىشودكه تابىغلاگرانژ درچارچوبىھاى  $K$  و' $K$  كه باسرعت : نسبت به هم حرکت میکنند تغییر نمیکند  $\bf{V}$ 

$$
L' = \frac{1}{\gamma}mv^{'\gamma} = \frac{1}{\gamma}m(v+V)^{\gamma} = \frac{1}{\gamma}mV^{\gamma} + m\mathbf{v}\cdot V + \frac{1}{\gamma}mv^{'}
$$

$$
L'=L+\mathrm{d}(m\mathbf{r}\cdot\nabla+\frac{1}{\gamma}mV^{\gamma}t)/\mathrm{d}t
$$

که درآن جملهٔ دوم دیفرانسیلکامل زمان است و میتوان ازآن صرف نظرکرد .

کمیت m دا که در تابع لاگرانن (۱\_۴) پیدا شد جرم ذرهٔ آزاد گویند . جمع ــ پذیری توابع لاگرانژ نشان میدهد که در سیستمی مرکب از نقاط مادی بدون واکنشهای داخلی میتوان نوشت : ا

$$
L = \frac{1}{\gamma} \sum m_a v_a^{\gamma}
$$
 (Y-Y)

1 \_ ما حروف a و b و c را برای نشان دادن ذرات مختلف و j و b و l را برای مشخص کردن مختصات به کار می بر یم .

تأکید میکنیمکه تعریف جرم تنها در صورتی مصداق دارد که خاصیت جمع پذیری توابع لاگرانژدرنظرگرفته شود. دربخش دوم متذکرشدیمکه همیشه میتوان توابع لاگرانژ دا درعددنابتی ضرب کرد ، بدونآ نکه درمعادلات حرکت $\vec{r}$ ثیری بگذارد . باتوجه بهمعادلهٔ (٣-٣) از این خاسیت برای تنبیر پذیری واحد جرم استفاده میکنیم . در این حال نسبت اجرام ذرات مختلف ثابت مىماند ودرفيزيك تنهاهمين نسبتها هستندكه داراى مفهوم هستند.

بعسادگی می توان دریافت که جرمنمی تواند منفی باشد زیرا مطابق اصل کوچکترین عمل انتكرال

$$
S = \int\limits_{\sqrt{1-\frac{1}{\gamma}}}\frac{1}{\gamma}mv^{\gamma}dt
$$

بایند در مسین حرکت طبیعی ذره درفضا . از نقطهٔ ۱ به ۲ ، دارای یك مینیمم باشد . اگر چرم دا منفی فرضکنیم انتگرال فوق در مسیر درمای که به تندی از نقطهٔ ۱ حرکت می کند و به نقطهٔ ۲ میرود ، مقادیر بزرگ منفیی را اختیار میکند و در آن سورت مینیمم مفهومی ندارد . ۱

. خاطر نشان م<sub>ی</sub>کنیمکه :

$$
v^{\tau} = \left(\frac{\mathrm{d}l}{\mathrm{d}t}\right)^{\tau} = \frac{\left(\mathrm{d}l\right)^{\tau}}{\left(\mathrm{d}t\right)^{\tau}}
$$
 (†-1)

پس برای بدست آوردن تابع لاگرانژ کافی است که مربع عنصر dl را در سیستم مختصات كارتزين محاسبه كنيم :

$$
dl^{\dagger} = dx^{\dagger} + dy^{\dagger} + dz^{\dagger}
$$

و از آنجا :

$$
L = \frac{1}{\gamma} m(x^{\gamma} + y^{\gamma} + z^{\gamma})
$$
 (r-r)

و در مختصات استوانهای داریم :

$$
dl^{\dagger} = dr^{\dagger} + r^{\dagger} d\varphi^{\dagger} + dz^{\dagger}
$$

$$
L = \frac{1}{\gamma} m(r^x + r^y \varphi^x + z^y) \tag{9-4}
$$

۱\_ با توجه به بحثی که درزیر نویس بخش دوم شد. اگر ۳/۰\*\* باشد انتگرال حتی برای یارهٔ کوچك مسیر هم مینیمم نخواهد داشت .

در مختصات کروی :

۸۸

و :

$$
dl^{\gamma} = dr^{\gamma} + r^{\gamma} d\theta^{\gamma} + r^{\gamma} sin^{\gamma} \theta d\varphi^{\gamma}
$$

 $L = \frac{1}{r} m (r^{\dagger} + r^{\dagger} \dot{\theta}^{\dagger} + r^{\dagger} \dot{\varphi}^{\dagger} \sin^{\dagger} \theta)$  $(Y - Y)$ 

**ه : تابغ لاگرانژ دستگاه نقاط مادی** 

دستگاه نقاط مادیبی را که درات آن برهم اثر میگذارند درنظر میگیریم . براین دستگاه نقاط مادی هیچ عامل خارجی اثر نمی گذارد . چنین سیستمی را بسته می گویند . به تجربه دیده شده است که واکنشهای اجزا را میتوان با افزودن تابع معینی از مختصات به تابع لاگرانق (۲ـ۴) كه برای سیستم نقاط مادی بدون واكنشهای داخلی نوشته شده ــ است ، بیان کرد . واضح است که این تابع تنها به طبیعت این واکنشها بستگی دارد و آن را  $^{\backprime}$ . با  $U$  – نمایش می $\epsilon$ هیم

$$
L = \sum_{\mathbf{Y}}^{\mathbf{Y}} m_{\alpha} v_{\alpha}^{\mathbf{Y}} - U(\mathbf{r}_{\mathbf{Y}} \cdot \mathbf{r}_{\mathbf{Y}} \cdot \ldots) \tag{0-1}
$$

که <sub>ra</sub> بردارحامل aآمین درماست . رابطهٔ (۱ـ۵) تابع لاگرانژ سیستم بستهاست . مجموع

$$
T = \sum_{\mathbf{Y}}^{\mathbf{I}} m_{\mathbf{a}} v_{\mathbf{a}}^{\mathbf{Y}}
$$

دا انزوی جنبشی و  $U$  دا انزوی پتانسیل مینامند . اهمیت این نامگذاری دا در بخش ششم ِ بررسی میکنیم .

این حقیقت که انرژی پتانسیل در هراحظهٔ معین تنها به موضع ذر. بستگی دارد نشان میدهدکه تنبیین مکان هردره آناً به درات دیگر اثرمیگذارد و یا بهبیان بهتر : واکنشهای داخلي [نأ انتشار مي يابند . لزوم اينكه در مكانيك كلاسيك واكنشهاى داخلي حتماً بايد از این نوع باشند تقریباً برمبنای اسولی!ستکه تا به حال ذکرکرد.ایم ؛ یعنی خاسیت مطلق بودن زمان و اصل گالیله ، اگر انتشارآنی نبود و با سرعت معینی انجام میگرفتآن سرعت در چارچوبهای مرجع متفاوتکه نسبت به هم حرکت یکنواخت دارند فرق میکرد . چون با فرض مطلق بودن زمان می توان درهمهٔ پدید.معای فیزیکی قانون ترکیب سرعتها را ابکار برد ، اذآنجا قوانین حرکت برای اجسام با واکنشهای داخلی ، در چارچوبهای منفاوت

ا \_ أين فرض در مكانيك كلاسيك عموميت دارد . . در اين كتاب از مكانيك نسبي محبتی نمی کیم . یکسان نحواهد بود و این نتیجه با اصل نسبیتگالیله مغایرت دارد .

در بخش سوم از همکن بودن زمان صحبت کردیم ، اما شکل تابع لاگرانز (۱ـ۵) نشان میدهدکه ذمان هم همگن است و هم همسان ؛ یعنی خواص آن در جهات محتلف یکی است . مثلا اگر r به r— تبدیل شود تابع لاگرانز و در نتیجه معادلات حرکت تنبیر نمی کند کے ابو عبارت دیگر اگر جسمی بتواند حرکت معینی اداشته باشد حرکت معکوس آن نیز ممکن است . ( یعنی حرکتیکه در جهت ممکوس در همان مسیر انجام شود ) . از اَین دو همهٔ حرکاتی که ازقوانین مکانیك کلاسیك تبعیت می کنند بر گشت پذیر ند .

با داشتن تابع لاگرانژ میتوان معادلات حرکت رابه دستآورد :

$$
\frac{\mathrm{d}}{\mathrm{d}t} \frac{\partial L}{\partial \mathbf{v_a}} = \frac{\partial L}{\partial \mathbf{r_a}} \tag{2-7}
$$

با قراددادن آن در (١\_۵) نتيجه ميشود :

$$
m_a \mathrm{d} \mathrm{v}_a / \mathrm{d} t = -\partial U / \partial \mathrm{r}_a \tag{2-\Upsilon}
$$

اگر معادلات حرکت سیستمی که ذرات آن برهم اثر میگذارند به صورت بالا نوشته شود ، آنها را معادلات نیوتن می نامند و بردار

$$
F = \frac{-\partial U}{\partial r_a} \tag{2-1}
$$

که در سبت راست این معادله قراردارد نیروی وارد بر a این در گویند .  $\mathbf F$  مانند  $U$  تنها تابع مختصات ذر. است و به سرعت آن بستگی ندارد . در معادلهٔ (۵ـ۵) همچنین شناب نشان داده شده است که آن نیر فقط تابع مختصات است .

انرژی بتانسیل را می توان تنها با اختلاف یك كابت تعیین كرد و این ثابت روی معادلات اثري ندادد . اين اذآنچه درمورد يكانه نبودن توابع لاكرانز درآخر بخش دوم گفته شد ، ناشی میشود . طبیعیترین و بهترین روش انتخاب این ثابت آنست که انرژی پتانسیل را هنگامی که درات از هم بسیار دور میشوند سفر پنداریم .

اکر برای تفریح حرکت جسم به جای مختصاتکارتزین ازمختصات عمومی دلخواه استفاده شود ، برای بدستآوردن تابع جدید لاگرانز باید تبدیل زیررا انجام دهیم :  $q_i$ 

$$
x_{\mathbf{a}} = f_{\mathbf{a}}(q_{\mathbf{y}} \cdot q_{\mathbf{y}} \cdot \dots \cdot q_{\mathbf{s}}) \quad \text{s} \quad x_{\mathbf{a}} = \sum_{\mathbf{a}} \frac{\partial f_{\mathbf{a}}}{\partial q_{\mathbf{a}}} q_{\mathbf{a}} \cdot \text{etc} \dots
$$

با جایگزینی این عبادات درتابع  $U-V_{\bf a}{}^{\bf v}+z_{\bf a}{}^{\bf v}+z_{\bf a}{}^{\bf v}$ تابع مطلوب لاگرانژ به دست میآید : مكانىك كلاسك

$$
L = \frac{1}{\gamma} \sum_{i,k} a_{ik}(q) \, q_i q_k - U(q) \tag{0-0}
$$

 $a_{ik}$  كه  $a_{ik}$  تنها تابعي از مختصات است . انرژي جنبشي در مختصات عمومي نيز بك معادلة درجهٔ دوم است ولی ممکن است به مختصات نیز بستگی داشته باشد .

تا اينجا تنها از سيستم بسته سخن گفتيم . حال سيستم A را كه بسته نيست و تحت تأثير سيستم ديگر B حركت ميكند مورد مطالعه قرار مي دهيم . در اين حال گوئيم سيستم . در داخل میدان خارجی معلومی حرکت میکند (این میدان بستگی به سیستم B دارد) . معادلات حرکت را می توان با بکار بردن اصل کوچکترین عمل و تنبیر مستقل هریك از دو مختصات (یعنی فرض شودکمیت دیگر معلوم است) به دست آورد . میتوانیم تابع لاگرانز از سیستم A را با داشتن تابع لاگرانژکل  $L$  از مجموع دو سیستم B و A و قراردادن  $L_A$ . مختصات  $q_B$  برحسب زمان محاسبه کنیم

 $:$  فرض كنيم سيستم  $A+B$  بسته باشد . از آنجا

 $L = T_A(q_A:q_A) + T_B(q_B:q_B) - U(q_A:q_B)$ 

دو جملهٔ اول انرژیهای جنبشی دو سیستم  $A$  و B وعبارت سوم انرژی پتانسیل ترکیب آن دو است . با قراردادن  $q_B$  برحسب زمان و حذف جملهٔ  $\lceil q_B(t)\cdot q_B(t)\rceil$  (زیراتنهاستگی به زمان دارد و دیفرانسیلکاملی است نسبت به زمان) نتیجه میشود :

$$
L_{\mathbf{A}} = T_{\mathbf{A}}(q_{\mathbf{A}} \cdot q_{\mathbf{A}}) - U[q_{\mathbf{A}} \cdot q_{\mathbf{B}}(t)]
$$

ازآنجا تابع لاگرانژ در میدان خارجی وتابع لاگرانژبدون میدان خارجی به یك صورتند و تنها تفاوت آن دو اینست که ممکن است انرژی پتانسیل نیز تابعی از زمان شود .

مثلاً هنگامی که درمای در میدان خارجی قرار گیرد تابع لاگرانژ آن چنین خواهد شد :

$$
L = \frac{1}{\gamma} m v^{\dagger} - U(\mathbf{r} \cdot t) \tag{2-8}
$$

و از آنجا معادلۂ حرکت مرشود :

$$
m\mathbf{v} = -\frac{\partial U}{\partial \mathbf{r}} \tag{2-V}
$$

میدانی که نیروی F را در هر نقطه ازمیدان بر در ای وارد مرکند یکنواخت کوپند. درچنين حالي :

$$
U = -\mathbf{F} \cdot \mathbf{r} \tag{2-\lambda}
$$

معادلات حر کت

درخاتمهٔ این مبحث می توانیم به کاربرد معادلات لاگر انز درحل مسائل مختلف اشارهای كنيم . اغلب به سيستمهاى مكانيكي كه عكس العملهاى ميان اجسام مختلف (يا درات) درآنها به شکل بازدادندهٔاستبرخودد می کنیم . میتوان عاملی که حرکت را محدود می کندچیزی نظیرطناب یا نخ یا قلابفرضکرد . واین عامل اسطکاك را درنقطهٔ تماس به وجود میآورد که حرکت جسم را تابعی از خود میکند . در حالت کلی (به بخش ۲۵ مراجعه شود) در مکانیك ساده اصطكاك آن0قدر کم است که می توان ازائر آن برروی حرکت جسم در گذشت . اگرجرمهای عناصر بازدارنده سیستم نیز قابل صرف نظر باشد ، مقدار درجاتآزادی سیستم از ۳N کمتر میشود . میتوان با نوشتن یك دسته مختصات مستقل از همكه برابر با تعداد درجات آزادی است معادله حرکت سیستم را به کمك رابطهٔ (۵ـ۵) به دست آورد . تابع لاگرانژ سیستمهای زیر را بهدستآورید . همهٔ آنها درمیدان جاذبهٔ ذمین قرار دارند و شتاب ثقل g است .

مسائل

هسئللهٔ ۱\_ آونگ دوتایی هم سفحهای موجود است (شکل ۱) .

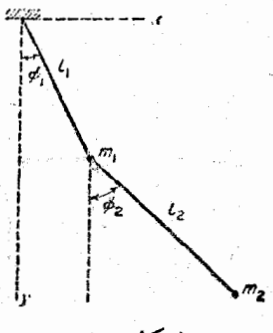

(شکل

 $I,\; J$ حل : زوایای  $\varphi_\gamma$  و  $\varphi_\gamma$  که نخهای به طول  $I_\gamma$  و  $I_\gamma$  با خط قائمهی درنظر میگیریم . برای دُرهٔ <sub>،</sub> $m$  میتوانیم بنویسیم :

$$
U=-m_1gl_1cos\varphi_1 \quad \ \ \sigma_1=-\frac{1}{\gamma}m_1l_1^{\ \ \ \gamma}\varphi_1
$$

برای بدست آوردن انرژی جنبشی جرم دوم مختصات کارتزین بر و پر (مبدأ درنقطة اتكاء ومحود نزها يهطرف ياتين است .) رابرحسب دواياى ,φ و,φ بدست مي آوريم :

 $y_{\gamma} = l_1 cos \varphi_1 + l_2 cos \varphi_2$   $x_{\gamma} = l_1 sin \varphi_1 + l_2 sin \varphi_2$ 

و ازآنجا :

$$
T_{\gamma} = \frac{1}{\gamma} m_{\gamma} (x_{\gamma}^{\gamma} + y_{\gamma}^{\gamma})
$$
  
\n
$$
= \frac{1}{\gamma} m_{\gamma} [I_{\gamma}^{\gamma} \phi_{\gamma}^{\gamma} + I_{\gamma}^{\gamma} \phi_{\gamma}^{\gamma} + \gamma I_{\gamma} I_{\gamma} \cos(\phi_{\gamma} - \phi_{\gamma}) \phi_{\gamma} \phi_{\gamma}]
$$
  
\n
$$
L = \frac{1}{\gamma} (m_{\gamma} + m_{\gamma}) I_{\gamma}^{\gamma} \phi_{\gamma}^{\gamma} + \frac{1}{\gamma} m_{\gamma} I_{\gamma}^{\gamma} \phi_{\gamma}^{\gamma} +
$$
  
\n
$$
+ m_{\gamma} I_{\gamma} I_{\gamma} \phi_{\gamma} \cos(\phi_{\gamma} - \phi_{\gamma}) + (m_{\gamma} + m_{\gamma}) g I_{\gamma} \cos\phi_{\gamma} +
$$
  
\n
$$
+ m_{\gamma} g I_{\gamma} \cos\phi_{\gamma}
$$

هسئلهٔ ۳ــ آونگ سادهای است بهجرم ب $m$  . نقطهٔ آویز به جرم  $m_\chi$  روی خط افقی در سفحهٔ حرکت *پm حرکت می کند* .

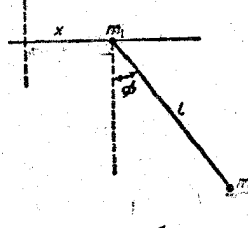

حل : مختصات x نقطة ,m و زاوية بين نخ و خط قائم o ، را به كار میبریم ؛ بلست میآید :

 $L = \frac{1}{r} (m_1 + m_2)x^2 + \frac{1}{r} m_r (l^2 \dot{\varphi}^2 + 2lx \cos \varphi) + m_r g \cos \varphi$ 

مسئلهٔ ۳ـ آونک ساد.ایاستبه جرم m که نقطهٔ آویزآناولا ، درسفحهٔ قائم دوى داير.اي با بسامد ثابت Y (شكل ٣) حركت مي كند ؛ ثانياً در صفحهٔ حركت آونگ روي حط افقي حركت ميكند ؛ ثالثاً در امتداد خط قائم مطابق . قانون  $a cos \gamma t$  حرکت دارد

-ط : a) مختصات m برابر است با :

 $y = -a \sin \gamma t + l \cos \varphi$   $x = a \cos \gamma t + l \sin \varphi$ 

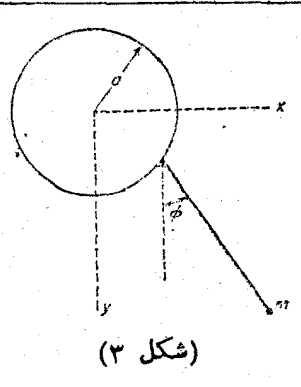

$$
L = \frac{1}{\gamma}ml^{\gamma}\varphi^{\gamma} + mla\gamma^{\gamma}\sin(\varphi - \gamma_{\ell}) + mgl\cos\varphi
$$
  
از عبادت فوق دیفرانسیل جملهٔ 
$$
mla\gamma\cos(\varphi - \gamma_{\ell})
$$

$$
\begin{array}{lll}\n\therefore & \text{if } m \text{ exists: } m \text{ exists: } \text{if } m \text{ exists: } x = a \cos \gamma t + l \sin \varphi \quad \text{if } x = a \cos \gamma t + l \sin \varphi \quad \text{if } x = a \cos \varphi \\
\text{if } \text{if } \gamma \leq \gamma \text{ if } \gamma \leq \gamma \text{ if } \gamma
$$

$$
L = \frac{1}{\gamma}ml^{\gamma}\varphi^{\gamma} + mla^{\gamma}{}^{\gamma}cos^{\gamma}t\cos\varphi + mgl\cos\varphi
$$

هستملهٔ ۳ـ درسیستم نشان داد. شد. در (شکل ۴) نقطهٔ مادی ب $m$  درآمنداد

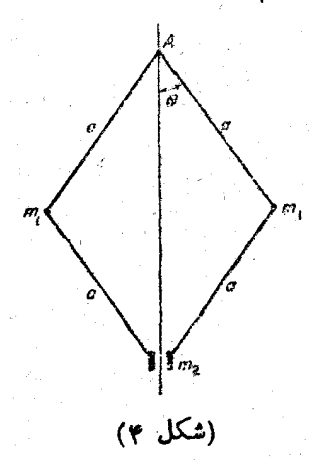

معادلات حركت

محود را  $\varphi$  در نظر میگیریم ؛ میدانیم  $\varphi = \varphi$  . هر درهٔ  $m_{_\lambda}$  تغییر مکان كوچك زير را دارد :

$$
d\ell_{\gamma}^{\ \gamma} = a^{\gamma} d\theta^{\gamma} + a^{\gamma} \sin^{\gamma} \theta d\varphi^{\gamma}
$$

جا نتيجه ميشود : فاصلهٔ ب $m$  از نقطهٔ آویز  $A$  برابر است با  $a cos \theta$  و  $dl_y = -\gamma a sin\theta d\theta$ .

و تابع لاگرانژ به دست میTید :

 $L = m_{\gamma} a^{\gamma} (\theta^{\gamma} + \Omega^{\gamma} sin^{\gamma} \theta) + \gamma m_{\gamma} a^{\gamma} \theta^{\gamma} sin^{\gamma} \theta + \gamma (m_{\gamma} + m_{\gamma}) gacos \theta$ 

# فصل دوم

قوانين بقا

## ۶ : انرژی

که حالت سیستم را درهرلحظه مشخص ( $i = \setminus i \leq r \cdot \setminus \cdots \cdot s$ ) که حالت سیستم را درهرلحظه مشخص می سازند ، با حرکت آن نسبت به زمان تغییر میکنند . اما توابعی از ترکیب این کمیات وجود دارند که در هنگام حرکت ثابت باقی میمانند و تنها بستگی به شرایط اولیهٔ سیستم دادند . این توابع را انتگرالهای حرکت میگویند .

تعدادا نتگرالهای مستقل در کت سیستم بستهای که و درجه آزادی دارد. ( ۲٫۵–۲۶) است . این قضیه دا از بحث سادهٔ زیر نتیجه میگیریم : حل کامل معادلات عمومی حرکت شامل ۲۶ ثابت اختیاری است (نظر به بحثی که در دنبالهٔ معادلهٔ (۴ـ۲) شد) . معادلات حرکت سیستم بسته ، تابع صریحی ازدمان نیستند ، دراین صورت انتخاب مبدأ زمان کاملاً اختیاری است و یکی\ز تابت های اختیاری معادلات حرکت همان زمان تابت ،است . باحذف ، ++، از ۲۶ تابع  $q_i = q_i(t + t_0 : C_1 : C_2 : \ldots : C_{1s-1})$   $q_i = q_i(t + t_0 : C_1 : C_1 : \ldots : C_{1s-1})$ میتوان ۱ – ۲s ثابت ۱ – ۲s ابت دی C و C و C برحسب توابعی از g و q نشان داد واین توابع انتگرالهای حرکت خواهند بود .

در مکانیك همهٔ انتگرالهای حركت اهمیت یكسانی ندارند و تنها ثابتهایی كه از خاصيتهمكن وهمسان ودن مكان وذمان نتيجه مىشوند، مفيد فايدهاى هستند. اين انتكر ال هاى حرکت دا انتگر الهای بقامی نامند. خاصیت مهم این انتگر الها درجمع پذیری آنهاست ؛ یعنی

قوانين بقا

در سیستم مرکبیکه واکنشهای داخلی میان دراتش قابل صرف نظرکردن باشد ، انتگرال حركت كلّ سيستم برابر مجموع انتكرالهاي حركت هريك از درات است .

این خاصیت جمع پذیری اهمیت این کمیات دا دو چندان کرده است . مثلاً فرض کنید دوجسم در مدت زمانی معین برهم اثرمی گذارند ، چون چه پیش وچه پس ازواکنش مجموع انتگرال های بقای هریك از دو سیستم برابر مجموع انتگرال های بقای هس جسم به طور جداگانه است ، چنانچه حالت پیش از واکنش معلوم باشد .. ` به کمك قوانین بِقا میتوان نتایج مهمی را از حالت سیستم پس از انجام واکنش به دستآورد .

اكنون اولين قانون بقاً را كه نتيجهاى از همگن بودن زمانست به دست مىآوديم . به علت همگن بودن زمان تابع لاگرانژسیستم بسته تابع صریحی از زمان نیست . از آین رو دیفرانسیل کامل تابع لاگرانژ را نسبت به زمان ، چنین میتوان نوشت :

$$
\frac{\mathrm{d}L}{\mathrm{d}t} = \sum_{i} \frac{\partial L}{\partial q_i} \dot{q}_i + \sum_{i} \frac{\partial L}{\partial q_i} \ddot{q}_i
$$

اگر  $L$  به طور صریح به زمان مربوط می بود  $\frac{\partial L}{\partial t}$  میله ست به عبارت فوق جملهٔ  $\frac{\partial L}{\partial t}$  را نیز می|فزودیم. مطابق معادلهٔ حرکت به جای  $\frac{\partial L}{\partial q_i}$  مقدار  $\frac{\partial L}{\partial q_i}$  را قرار میدهیم، به دست میآید :

$$
\frac{\mathrm{d}L}{\mathrm{d}t} = \sum_i \dot{q}_i \frac{\mathrm{d}}{\mathrm{d}t} \left( \frac{\partial L}{\partial \dot{q}_i} \right) + \sum_i \frac{\partial L}{\partial q_i} \ddot{q}_i = \sum_i \frac{\mathrm{d}}{\mathrm{d}t} \left( \dot{q}_i \frac{\partial L}{\partial q_i} \right)
$$

$$
\frac{\mathrm{d}}{\mathrm{d}t}\left(\sum_i q_i \frac{\partial L}{\partial q_i} - L\right) = \circ
$$

ا<mark>زآنجا کمیت</mark>

یا :

$$
E = \sum_{i} q_i \frac{\partial L}{\partial q_i} - L \tag{9-1}
$$

در هنگام حرکت یك سیستم بسته ثابت ً باقی می.ماند . یعنی رابطهٔ (١–9) ً یك انتگرال حرکت استکه آنرا **اَنْرِژَی** مینامند . خاصیت جمعهدیری انرژی رامیتوان به سرعت از خاصیت جمع پذیری تابع لاگرانژ نتیجه گرفت ؛ زیرا رابطه (۱\_۶) نشان می دهدکه انرژی تابعی است خطی از تابع لاگرانژ .

قانون بقای انرژی نه تنها در سیستم بسته بلکه در سیستم بازی که در میدان خارجی ثابتي قرار دادد نيزسادق است (منظور ميداني است كه تابع زمان نباشد) ، زير اتنهاخاصيتي که در به دستآوردن روابط فوق مورداستفاده قرارگرفت. این بودکه تابع لاگرانژ بهطور صریح به زمان بستگی نداشته باشد و دراین حالت نیزاین موضوع صادقاست . گاهی سستم مکانیکی با انرژی ثابت داسیستم محفوظ می نامند.

همان گونه که در بخش پنجم دیدیم تابع لاگرانژ سیستم بسته (یا سیستمی که در میدان نابت خادجی قرار دارد ) به صورت  $U(q) - I = T$  نوشته میشود که در این  $\cdot$  (بابطه  $T$  تأيُّم درجه دومي ازسرعت است. با استفاده ازقشيهاولر درمعادلات همگن، داريم:

$$
\sum_{i} \dot{q}_{i} \frac{\partial L}{\partial q_{i}} = \sum_{i} \dot{q}_{i} \frac{\partial T}{\partial q_{i}} = \Upsilon T
$$
\n
$$
\sum_{i} \dot{q}_{i} \frac{\partial L}{\partial q_{i}} = \Upsilon
$$
\n
$$
E = T(q \cdot q) + U(q) \qquad (9-1)
$$

و در مختصات کارتزین

$$
E = \frac{1}{\gamma} \sum_{a} m_{a} v_{a}^{\gamma} + U(\mathbf{r}_{\gamma} \cdot \mathbf{r}_{\gamma} \cdot \dots) \tag{9-7}
$$

اذ اين دو انرژي سيستم بسته به صورت مجموع دوجملهٔ مجزا نوشته ميشود : اولي انرژي جنبشی است که تنها بستگی به سرعت دادد ، و دومی انرژی پتانسیل است که تنها بستگی به مختصات جسم دارد .

دومين قانون بقا را از همگن بودن فضا نتيجه ميگيريم . اگر فضا همگن باشد ، خواص مکانیکی سیستم بسته با هر انتقال موازی در فضا ، تغییر نخواهد کرد . در این جا فرض می کنیم که سیستم ، تغییرمکانی کوچك به اندازهٔ ع پیدا کرده است و شرایطی که تابع لاكرانڙ بدون تغيير باقي بماند را مورد مطالعه قرار مي دهيم .

تغییر مکان موازی ، انتقالی است که در آن همه ذرات سیستم ً به یك اندازه حرکت کنند ، یعنی برداد حامل  $\mathbf{r} + \epsilon$  به ع $\mathbf{r} + \mathbf{r}$  تبدیل شود . با افزایش بی نهایت کوچك ، در مختصَّات سَيَسْتُم ، چون سِرعت ذُرات ثابت باقی میهاند تابع لاگرانژ به اندازهٔ

1ـ رابطة اولر براي تابع همكن درجه m، (F=f(x) به اين صورت نوشته مي شود.  $(\cdot)$   $xf'x(x) = mf(x)$ 

$$
\partial L = \sum_{a} \frac{\partial L}{\partial \mathbf{r}_{a}} \cdot \partial \mathbf{r}_{a} = \epsilon \cdot \sum_{a} \frac{\partial L}{\partial \mathbf{r}_{a}}
$$

تغییر میکند . علامت جمع به روی همهٔ درات سیستم است . چون مقدار ، اختیاری است ، یس شرط ه $L= \delta$  معادل است با

$$
\sum_{a} \frac{\partial L}{\partial \mathbf{r}_a} = \mathbf{o} \tag{9-1}
$$

از معادلات لاگرانز (۲ـ۵) نتیجه میشود :

$$
\sum_{\mathbf{a}} \frac{\mathrm{d}}{\mathrm{d}t} \frac{\partial L}{\partial \mathbf{v}_{\mathbf{a}}} = \frac{\mathrm{d}}{\mathrm{d}t} \sum_{\mathbf{a}} \frac{\partial L}{\partial \mathbf{v}_{\mathbf{a}}} = \circ
$$

$$
P = \sum_{a} \frac{\partial L}{\partial V_a} \tag{Y-Y}
$$

درهنگام جرکت ثابت باقی میماند . این مقدارثابت را هقدار حوکت سیستم می نامند . اگر از تابع لاگرانژ (۱ـ۵) دیفرانسیل کامل بگیریم ، مقدار حرکت برحسب سرعت ذرات سیستم به دست می آید :

$$
P = \sum_a m_a v_a \qquad (\gamma - \gamma)
$$

قابلیت جمع پذیری مقدار حرکت آشکار است . در این مورد ، به عکس آنرژی ، چه واکنشهای داخلی قابل اعماض باشند و چه نباشند ، در هر صورت مقدار حرکت کل . سِيستم برابر مجموع مقادير حركت  $\mathbf{p}_{\mathbf{a}}{=}\mathbf{m}_{\mathbf{a}}\mathbf{v}_{\mathbf{a}}$  هرذره است

هميشه درغياب ميدان خارجي،هرسه مؤلفه مقدارحركت ثابت باقي ميءاند . با اينهمه اگر انرژی پتانسیل در میدان خارجی به همهٔ مختصات کارتزین وابسته نباشد ، ممکن!ست بعضی از مؤلفههای آن ثابت باقی بمآند . زیرا اگر تنییر مکان در امتداد یکی ازمحورهای مختصات کها نرژی پتانسیل بستگی به آن ندارد انجام پذیرد ، خاصیت مکانیکی سیستم تغییر  $\mathbf x$  نمی کند . مثلاً اگرمیدانی یکنواخت درامتداد محور و وجود داشته باشد مؤلفههای  $y$  و ثابت باقی <sub>می</sub>مانند .

معادله (١ ــ ٧) معنايى ساده در فيزيك دارد : مشتق  $\frac{\partial L}{\partial \mathbf{r}_s} = -\frac{\partial U}{\partial \mathbf{r}_s}$  برابر است بانیروی  $\mathbf{F}_{\mathbf{a}}$  که به دره  $a$ ام اثرمی گذارد . رابطهٔ (۱–۷) نشان میردهدکه مجموع نیروهایی که به درات سیستم بستهای وارد میآید ، برابرسفر است .

$$
\sum_{a} \mathbf{F}_{a} = \mathbf{o}
$$

در حالتِ خاص ، در سیستمی که تنها از دو ذرهٔ مادی تشکیل شده است ، داریم : ہ $_{\rm v}+{\rm F}_{\rm v}$ ہ ۔ یعنی انیرویی که ذرۂ دوم به ذرۂ اول وارد می $_{\rm o}$ نند برابر و درجهت عکس نیرویی است که توسط درهٔ اول اعمال میشود . و این اصل برابری کنش و واکنش است (قانون سوم نيوتن) .

اگر حرکت با مختصات عمومی  $q_i$  مشخص شده باشد ، مشتق تابع لاگرانژ نسبت به سرعتهای عمومی برابر است با :

$$
p_i = \frac{\partial L}{\partial q_i} \tag{V-0}
$$

که مقدار حرکت عمومی سیستم نام دارد ومشتقهای آن را نسبت به مختصات عمومی نیروی عمومي نامند :

$$
F_i = \frac{\partial L}{\partial q_i} \tag{Y-9}
$$

و در اینجا معادلات لاگرانژ به صورت

۳.

 $(Y - Y)$ 

$$
p_i = F_i \tag{V-V}
$$

نوشته میشود . در مختصات کارتزین مقدار حرکت عمومی برابر است با مؤلفههای بردار دد حالت کلی اگرچه مؤلفههای  $p_j$  تابع سرعتهای عمومی $q_j$  است اما بهمودت ساده  ${\bf p_a}$ حاصلصرب جرم درسرعت نوشته نمى شوند .

#### مسئله

ذد.ای به جرم  $m$  با سرعت  $v$  نیمهای از فضا را که انرژی پتانسیل آن ثابت و برابر  $U_{\setminus}$ است ترك میگوید و به ناحیه دیگرکه انرژی پتانسیل $\zeta$ آن مقدار ثابت  $U_\gamma$ ل است می $\epsilon$ رود . تفییر امتداد حرکت آنرا محاسبه $U_\gamma$ کنید .

جل : انرژی پتانسیل بستگی بهمختصاتی که مجودهایشان موازی صفحه

جداکننده در فضا است، ندارد؛ پُس مۇلفەهای مقدار حرکت در آن صفحه،  
ثایت است . زوایای میان دوسعت 
$$
γ۰ و پ۳ که ذره پیش ویددازترك صفحه ،  
با امتداد قائم میسازد به ترتیب یا<sub>۱</sub>۱ و پ۹ شان میدهیم . داریم :
$$

 $v, sin \theta, = v, sin \theta,$ 

دابطهٔ بین <sub>۷</sub> و <sub>۷</sub> را با استفاده از قانون بقای انرژی به دست میآوریم در نتيجه :

$$
\int_{\sin\theta_{\gamma}}^{\sin\theta_{\gamma}} = \sqrt{\gamma + \frac{\gamma}{m\nu_{\gamma}{}^{\gamma}}\left(U_{\gamma} - U_{\gamma}\right)}
$$

۸ : مرکز جرم

يا

مقدارحر کت سیستمهای مکانیکی بسته درچارچوبهای ماند مرجع متفاوت ، مقادیر متفاوتی دارند . اگر چارچوب  $K$  نسبت به  $K'$  با سرعت  $\mathbf V$  حرکت کند ، سرعتهای  $\mathbf v_{\mathbf a}$  و سبت به دوچارچوب مرجع بهگونهایستکه ${\bf V} : {\bf v}_a + {\bf v}_a + {\bf v}_a$  و ازآنجامیان مقادیر  ${\bf v}_a'$  $:$  حرکت $\mathbf{P}$  و  $\mathbf{P}'$  رابطهٔ زیر سادق است

$$
P = \sum_a m_a v_a = \sum_a m_a v'_a + V \sum_a m_a
$$

$$
P = P' + V \sum_{a} m_a \tag{1-1}
$$

حالت خامی از چارچوب مرجع ماند ، مانند K ، وجود داردکه مقدار حرکت کل آن صفراست . باقراد دادن ه ${\bf P}'=$  در رابطهٔ (١ـ٨) ميتوان سرعت اين چارچوب مرجع را به دست آورد .

$$
V = \frac{P}{\sum m_a} = \frac{\sum m_a v_a}{\sum m_a}
$$
 (λ-γ)

اگر مقدار حرکت درات سیستم مکانیکی در چارچوب مرجعی صغر باشد ، میگویند سیستم نسبت به آن چارچوب ساکن است . عبارت (۲ ــ ۸) را که در حالت کلی نوشته شد.

است ، میتوان در مورد خاص برای یك نقطهٔ مادی نیز بهکار برد . اگر مقدار حركت كل صفرٍ نباشد سرعت  $\mathbf V$  را که از رابطه (۲؎۸) بهدست آمدهاست ، سرعت کل سیستم مکانیکی میگویند. ملاحظه میشودکه درحالتکلیقانون بقاء مقدارحرکت ممکن میسازدکه تعریف درستی برای حرکت یا سکون یك سیستم مكانیكی ، بیان كنیم .

معادلهٔ (۲ـٰـٰہ) نشان میدهد که رابطهٔ میان P مقدار حرکت کل و V سرعت چه در سیستم مجردی  $\mu=\sum m_a$  جرم  $\mu=\sum m_a$  و چه درسیستم مرکبی که مجموع جرم ذراتآن برابر همان جرم باشد ، یکی است . این نتیجه خاصیت جمع پذیری جرم را تأکید میکند . طرف راست رابطه (۲ــ۸) ديفرانسيل كامل بردار زير است :

$$
R = \frac{\sum m_a r_a}{\sum m_a}
$$
 (A-T)

پس می توان گفت که سرعت کل سیستم برابر است با سرعت نقطهای که بردار حامل آن با رابطة (٣\_٨) نشان داده شدهاست . اين نقطه را مركزجرم گويند.

قانون بقاءِ مقدار حرکت را در سیستم بسته می توان چنین خلاصه کرد که مرکز جرم سیستم بسته، حرکت مستقیمالحط یکنواخت دارد . این قضیه همان بیاناصل ماند است که در بخش ۳ حالت خاسی از آن را متذکر شدیم .

چنانچه بخواهیم خواس مکانیکی سیستم بستهای را مورد مطالعه قرار دهیم ، طبیعی استکه چارچوب مرجع دا باید طوری انتخاب کنیمکه مرکزجرم درسکون باشد . درحالت کلی در این چارچوب ، سیستم بسته حرکت یکنواخت مستقیم|لخطی دارد که چندان مورد توجه نيست .

انرژی یك سیستم مكانیكی راكه به طوركلی ساكن است. انرژی داخلی آن گویند و ما آنرا به  $E_i$  نمایش میدهیم . این انرژی شامل انرژی جنبشی نسبی درات و انرژی پتانسیل میان آنها است . انرژیکل هرسیستم مکانیکیکه با سرعتکلی V حرکت میکند، برابر است با :

$$
E = \frac{1}{\gamma} \mu V^{\gamma} + E_i \tag{A-F}
$$

با آنکه رابطهٔ فوق واضحاست ، میتوان مستقیماً آنرا ثابت کرد :  $E$  و  $E$  انرژی یك سیستم مکانیکی در دو چارچوب مرجع  $K$  و  $K^\prime$  یا روابط زیر داده میشوند :

$$
E = \frac{1}{\gamma} \sum_{a} m_{a} v_{a}^{\gamma} + U
$$
  
\n
$$
= \frac{1}{\gamma} \sum_{a} m_{a} (v'_{a} + V)^{\gamma} + U
$$
  
\n
$$
= \frac{1}{\gamma} \mu V^{\gamma} + V \cdot \sum_{a} m_{a} v'_{a} + \frac{1}{\gamma} \sum_{a} m_{a} v_{a}^{\gamma} + U
$$
  
\n
$$
= E' + V \cdot P' + \frac{1}{\gamma} \mu V^{\gamma} \qquad (\lambda - \Delta)
$$

این معادلات قانون تبدیل انرژیها را از یك چارچوب مرجع به چارچوب مرجع دیگر به دست می دهند و مطابق آنچه در مورد مقدار حرکت در معادلهٔ (١ ـ ٨) شرح داده شد، می باشد . اگرمرکزجرم نسبت به چارچوب' $K$  درسکون باشد ه $\mathbf{F}' = \mathbf{E}_j$  وهمان دابطه (۴ـ۸) نتيجه مي شود .

#### مسئله

قانون تبدیل عمل S را از یك چارچوب به چارچوب دیگر بیان كنید. حل : تابع لاگرانژ برابراست با اختلاف انرژیهای جنبشی وبتانسیل . هطابق رابطه (۵ـــ۸) ، تبديل تابع لأگرانژ چنين است :

$$
L = L' + V \cdot P' + \frac{1}{\gamma} \mu V'
$$

با انتگرال گرفتن ازدا بطهٔ فوق نسبت به زمان قانون تبدیل عملها در دوچارچوب مرجع متفاوت به دست می آید :

$$
S = S' + \mu V \cdot R' + \frac{1}{\gamma} \mu V' t
$$

. که  ${\bf R}'$  بردار حامل مرکز جرم سیستم در چارچوب  ${\bf R}'$  است

مكانيك كلاسيك

#### ۹ : مقدار حرکت زاویهای

اكنون با استفاده ازخاسیت همسان بودن فضا قانون بقاء دیگری را نتیجه میگیریم. همسان بودن فشا بدین معنی است که خواص مکانیکی سیستم بسته با هر چرخش دلخواهی به دور خود . تغییر نکند . از این و چرخش بی نهایت کوچکی به سیستم مورد نظر می دهیم و شرایطی را که تابع لاگرانژ غیرقابل تغییر میماند ، به دست میآوریم .

برداد چرخش بی نهایت کوچك 40 دا که مقدارش برابر 30 وامتدادش همان محود چرخش است ، در نظر میگیریم . (جهت چرخش ، درجهتگردش پیچ راستی است که در امتداد δφ قرار دارد).

پیش از هرچیز نتیجه افزایش بردار حامل هرذر.ای از سیستم را که میچرخد ، از مبدائی که به روی محور چرخش جسم قرار دارد ، مورد مطالعه قرار میدهیم . تغییر مکان . [ أنهاى اين بردار نسبت به زواياى شكل ۵ برابر است با  $\delta {\bf r}$  |  $= {\bf r}$  | . : امتداد  $\delta$ r عمود برصفحه r و ه $\delta$  است . از این قرار

 $\partial$ r =  $\partial \phi \times r$  $(1 - 1)$ هنگامی که سیستمی می چرخد نه تنها بردار حامل بلکه سرعت درات نیز تنبیرجهت میدهند. این بردادها نیز بههمین روشتبدیل میگردند . افزایش سرعت نسبت بهمختصات ثابت می شود:  $\delta \mathbf{v} = \delta \boldsymbol{\phi} \times \mathbf{v}$  $(9 - Y)$ 

۔اگر این عبادات دا دد شرایطی که تابع لاگرانژ ثابت میماند قرار دهیم ، نتیجه میگیری<sub>ل</sub>که :

 $\delta L = \sum_{\alpha} \left( \frac{\partial L}{\partial \mathbf{r_a}} \, \delta \mathbf{r_a} + \frac{\partial L}{\partial \mathbf{v_a}} \delta \mathbf{v_a} \right) = 0$ 

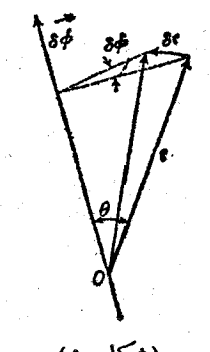

(شكل ۵)

مفتتو سبی که دامطابق تمریف، مقدارحر کتخطی<sub>ap</sub> و از آنجامقدار که دا ی<sub>a</sub> 0 L  
\nکرانو، ۱۹ مورت <sub>p</sub> a نایش میدهیم . ددتیجه؛  
\n
$$
\sum_{a} (p_{a} \cdot \delta_{\varphi} \times r_{a} + p_{a} \cdot \delta_{\varphi} \times v_{a}) = 0
$$
\n
$$
\sum_{a} (p_{a} \cdot \delta_{\varphi} \times r_{a} + p_{a} \cdot \delta_{\varphi} \times v_{a}) = 0
$$
\n
$$
\delta_{\varphi} \sum_{a} (r_{a} \times p_{a} + v_{a} \times p_{a}) = \delta_{\varphi} \cdot \frac{d}{dt} \sum_{a} r_{a} \times p_{a} = 0
$$
\n
$$
\delta_{\varphi} \sum_{a} (r_{a} \times p_{a} + v_{a} \times p_{a}) = \delta_{\varphi} \cdot \frac{d}{dt} \sum_{a} r_{a} \times p_{a} = 0
$$
\n
$$
\Rightarrow \delta_{\varphi} \sum_{a} (r_{a} \times p_{a} + v_{a} \times p_{a}) = \delta_{\varphi} \cdot \frac{d}{dt} \sum_{a} r_{a} \times p_{a} \quad (1-\Gamma)
$$
\n
$$
M \equiv \sum_{a} r_{a} \times p_{a} \quad (1-\Gamma)
$$
\n
$$
\sum_{a} (r_{a} \times p_{a} + v_{a} \times p_{a} + v_{a} \times p_{a} + v_{a} \times p_{a} \times p_{a} + v_{a} \times p_{a} \times p
$$

چون تعریف مقداد حرکت ذاویهای همراه باتعیین بردادهای حامل ذرات است ، در حالت کلی مقدارآن بستگی به انتخاب مبدأ دارد . رابطهٔ دوبردار حامل  $_{\tt r}$  و ۳٫ از نقطهٔ : معلومی نسبت به دو مبدأ به فاصلهٔ a به صورت ra +a =r' است ، پس

مقداد جركت و پنجم و ششم و هفتم سه مؤلفه مقدار حركت ذاويهاي .

$$
M = \sum_{a} r_a \times p_a = \sum_{a} r'_a \times p_a + a \times \sum_{a} p_a = M' + a \times P \qquad (A - F)
$$

این رابطه نشان میدهد که مقدار حرکت زاویهای بستگی به انتخاب مبدأ دارد مگر آنکه سیستم در سکون باشد (یعنی ه $\mathbf{P} = ($  البته این نامعینی در قانون بقا مقدار حرکت زاویهای اهميتي ندارد ، زيرا مقدار حركت خطي نيز تنها درسيستم بسته ثابت باقي ميماند .

می توان را بطه میان مقدار حرکت زاویهای را در دو چارچوب ماند مرجع متفاوت مطابق روش زیں به دست آورد . چارچوب  $K$  با سرعت  $V$  نسبت به چارچوب  $K'$  حرکت می کند . فرض می کنیم که مبدأ K و 'K در لحظهای مشخص برهم منطبق باشند ، در این

 $\mathbf{v}_a = \mathbf{v}_a' + \mathbf{V}$  لحظه بردارهای حامل ذرات نسبت به  $K$  و  $K'$  یکی خواهند بود و داریم در نتيجه :

$$
M = \sum_{a} m_a r_a \times v_a = \sum_{a} m_a r_a \times v'_a + \sum_{a} m_a r_a \times V
$$

اولین جملهٔ طرف راست مقدارحرکت زاویهای 'M است نسبت به'K . با بهکاربردن برداد مرکز جرم درجملهٔ دوم ، نتیجه میگیریم :  $M = M' + \mu R \times V$  $(9 - \Delta)$ 

این رابطه مانند رابطهٔ (۱ٖـ۸) که در مورد مقدار حرکت خطی و رابطهٔ (۵ـ۸) که برای انرژی نوشته شده اند ، تبدیل مقدار جرکت زاویهای را از چارچوبی به چارچوب دیگر نشأن مے دھد ۔

$$
\begin{aligned} \mathbf{V} \quad & \mathbf{V} \quad & \mathbf{V}
$$

به زبان دیگر مقدار حرکت زاویهای هرسیستم مکانیکی M ، شامل مقدار حرکت زاویهای طبیعی آن نسبت به چارچوب ساکن است به علاوه مقدار حرکت زاویهای  $\mathbf{R}\!\times\!\mathbf{P}$  نسبت به حركت كلي آن .

اكرچه قانون بقاء هرسه مؤلفه مقدار حركت زاويهاى (نسبت به هر مبدأ اختيارى) تنها دربارهٔ سیستم بسته صادق است ، معهذا میتوان این قانون را در بعضی از حالات خاص که سیستم درمیدان خارجی قرارگرفته باشد نیز بهکار بست . یکی از این حالات که واضح م نماید ، ثابت بودن مؤلفه مقدارحرکت ذاویهای است نسبت به محودی که میدان درطول آن متقارن است ، زیرا خواص مکانیکی سیستم با چرخش به دورآن محور ، تغییری نمی کند . در اینجا البته باید مقدار حرکت داویهای را نسبت به نقطهای که برمحور میدانقراردارد ، اندازه گر فت .

مهمترین حالت ، میدان متقادن مرکزی ، یا میدان مرکزی است ؛ یعنی میدانی که درآن انرژی بتانسیل تابعی است از فاصله درات سیستم ازنقطهای بهنام مرکز . واضح است مؤلفه مقدار حرکت زاویدای در هنگام حرکت نسبت به هر محوری که از این مرکز بگذرد مقداریست ثابت ، و یا میتوان گفت که مقدار حرکت زاویهای M نسبت به مرکز میدان مقداریست ثابت .

مثال دیگر میدان همگن در امتداد محور z است . در چنین میدانی مؤلفه $\bm{M}_{\bm{z}}$  ثابت

باقى مىماند (مبدأ هرنقطهاى باشد ، مهم نيست .) مى توان مؤلفه مقدارحر كت زاويهاى رادرامتدادهرمحورى (مثلاً محورج) باديفرانسيل گرفتن ازتابع لاگرانژ به دست آورد .

$$
M_z = \sum_{\mathbf{a}} \frac{\partial L}{\partial \varphi_{\mathbf{a}}} \tag{4-1}
$$

. حل :

که مختصات o زاویه چرخش سیستم به دور محور z را نمایش میدهد . این رابطه با آنچه در مورد قانون بقاءِ مقدار حركت زاويهاي گفتيم ، واضح مي نمايد ؛ اما آنرا مستقيماً ثابت  $x_{\rm a}\!=\!r_{\rm a}cos\phi_{\rm a}:$  میکنیم . در مختصات استوانهای  $(r$ ،  $\phi$  ،  $z)$  داریم ( قرار دهید :  $(y_a = r_a sin \varphi_a)$ 

$$
M_z = \sum_{\mathbf{a}} m_{\mathbf{a}} (x_{\mathbf{a}} y_{\mathbf{a}} - y_{\mathbf{a}} x_{\mathbf{a}}) = \sum_{\mathbf{a}} m_{\mathbf{a}} r_{\mathbf{a}}^{\mathbf{v}} \varphi_{\mathbf{a}} \qquad (4-\lambda)
$$

$$
L = \frac{1}{\gamma} \sum_{\mathbf{a}} m_{\mathbf{a}} (r_{\mathbf{a}}^{\mathbf{v}} + r_{\mathbf{a}}^{\mathbf{v}} \varphi_{\mathbf{a}}^{\mathbf{v}} + z_{\mathbf{a}}^{\mathbf{v}}) - U
$$

که با قراردادن این مقدار در رابطه (۷–۹) ، رابطهٔ (۸ـــ۹) نتیجه خواهد شد .

مسائل

مسئلةً ١\_ مؤلفههاى مقدار حركت زاويهاى را - در مختصات كارتز ... برحسب مختصات استوانهای r ، q ، z حساب کنید . اندازه مقدار حرکت زاویهای چقدر است ؟

$$
M_x = m \sin \varphi (rz - zr) - mrz \varphi cos \varphi
$$
  
\n
$$
M_y = m cos \varphi (zr - rz) - mrz \varphi sin \varphi
$$
  
\n
$$
M_z = mr^{\gamma} \varphi
$$
  
\n
$$
M^{\gamma} = m^{\gamma} r^{\gamma} \varphi^{\gamma} (r^{\gamma} + z^{\gamma}) + m^{\gamma} (rz - zr)
$$

$$
q \cdot \theta \cdot r \cdot \theta \cdot \theta
$$
\n
$$
= mr^{\gamma}(\theta \sin \theta + \theta \cos \theta \cos \theta)
$$
\n
$$
M_x = - mr^{\gamma}(\theta \sin \theta + \theta \sin \theta \cos \theta \cos \theta)
$$
\n
$$
M_y = mr^{\gamma}(\theta \cos \theta - \theta \sin \theta \cos \theta \sin \theta)
$$
\n
$$
M_x = mr^{\gamma} \theta \sin^{\gamma} \theta
$$
\n
$$
M^{\gamma} = m^{\gamma} r^{\gamma} (\theta^{\gamma} + \phi^{\gamma} \sin^{\gamma} \theta)
$$

. هسئلةُ ٣\_ در ميدانهاى ديل كدام يك ازمؤلفههاى مقدارحر كت خطى، . و مقدار حرکت زاویهای ،  $\textbf{M}$  درحرکت ثابت باقی میمانند :  $\textbf{P}$ 

الف ــ ميدان همكن درصفحه نامحدود ، (ب) ميدان استوانهاى همكن نامحدود ، (ج) میدان منشوری همگن نامجدود ، (د) میدان در دو نقطه ، (۵) میدان همگن در نیم سفحه، (ی) میدان مخروطی همگن، (م) میدان حلقوی همکن ، (ن) میدان ماریبچی همکن .

- حل : (الف)  $P_x$  ،  $P_y$ ،  $P_z$ ، (اگرصفحهٔ مزبور، صفحهٔ  $\chi$  باشد) اب)  $P_{z}$  ، (ج) . (محور 2 ، محور استوانه باشد) . (ج) ،  $P_{z}$  ( اگر ) صفحههای منشور موازی محور z باشد) . (د) اگر خط که دونقطه را بههم متصل می سازد محور z باشد مقدار  $M_z$  ثابت باقی می ماند . (۵)  $P_{\rm v}$  ( اگر  $z$  حاشیه نیم صفحه محور  $y$  باشد ) . (ی)  $M_{z}$  (اگر محور مخروط، محور باشد) . (م)  $M_z$  ( اگر محور حلقه z باشد) . (ن) اگر به اندازهٔ  $\delta\phi$  در حول محور مارپیچ (محوری<sub>)</sub> بچرخیم و به انداز:  $\frac{\hbar\delta\varphi}{\mathbf{v}_{\pi}}$  در امتداد محور مارپیچ (h پای مارپیچ است) بالا برویم ، تابع لاگرانژ ثابت باقی میماند. در اين صورت :

$$
\delta L = \delta z \frac{\partial L}{\partial z} + \delta \varphi \frac{\partial L}{\partial \varphi} = \delta \varphi \left( \frac{h P_z}{\gamma \pi} + M_z \right) = 0
$$

ويا :

$$
M_z + \frac{hP_z}{\gamma \pi} = u \sin \theta
$$
### ۱۰: تشابه مکانیکی

دوشن استکه ضرب کردن هر ثابت دلخواهی در تابع لاگرانز ، درمعادلات حرکت اثری نمیگذارد . این قضیه (که در بخش دوم تذکر دادیم) ممکن میساند که در بسیاری از مسائل مهم ، بدون حلٌّ معادلات حرکت ، روابط مفیدی ازخواس حرکت سیستم به دست بياوريم .

این حالات شامل سیستمهایی است که انرژی پتانسیل آنها تابع همگن ادمختصات باشد. یعنی در شرط زیر صدق کنند :

> $U(\alpha_{\mathbf{r}} \cdot \alpha_{\mathbf{r}} \cdot \ldots \alpha_{\mathbf{r}}) = \alpha^k U(\mathbf{r}, \cdot \mathbf{r}, \cdot \ldots \mathbf{r}_n)$  (\ \ -\)  $\alpha$  که  $\alpha$  مقداری ثابت و  $k$  درجه همگنی تابع است

حال تبدیلی به سورت ذیل در نظر میگیریم : مختصات را درضریب ثابت  $\alpha$  وزمان  $\cdot$ دادر ضریب ثابت  $\beta$ ضرب میکنیم . یعنی؛  $\beta$ ++ و  $\alpha$ = $\alpha$  . دراین سودت سرعتهای ، شرب میشوند . چنانچه  $\alpha$  و  $\beta$  دا طوری در نظر بگیریمکه در رابطهٔ  $\alpha^{\bf k}$  ،  $\alpha^{\bf k}$  ،  $\alpha^{\bf k}$  $\alpha^{\texttt{\texttt{\#}}}$ یعنی مخ $\beta = \alpha^{\texttt{\texttt{'}}}$  صدق کند ، در تبدیل فوق ، تابع لاگرانژ تنها در ضریب ثابت

ضرب میشود و در این سورت معادلات حرکت بدون تنییر باقی میمانند . صرب مختصات همهٔ ذرات سیستم در عددی ثابت به این معنی است که مسیر ذرات را به مسیر دیگری تبدیل کنیم که متشابه به آن باشد . در این صورت چنانچه انرژی پتانسیل سیستم تابعی همگن از درجهٔ k باشد (درمختصات کارتزین)، درات امکان حرکت درمرمسیر

متشابهی را خواهند داشت . زمان حرکت میان دونقطه متناظر از مسیرهای متشابه بارابطه ذیل داده میشود :

$$
\frac{t'}{t} = \left(\frac{t}{t}\right)^{1-\frac{1}{\gamma}k} \tag{1.1}
$$

که <del>آی</del> نسبت بعدهای خطی در مسیر است . نه تنها زمان بلکه همهٔ کمیتهای مکانیکی در نقاط و زمانهای متناظر متناسب با نسبت  $\displaystyle{\frac{l'}{l}}$  به توان عددی معین می باشند. مثلا سرعتها و انرژیها و مقادیر حرکت داویهای بدین گونهاند :

$$
\frac{v'}{v} = \left(\frac{l'}{l}\right)^{\frac{1}{\gamma}k} \quad , \quad \frac{E'}{E} = \left(\frac{l'}{l}\right)^k \quad , \quad \frac{M'}{M} = \left(\frac{l'}{l}\right)^{\frac{1}{\gamma}k} (\wedge -\wedge)
$$

آنچه در بخش ده متذکر خواهیم شد ، مثالهائی از مطالب فوق می باشند . همانطورکه بعداً خواهیم دید ، انرژی پتانسیل در نوسانات کوچك تابعی درجه دوم ازمختصات ست (k = ٢) . ازرابطه(x ـ ١٠) نتيجه مي گيريم كه دوره تناوب چنين نوساناتي به دامنهٔ آن بستگی ندارد .

ددمیدان نیروی یکنواخت ، انرژی پتانسیل تابعی خطی ازمختصات است (به بخش ۵  $\frac{t}{\sqrt{t}} = \sqrt{\frac{l}{\sqrt{t}}}$  معادلهٔ ۱٫ دجوع شود)، یعنی $k = \sqrt{(1-t)}$  ازدا بطه (۲–۱۰) نتیجه میشودکه در این سورت ، مثلا متوجه میشویمکه زمان متوسط سقوط درمیدان جاذبه ثقل تابع درجهٔ دوم از ارتفاع از سطح زمین است .

در جاذبهٔ نیوتنی میان دوجرم و با اثرکولس میان دو بار ، انرژی پتانسیل بافاصله  $\frac{t'}{t} = \left(\frac{t'}{t}\right)^{\frac{1}{\gamma}}$ . در نتیجه:  $k = -k$  است ، در نتیجه:  $\frac{t'}{t} = \left(\frac{t'}{t}\right)^{\frac{1}{\gamma}}$ ومثلا می توان گفت که مربع زمان گردش در مسیر متناسب است بامکمب طول مسیر ( قانون سوم کيلر).

اگر انرژی پتانسیل تابع همگنی از مختصات کارتزین باشد ، و حرکت در ناحیه معيني أزفضا انجام يذيرد ، رابطة بسيار سادماي ميان مقادير متوسطانرژي جنبشي ويتانسيل نسبت به زمان برقرار است کهTنراقضیهٔ و یو بال گویند .

جون انرژی جنبشی T تابع درجه دومی از سرعت است ، مطابق قضیه اولر درمورد معادلات همگن داریم :

$$
\frac{\partial T}{\partial \mathbf{v_a}} = \mathbf{p_a} \text{ (i) } \frac{\partial T}{\partial \mathbf{v_a}} = \nabla
$$

$$
\mathbf{Y}T = \sum_{\mathbf{a}} \mathbf{p}_{\mathbf{a}} \cdot \mathbf{v}_{\mathbf{a}} = \frac{\mathrm{d}}{\mathrm{d}t} \left( \sum_{\mathbf{a}} \mathbf{p}_{\mathbf{a}} \cdot \mathbf{r}_{\mathbf{a}} \right) - \sum_{\mathbf{a}} \mathbf{r}_{\mathbf{a}} \cdot \mathbf{p}_{\mathbf{a}} \tag{1 - F}
$$

حالا مقداد متوسط این تابع دا نسبت به زمان حساب می کنیم . مقداد متوسط هرتابعی از  $:$  ذمان ، مانند (، f(t) به صورت زیر تعریف میشود

$$
\overline{f} = \lim_{\tau \to \infty} \frac{1}{\tau} \int_{0}^{\tau} f(t) dt
$$

واضح استک چنانچه  $f(t)$  مشتق تابع محدودی از زمان مانند ( $F(t)$  باشد ، مقدار متوسط آن نسبت به زمان برابر صفر استا، زیرا :

$$
\overline{f} = \lim_{\tau \to \infty} \frac{1}{\tau} \int_{0}^{\tau} \frac{dF}{dt} dt = \lim_{\tau \to \infty} \frac{F(\tau) - F(\circ)}{\tau} = 0
$$
\n
$$
\tau \to \infty
$$
\n
$$
\tau \to \infty
$$
\n
$$
\tau \to \infty
$$
\n
$$
\tau \to \infty
$$
\n
$$
\tau \to \infty
$$
\n
$$
\tau \to \infty
$$
\n
$$
\tau \to \infty
$$
\n
$$
\tau \to \infty
$$
\n
$$
\tau \to \infty
$$
\n
$$
\tau \to \infty
$$
\n
$$
\tau \to \infty
$$
\n
$$
\tau \to \infty
$$
\n
$$
\tau \to \infty
$$
\n
$$
\tau \to \infty
$$
\n
$$
\tau \to \infty
$$
\n
$$
\tau \tau = \sum_{\alpha} \tau_{\alpha} \cdot \frac{\partial U}{\partial \tau_{\alpha}}
$$
\n
$$
\tau \tau = \sum_{\alpha} \tau_{\alpha} \cdot \frac{\partial U}{\partial \tau_{\alpha}}
$$
\n
$$
\tau \tau = kU
$$
\n
$$
\tau \to \infty
$$
\n
$$
\tau \to \infty
$$
\n
$$
\tau \to \infty
$$
\n
$$
\tau \to \infty
$$
\n
$$
\tau \to \infty
$$
\n
$$
\tau \to \infty
$$
\n
$$
\tau \to \infty
$$
\n
$$
\tau \to \infty
$$
\n
$$
\tau \to \infty
$$
\n
$$
\tau \to \infty
$$
\n
$$
\tau \to \infty
$$
\n
$$
\tau \to \infty
$$
\n
$$
\tau \to \infty
$$
\n
$$
\tau \to \infty
$$
\n
$$
\tau \to \infty
$$
\n
$$
\tau \to \infty
$$
\n
$$
\tau \to \infty
$$
\n
$$
\tau \to \infty
$$
\n
$$
\tau \to \infty
$$
\n
$$
\tau \to \infty
$$
\n
$$
\tau \to \infty
$$
\n
$$
\tau \
$$

$$
\overline{U} = \begin{cases} \frac{E}{k+1} & \text{if } k \neq 0 \\ \frac{E}{k+1} & \text{if } k \neq 0 \end{cases} \quad (1 - Y)
$$

در حالت خاص ، در نوسانهای کوچك (۲ =  $\overline{U}$  ، ( $\overline{K}$  ) ، در حالت خاص ، در نوسانهای کوچك  $\kappa E = -\overline{T}$ انرژی پتانسیل وجنبشی برابرند. درجاذبهٔ نیوتنبی (۱ $\overline{T} = -\overline{U}$  (د یعنی دراین نوع واکنشهای داخلی،تنها وقتی حرکت درناحیدای محدود انجام می پذیرد که انرژیکل منفی باشد (مراجعه شود به بخش ۱۵) .

مسائل

هسٹلهٔ ۱ــ نسبت زمانها را۔ برای ذراتی که در یك مسیر با جرمهای متفاوت ولی با انرژی بتانسیل برابرخرکت میکنند ، به دست بیاودید . حا. :

$$
\frac{t'}{t} = \sqrt{\frac{m'}{m}}
$$

1ـــ عبارت طرف راست رابطة. (۵ــ • 1) دا گاهي ويريال سيستمگويند .

مسئلهٔ ۲ــ نسبت زمانها را برای ذراتی که در یك مسیر با جرمهای مساوی ، اما با انرژی پنانسیل متفاوت ( ضرب در یك عدد ثابت ) حركت میکنند ، به دست آورید . حل :

 $\frac{t'}{t} = \sqrt{\frac{U}{U'}}$ 

# فصل سوم

# انتگرال معادلات حركت

#### 11 : حركت يك بعدى

سیستمی را که تنها یك درجه آزادی دارد ، یك بعدی خوانند . عمومیترین شكل تابع لاگرانژ این سیستم در میدان خارجی ثابت به قرار زیر است :

$$
L = \frac{1}{\gamma} a(q) q^{\gamma} - U(q) \qquad (\gamma \setminus -\gamma)
$$

که (q) $a$  تابعی از مختمات عمومی است . در حالت خاص چنانچه  $q$  در مختمات کارتزین نوشته شود (مثلاً به نام x) ، تابع لاگرانژ به صوبت ذیر درمیآید :

$$
L = \frac{1}{\gamma} m \dot{x}^{\gamma} - U(x) \qquad (11-7)
$$

در حالت کلی میتوان انتگرال معادلات حرکت، مربوط به تابع لاگرانژ فوق را به دستآورد ؛ به طوری که حتی لازم نیست معادلهٔ حرکت نوشته شود وتنهاکافی است که از انتگرال اول این معادله که قانون بقای انرژی را به دست می دهد . آغازکنیم . مثلاً برای 

$$
\frac{1}{\gamma}mx^{\gamma}+U(x)=E
$$

که معادلهایست دینرانسیلی از مرتبهٔ اول و به سادگی میتوان انتگرال آن را به دست آورد ، چون:

$$
\frac{\mathrm{d}x}{\mathrm{d}t} = \sqrt{\frac{\mathbf{Y}[E-U(x)]}{m}}
$$

$$
t = \sqrt{\frac{1}{\gamma} m} \int \frac{dx}{\sqrt{E - U(x)}} + \frac{1}{\sqrt{2\pi}} \int \frac{dx}{\sqrt{E - U(x)}}
$$

دراین جا دو ثابت اختیاری درجواب معادلات حرکت عبارتند از انرژی کل  $E$  و ثابت انتگرال چون انرژی جنبشی الزاماً مثبت است ، انرژی کل همیشه از انرژی پتانسیل بیشتر

است ، یعنی حرکت درناحیهای ازفضا امکان نویر استکه  $U(x)\textcolor{red}{<}E$  باشد. برای مثال فرض می کنیم نمودار تغییرات تابع ( $U(x)$  مانندشکل ۶ باشد. اگردداین شکل خطی افقی که نمودار انرژی کل است رسم کنیم ، به سرعت می توان ناحیهای ازفضا را که حرکت در آن ممکن است، یافت . درمثال شکل ۶ حرکت تنها درحدودتغییرات  $AB$  و یا درسمت راست نقطهٔ C اتفاق می!فند :

نقاطی که انرژی پتانسپلیفان برابر انرژی کل سیستم باشد ، یعنی

$$
U(x) = E \tag{11-4}
$$

حدود حرکت را تعیین میکنند . این نقاط را نقاط بازگشت می نامیم زیرا سرعت در آنجا صفر است . چنانچه حدود تنبیرات حرکت به دو نقطه مانند نوق محدود شده باشد ، در آن سودت ذیہ در ناحیهای محدود اذفضا حرکتِ خواهدکرد ۔ این نوع حرکت دا محدود گویند . اگر ناحیه حرکت تنها به یك نقطه و یا هیچ نقطه محدود شده باشد ، حلیکت نامحدود نام دارد و ذره به سبت بي نهايت خواهد رفت .

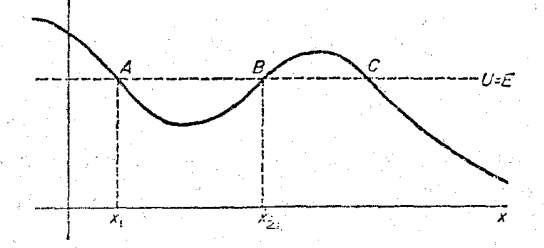

(شكل ع)

حرکت محدود یك بعدی نوسانی است . در این حالت دره متوالیا میان دونقطه عقب وجلُّومی رود (درشکل۶ ، درچال پتانسیل  $AB$  میان نقطههای  $x_\chi$  و $x_\chi$ ) . دوره تناوب نوساً نها

۴۴

انتكرال معادلات جركت

، یعنی زمانی که ذره از نقطهٔ x به x می رود و بازمی گردد ، دوبرابر زمان حرکت از  $\rm T$  $\mathcal{L}(\mathcal{N}) = \mathcal{N}(\mathcal{N})$ یز به  $\mathcal{X}_\mathcal{N}$  است . در این صورت به کمك رابطهٔ (۳–۱۱)

$$
T(E)=\sqrt{\gamma m}\int_{x\sqrt{E}}^{x\sqrt{E}}\frac{\mathrm{d}x}{\sqrt{E-U(x)}}\qquad(11-0)
$$

که  $x$  و در نیشههای معادلهٔ (۴–۱۱) در ازاء مقدار مشخصی از  $E$  است. این رابطه دوره تناوب دا برحسب تابعی از انرژی کل ذره به دست میدهد .

مسائل

$$
K(k) = \int_{0}^{\frac{1}{\gamma}\pi} \frac{d\zeta}{\sqrt{1-k^{\gamma}\sin^{\gamma}\zeta}}
$$

 $\sin \frac{1}{x} \varphi$ انتگرال بیضوی کسامل از نوع اول است . وقتی ۱ $\varphi_s \ll \frac{1}{x} \varphi_s$ : نوساناتکوچك) ، با بسط تابع  $K$  به دست مىآيد :  $T = \frac{\pi}{l} \left( \frac{l}{r} \left( \frac{l}{r} + \frac{l}{\sqrt{r}} \varphi_s \right)^t + \cdots \right)$ كه جملة اول آن همان رابطة مشهور آونگءهاست .

هسئلهٔ ۴ـ دوره تناوب نوسان درمای را که در میدانهائی با انرژی یتانسیلهای زیر حرکت میکنند برحسب تابعی از انرژی به دست بیاورید . جرم ذرّہ برابر m است .

(U<sub>u</sub>) 
$$
U = A|x|^n
$$
  
\n(∪)  $U = -\frac{U_{\circ}}{\cosh^n x}$   $\cdot$   $-U_{\circ} < E < \circ$ 

$$
U = U_{\circ} t g^{\dagger} \alpha x \qquad (d)
$$

$$
T = \sqrt[r]{\gamma m} \int_{0}^{\sqrt{E/A}} \frac{dx}{\sqrt{E - Ax^{2}}}
$$

$$
= \sqrt[n]{\frac{\sqrt{m}}{E}} \cdot \left(\frac{E}{A}\right)^{\frac{1}{n}} \int_{0}^{1} \frac{dy}{\sqrt{1-y^{n}}}
$$

با تنبیر مننیر  $\bm{v}$ — $\bm{v}$  انتگرال فوق به تابع بنا تبدیل میشود که میتوان آنرا برحس تابعگاما نوشت :

$$
T = \frac{\gamma}{n} \sqrt{\frac{\gamma \pi m}{E} \left(\frac{E}{A}\right)^{\frac{1}{n}} \cdot \frac{\Gamma\left(\frac{1}{n}\right)}{\Gamma\left(\frac{1}{\gamma} + \frac{1}{n}\right)}}
$$

که درآن

بستگی T و E مطابق قوانین تشابه مکانیکی (۲–۱۰) و (۳–۱۰) است .

$$
T = \frac{\pi}{\alpha} \sqrt{\frac{\pi m}{|E|}} \quad (\hookrightarrow)
$$

$$
T = \frac{\pi}{\alpha} \sqrt{\frac{\pi m}{E + U_{\circ}}} \quad (\hookrightarrow)
$$

**۱۲ : تعیین انرژی بتانسیل با داشتن د***ود***هٔ تنا***و***ب نوسان** 

اکنون ببینیمکه آیا میتوان انرژی پتانسیل  $U(\mathbf{x})$  یك میدان را كه ذرءای در آن نوسان میکند ، با داشتن ادوده نوسان  $T$  برحسب  $\hat{E}$  معین ساخت یا نه ۱ این مسئله در ریاضی با انتگرال گرفتن از رابطهٔ (۵ـ ۱))که درآن ( $U(x)$  مجهول و ( $T(E)$  معلوم فرض ميشونه ، قابل حل است .

فرض میکنیمکه تابع  $U(x)$  در ناحیهای از فشا که مورد بررسی ماست ، تنها یك مینیمم داشته باشد و این سؤال که آیا جوابهای معادلهٔ انتگرال با این شرط وفق میدهد یا نه را فعلاً کنار میگذاریم و البته تأثیری در جواب مسئله ندارد . برای ساده شدن مسئله مبدأ مختصات را درهمان نقطه كه انرژی پتانسیل مینیمم است ، درنظر می گیریم ومقداراین مینیمم دا نیز صفر میپنداریم (شکل ۷) .

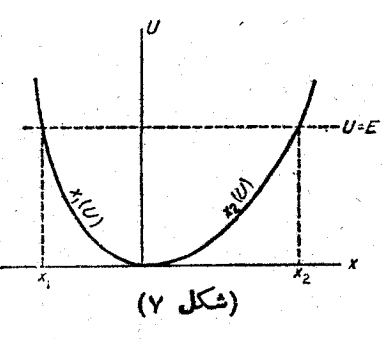

در انتگرال (۵ــٰ۱۱) مختمات x را تابعی از  $U$  میبنداریم . تابع x(U) دوارزشی است ، یعنی هرمقداد انرژی پتانسیل مربوط به دومقداد متفاوت x است . بدین جهت پیش از آن که در انتگرال (۵ـــ۱۱) مقدار  $\frac{dx}{dU}$   $dU$  را به جای  $\frac{d}{d}x$  قرار دهیم ، باید

انتگرال را به دو قسمت تجزیه کنیم ، یکی از  $x = x$  تا ه $x = x$  و دیگری از ه $x = x$  تا  $x = x_{\gamma}(U)$  در این صورت تابع (X $U$  دا نیز باید به دوقسمت (X) در این صورت تابع  $x = x_{\gamma}(U)$ تقسيمكنيم .

واضح است که حدود انتگرال برحسب
$$
U
$$
 از صفر تا  $E$  میباشد . از آنجا:

$$
T(E) = \sqrt{\tau m} \int_{0}^{E} \frac{dx_{\tau}(U)}{dU} \cdot \frac{dU}{\sqrt{E-U}} + \sqrt{\tau m} \int_{E}^{\infty} \frac{dx_{\tau}(U)}{dU} \cdot \frac{dU}{\sqrt{E-U}} =
$$

$$
= \sqrt{\gamma m} \int\limits_{0}^{L} \left[ \frac{\mathrm{d}x_{\gamma}}{\mathrm{d}U} - \frac{\mathrm{d}x_{\gamma}}{\mathrm{d}U} \right] \cdot \frac{\mathrm{d}U}{\sqrt{E-U}}
$$

 $E^+$ 

اگر من دو طرف معادله دا بن  $\sqrt{\alpha -E}$  تقسیم کنیم ( $\alpha$  پادامتر است) و برحسب  $E$  ادصفر تا  $\alpha$  انتگرال بگیریم ، نتیجه میشود :

$$
\int_{0}^{\alpha} \frac{T(E) \mathrm{d}E}{\sqrt{\alpha - E}} = \sqrt{\gamma m} \int_{0}^{\alpha} \int_{0}^{E} \left[ \frac{\mathrm{d}x_{\gamma}}{\mathrm{d}U} - \frac{\mathrm{d}x_{\gamma}}{\mathrm{d}U} \right] \frac{\mathrm{d}U \mathrm{d}E}{\sqrt{(\alpha - E)(E - U)}}
$$

وَ يا با تغيير رستة انتكرال

 $(17-1)$ 

$$
\int_{0}^{\alpha} \frac{T(E) \, \mathrm{d}E}{\sqrt{\alpha - E}} = \sqrt{\gamma m} \int_{0}^{\alpha} \left[ \frac{\mathrm{d}x_{\gamma}}{\mathrm{d}U} - \frac{\mathrm{d}x_{\gamma}}{\mathrm{d}U} \right] \mathrm{d}U \int_{U}^{\alpha} \frac{\mathrm{d}E}{\sqrt{(\alpha - E)(E - U)}}
$$

انتگرال روی  $E$  به آسانی محاسبه میشود و مقدار آن برابر است با  $\pi$  . انتگرال دوی  $U$  نیز خلاصه میشود و در این صورت :

$$
\int \frac{T(E)\mathrm{d}E}{\sqrt{\alpha - E}} = \pi \sqrt{\gamma m} [x_{\gamma}(\alpha) - x_{\gamma}(\alpha)]
$$

چه ه $x_\gamma(\circ)=x_\gamma(\circ)=x$  . اگر به جای انرژی α انرژی پنانسیل  $U$  دا قراردهیم نتیجه نهایی چنین است :

$$
x_{\gamma}(U) - x_{\gamma}(U) = \frac{1}{\pi \sqrt{\gamma m}} \int_{V}^{U} \frac{T(E) \mathrm{d}E}{VU - E}
$$

بنابراین می توان با دانستن تابع ( $T\left( E\right)$  تفاوت ( $x,\left( U\right) \rightarrow x$  را به دستآورد. البته توابع  $x, (U)$  و  $x, (\dot{U})$  خود نامعلوم باقی خواهند ماند . این ابدان معنی است که نه تنها يك ، بلكه بي نهايت منحنى ( $U$ = $U$  وجود داردكه همان رابطهٔ مورد نظر راميان دورهٔ تناوب و انرژی کل ً برقرار ً میسازد و نیز تغییرات آن به گونهایست که تفاوت در . مقدار x، وابسته به هرمقدار  $U$  در همهٔ منحنیها ثابت باقی میماند

نامشخص بودن جواب انتگرال با این فرص که  $U\!=\!U(x)$  نسبت به محور  $U$  متقارن باشد، برطرف خواهد شد . يعني:

$$
x(U) \equiv x_{\gamma}(U) = -x_{\gamma}(U)
$$

: در این حالت معادلهٔ (۱–۱۲) برای تابع x(U) عبارت مشخصی را بیان خواهد داشت

$$
x(U) = \frac{1}{\gamma \pi \sqrt{\gamma m}} \int_{0}^{U} \frac{T(E) \mathrm{d}E}{\sqrt{U - E}}
$$
 (17-1)

. ۱۳ : تعديل جرم

حرکت سیستمی که از دودره با واکنشهای داخلی تشکیل شده ، مسئلهایست بسیار مهم که جواب کامل آن به سادگی به دست خواهد آمد (مسئلهٔ دوجسم) .

برای حل این مسئله بندانشان خواهیم دادکه چگونه میتوان مسئله را به دوحرکت. یکی حرکت مرکز چرم و دیگری حرکت نسبی درات نسبت به مرکز جرم تجزیهکرد .

انرژی پتانسیل دو ذره با ً واکنشهای ً داخلی تنها تابعی است از فاصلهٔ میان آنها . یمنی تابعی از اندازهٔ تفاصل دوبردار حامل ذره . تابع لاگرانژ آین سیستم برابر است.ا:

$$
L = \frac{1}{\gamma} m_1 \mathbf{r}_1^{\ \gamma} + \frac{1}{\gamma} m_1 \mathbf{r}_2^{\ \gamma} - U(|\mathbf{r}_1 - \mathbf{r}_2|) \qquad (\gamma - 1)
$$

اگر  $\mathbf{r} = \mathbf{r}_\mathsf{v} - \mathbf{r}_\mathsf{f}$  برداد موضع نسبی دو دده فرض شود و مبدأ مختصات را در مرکز جرم بیٹگاریم ، یعنی

$$
m_{\rm v}r_{\rm v}+m_{\rm v}r_{\rm v}=0
$$

نتيجه ميگيريم :  $r_{\gamma} = m_{\gamma}r/(m_{\gamma}+m_{\gamma})$   $r_{\gamma} = -m_{\gamma}r/(m_{\gamma}+m_{\gamma})$  $(14 - 1)$ با قرار دادن رابطة (٢–١٣) در معادلة (١–١٣) ، داريم :

> $L = \frac{1}{\gamma} m r^{\gamma} - U(r)$  $(17 - Y)$

مكانىك كلاسك

$$
m = \frac{m_1 m_1}{m_1 + m_1} \tag{17-7}
$$

۵۰

تحه

دا جرم تعدیل یافته می،نامند . شکل ظاهری تابع لاگر انژ (۳ـ۱۳) مانند تابع لاگرانژ یك ذره است كه جرم آن برابر  $m$  باشد و در میدان خارجی  $U(r)$  كه نسبت به مبدأ ثابتی متقاون است ، حركت كند .

درنتیجه مسئلهٔ حرکت ً دو دره با واکنشهای داخلی معادلست با مسئلهٔ حرکت درءای که در میدان خارجی (T) قرار دارد . بادانستن  $\mathbf{r} = \mathbf{r}(t)$  جواب مسئله ، می توان با استفاده از معادلهٔ (۲–۱۳) مسیرهای  ${\bf r}_{\gamma} \!=\! {\bf r}_{\gamma}(t)$  و  ${\bf r}_{\gamma} \!=\! {\bf r}_{\gamma}(t)$  را نسبت به مرکز جرم مشتر کشان به دست آورد .

## مسئله

سیستمی از یك ذره به جرم M و n ذره با جرمهای مساوی m تشكیل شده است . حرکت مرکز جرم را از معادلات حرکت سیستم حذف کنید و مسئله را به سیستمی که از n ذره تشکیل شده است تبدیل کنید .

 $\mathrm R_s(a= \setminus \mathrel{\mathcal{E}} \mathrel{\mathcal{E}} \mathrel$  $r_a = R_a - R$ بردارهای حامل ذرات دیگر به جرم m باشد . اگر  $r_a = R_a - R$  ومبدأ مختصات دا ددمرکزجرم فرمنکنیم ، داریم : ۰ ه $\mathrm{ER}_\mathtt{a}\text{+}M\mathrm{R}$ . اذاین قراد  $\mathrm{R} = \frac{-m \Sigma \mathrm{r}_\mathrm{a}}{M + n m}$  که باقراددادن ددتابع لاگرائز : به دست می $L$ ین  $L \! = \! \frac{\lambda}{\mathsf{v}} M \dot{\mathsf{R}}^\mathsf{v} \! + \! \frac{\lambda}{\mathsf{v}} m \, \Sigma \, \dot{\mathsf{R}}_\mathsf{a}^\mathsf{v} \! - \! U$  $L = \frac{1}{\gamma} m \sum_{\alpha} \mathbf{r}_{\alpha}^{\dagger} - \frac{m^{\gamma}}{\gamma (M + nm)} \left( \sum_{\alpha} \mathbf{r}_{\alpha}^{\dagger} \right) - U$ که انرژی پتانسیل  $U$  تابعی ازفاصلهٔ میان ذرات است ومیتوان آنرا ً برحسب

انتكرال معادلات حركت

۱۴ : حرکت در میدان مرکزی

مسئلهٔ دوجسم به حرکت جسم مجردی تعدیل یافتکه در میدان خارجی مشخصی قرار داشت به طوری که انرژی پتانسیل آن تنها تابعی از فاصلهٔ r از نقطهٔ معلوم و ثابتی بود . این میدان را میدان مرکزیگویند . نیروئیکه به ذره اثر میکند برابر است با:

$$
\mathbf{F} = -\frac{\partial U(\mathbf{r})}{\partial \mathbf{r}} = -\left(\frac{\mathrm{d}U}{\mathrm{d}\mathbf{r}}\right)\frac{\mathbf{r}}{\mathbf{r}}
$$

به طوری که ملاحظه میشود اندازهٔ بردار نیرو تابعی است از r وامتداد این بردار درامتداد برداد خامل قرار دارد .

همانگونهکه در بخش ۹ ملاحظهکردیم ، مقدار حرکت زاویهای هرسیستمی نسبت به مرکزچنین میدانی ثابت باقی میماند . مقدارحرکت زاویدای یك درهمجرد برابراست با:

 $M = r \times p$ 

چون M بر r عمود است ، ثابت $\leqslant M$  نشان میدهدکه در هنگام حرکت بردار حامل ذر. همیشه درصفحهای ثابت ، عمود بر بردار M قرار دارد.

از این قرار مسین یك درهٔ مجرد در میدان مركزی در صفحای مشخص قرار دارد . با به کار بردن مختصات قطبی c و r در همان صفحه ، تابع لاگرانژ بدین صورت نوشته\_ میشود :

$$
L = \frac{1}{\gamma} m(r^{\gamma} + r^{\gamma} \dot{\phi}^{\gamma}) - U(r)
$$
 (19-1)

(رجوع شود به ۵ـ۴) . اینتابع سریحاً شامل مختصهٔ c نیست . هرمختصهٔ  $q_i$  که درتابع $\left.\right.$ لاگرانژصریحاً وجود نداشته باشد ، حلقوی،ام دارد . درچنین حالتی با استفاده ازمعادلات لأكرانق داريم :

$$
\frac{\mathrm{d}}{\mathrm{d}t}\left(\frac{\partial L}{\partial q_i}\right) = \frac{\partial L}{\partial q_i} = \mathbf{0}
$$

از این رو مقدار حرکت عمومی

$$
p_i = \frac{\partial L}{\partial q_i}
$$

یك انتگرال حركت است . این خاصیت مختصات راه حل سادهای را برای انتگرال گیری از معادلات حرکت ، پیش میآورد .

: در حال حاضر ، مقدار حر کت عمومی

$$
p_{\varphi} = mr^{\mathbf{Y}} \varphi
$$

 $M=M_z$  بُرَابِرِ است با مقدار حرکت ذاویهای  $M=M_z$  (رَجوع شود به عِــه) . حال قانون بقای حرکت ذاویهای را می نویسیم :

$$
M = mr^{\gamma} \varphi = \psi \qquad (\gamma \varphi - \gamma)
$$

این قانون در صفحهٔ حرکتِ درهٔ مجردی که در میدان مرکزی قرارگرفته است ، مفهوم مندسی سادهای دادد . جملهٔ  $\frac{1}{r}r$  .  $r{\rm d}\phi$  مساحت قطاعی از دایره است که به دوبردارحامل مجاور، درعنصرکوچکی ازمسیر، محدودمیشود (شکل ۸) . چنانچه این سطح را  $\mathbf{d} f$  بنامیم میتوان مقدار حرکت ذاویهای را به سورت زیر نمایش داد :

$$
M = \langle mf \rangle \tag{14-1}
$$

مشتق ُ را سرعت سطحی گویند . دراین سورت بقای مقدارحرکت زاویهای به بقای سرعت سط*حی* خلاصه میشود : ابرداد حامل دده دد دمانهای مساوی از امساحات مساویی دا جادو میکند (قانون دومکیلر) ۱۰

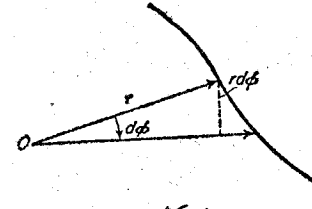

(شکل ۸)

می توان مسئلهٔ حرکت درهٔ مادی، درمیدان مرکزی را بدون نوشتن معادلات حرکت و تنهابا استفاده ازقوانین بقای انرژی ومقدارحرکت زاویهای به طورکامل حل کرد. به کمك دابطهٔ (۲ ــ ۷) @ را برحسب M به دست میآوریم و در رابطهٔ اصل بقای انرژی قرار مىدھىم نتيجە مىشود :

$$
E = \frac{1}{\gamma} m(r^{\gamma} + r^{\gamma} \varphi^{\gamma}) + U(r) = \frac{1}{\gamma} m r^{\gamma} + \frac{1}{\gamma} \cdot \frac{M^{\gamma}}{mr^{\gamma}} + U(r) \quad (\text{if } -\mathbf{r})
$$
ləri Jəl

1 ــ گاهي قانون بقاء مقدار حركت زاويهاي را در مودد ذرهاي كه در ميدان مركزي حرکت می کند ، **انتگرال مساحت** گویند .

انتگرال معادلات حرکت

$$
r = \frac{\mathrm{d}r}{\mathrm{d}t} = \sqrt{\frac{\Upsilon}{m}[E - U(r)] - \frac{M^{\Upsilon}}{m^{\Upsilon}r^{\Upsilon}}}
$$
 (19-0)

پس ا<mark>ز انتگرالگرفتن</mark> :

$$
t = \int dr / \sqrt{\frac{\gamma}{m} [E - U(r)] - \frac{M^{\gamma}}{m^{\gamma} r^{\gamma}}} + \quad \text{at} \quad (\gamma \gamma - \gamma)
$$

بانوشتن dø به *صورت* 

$$
\mathrm{d}\varphi = \frac{M \mathrm{d} t}{m r^3}
$$

و قراددادن آن در (۵–۱۴) و انتگرالگیری ، نتیجه میشود :

$$
\varphi = \int \frac{M \frac{dr}{r^{\gamma}}}{\sqrt{\frac{2}{\gamma m[E-U(r)]-\frac{M^{\gamma}}{r^{\gamma}}}}} + c_{\gamma} \text{d} \varphi} \qquad (\text{Y} - \text{Y})
$$

معادلات (۶-۱۴) و (۷-۱۴) جواب مسئله در حالت کلی است . معادلهٔ اخیررا بطهٔ مختصات r و c يعني معادلة مسين را مشخص ميكند . معادلة (١٣.٣) فاصله دا از ميداً به صورت تابعی ضمنی از زمان نشان میدهد . باید توجه داشتکه زاویهٔ c همیشه با زمان به طور یکنواخت تغییر میکند ، زیرا رابطهٔ (۲ـ۱۴) نشان <sub>می</sub>دهدکه هیچگاه @ تــغییر علامت نمى دهد .

عبارت (۴ـ۱۴) نشان مىدهدكه حركت شعاعىرامىتوان مشابه تنيير مكان يك بعدى در میدانی که انرژی پتانسیل آن برابر مقدار زیر است ، دانست :

$$
U_{\text{eff}} = U(r) + \frac{M'}{\gamma m r^{\gamma}}
$$
 (14.4)

کمیت ۲سمه <sup>M1</sup> دا انرژی گریز از مرکزگویند . مقادیری از r که در رابطهٔ زیر سدق می کند ، حدود حر کت دا از مر کز میدان مفخص میسازد .

$$
U(r) + \frac{M}{\gamma m r^{\gamma}} = E \tag{19-4}
$$

هنگامیکه رابطهٔ (۹ـ۱۴) سازگار است ، سرعت شعاعی ۳ صفرمیشود . اما این بدان معنی نیست که مانند حرکتِ یك بعدی ، ذر. در سكون باشد آزیرا سرعت زاویدای c هفوز سفَّ نیست . مقدار ه == r نشان میدهدکه دره به نقطهٔ بازگشت رسیدهاست . یعنی درجامیکه

۵٣

r(t) به جای افزایش ، کاهش می یابد و یا بالعکس . اگر حدود تغییرات r تنها با شرط r $\gg$ r $_{\rm min}$  محدود شده بآشد ، حرکت نامحدود است ؛ یعنی ذره از جائی به حرکت درمی آید و به بی نهایت می رود .

اگر حدود تغییرات r در فاصلهٔ r<sub>min</sub> و r<sub>max</sub> قرار داشته باشد ، حرکت محدود است و مسیر حرکت در تاجی از دایره به شعاعهای  $r_{\rm min}$  و  $r_{\rm max}$  قرار میگیرد . البته لازم نیستکه مسیر حتماً منحنی بستهای باشد . هنگامیکه r از r<sub>max</sub> تا r<sub>min</sub> و بالعکس تغییر میکند بردار حامل ذر. در زاویهٔ ۵p میچرخد . مطابق رابطهٔ (۷–۱۴) داریم :

$$
\Delta \varphi = \gamma \int_{r_{\min}}^{r_{\max}} \frac{M \frac{dr}{r^{\gamma}}}{\sqrt{\gamma m (E - U) - \frac{M^{\gamma}}{r^{\gamma}}}}
$$
 (19-1.)

شرط بسته بودن مسیَّر آن است که این ذاویه تابعی کسری از ۲π باشد ؛ یعنی م مسرح الله مع الله عدد الله عنهم الله عن الله عنهم الله عنهم الله عنهم الله عنه الله عنه الله عنه ال بار چرخیده و به موضع|ولیهٔ خودبرمیگردد وازاین رو مسیر ،منحنی بستهای خواهدبود. $\bm{m}$ جنین حالاتی استثنائی هستند و چنانچه تابع (r) اختیاری باشد دیگر ۵۵ تابعی کسوی از۲۳ نخواهد بود و حرکت محدود ذره، درمسیر بسته انجام نمی پذیرد ؛ یعنی ذره بی نهایت بار درفاصلهٔ مینیمم وماکزیمم میرود و بازمیگردد و پس از زمان بی نهایت درازی سرتاسر تاج دایر. دا جارو میکند . مسیری که در شکل ۹ دید. می شود مثالی از این مطلب است .

. تنها دونوع میدان مرکزی وجود داردکه هرحرکت محدودی درآن برمسیر بستهای انجام می پذیرد . اول آنکه انرژی پتانسیل تابعی از به است و دوم آنکه انرژی پتانسیل تابعی از ۲م می باشد . نوع اول دا در بخش ۱۵ مودد پررسی قرار خواهیم داد او نوع دوم فضای نوسانگر است (بخش ۲۳ ، مسئلهٔ ۳) .

دَرْ نَقْطَــةً بِازْكْشت ، ﴿ دَادِيكَالَ دَرِّ مَعَادَلَـــةَ (١٤\_١٤) ۚ وَ دَرْ نَتِيجَهُ انْتَكَرْأَلْهَـــائ (۳-۶)) و (۱۴-۲) تغییر علامت می،دهند . اگر زاویهٔ co را از امتداد بردار حاملی که ربه نقطهٔ بازگشت وسل شده است اندازه بگیریم ، تفاوت دوقسمت مسیر در دوطرف این نقطه  $\pmb{\mathit{p}} = \mathit{o}$  فبه ازاء هرمقدار r تنها از لحاظ تغییر علامت $\pmb{\mathit{p}}$  است ؛ یعنی مسیر نسبت به خط  $\pmb{\mathit{p}}$ متقارن است . اگر حرکت دره را از نقطهٔ  $r\!=\!r_\mathrm{max}$  در نظر بگیریم ، دره از این نقطه

انتگر ال معادلات حرکت

روی نیمهای از مسیر تا نقطهٔ r=r<sub>min</sub> حرکت میکند و سپس در نیمهٔ دیگر مسیر تا نقطهٔ ی  $r=r_{\rm max}$  بیش می رود و قس علی هذا . از این رو مسیر از قسمتهای رفت و بازگشت تشکیل  $r=r_{\rm max}$ شد.است . می تواناین گونه تقسیمات را درمورد مسیرهای نامحدود که شامل دوشاخهٔ متقارن از نقطهٔ  $r{=}r_{\min}$  تا بی نهایت هستند ، نیز بهکار برد

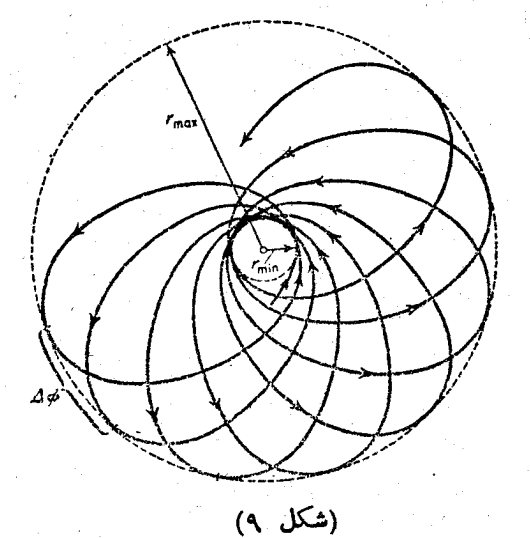

منگامیکه ه $\neq M$  ، اگر ه $\rightarrow$  یا  $\rightarrow$   $\rightarrow$  انرژی گریز از مرکز بی نهایت میشود ۔ در حالت کلی این ابریسی نشان میدهد که اگر حتی میدان جاذبه هم داشته باشیم ، حرکت در مرکز میدان امکان پذیر نیست . سقوط ذر. در مرکز میدان تنها وقتی امکان پذین استکه چنانچه ه خسر ، انرژی پتانسیل باسرعتکافی به سنت ∞ — میلکند . از نامساوی

$$
\frac{1}{\gamma}mr^{\gamma} = E - U(r) - \frac{M^{\gamma}}{\gamma mr^{\gamma}} > 0
$$

 $r^{\prime}U(r)+\frac{M^{\prime}}{rm}< E r^{\prime}$ 

نتیجه میشودکه **۳ تنها در سورتی میتواند مقادیر نزدی**ك به سفردا پیداكند كه

 $\lim_{r \to \infty} [r^{\tau}U(r)] < -\frac{M^{\tau}}{\tau m}$ 

 $(YY-11)$ 

مكانيك كلاسيك

$$
\frac{1}{r^2} \lim_{\mu \to 0} \text{diam} \mu \text{ and } U(r) = \frac{M^{\gamma}}{r^{\gamma}} \text{ or } U(r) = \frac{M^{\gamma}}{r^{\gamma}} \text{ or } U(r) = \frac{M^{\gamma}}{r^{\gamma}}
$$

$$
F = \frac{1}{\sqrt{m}} \int_{0}^{1} \frac{d\sqrt{m}}{m} \int_{0}^{1} \frac{d\sqrt{m}}{m} \int_{0}^{1
$$

مسائل

که در دابطهٔ فوق انرژی پتانسیل موُثر برابر است با :  

$$
U_{\text{eff}}(\theta) = \frac{1}{\gamma} M_z \check{\ } / ml \check{\ }
$$
sin $\theta - mgl \cos \theta$ 

I

 $\Delta \hat{Y}$ 

انٹگر ال معادلات حرکت

$$
\varphi = \frac{M_z}{l \sqrt{\gamma_m}} \int \frac{d\theta}{sin^{\gamma} \theta \sqrt{E - U_{eff}(\theta)}}
$$
\n
$$
\varphi = \frac{M_z}{l \sqrt{\gamma_m}} \int \frac{d\theta}{sin^{\gamma} \theta \sqrt{E - U_{eff}(\theta)}}
$$

انتگرالهای (۳) و (۴) تبدیل به انتگرالهای بیضوی از نوع اول و سوم َمِی شَوِیْدِ ۔

 $E$ ناحیهای از  $\theta$  که حرکت در آن امکان پذیر است از نامساوی  $U_{\rm eff}$ و حدود آن از تساوی  $E=U_{\rm eff}$  نتیجه میشود . این دابطه معادلهٔ درجهٔ سومی است برحسب  $\cos\theta$  که دو ریشه بین ۱ و ۱ – داید . این دو مقدار عرض جغرافیایی دو دایره دا درکره مشخص میکنندکه مسیر حرکت درمیان آنها قرار دارد .

مسئلةً م معادلات حركت ذرءاي راكه برسطحي مخروطي با ذاوية راس ٢α حرکت میکند ، به دست بیاورید . محروط سرته ، در امتداد قائم و درجهت میدان جاذبهٔ تقل قراردارد .

حل : در مختصات کروی مبدأ را در رأس مخروط و محود قطبی را در امتداد قائم و به طرف بالا در نظر میگیریم . تابع لاگرانژ ذره بدین ــ صورت است :

$$
L = \frac{1}{\gamma} m(r^{\gamma} + r^{\gamma} \varphi^{\gamma} \sin^{\gamma} \alpha) - mgr \cos \alpha
$$
  
\n
$$
M_{z} = mr^{\gamma} \varphi \sin^{\gamma} \alpha
$$
  
\n
$$
M_{z} = mr^{\gamma} \varphi \sin^{\gamma} \alpha
$$
  
\n
$$
E = \frac{1}{\gamma} mr^{\gamma} + \frac{M_{z}^{\gamma}}{\gamma mr^{\gamma} \sin^{\gamma} \alpha} + mgr \cos \alpha
$$
  
\n
$$
E = \frac{1}{\gamma} mr^{\gamma} + \frac{M_{z}^{\gamma}}{\gamma mr^{\gamma} \sin^{\gamma} \alpha} + mgr \cos \alpha
$$
  
\n
$$
i = \int \frac{dr}{\sqrt{\gamma [E - U_{eff}(r)]/m}}
$$
  
\n
$$
\varphi = \frac{M_{z}}{\sqrt{\gamma m} \sin^{\gamma} \alpha} \int \frac{dr}{r^{\gamma} \sqrt{E - U_{eff}(r)}}
$$
  
\n
$$
U_{eff}(r) = \frac{M_{z}^{\gamma}}{\gamma mr^{\gamma} \sin^{\gamma} \alpha} + mgr \cos \alpha
$$

شرط (E= $U_{\rm eff}(r)$  (اگر ہ $\neq$ ) معادلۂ درجۂ سومی است از r که دو ریشهٔ مثبت دارد . این دومتدار دو دایره را برسطح مخروط معین میکند و مسیر حرکت در میان آنها قرار دارد .

مسئلهٔ ۳\_ انتگرال معادلات حرکت آونگی را به جرم ب $m$  که در نقطهٔ آفین آن ذرمای به جرم  $m$  قرار دارد ، به دست بیاورید . جرم ,m می تواند در امتداد افق در سفحهٔ حرکت آونگ حرکت کند ( شکل ۲ بخش ۵) .

حل : در تابع لاگرانژی که دربخش ۵ مسئلهٔ ۲ به دستآمد ، مختصهٔ  $x$  حلقوی است . در این سورت مقدار حرکت عمومی  $P_\chi$  که مؤلفهٔ افقی مقدار حرکت کل سیستم است ، درهنگام حرکت ثابت باقی میماند :  $P_x=(m_1+m_2)x+m_3q$ (i)  $(\setminus)$ همیشه می توان سیستم را به طورکله ساکن پنداشت ، درنتیجه ثابت (۱) صفر است و با انتگرالگیری به دست میآید :  $(m, +m_x)x + m$ ابت $\varphi = m$ انہ  $(\mathbf{y})$ ذابطة فوق نشان مردهدكه مركز جرم سيستم برخط افقي حركت نمركند . با استفاده از رابطهٔ (۱) انرژی سیستم به دست می∏ید :  $E = \frac{1}{\gamma} m_{\gamma} l^{\gamma} \dot{\varphi}^{\gamma} \left( \gamma - \frac{m_{\gamma}}{m_{\gamma} + m_{\gamma}} cos^{\gamma} \varphi \right) - m_{\gamma} g l cos \varphi$  $(Y)$ 

از آنحا :

۵λ

انتگر ال معادلات حرکت

# 15 مسئلة كيلر

یکی از مهمترین میدانهای مرکزی . میدانی است که انرژی بتانسیل آن معکوساً با r و نيروي آن معكوساً با ٢٪ متناسبه باشد . اين ميدانها شامل ميدان جاذبة گرانشي نيوتن وميدان الكتريكي كولمب مرشوند كه نوع اخير ممكن است جاذبه وبا دافعه باشد . اَبتدا ميدان جاذبه را مورد مطالعه قرار مى دهيم :

$$
U = -\frac{\alpha}{r} \tag{10-1}
$$

که a ثابت و مثبت است . انرژی بتانسیل مؤثر برابر است با:

$$
U_{\text{eff}} = -\frac{\alpha}{r} + \frac{M^{\tau}}{\tau m r^{\tau}}
$$
 (10-1)

که نمایش تغییرات آن در شکل ۱۰ نشان داده شده است . وقتی ۰۵–۰ ، Ueff به سمت . میل میکند و اگر چه $\mapsto U_{\rm eff}$  ازطرف مقادیرمنفی به سمت صفرمیل میکند .  $\tau = \frac{M^3}{m\alpha}$ در ازاء  $\frac{M^3}{m\alpha} = \frac{M^3}{m\alpha}$  الرژی پنانسیل مینیمم

$$
U_{\text{eff}}\cdot\min = -\frac{m\alpha^{\dagger}}{\gamma M^{\dagger}} \qquad (\gamma \Delta - \mathbf{r})
$$

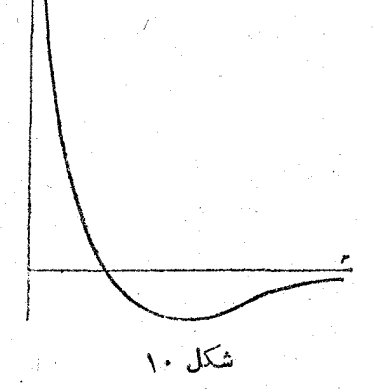

 $E\triangleright\cdot$  به کمك شكل ۱۰ متوجه میشویم که بهاذاء  $K$  حرکت محدود و اگر باشد ، حركت نامحدود است .

معادلة مسيرٌ را از رابطة كلى (٧-١۴) با قراردادن $\frac{\alpha}{r}$ — $U=U$  در آن ۖ بــه دست ِ مي آوريم :

$$
\varphi = \arccos \frac{\frac{M}{r} - \frac{m\alpha}{M}}{\sqrt{\frac{mE}{mE} + \frac{m^2\alpha^2}{M^2}}} + \frac{1}{\alpha^2}
$$

مبدأ c را طوری انتخاب میکنیمکه مقدار ثابت سفر شود . با جایگزین کردن

$$
p = \frac{M^{\mathfrak{r}}}{m\alpha} \qquad \qquad e = \sqrt{\sqrt{\frac{\mathfrak{r} E M^{\mathfrak{r}}}{m\alpha^{\mathfrak{r}}}}} \qquad \qquad (\mathfrak{r}\mathfrak{a} - \mathfrak{r})
$$

در معادلة مسين ، به دست مي آيد :

٠.

$$
\frac{p}{r} = \sqrt{+e\cos\varphi} \qquad (\sqrt{\Delta} - \Delta)
$$

معادلهٔ فوق مقطعی از مخروط است که یکی از کانونهای آن در مبدأ مختصات قرار دارد . rp دا یادامتر مسیر (latus rectum) و ج دا خروج از مرکز گویند . . در معادلهٔ (۵–۱۵) مبدأ c با طوری انتخاب کردیم که ذره در نقطهٔ o ==c نزدیکترین فاصله را از مبدأ مختصات داشته باشد ، این نقطه را حضیض می نامند . ~

در مسئلهٔ معادل که دو دره مطابق قانون (١\_۱)) همدیگر را جذَب می کنند ، مسیر هردد. خود مقطعی است اذمخروط که یکی از کانونهایشان درمر کز جرم دو دره قراردارد. مُعَادِلَةَ (٣\_١۵) نشانَ مَىٰدِهَدْكَهِ أَكْرَى . EZ ، خَرْوَجْ النَّعْرِكْنَ اكَنَّ ؛ يَعْنَى مَسْير

بیضی و حرکت محدود است (شکل ۱۱) . مطابق روابط هندسی بزرگترین و کوچکترین نیم محور بیضی برابر است با :

$$
a = \frac{p}{\sqrt{-e^{\gamma}}} = \frac{\alpha}{\gamma|E|} \quad , \qquad b = \frac{p}{\sqrt{\sqrt{-e^{\gamma}}}} = \frac{M}{\sqrt{\gamma m|E|}} \qquad (\gamma \triangle - \gamma)
$$

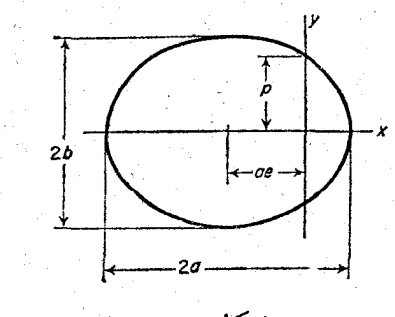

(شکل ۱۱)

کوچکترین مقدار انرژی از رابطهٔ (۳ـ۱۵) به دستر می آید و دراین حالت ه = eاست؛ یعنی

انٹکر ال معادلات حرکت

 $(10-Y)$ 

$$
r_{\max} = p/(\wedge -e) = a(\wedge +e)
$$

م توان این عبادات را که در آن a و e با دوابط (۶–۱۵) و (۴–۱۵) تعریف شدهاند ، . مستقیماً با حل معادلهٔ  $U_{\rm eff}(r)\!=\!E$  به دست آورد

می توان دورهٔ تناوب T ، زمان گردش ذر ای را در مسیر بیضوی ً با استفاده از بیان قانون بقای مقدارحرکت زاویهای به صورت انتگرال مساحت (۳ـ۱۴) ، به دستآورد . با انتگرال گیری از این معادله نسبت به زمان از صفر تا  $T$  به دست می $\vec{f}$ ید :  $\gamma m f = T M$ 

که تر مساحت مسیراست . دربیضی  $f$ ه $f$  و با استفاده از رابطهٔ (۶–۱۵) نتیجه میشود :

$$
T = \tau \pi a^{\frac{v}{\tau}} \sqrt{\frac{m}{\alpha}} = \pi \alpha \sqrt{\frac{m}{\tau |E|^\tau}}
$$
 (10–A)

متناسب بودن مربع دوره تناوب با مكعب يك بعد خطي مسيركه قبلا نيز در بخش دهم بهآن اشارهای شد ، در اینجا نیز به تبوت رسید . ملاحظه میشود که دورهٔ تناوب تنها تابعی از انرژی سیستم است .

 $e$ اگر  $\geqslant E$  باشد حرکت نامحدود است . اگر  $\geqslant E$  باشدگریز ازمرکز  $|E\!>$ است و مسیر یك هذلولی می باشد كه مبدأ مختصات در كانون آن قرار دارد (شكل ۱۲) . فَاصْلَهُ نَقْطَةً حَضِيضٌ ازْكَانُونَ هَذَٰلُولَى بْرَابِرْ اسْتَ بَا:

$$
r_{\min} = \frac{p}{e+1} = a(e-\lambda), \qquad (\lambda \Delta - 1)
$$

. که $\frac{p}{e^Y-1}=\frac{p}{e^Y-1}=a$ نیم محور هذلولی است

اگر ٥ $E$  باشد ، درنتیجه ١ $e=$  است ؛ یعنی ذره بریك سهمی حركت میكندكه فاصلهٔ نقطهٔ حضیض آن از کانون برابر است با :

$$
r_{\min}=\frac{1}{\gamma}I
$$

نر ئ

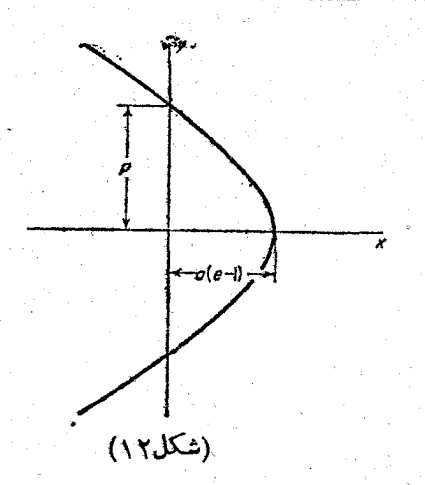

۶۲

این حالت درموقمی اتفاق می افتدکه ذره در بی نهایت ازحالت سکون به حرکت در آمده باشد. میتوان مختصات ذره را برحسب تابعی(ذزمان باکمك رابطهٔ عمومی (۶ـ۱۴) نوشت. این مختصات دا می توان به سودت پادامتری نمایش داد .

ابتدا مسیر بیضی را مورد مطالعه قرار میدهیم . با استفاده از مقادیر a و e که از روابط (۶–۱۵) و(۷–۱۵) به دست میآیند. انتگرال (۶–۱۴) را بهصورت زیرمی نویسیم:

$$
t = \sqrt{\frac{m}{|\mathbf{v}|}} \int \frac{r dr}{\sqrt{1 - r^2 + \frac{\alpha}{|E|}} r - \frac{M^2}{|\mathbf{v}|}}
$$
  
\n
$$
= \sqrt{\frac{ma}{\alpha}} \int \frac{r dr}{\sqrt{a^2 e^2 - (r - a)^2}}
$$
  
\n
$$
= \sqrt{\frac{ma}{\alpha}} \int \frac{r dr}{\sqrt{a^2 e^2 - (r - a)^2}}
$$
  
\n
$$
t = \sqrt{\frac{ma^2}{\alpha}} \int (1 - e \cos \xi) d\xi = \sqrt{\frac{ma^2}{\alpha}} (\xi - e \sin \xi) + c
$$
  
\n
$$
t = \sqrt{\frac{ma^2}{\alpha}} \int (1 - e \cos \xi) d\xi = \sqrt{\frac{ma^2}{\alpha}} (\xi - e \sin \xi) + c
$$
  
\n
$$
= \sqrt{\frac{ma^2}{\alpha}} (\xi - e \sin \xi) \qquad (10-1)
$$
  
\n
$$
r = a(1 - e \cos \xi) \qquad s = t = \sqrt{\frac{ma^2}{\alpha}} (\xi - e \sin \xi) \qquad (10-1)
$$

در زمان ه =r ذر: مادی در نقطهٔ حضیض قرار میگیرد . مختصات کارتزین  $y = r \sin \varphi$   $x = r \cos \varphi$ 

انتكرال ممادلات حركت

(محود x و مخود y و مخود و به ترتیب موازی محودهای بزرگ و کوچك بیضیاند) دا نیز میتوان  
\n
$$
ex=p-r = a(1-e) - a(1-eos\xi) = ae(cos\xi-e)
$$
\n
$$
ex=p-r = a(1-e) - a(1-ecos\xi) = ae(cos\xi-e)
$$
\n
$$
y = a\sqrt{1-e^{\xi}}\sin\xi
$$
\n
$$
x = a(\cos\xi-e) - y = a\sqrt{1-e^{\xi}}\sin\xi
$$
\n
$$
x = a(\cos\xi-e) - y = a\sqrt{1-e^{\xi}}\sin\xi
$$
\n
$$
x = a(eos\xi-e) - y = a\sqrt{1-e^{\xi}}\sin\xi
$$
\n
$$
r = a(ech\xi-1) - t = \sqrt{\frac{ma^{\tau}}{a}}(esh\xi-\xi)
$$
\n
$$
x = a(e-ch\xi)
$$
\n
$$
y = a\sqrt{e^{\tau}-1}sh\xi
$$
\n
$$
x = a(e-ch\xi)
$$
\n
$$
y = a\sqrt{e^{\tau}-1}sh\xi
$$
\n
$$
x = a(e-ch\xi)
$$
\n
$$
y = a\sqrt{e^{\tau}-1}sh\xi
$$
\n
$$
x = a(e-ch\xi)
$$
\n
$$
y = a\sqrt{e^{\tau}-1}sh\xi
$$
\n
$$
y = a\sqrt{e^{\tau}-1}sh\xi
$$
\n
$$
y = a\sqrt{e^{\tau}-1}sh\xi
$$
\n
$$
y = a\sqrt{e^{\tau}-1}sh\xi
$$
\n
$$
y = a\sqrt{e^{\tau}-1}sh\xi
$$
\n
$$
y = a\sqrt{e^{\tau}-1}sh\xi
$$
\n
$$
y = a\sqrt{e^{\tau}-1}sh\xi
$$
\n
$$
y = a\sqrt{e^{\tau}-1}sh\xi
$$
\n
$$
y = a\sqrt{e^{\tau}-1}sh\xi
$$
\n
$$
y = a\sqrt{e^{\tau}-1}sh\xi
$$
\n
$$
y = a\sqrt{e^{\tau}-1}sh\xi
$$
\n
$$
y = a\sqrt{e^{\tau}-1}sh\xi
$$

$$
U_{\rm eff} = \frac{\alpha}{r} + \frac{M^{\rm T}}{\rm Y} m r^{\rm T}
$$

که با تنبیر r از سفر تا بی نهایت به طور یکنواخت از بی نهایت تاسفرکاهش می بابد. انرژی ذره بايد مثبت باشد وحركت هميشه نامحدود است . با محاسباتي كاملاً متشابه آنچه دربار: میدان جاذبه انجام شد ، نشان داده میشود که مسیر هذلولی است ( یا اگر ہ $E$  باشد سهمي است) .

$$
\frac{p}{r} = -\gamma + e\cos\varphi \qquad (\gamma \Delta - \gamma \dot{\gamma})
$$

که p و e با همان روابط (۴–۱۵) تعریف میشوند . ممطابق شکل ۱۳ مسیسر از نزدیک<sub>س</sub> مرکزمیدان میگذرد . فاصلهٔ حضیض برابر است با :

$$
r_{\min} = \frac{p}{e - 1} = a(e + 1) \tag{10-10}
$$

 $\epsilon$  وابطهٔ r (یا x و y ) برخسب زمان r با معادلات پارامتری زیر داده میشوند

مكانىك كلاسىك

$$
r = a(ech\xi + \lambda) \quad , \quad t = \sqrt{\frac{ma^{\tau}}{\alpha}}(esh\xi + \xi)
$$

$$
x = a(ch\xi + e) \quad y = a\sqrt{e^x - \sqrt{sh\xi}}
$$

 $\alpha$ در پایان این بخش نشان میدهیم که در میدان  $\frac{\alpha}{r}$  ( با مرعلامت  $\alpha$  ) انتگرال حرکت دیگری خاص این میدان وجود دارد . می توان با محساسبات مستقیم بــــه سادگی ثابت کردکهکمیت

$$
\mathbf{v} \times \mathbf{M} + \frac{\alpha \mathbf{r}}{r} \tag{10--17}
$$

مقداریست ثابت زیرا دیفرانسیل کامل عبارت فوق برابر است با :

$$
\mathbf{v} \times \mathbf{M} + \alpha \frac{\mathbf{v}}{r} - \alpha \mathbf{r}(\mathbf{v}.\mathbf{r})/r^{\mathbf{v}}
$$

وَ يا چون M =  $m$ r X v وَ يا

$$
mr(\mathbf{v}\cdot\mathbf{v})-m\mathbf{v}(\mathbf{r}\cdot\mathbf{v})+\alpha\frac{\mathbf{v}}{r}-\alpha\mathbf{r}(\mathbf{v}\cdot\mathbf{r})/r^{\mathsf{T}}
$$

با قراردادن  $\frac{\alpha_{\rm r}}{r^{\rm r}}=m{\rm v} = m$  که ازمعادلات حرکت نتیجه میشود ، ملاحظه میشودکه عبارت فَوْقْ سفر است ؛ يعني كميت (١٧ــ١۵) مقداريست ثابت .

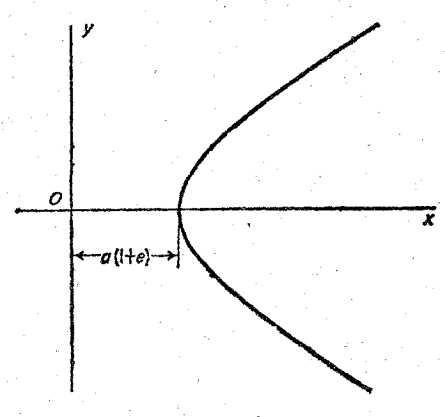

(شکل ۱۳)

جهت بردار(٧ــ١٥) درامتداد محوراطول بيضي ازكانون بهنقطة حضيضقراردارد ومقدارش  $\alpha$ برا بر  $\alpha$  است . با محاسبهٔ اندازهٔ این بردار درنقطهٔ حضیض به سادگی میتوان همین مقدار

۶۴

 $(10 - 19)$ 

راً به دست آورد .

بایدتأکیدکنیمکه انتگرالهای (۱۷\_۱۵) مانند انتگرالهایM و E تابعی پكادزش ازمکان وسرعت ذر.اند . دربخش ۵۰ ملاحظه خواهیمکردکه وجود چنین انتگرال حرکتی دلیل بر نزول وdegeneracy، حرکت است .

مسائل

ہسٹلهٔ ۱ــ دابطهٔ زمانی مختصات درمای که با انرژی ہ == E بریك سهمی در میدان  $\frac{\alpha}{r}=-U$  حرکت میگند ، به دست بیاورید . حل : در انتگرال

$$
t = \int \frac{r \mathrm{d}r}{\sqrt{\frac{\mathrm{x} \alpha}{m}r - \frac{M^{\mathrm{x}}}{m^{\mathrm{x}}}}}
$$

بجای r قرار میدهیم :

$$
r = \frac{M^{r}(\gamma + \eta^{r})}{\gamma m \alpha} = \frac{\gamma}{\gamma} p(\gamma + \eta^{r})
$$

از آنجا روابط پارامتری مورد نظر به دست می آیند :

$$
r = \frac{1}{\gamma} p(1 + \eta^{\gamma}) \quad , \quad t = \sqrt{\frac{mp^{\gamma}}{\alpha}} \cdot \frac{1}{\gamma} \eta(1 + \frac{1}{\gamma} \eta^{\gamma})
$$
  

$$
x = \frac{1}{\gamma} p(1 - \eta^{\gamma}) \quad , \quad y = p\eta
$$

هسئلهٔ ۳ــ انتکرال حرکت در.ای را که در میدان خارجی  $U=-\frac{a}{r^3}$   $(a > 0)$ حرکت میکند ، حساب کنید .

$$
\frac{1}{r} \Rightarrow \sqrt{\frac{nmE}{M^2 - M^2}} \text{ or } \frac{M^2}{M^2 - M^2} = \frac{1}{2} \text{ and } \frac{M^2}{M^2 - M^2} = \frac{1}{2} \text{ and } \frac{M^2}{M^2 - M^2} = \frac{1}{2} \text{ and } \frac{M^2}{M^2 - M^2} = \frac{1}{2} \text{ and } \frac{M^2 - M^2}{M^2 - M^2} = \frac{1}{2} \text{ and } \frac{M^2 - M^2
$$

$$
\Delta t = \frac{1}{E} \sqrt{\frac{1}{\gamma} m} \left[ \sqrt{\alpha - \frac{M^{\tau}}{\gamma m} + E r^{\tau}} - \sqrt{\alpha - \frac{M^{\tau}}{\gamma m}} \right]
$$

مسئللهٔ ۳ــ اکرانرژی پتانسیل $\frac{\alpha}{r}$ ــــ  $U$  میدان جاذبه ، با مقداد بسیار کوچك  $\delta U(\alpha)$  تصحیح شود ، مسیر محدود حرکت هیچگاه بسته نخواهد شد و در مرچرخشی نقطهٔ حضیض به اندازهٔ δφ تنبیر مکان می دهد . δφ دا حساب کنید ، درسورتی که داشته باشیم :

(الف)  $\delta U = \frac{\beta}{r^3}$  (ب)  $\delta U = \frac{\gamma}{r^5}$ 

 $\varphi$  حل : وقتی r از  $r_{\rm min}$  تا  $r_{\rm max}$  و بالعکس تغییر میکند ، زاویهٔ

بۇيخ

مطابق رابطهٔ (۱۰–۱۴) تغییرمقدار میدهد که میتوان آن را به این سورت نيز نوشت :

انتكرال معادلات حركت

$$
\Delta \varphi = -\gamma \frac{\partial}{\partial M} \int_{r_{\min}}^{r_{\max}} \sqrt{\gamma_m (E-U) - \frac{M^{\tau}}{r^{\tau}}} dr
$$

در رابطهٔ فوق  $U$  را برابر  $\delta U$ + $\frac{\mu}{r}$  قرار میدهیم و انتگرال رابرحسب قواى  $\delta U$  بسط مىدهيم . جملة صفر بسط برابر است با ٢π و جملة درجةاول : آن تنبیرات $\delta\varphi$  را میدهد

$$
\delta \varphi = \frac{\partial}{\partial M} \int_{r_{\min}}^{r_{\max}} \frac{\partial U(\Upsilon m \mathrm{d}r)}{\sqrt{\Upsilon m (E + \frac{\alpha}{r}) - \frac{M}{r^1}}} =
$$
  

$$
= \frac{\partial}{\partial M} \left( \frac{\Upsilon m}{M} \int_{0}^{\pi} r^{\tau} \delta U \mathrm{d} \varphi \right) \qquad (1)
$$
  
and  $r \leq 1$ 

اسکرال دوی ۳ به نشکرال دوی ۱۳ تیدی شده است و این عمل دوی مسیر  
\n
$$
\frac{d}{dx} \left( \text{unperturbed} \right) = \frac{d}{dx} \left( \text{unperturbed} \right)
$$
\n
$$
\frac{d}{dx} = -\gamma \frac{\pi \beta m}{M^{\gamma}}
$$
\n
$$
\frac{d}{dx} = -\gamma \frac{\pi \beta}{M^{\gamma}}
$$
\n
$$
\frac{d}{dx} = -\gamma \frac{\pi \beta}{a p}
$$
\n
$$
\frac{d}{dx} \left( \frac{d}{dx} \right) = -\gamma \frac{\pi \beta}{a p}
$$
\n
$$
\frac{d}{dx} \left( \frac{d}{dx} \right) = \frac{\pi \beta}{a} \left( \frac{d}{dx} \right)
$$
\n
$$
\frac{d}{dx} \left( \frac{d}{dx} \right) = \frac{\pi \beta}{a}
$$
\n
$$
\frac{d}{dx} \left( \frac{d}{dx} \right) = \frac{\pi \beta}{a}
$$
\n
$$
\frac{d}{dx} \left( \frac{d}{dx} \right) = \frac{\pi \beta}{a}
$$
\n
$$
\frac{d}{dx} \left( \frac{d}{dx} \right) = \frac{\pi \beta}{a}
$$

$$
\delta \varphi = -\gamma \pi \alpha \gamma m^{\dagger}/M^{\dagger} = -\frac{\gamma \pi \gamma}{\alpha p^{\dagger}}
$$

**SY** 

فصل چهارم

برخورد ذرات

۱۶ : متلاشى شدن ذرات

ً الهلب مي توان به تنهايي با بهكار بستن قوانين بقاى مقدار حركت وانرژى ، نتايج سُوْدَمْندی از خواص واکنشهای مختلف مکانیکی ً به دست آورد . باید توجه داشت که این خواص مستقل از واکنشهای داخلی میان درات است .

ابتدا متلاشی شدن خود به خود ( یعنی بدون دخالت نیروهای خارجی ) درات را به دو ذرهٔ مجزا (یعنی دودره که آزادانه پس از شکست به حرکت خود ادامه میدهند) مورد مطالعه قراد مىدهيم .

برای آن که مسئله سادهتر شود ، ذرهٔ اولیه را پیش از شکست ساکن می پنداریم . قانون بقای مقداد حرکت میگویدکه مجموع مقادیر حرکت دو ذره پس از شکست برابر سفراست . یعنی دودره بامقادیر حرکت مساوی ولی درجهت عکس هم به خرکت درمی آیند. . مقدار حرکت هردره ، p با کمك قانون بقای انرژی محاسبه میشود

$$
E_{\rm i}\!=\!E_{\rm \text{vi}}+\frac{p_{\rm \text{o}}^{\text{v}}}{\tau m_{\rm \text{v}}}+E_{\rm \text{vi}}+\frac{p_{\rm \text{o}}^{\text{v}}}{\tau m_{\rm \text{v}}}
$$

در رابطهٔ بالا  $m_{\chi}$  و  $m_{\chi}$  جرم ذرات ،  $E_{\rm Yi}$  و  $E_{\rm Yi}$  انرژی داخلی ذرات و  $E_{\rm i}$  انرژی ذره اولیه است . اگر غ مقدار انرژیبی باشدکه پس از شکست آزاد میشود ، یعنی:  $\varepsilon = E_i - E_{\text{vi}} - E_{\text{vi}}$  $(19 - 1)$ که مقدار مثبتی است ، نتیجه میشود :

برخورد ذرات

$$
\varepsilon = \frac{1}{\gamma} p_{\circ}^{\gamma} \left( \frac{1}{m_{\gamma}} + \frac{1}{m_{\gamma}} \right) = \frac{p_{\circ}^{\gamma}}{\gamma m}
$$
 (19-1)

که مقدارحرکت  $p$  را به دست میدهد .  $m$  جرم تعدیل یافتهٔ دو دره است . سرعت درات برابرنه با :

$$
v_{\gamma_0} = \frac{p_{\circ}}{m_{\gamma}} \circ v_{\gamma_0} = \frac{p_{\circ}}{m_{\gamma}}
$$

حال چارچوب مرجع دا طوری انتخاب میکنیمکه سرعت دره اولیه برابر V باشد . این نوع چانچوب دامعمولاً سیستم آزمایشگاهی (یا سیستم L) گویند . به عکس درسیستم مَرْكَنَ جَرَمَ ( يَا سَيَسْتُمْ C ) مَجْمُوعَ مُقَادِينَ حَرَكَتْ بِرَابِرَ صَفَرَ اسْتَ ۚ . يَكِي از ذرات كه يس از شكست ذرة اوليه به وجود آمده است را در نظر مي گيريم . اگر v و v سرعتهاى ان دره در سیستم L و C باشد ، واضح استک ${\bf v}={\bf V}+{\bf v}$  با  ${\bf v}={\bf v}-{\bf v}$  و ازآنجا؛  $v^{\prime}+V^{\prime}-\gamma vV\cos\theta=v^{\prime}$  $(19 - 1)$ 

$$
θ
$$
 داویهای است که مسیر این ذره با امتماد سرعت  $∇ میسازد؛ معادلا (۳_4) سرعت دده دا دد سیسته 1 برحست 1 برحست 1 برحش تابی از امتماد حرکت آن میدده د - در شکل ۱۴ میتوان سرمت  $ν$  دا با هر بردار دلخواهی که ازنقطه  $۸$  به نقطهای از دایره. به شماع $°0 «وصل شود، نمایش داد (فاملهٔ  $۸$  تامرکز دایره برابر ۱/ است). ۱۰–۵۵ $۷$ ۰ و و $۷(۲/۲$  نمایش داد (فاملهٔ  $۸$  تامرکز دایره برابر ۱/۱۳ سات) . حالات وه میتواند هر متمدار دلخواهی دا  
بگیرد اما درحالت دو، دزه باید در امتدادی حرکت کند که ۵ از <sub>۴</sub>max $θ$  کوچکتر باشد؛  
۹<sub>0</sub>بیه یا رابطهٔ زیر مفخص میشود :$$ 

$$
\sin \theta_{\text{max}} = \frac{v_{\circ}}{V} \tag{19-7}
$$

 $\lambda$ این زاویه امتداد مماس از نقطهٔ  $A$  به دایره را مشخص می کند .

$$
tg \theta = \frac{v_s \sin \theta_s}{v_s \cos \theta_s + V} \tag{19-2}
$$

اذ این رابطه  $cos\theta$  را به دست میآوریم:

1ــ دقيقتر بگوييم ، هرنقطه ازكرهاي به شعاع  $v_{\rm o}$  كه درشكل ۱۴ مقطع دايره عظيمهٔ آن نمایش داده شده است .

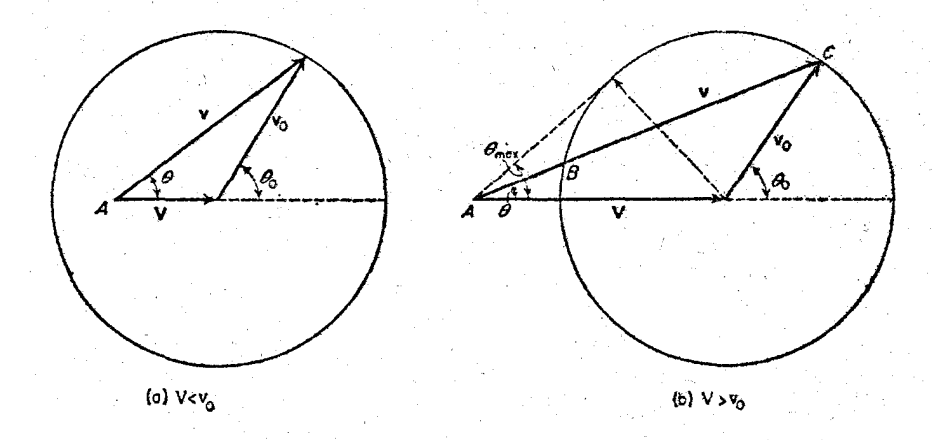

(شكل ١٣)

$$
\cos\theta_{\circ} = -\frac{V}{v_{\circ}}\sin^{\gamma}\theta \pm \cos\theta \sqrt{\sqrt{V_{\circ}V_{\circ}}}\sin^{\gamma}\theta \qquad (\sqrt{r}-r)
$$

در اذاء Vحر لا راجلة ميان و ( و ع يك ارزشي است و بايد علامت مثبت راديكال را در نظر گرفت . پس اگر ه $\theta=0$  باشد، ه $\theta_1=0$  است . اگر  $v_s < v$  باشد ، به ازاء هر $\theta$  دومقدار برای و وجود دارد و باید در رابطهٔ (۶-۱۶) هردو علامت رادیکال را به کار برد ( شکل . زوایای بردادهای  ${\bf v}$  که از مرکز به نقاط  $C$  و  $B$  وصل شدهاند) .

معمولاً درفیزیك با متلاشی شدن نه یك، بلكه درات بی شماری سروكار داریم كه مسئلهٔ چگونگی یخش درات حاصل و انرژیهای آنها را پیش میکشاند . در این مبحث فرس خواهیم کرد که ذرات اولیه در فضا ، دلخواه و بیقاعده پخش شده باشند ؛ پعنی تقریباً يەطور ھىسان .

حلماین مسئله درسیستم  $C$  بسیارسادهاست . ذرات منتجه (ازیك نوع بهخصوص) انرژی مساوی دارند و امتداد حرکتشان در فضا به طور همسان قرارگرفته است ۱۰ این واقعیت از فرس درمهبخش شدن ذرات اولیه درفشا نتیجه میشود و می توان چنین بیان داشت که تعداد  $\mathrm{d}\omega$  ذرات شکستهای که از هر زاویهٔ فضائی  $\mathrm{d}\omega$  عبور میکند متناسب با  $\mathrm{d}\omega$  یا برابر با ع<mark>ملک</mark> است . پخش ذرات برحسب زاویه <sub>ه</sub>0 با قرار دادن

 $d\omega = \cos \theta_a d\theta_a$ 

$$
\frac{1}{2} \sin \theta_o d\theta_o
$$

پخش ذرات در زاویهٔ مجسمه در سیستم ل باتبدیل مناسبی به سادگی به دست میآید. دراین قسمت تنها بهمثالی ازدکرچگونگی پخش انرژی جنبشی درسیستم L اکتفا میکنیم . با مربع کردن معادلهٔ $\mathbf{v} = \mathbf{v}_\circ + \mathbf{v}$  به دست می آید:  $v^{\dagger} = v_{\circ}^{\dagger} + V^{\dagger} + \gamma v_{\circ} V \cos \theta_{\circ}$  $d(\cos\theta_{\circ}) = \frac{dv^{\dagger}}{\Delta v_{\circ}v^{\dagger}}$ درنتيجه :

با بهکاربردن جملهٔ انرژی جنبشی  $r$ س $T = \frac{1}{\mathsf{y}} m$  که  $m$  می $\mathsf{r}$ واند ً  $m$  یا  $m$  باشد ( بستگی داددَ به اینکه کدام ذره مورد نظر باشد) و قرار دادن آن در رابطهٔ (۷–۱۶) ، پخش ذرات برحسب انرژی به دست میآید :

$$
(\sqrt{\tau m \nu_{\circ} V}) dT \qquad (\sqrt{\tau} - \lambda)
$$

 $T_{\max} = \frac{1}{2} m (v_s + V)^{\gamma}$  و  $T_{\min} = \frac{1}{2} m (v_s - V)^{\gamma}$  انرژی جنبشی می تواند مقادیری بین را داشته باشد . مطابق رابطهٔ ( ۱۶–۱۶ ) درات به طور یکنواخت در این حدود پخش شد.اند .

چنانچه ذرمای به بیش از دوقسمت تقسیم شود ، قوانین بقای انرژی و مقدار حرکت به طور قابل ملاحظهای درجاتآزادی بیشتری بهذرات منتجه می دهند . سرعتها وامتدادهای حرکت به ویژه انرژی این درات در سستم  $C$  مقدار مبینی نخواهد بود . با این همه حد بالایی برای انرژی جنبشی هریك ازدرات منتجه موجود است. برای تعییناین حد ، سیستمی دا درنظر میگیریم که متشکل از همهٔ ذرات به استثنای ذرهٔ مورد نظر (به جرم m) باشد وانرژی داخلیآن سیستم را برابر  $E'$  میانگاریم . انرژی جنبشی دره  $m$  باکمك معادلات (١-١۶) و (٢-١۶) محاسبه ميشود :

۱\_ زاویهٔ مجسمه یا زاویهٔ فضائی برابر سطح عرقچینی ازکرمای به شعاع واحد است که محدود به وجود آن باشد. ( مانند هندسهٔ مسطحه که زاویه را "برابر کمان "دایرهای به شعاع واحد می بنداشتیم) . واحد اندازهگیری زاویهٔ مجسعهٔ استرادیان است که برابر به سطح کرهٔ  $\langle\cdot,\cdot\rangle$ واحد است . اندازه این زاویهٔ برحسب  $\theta$  برابر  $\langle\cdot,\cdot\rangle=\langle\pi(\lambda-\cos\theta)\rangle=0$  است .  $\langle\cdot,\cdot\rangle$ 

۷١

$$
T_{\gamma o} = \frac{p_o^{\gamma}}{\gamma m_{\gamma}} = \frac{1}{M}(M - m_{\gamma})(E_i - E_{\gamma i} - E^{\prime i})
$$

 $E^{\prime}_{\;\rm i}$  جرم ذر: اولیه است . واضع استکه  $T_{\rm ee}$  بیشترین مقدار خود را وقتی داراستک  $m_{\chi}$  کوچکترین مقدار را داشته باشد . برای این منظور باید همهٔ ذرات منتجه به استثنای  $m_{\chi}$ با سرهت مساوی حرکت کنند و از این رو E'i بر ابر است با مجموع انرژی داخلی هریكاز : ذرات و تفاوت $E_{\rm i}$   $E_{\rm i} - E_{\rm vi} - E_{\rm i}$  انرژی متلاشی شدن است . از آ نجا

$$
T_{\max} = \frac{(M-m_{\lambda})\varepsilon}{M} \qquad (\lambda \in \Lambda)
$$

مسئلةً 1ــ رابطة ميان زواياى ,0 و,0 (درسيستم L) را يس ازشكست ذنهٔ اولیه به دوقسمت مجزا ، به دست آورید .

 $\cdot\theta$ را بطهٔ زوایای مذکور چنین است : $\theta_{\rm v}$  =  $\pi$  =  $\pi$  =  $\theta$ و) وأَكْمَلُولِمُحْلِاصَة فِي الله عَلَيْهِمْ. بِا بِمَكَادِيْدِينَ مَعَادِلَةً (١٦٤/٥) بَرَايَ هَرِيك از ذرات بهدست می آید:

$$
V + v_{\gamma} \cos \theta \cdot = v_{\gamma} \sin \theta \cdot \cot \theta \,,
$$

$$
V - v_{\gamma}{}_{\circ} \cos \theta \,{}_{\circ} = v_{\gamma}{}_{\circ} \sin \theta \,{}_{\circ} \cot \theta \,{}_{\gamma}
$$

 $cos\theta$ اذ ميان دو معادلهٔ فوق  $\theta$  را حذف ميكنيم . براى اين كار  $\theta$  sin $\theta$  و را به دست میآوریم و مربع آنها را برابر واحد قرار میدهیم . چون

$$
\frac{v_{\gamma_{\bullet}}}{v_{\gamma_{\bullet}}} = \frac{m_{\gamma}}{m_{\gamma}}
$$
\n
$$
i \leq \frac{1}{2} m_{\gamma}
$$
\n
$$
\left(\frac{m_{\gamma}}{m_{\gamma}}\right) \sin^{2}\theta_{\gamma} + \left(\frac{m_{\gamma}}{m_{\gamma}}\right) \sin^{2}\theta_{\gamma} - \gamma \sin\theta, \sin\theta_{\gamma} \cos(\theta_{\gamma} + \theta_{\gamma}) =
$$
\n
$$
= \frac{\gamma \varepsilon}{(m_{\gamma} + m_{\gamma})V^{\gamma}} \sin^{2}(\theta_{\gamma} + \theta_{\gamma})
$$

مسئلةً ٣\_ بخش امتداد ذرات منتجه را در سيستم L به دست بياوريد. حل : اگر $V$ حر ، باشد معادلهٔ (۶–۱۶) را با علامت مثبت رادیکال در معادلهٔ (۱۶ــ۱۶) قرار دهیم ، به دست میآید :  $\frac{\sqrt{2\pi}}{\sqrt{2\pi}} \frac{1}{\sqrt{2\pi}} \exp\left\{-\frac{2\pi}{\sqrt{2\pi}}\sin^2\theta\right\}$  o  $\leq \theta \leq \pi$  $\frac{1}{\gamma}$  sin  $\theta$ d $\theta$   $\gamma \frac{\nu}{\nu_{\circ}} cos \theta + \frac{\nu}{\gamma}$ 

اگر $\nu_s$  باشد باید هر دومقدار  $\theta$  را برحسب  $\theta$  درنظر بگیریم . چون بِاأَفْرَايش @ يكي ازمقادير ¸ @ اضافه وديگري كم ميشود ، دررابطة (۶\_۱۶) بابدتفاضل (نهجمع)عبارات dcos �� رابراي هردوعلامت راديكال درنظر گرفت. ازآنجا :

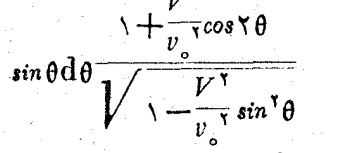

مسئللهٔ ۳ــ حدود ممکن زاویهٔ بین امتدادهای دو ذرهٔ منتجه، ۵ را در . سیستم  $L$  معین کنید

 $\circ \leqslant \theta \leqslant \theta$ max

 $\theta$ ، خارید ( ۱۶ ـ ۵ ) و ( ۱۶ د میله و استخص شده!ند (مراجعه به مسئلهٔ ۱) . سادهترآنستکه tg $\theta$  محاسبه شود. با بررسی  $v_{\rm v}$  اکستر ممهای عبادات منتجه ، حدود ( برحسب سرعت نسبی V و  $v_{\rm u}$  و  $v_{\rm v}$  $\circ$ (در این مسئله فرض شده استکه  $v_{\chi_0} > v_{\chi_0}$  به دست میآبد :  $\circ$ و  $\sigma < \theta < \theta$  اگر $v_y \leq v < v_{\rm max}$  باشد و  $\theta < \theta < \theta < \pi$  اگر  $v_y \leq v < v_{\rm max}$  و : اگر  $\nu_{\chi_n}$  باشد . مقدار  $\theta$  از رابطهٔ زیں محاسبه میشود  $sin \theta$ <sub>2</sub> =  $V(v_{10} + v_{10})/(V^{\gamma} + v_{10}v_{10})$ 

۱۷ : بر خورد از تجاعی

بسرخورد دو ذرهٔ مادی را ارتجاعیگویند اگر درکیفیت داخلی آن تنبیری حاسل نشود . مطابق این تعریف چنانچه قانون بقای انرژی به کار برده شود ، می توان از انرژی داخلی ذرات صرف نظر کرد .

اگر برخودد دا درچارچوبی بردسیکنیمکه مرکز جرم دو ذره ساکن باشد (سیستم C) مسئله بهسادگی حل میشود. مانند بخش۱۶ دراین سیستم مقادیررا با اندیس سفرنشان می هیم. سرعت درات پیش از برخورد برحسب سرعتهای آزمایشگاهی ,v وُپv چنین است:

$$
\mathbf{v}_{\gamma o} = \frac{-m_{\gamma} \mathbf{v}}{m_{\gamma} + m_{\gamma}} \quad , \quad \mathbf{v}_{\gamma o} = \frac{m_{\gamma} \mathbf{v}}{m_{\gamma} + m_{\gamma}}
$$

. و په ${\bf v} = {\bf v}_y - {\bf v}_z$  (به بَخش ۲ــ۱۳) مراجعه شود)

مطابق قانون بقای مقدان حرکت ، مقدار حرکت دو ڈرۂ مادی پس ازبرخورد برابر و در جهت عکس مقدارحرکت آنها پیشازتسادم است ومطابق قانون بقای انرژی در اندازه سرعتها نیز تغییری حاصل نمیشود . پس برخودد درسیستم  $C$  تنها بردارهای سرعت دو دره را چرخانده و در جهت مخالف هم قرار میدهد . اگر  $\mathbf{n}_{\bullet}$  بردار واحدی در امتداد سرعت ذر: ہم ، پس از برخورد باشد ، سرعت دو ذرّہ ( که با پریم نشان دادہ شدہاند ) برابر مىشود با :

$$
\mathbf{v}_{\gamma_0} = m_\gamma v \mathbf{n}_o / (m_\gamma + m_\gamma) \quad \mathbf{v}_{\gamma_0} = -m_\gamma v \mathbf{n}_o / (m_\gamma + m_\gamma) \quad (\gamma_0 - \gamma_0)
$$
 \n 
$$
\mathbf{v}_{\gamma_0} = \mathbf{v}_{\gamma_0} \mathbf{n}_o / (m_\gamma + m_\gamma) \quad \text{and} \quad \mathbf{v}_{\gamma_0} = \mathbf{v}_{\gamma_0} \mathbf{n}_o / (m_\gamma + m_\gamma)
$$

$$
v'_{\gamma} = \frac{m_{\gamma}n_{\phi}v}{m_{\gamma}+m_{\gamma}} + \frac{m_{\gamma}v_{\gamma}+m_{\gamma}v_{\gamma}}{m_{\gamma}+m_{\gamma}}
$$
  

$$
v'_{\gamma} = \frac{-m_{\gamma}vn_{\phi}}{m_{\gamma}+m_{\gamma}} + \frac{m_{\gamma}v_{\gamma}+m_{\gamma}v_{\gamma}}{m_{\gamma}+m_{\gamma}}
$$
 (1Y-1)

از قوانین بنای متادیرحرکت وانرژی رابطهٔ دیگری به دست نمی آید و امتداد بردار <sub>ه</sub> n بستگی به قانون عکسالعملهای درات و موضع نسبی آنها در هنگام برخورد ، دارد .

نتأیج فوق را می توان به صورت هندسی نیز نمایش داد . سادهتر آن است که بهعوض  $m_{\chi}$ سرعتها ، مقادیر حرکت بهکاد برده شوند . با شرب کردن منادلات (۲–۱۷) در  $m_{\chi}$ و نتيجه مىشود :

$$
p' = mvn_s + m_s(p_s + p_s)/(m_s + m_s)
$$
  
(1*y*- $\tau$ )

$$
p'_{\gamma} = -mv n_{\gamma} + m_{\gamma}(p_{\gamma} + p_{\gamma})/(m_{\gamma} + m_{\gamma})
$$

که  $m-m$ جرم تعدیل یافته است . دایر مای به شعاع  $m$  میکشیم وساختمان شکل  $m = \frac{m_{\gamma}m_{\gamma}}{m_{\gamma}+m_{\gamma}}$  $\overrightarrow{CB}$  )  $\overrightarrow{AC}$  (ا به کار می بریم. اگر بردار واحد $\mathbf{n}_\circ$  در امتداد  $\overrightarrow{OC}$  باشد ، بردارهای  $\overrightarrow{AC}$  و
$\mathbf{p}_1$ مقدار حرکت , 'p و پ'p را نمایش میدهد . وقتی ,p و ب $\mathbf{p}_1$  معلوم باشند ، شعاع دایره . فَقَطَهُ A و B ثابتند اما نَفْطَهُ C ميتواند در هرْنقطهٔ دلخواء برداير. قرار داشته باشد .

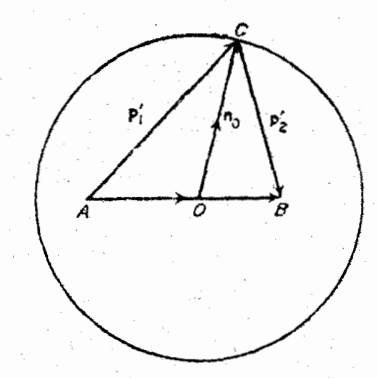

$$
\overrightarrow{OC} = m\overrightarrow{v}
$$
\n
$$
\overrightarrow{AO} = \frac{m_1}{m_1 + m_2} (\mathbf{p}_1 + \mathbf{p}_1)
$$
\n
$$
\overrightarrow{OB} = \frac{m_2}{m_1 + m_2} (\mathbf{p}_1 + \mathbf{p}_2)
$$
\n
$$
(\Delta \Delta \hat{\mathbf{L}})
$$

اكتون حالت خاصي راكه يكي از ذرات (مثلاً ٢) پيش از برخورد ساكن است مورد مطالعة دقيقترى قرار مىدهيم . در اين حالت  $m v = (m_\gamma + m_\gamma)$ /(m $\gamma + m_\gamma = 0$  برابر شماع دایره است ؛ یعنی B بردایره قرار دارد . بردار  $\overline{AB}$  مساوی مقدار حرکت , ${\bf p}_i$  ذر: بيش از برخورد است . اگر  $m < m$  يا  $m < m$  باشد ، نقطهٔ  $A$  داخل و يا خارج  $m_\gamma$  $\theta$ دایر. قران میگیرد . (در شکل  $\mathbf b$  و a ۱) این دو حالت نمایش داد. شدهانند . , $\theta$  و , ذاویهٔ بین!متدادهای حرکت دو ذره پس ازتصادم با امتداد برخورد است (یعنیآمتداد .p). فاویهٔ مرکزی  $\chi$  که امتداد بردار  $_{\rm R}$  را مشخص میکند درسیستم  $_{\rm C}$  برابر زاویهٔ چرخش  $\theta$ دره , $m$ ، پس از برخورد است . به کمك شكلهاى (a و b ع)) روابط , $\theta$  و ,  $\theta$  برحسب y به دست میآیند :

$$
tg\theta_1=\frac{m_\gamma\sin\chi}{m_1+m_\gamma\cos\chi}\quad \ \ \theta_1=\frac{1}{\gamma}(\pi-\chi)\qquad \quad \ \ (\forall\gamma\rightarrow\gamma)
$$

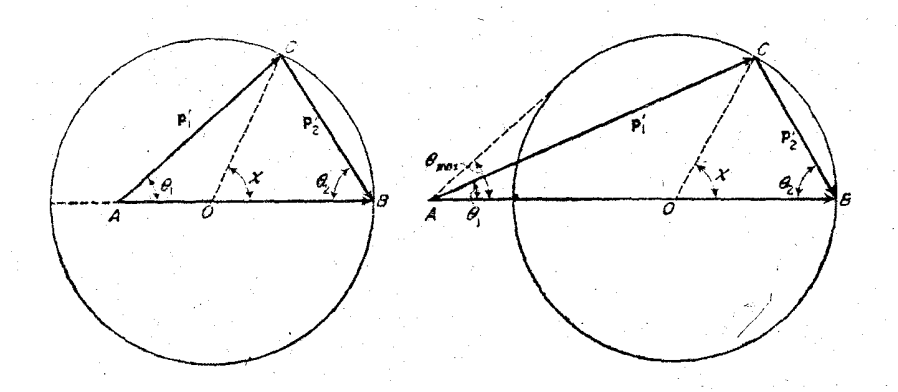

(a)  $m_1 < m_2$ 

(b)  $m_1 \geq m_1$ 

 $AB = p$ ,  $AO/OB = m/m$ , (شکل ۱۶)

وَ نَيْنَ مَىٰ تَوَانَ انْدَارَةَ سِرْعَتَهَاى دَوَ ذَرَهَ رَأَ بِسَ أَنْ بِرَخُورَدٍ ۚ بِرَحَسَبٍ xٍ نوشت :  $v' = \frac{V m v' + m v' + \sum m_v cos \chi}{m_v + m_v} v$  $(\vee - \triangle)$  $v'$ <sub>x</sub> =  $\frac{\Upsilon m_v v}{m_v + m_v} \sin \frac{\Upsilon}{\Upsilon} \chi$ مجموع ۹٫+۵٫ ا، ذاویهٔ میان امتدادهای حرکت دو ذره پس از برخورد است  $\epsilon$ ، واضح است که اگر  $m_\chi < m_\chi > \frac{\pi}{\chi}$  باشد  $\frac{\pi}{\chi} > \frac{\pi}{\chi}$  باشد

$$
\theta_1 + \theta_1 < \frac{\pi}{\gamma}
$$

اکر دو ذره هم جهت و یا در جهت مخالف هم جرکت کنند (برخورد شاخ به شاخ)  $\zeta$ داریم $\chi=\pi$  و از آنجا نقطهٔ  $C$  برقطری که از نقطهٔ  $K$  میگذرد قرار دارد ؛ یعنی روی یاره خط OA (شکل ۱۶ b ) . وقتی  $\mathbf{p}', \mathbf{p}'$  و  $\mathbf{p}', \mathbf{p}$  هم جهت باشند) و یا برامتداد OA (شکل ۰ ۱۶ a وقتی <sub>۱</sub> و <sub>۲</sub> و <sub>۲</sub> در جهت عکس هم قرار گیرند .)

در این حالت سرعتها پس از برخودد برابر میشوند با :

$$
\mathbf{v}'_{\gamma} = \frac{m_{\gamma} - m_{\gamma}}{m_{\gamma} + m_{\gamma}} \mathbf{v} \quad \mathbf{v}'_{\gamma} = \frac{\gamma m_{\gamma}}{m_{\gamma} + m_{\gamma}} \mathbf{v} \tag{17-8}
$$

در این حالت , v بزرگترین مقدار خود را دارد و از آنجا ماکزیمم انرژی*ی که* به درمای درجال سکون ، در اثن برخورد ذره دیگری داده میشود براین است با :

برخورد ذرات

$$
E'_{\text{Ymax}} = \frac{1}{\gamma} m_{\gamma} v'_{\gamma \text{ max}}^{\gamma} = \frac{\gamma m_{\gamma} m_{\gamma}}{(m_{\gamma} + m_{\gamma})^{\gamma}} E_{\gamma}
$$
 (1.19)

که- دو آن
$$
E_{\gamma} = \frac{1}{\gamma} m_{\gamma} r_{\gamma}^{\ \gamma}
$$
انرژی ذرهٔ متحراف پیش از برخورد است

اگر  $m< m_1 < m_2$  باشد درهٔ  $m$  پس ازبرخورد میتواند درآمنداد دلخواهی به حرکت  $\theta_{\rm max}$  درآید . اگر  $m$ , است است است است است از  $\theta_{\rm max}$  است از  $m < m$  $AC$  مُنْحَرِفٌ شَوْدٌ . ۚ اين ماكزينم مقدار فِي السِّنَگي به مُوْضَع (@ دارد و مَرْبُوط به معاس  $AC$ بردایر. است (شکل b ۱۶). واضح استکه :

$$
\sin \theta_{\text{max}} = \frac{OC}{OA} = \frac{m_{\gamma}}{m_{\gamma}} \tag{14-1}
$$

برخودد دودره با جرمهای مساوی که یکی از آنها پیش از تسادم ساکن بوده ، حالت ساد.ایست که هم A و B برروی دایر. قرار میگیرند (شکل ۱۷) . از آنجا :

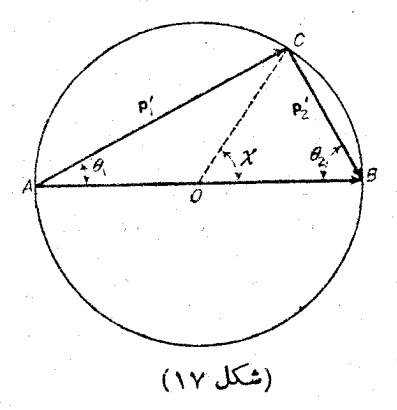

$$
\theta_1 = \frac{1}{\gamma} \chi \qquad \theta_\gamma = \frac{1}{\gamma} (\pi - \chi) \qquad (1 \vee - \gamma)
$$

$$
v'_{y} = v \cos \frac{1}{\gamma} \chi \quad , \quad v'_{y} = v \sin \frac{1}{\gamma} \chi \tag{11-1}
$$

دو دره پس از برخورد عمود برهم به حرکت درمی آیند .

مكانيك كلاسيك

مسئله

سرعت ذرهٔ متحرك  $m$  و ذرهٔ ساكن  $m$  را يس از برخورد ً در سيستم .<br>ترجسا امتدادهای حرکت آنها ، محاسبهکنید . جل : يەكىك شكل ۱۶ دارىم :  $p'$ , =  $\gamma OBcos\theta$ ,  $v'$ <sub>r</sub> =  $\frac{\zeta m}{m_r}$  v cos  $\theta$ <sub>r</sub> ։ ե  $OC^{\dagger} = AO^{\dagger} + p, '^{\dagger} - \dagger AO. p', cos \theta, 4$ ومقدار حركت به دست کی7ید . یا :

 $\left(\frac{v'}{v}\right)^{r} - \frac{\gamma mv'}{m_{v}v} \cos \theta_{v} + \frac{m_{v} - m_{v}}{m_{v} + m_{v}} = \infty$ 

ازآنحا :

$$
\frac{v_1}{v} = \frac{m_1}{m_1 + m_2} cos\theta_1 \pm \frac{1}{m_1 + m_3} \sqrt{m_1 - m_1} sin^2\theta_1
$$
  
کی ہسے باشد رادیکال هر دو علامت را میتوانند داشته باشد و اگر  
کی سے سیت مثبت دادیکال قابل قبرل است

## 18 : يراكندگي (تفرق)

همان طور که در بخش ۱۷ متذکر شدیم ، محاسبهٔ دقیق برخودد دو دره (تعیین زاویهٔ γ) مستلزم حل كامل معادلات حركت با استفاده از قانون عكسالمعلهاى درات است .

ابتدا معادل این مسئله ، یعنی تعیین انحراف یك درهٔ مجرد به جرم m در میدان که مرکز آن ( یعنی مرکز جرم دو دَره اسلی) در سکون است دا مودد مطالعه  $U(r)$ قراد مىدمىم .

همان طورکه در بخش ۱۴ نشان دادیم ، در میدان مرکزی مسیر ذیه نسبت به خطی که مرکز را به نزدیكترین نقطهٔ مسیر متسل میسازد , متقارن است (OA در شكل ۱۸). به این ترثیب دو مجانب مسیر دوایای مساوی ( بنام هر ) با خط مزبود می سازند . آذاویه انحراف x در میدان مذکور برحسب ً @ میشود (مراجعهکنید به شکل ۱۸) :  $\gamma = \lceil \pi - \gamma \varphi_{n} \rceil$  $(\lambda - \lambda)$ 

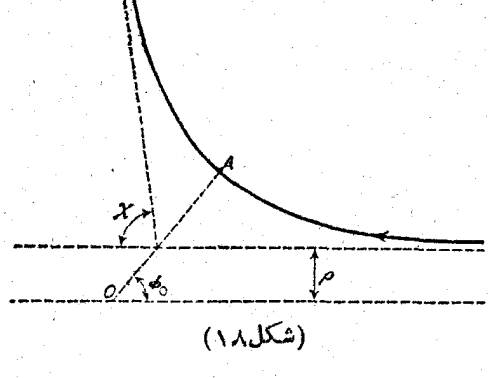

مُطَابِق رَابِطَةَ (٧ـ١٣) زاويةً فِي وَبَابِرِ استَ بَا :

$$
\varphi_{\circ} = \int\limits_{r_{\rm min}}^{\infty} \frac{\frac{M}{r^{\gamma}} dr}{\sqrt{m[E-U(r)] - M^{\gamma}/r^{\gamma}}}
$$
 (1A-1)

که حدود انتگرال را از نزدیکترین نقطهٔ مسیر از مرکز میدان تا بی نهایت قراردادهایم . باید به خاطرآوردگه r<sub>min</sub> یکی ازجوابهای عبارت زیر رادیکال در رابطهٔ (۲ـ۱۸) است. وقتی که مقداد دادیکال دا برابر مش قراد دهیم .

درحر کت نامحدود پینے ہمان حرکتے که مورد مطالعهٔ ماست ، بهتر استکه بهجای تابت های  $E$  و  $M$  سرعت ذره در بی نهایت بر $v$  و یارامتر برخورد p را به کار بندیم . p فاصلهٔ عمودی نقطهٔ O از امتداد سرعت پر است ؛ یعنی فاصلهای که دره می بایست از مرکز میدان. چنانچه میدان نیرویی موجود نبود، میداشت (شکل ۱۸) . انرژی ومقدار حرکت زاویهای برحسب این دوبارامتن به دست میآیند :

$$
E = \frac{1}{\gamma} m v_{\infty}^{\dagger} , \quad M = m \rho v_{\infty}
$$
 (14-1)

و از آنجا معادلهٔ (۲ـ۱۸) به صورت زیں نوشته میشود :

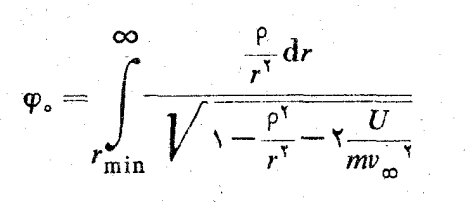

 $(\lambda - f)$ 

با کمك (١٨ـ١٨) و (٣ـ١٨) مىتوان y را برحسب p به دستآورد .

در فيزيك ، معمولاً أز انحراف يك ذره بحث نمي كنند ، بلكه تفرق اشعفاي از ذرات همسان که باسرعت یکنواخت به v به مرکز براکندگی تابانده شدهاند ، مورد توجه است . درات مختلف دَر اشمه تابانیده شده ، پارامترهای برخورد متفاوتی دارند و به همین سبب با زوایای متفاوت  $\chi$  براکنده میشوند . فرض کنید  $dN$  تعداد ذراتی باشد که در هر نانیه در زاویهای میان  $\chi$  و  $\pm {\rm d} \chi$  پراکنده میشوند . این عدد به خودی خود واکنش پراکندگی را به خوبی توجیه نمیکند زیرا تفرق بستگی به چگالی اشعهٔ برخوردکنند. دارد . از این رو نسبت

$$
d\sigma = \frac{dN}{n} \qquad (\Delta - \Delta)
$$

دا بهکار می بریم . n تعداد ذراتی است که در واحد زمان از واحد سطح مقطع اشعه ( فرض میشود اشعه در مقاطع عرضی یکنواخت باشد ) ً میگذرد . بعد این نسبت ، ً مساحت است و آنرا مقطع مؤثر پراکندگی می،امند . این عامل که با معلوم بودن میدان پراکندگی کاملاً مشخص میشود در مسئلهٔ تفرق اهمیت بسزایی دارد .

فرض می کنیم که دا بطهٔ میان χ و p یك ارزشی باشد ؛ یعنی به این ترتیب كه هرچه یادامتر برخودد بزرگتر شود ، زاویهٔ پراکندگی به طور یکنواخت کوچکترگردد . در این حالت تنها دراتی که پارامترهای رخوردشان میان (p(x) و (p(x)+dp(x) قرارگرفته  $n$  باشد در زاویه  $\chi \mathrel{\bullet}$  و  $\chi + \mathrm{d}\chi$  پراکنده میشوند . تعداداین درات برابراست باحاصلصرب در سطح محصور میان دو دایر. به شعاعهای p و p+dp ؛ یعنی aN=۲ $\pi$ Pndp . ازآ نجا سطح مقطع مؤثر برابر است با :

$$
d\sigma = \gamma \pi \rho d\rho \qquad (\Delta \Delta \varphi)
$$

برای به دستآوردن رابطهای میان do و زاویهٔ تفرق، کافی است معادلهٔ (۱۸\_۶) را به صورت زیں نمایش دھیم :

$$
d\sigma = \tau \pi \rho(\chi) \left| \frac{d\rho(\chi)}{d\chi} \right| d\chi \qquad (\Delta \Delta \gamma)
$$

در رابطهٔ فوق قدر مطلق $\frac{dP}{d\gamma}$  در نظر گرفته شده است زیرا ً ممکن است ( و معمولا ً چنین است) که مشتق مذکور منفی شود.' اغلب بهتر استکه dσ را برحسب عنصر زاویهٔ مجسمهٔ ربه جای زاویهٔ مسطحهٔ  ${\rm d}\chi$ ) محاسبه کنیم . زاویهٔ مجسمه میان دو مخروط به زوایای (  $\det(\gamma_+ \alpha)$  و  $\chi + \alpha$  برابراست با $\det \pi s$   $\det \alpha$ . ازمعادلهٔ (٧ـــد)) به دست می  $d\sigma = \frac{\rho(\chi)}{\sin \chi} \left| \frac{d\rho}{d\gamma} \right| d\omega$  $(\lambda-\lambda)$ 

اکنون مسئلهٔ تفرق اشعهٔ ذرات را نه درمیدان نیروی مرکزی ، بلکه در اثر برخورد با ذرات ساکن مورد بررسی قرار می، هیم ؛ رابطهٔ (٨ــ١٨) مقطع مؤثر پراکندگی را برخست تابعی از زاویهٔ پراکندگی به دست میدهد ( در سیستم مرکز جرم C ) . برای به دستآوردن رابطهای نظیر رابطهٔ مذکور دَر سیستم آزمایشگاهی برحسب تابعی از زاویهٔ θ بايد χ را در رابطهٔ (γ\_۱۸) از معادلهٔ (۴\_۱۷) برحسب θ قرار دهيم . به اين طريق معادلاتی برای مقطع مؤثر پراکندگی اشعه تابانده شده  $\chi$  برحسب (0) و دراتی که در . ابتدا ساکن بودهاند ( $\chi$  برحسب  $\theta$ ) به دست میآید

مسائل

مسئلةً )ــ مقطع مؤثر پراکندگی دا برای ذراتی که به کرَّ صلبی به شعاع a برخوردمی کنند حساب کنید. (یعنی وقتی r <a است عکسالعمل های . داخلی آنقدر زیاد استک  $\omega=U$ و در ازاء  $U$ ر ،  $U=U$  است ) حل : چون درمای که آزادانه در خارج کره حرکت می کند نمی تواند درآن نفوذکند ، مسیر شامل دوخط مستقیم میشود که نسبت به شعاعی ازکره که به نقطهٔ برخودد متصل شده ، متقادن است . مطابق شکل ۱۹ به دست میآید :

$$
\rho = a \sin \varphi_{\circ} = a \sin \frac{\gamma}{\gamma} (\pi - \chi) = a \cos \frac{\gamma}{\gamma} \chi
$$

اگر تابع (p(χ چندارزشی باشد . واضح است که باید مجموع معادلاتی نظیر (y\_۱۸) را برای هرشاخهٔ تابع درنظرگرفت .

.مكانىك كلاسىك

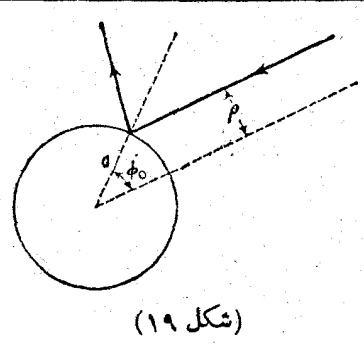

با قراد دادن در (۷سه۱) به دست میآید :

$$
d\sigma = \frac{1}{\tau} \pi a^{\nu} \sin \chi d\chi = \frac{1}{\tau} a^{\nu} d\omega \qquad (1)
$$

یعنی پراکندگی درسیستم C همسان است. با انتگرال گیری از dی در زاویهٔ مجسمهٔ @نتیجه میشودکه سطح مقطعهوٌثرکل برابراستبا $a^{\intercal}$  = 5 واین نتیجه از ابتدا معلوم بود زیراسطح برخورد یعنی سطحی که ذرات به کره می خورند و براکنده میشوند ، برابر سطح دایرهٔ عظیمهٔ کره است .

 $(\sqrt{2} + 1)$ بَرای انتقال به سیستم  $\chi$  ،  $L$  وا برخسب (ازبه کعك معادلهٔ ۱۷–۱۷) می،نویسیم. به علت تشابه روابط (۲–۱۷) و(۵–۱۶) محاسبات نظیرمسئلهٔ ۲ دربخش۱۶ است. درازاء $m, < m, < m,$  است. درازاء به سرم کره است)داریم:  $\left($ /m. $\right)$ <sup>r</sup>

$$
d\sigma_{\gamma} = \frac{1}{r} a^{\gamma} \left[ \gamma \frac{m_{\gamma}}{m_{\gamma}} \cos \theta_{\gamma} + \frac{1 + (\frac{1}{m_{\gamma}}) \cos \theta_{\gamma}}{\sqrt{1 - (\frac{m_{\gamma}}{m_{\gamma}})^{\gamma} \sin^{\gamma} \theta_{\gamma}}} \right] d\omega_{\gamma}
$$

$$
d\sigma_{\gamma} = \frac{1}{\gamma} a^{\gamma} \frac{1 + (m \sqrt{m_{\gamma}})^{\gamma} \cos \gamma \theta_{\gamma}}{\sqrt{1 - (m \sqrt{m_{\gamma}})^{\gamma} \sin^{2} \theta_{\gamma}}} d\omega_{\gamma}
$$
  
... 
$$
d\omega_{\gamma} = m_{\gamma} \sin \gamma \theta_{\gamma}
$$

 $d\sigma = a^{\dagger} + \cos\theta + d\omega$ 

که همچنین میتوان مستقیماً با قراردادن (۲۵=ج ٍ دِیر معادلهٔ (۱) به همین نثيجه رسيد .

 $\tau=\pi-\gamma$ برای کرمای که در سکون است  $\gamma+\pi-\pi-\gamma$  و با قرار دادن در را بطه (۱) به دست میآید :

 $d\sigma_x = a^{\dagger} + \cos\theta_{\dagger} + d\omega_{\dagger}$ 

$$
U_{\text{eff}} = \frac{m \rho^{\text{Y}} v_{\infty}^{\text{Y}}}{\gamma r^{\text{Y}}} - \frac{\alpha}{r^n} \downarrow \text{where } v_{\infty} \text{ is the same as } \alpha \text{ is the same as } \alpha \text{ is the same as } \alpha \text{ is the same as } \alpha \text{ is the same as } \alpha \text{ is the same as } \beta \text{ is the same as } \beta \text{ is
$$

$$
U_{\text{eff}} \cdot \text{max} = U_{\bullet} = \frac{1}{\gamma} (n - \gamma) \alpha \Big( \frac{m \rho^{\gamma} v^{\gamma} \omega}{\alpha n} \Big)^{n/(n - \gamma)}
$$

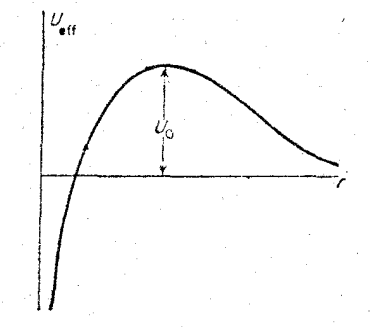

 $\rho_{\max}$ دراتی به مرکزمیدان می $\boldsymbol{U}_\prec$ لا که $U_\prec \subset E$  باشد وشرط  $U_\bullet = E$  مقدار را مىدهد . ازآنجا :

$$
\sigma = \pi n(n-\tau) \frac{\tau-n}{n} \left(\frac{\alpha}{mv^{\tau} \omega}\right)^{\tau/n}
$$

مسئللهٔ ۶ ــ مقطع مؤثر را برای ذراتی به جرم  $m$  که بهکرمای به  $\ell$ شماع R و جرم ,m برخوده میکنند ، حسابکنید (فرضکنید ذرات مطابق قانون جاذبهٔ نیوتنی بهکره جذب میشوند) .

 $r_{\rm min}$ )  $r_{\rm min} < R$  حل : شرط وسیدن ذرات به کره آن است که  $r_{\rm min}$ نزدیکترین نقطهٔ مسیر به مرکزکره است ) . بزرگترین مقدار p در ازاء یا  $U_{\rm eff}(R)$ به دست می $\mathfrak{f}$ ید که معادل است با  $r_{\rm min}=R$ 

$$
\frac{1}{\gamma R^{\gamma}}(m_{1}v^{\gamma}{}_{\infty}P^{\gamma}{}_{\max})-\frac{\alpha}{R}=\frac{1}{\gamma}m_{1}v^{\gamma}{}_{\infty}
$$

: بافرض  $m$   $m$  ابت $\alpha = \gamma m$  ابت کرانشی)است و بافرض با $m \gg m$  داریم . محاسبهٔ با محاسبهٔ متبجه میشودکه از  $m \approx m$ 

$$
\sigma = \pi R^{\dagger} \left( 1 + \tau \frac{\gamma_{m_{\tau}}}{R \nu^{\dagger} \omega} \right)
$$

 $v_{\infty}$ البتَه وُقتی  $\infty \mapsto v_{\infty}$  مقطع مؤثر بــه مقطع هندسی کره تبدیل میشود مسئلة V\_ ميدان پراكندگي ( $U(r)$  دا اگر مقطع مؤثر برحسبتابعي از زاویهٔ براکندگی برای انرژی معلوم  $E$  داده شده باشد ، به دست آورید . فرض می شود که  $U(r)$  با افزایش  $r$  کوچك می شود ( میدان دافعه ) و نیز  $(0. B.$  Firsov  $(9.07) U(\infty) = 0.$   $U(\infty) > E$ حل : مطابق معادلة

$$
\int_{\chi} \frac{d\sigma}{d\chi} d\chi = \pi \rho^{\gamma} \tag{1}
$$

میتوان با انتگرالگرفتن از d<del>o</del> مربع پارامتر برخورد را محاسبه کرد و تابع (p(y و ازآنجا (p)x(p) را به دستآورد . با قراردادن

$$
s = \frac{1}{r} \qquad x = \frac{1}{\rho^{\gamma}} \qquad w = \sqrt{1 - \frac{U}{E}} \qquad (1)
$$

در دو معادلهٔ (۱سه۱) و (۲ـ۱۸) نتیجه میشود :

$$
\frac{1}{\gamma} [\pi - \chi(x)] = \int_{0}^{3\pi} \frac{ds}{\sqrt{xw^{\gamma} - s^{\gamma}}}
$$
 (7)

که (x) ی ویشهٔ معاداهٔ ہ  — ۱<sub>و</sub>  — ×  
$$
xw^{\intercal}(s_{\circ}) - s_{\circ} = 0
$$
 دیشهٔ  (۳) منانند  
 دابطهٔ (۳) مناداهٔ  انتگرالی است از تابع  (۶)  بر   سی  ۲۲ و انتگرال گیری  
برحسب  $x$  از صفر تا  2۷  به دست می آودیم :

$$
\int_{0}^{\alpha} \frac{\pi - \chi(x)}{\zeta} \cdot \frac{dx}{\sqrt{\alpha - x}} = \int_{0}^{\alpha} \int_{0}^{s_{0}(x)} \frac{ds dx}{\sqrt{\chi_{w}(x - s^{2})} (\alpha - x)}
$$

$$
= \int_{\infty}^{s_o(\alpha)} \int_{x(s_o)}^{\alpha} \frac{\mathrm{d}x \, \mathrm{d}s}{\sqrt{(xw^3 - s^3)(\alpha - x)}}
$$

$$
= \pi \int_{\infty}^{s_o(\alpha)} \frac{\mathrm{d}s}{w}
$$

مكانىك كلاسك

يا انتكرال كرفتن به طريقة جزء به جزء از طرف چپ معادلهٔ فوق ، به دست می آید :

$$
\pi \sqrt{\alpha} - \int_{0}^{\alpha} \sqrt{\alpha - x} \frac{dx}{dx} dx = \pi \int_{0}^{3} \frac{ds}{w}
$$

اذ این رابطه برحسب $\alpha$  دیفرانسیل میگیریم و به جای  $s$  ( $\alpha$ ) فقط  $\iota$  راقرار میدهیم ، همینطور  $\frac{s^3}{w^3} = \alpha$  وبه دست میآید :

$$
\pi d\left(\frac{s}{w}\right) = \frac{1}{\gamma} d\left(\frac{s^{\gamma}}{w^{\gamma}}\right) \int_{0}^{s^{\gamma}/w^{\gamma}} \frac{\chi'(x)dx}{\sqrt{\left(\frac{s^{\gamma}}{w^{\gamma}}\right)} - x} = \left(\frac{\pi}{w}\right) ds
$$

$$
xd\log w = d\left(\frac{s}{w}\right)\int\limits_{0}^{s'/w}\frac{\chi'(x)dx}{\sqrt{\left(\frac{s^{r}}{w^{r}}\right)-x}}
$$

اگو به جای  $\mathrm{d}x$  مقداد  $\mathrm{d}\left(\frac{s}{w}\right)$  را قرار دهیم به سادگی میتوان ۱ نتگوال طرف داست دابطهٔ فوق را حساب کرد . چون در ازاء ه = 5 (يعني 00 +-r) بايد ( = w (يعني o = U) باشد. با بهكاربردن متنيرهاي اولية p ، r بنيجه ميگيريم :

$$
\left\{-\frac{1}{\pi}\int\limits_{rw}^{\infty} \; argch \; \frac{\rho}{rw} \cdot \frac{d\chi}{dp} dp\right\}
$$

 $W = 6$ 

$$
\left\{\frac{1}{\pi}\int_{r w}^{\infty}\frac{\chi(\rho)\mathrm{d}\rho}{\sqrt{\rho^{\mathsf{T}}-r^{\mathsf{T}}w^{\mathsf{T}}}}\right\} \tag{7}
$$

این دابطه تابع (r) و در نتیجه (r) را در اذاء  $\mathit{U}(r)$  معین میکند (یعنی حدودی از r که ذرات پر اکنده با انرژی مفروض E می توانندجرکت كنند) .

## ۱۹ : رابطهٔ رو ترفورد

یکی از مهمترین موادد استعمال روابطی که در فسل پیش به دست آمد ، پراکندگی دبان دی میدان کولب است . اگر در معادلهٔ (۴–۱۸) ،  $U$  دا برابر  $\frac{a}{\tau}$  قرار در میدان کولب است . اگر در معادلهٔ (۴–۱۸) دهیم و انتگرال را محاسبهکنیم ، نتیجه میشود :

$$
\varphi_{\circ} = \arccos \frac{\frac{\alpha}{mv_{\infty}^{v_{\rho}}}}{\sqrt{1 + \left(\frac{\alpha}{mv_{\infty}^{v_{\rho}}}\right)^{v_{\rho}}}}}
$$

ازاینرو ۴۵٫۵  $g^{\rm v}$ و است اگر آنرا در رابطهٔ  $\varphi = \frac{1}{\gamma} (\pi - \chi)$  وچون  $\varphi$  (۳ $\frac{1}{m^3 v_{\varpi}}$  ) ازاینرو (١٨–١٨) قرأد دهيم به دست ميآيد :

> $P^{\gamma} = \frac{\alpha^{\gamma}}{m^{\gamma}v_{\gamma}r^{\gamma}} \cot g^{\gamma} \frac{1}{r}\chi$  $\begin{pmatrix} 1 & 0 \\ 0 & 0 \end{pmatrix}$

اکر از این عبارت نسبت به  $\chi$  مشتق بکیریم و در (۲–۱۸) و (۱۸–۱۸) قراردهیم، نتيجه مىشود :

$$
d\sigma = \pi \left(\frac{\alpha}{mv_{\infty}^{\gamma}}\right)^{r} \cos \frac{\gamma}{\gamma} \chi d\chi / \sin^{r} \frac{\gamma}{\gamma} \chi \qquad (\gamma 4 - \gamma)
$$

يا :

$$
d\sigma = \left(\frac{\alpha}{\gamma m \nu_{\infty} \gamma}\right)^{\gamma} d\omega / \sin^{\gamma} \frac{1}{\gamma} \chi \qquad (14 - \gamma)
$$

این رابطه به روترفورد معروف است . بایدتوجه داشتکه مقطع مؤثر مستقل اذعلامت c است ؛ از این رو این نتیجه را میتوان هم درمورد میدان جاذبه و هم میدان دافعهٔکولس بەكار برد .

در رابطهٔ (۳ ــ ۱۹) مقطع مؤثر در چارچوب مرجعی محاسبه شده است که در آن مرکز جرم ذرات متسادم را ساکن فرمن کرده بودیم . انتقال به سیستم آزمایشگاهی با کمك دابطهٔ (۳ـ۱۷) امکان پذیر است . برای دراتیکه در ابتدا ساکن بودهاند ، داریم : ب x = π → ۲θ بر با قراردادن این تساوی در رابطهٔ (۲ـ۱۹) به دست می آید :

$$
d\sigma_{\gamma} = \gamma \pi \left(\frac{\alpha}{mv_{\infty}} \gamma\right)^{\gamma} \sin \theta_{\gamma} d\theta_{\gamma} / \cos^{\gamma} \theta_{\gamma} = \left(\frac{\alpha}{mv_{\infty}} \gamma\right)^{\gamma} d\omega_{\gamma} / \cos^{\gamma} \theta_{\gamma}
$$
 (14-4)

در حالت کلی این انتقال منجر ً به روابطی دشوارمیشود وما درآینجاتنها ازدوحالت

مكانىك كلاسك

خاص آن بحث خواهیمکرد . اگر جرم ذره  $m$  (ذره پراکندهکننده) در مقایسه با جرم  $m$  (ذره پراکنده شده).  $:$  بزرگ باشد ، داریم , $\chi\!\approx\!\theta$  و  $m\!\approx\!m$  و اذآنجا  $d\sigma_{\gamma} = \left(\frac{\alpha}{\gamma E_{\gamma}}\right)^{r} d\omega_{\gamma}/\sin^{\gamma} \frac{1}{\gamma} \theta_{\gamma}$  (1946) . که  $\frac{1}{\zeta} m_\gamma v_\infty$ که  $\frac{1}{\zeta} m_\gamma v_\infty$  انرژی ذره برخوردکننده است اکر جرم هر دو ذره مساوی باشد  $m \frac{1}{\mathsf{y}} m_1 = m_2 = m_1$  و  $m_1 = m_2$  ) ، با کمك رابطهٔ د با قراددادن در رابطهٔ  $\chi$ /۲ و با قراددادن در رابطهٔ (۱۹–۱۹) نتیجه مَیْشود  $\chi$  $\mathrm{d}\sigma_{\scriptscriptstyle \backslash} \!=\!\mathrm{Tr}\Big(\frac{\alpha}{E_{\scriptscriptstyle \odot}}\Big)^{\!\mathrm{t}}\cos\theta_{\scriptscriptstyle \backslash} \mathrm{d}\theta_{\scriptscriptstyle \backslash}/\sin^{\mathrm{r}}\!\theta_{\scriptscriptstyle \backslash} \!=\!$  $(19-9)$  $=(\alpha/E_{\backslash})^{\intercal}cos\theta_{\backslash}d\omega_{\backslash}/sin^{\ast}\theta_{\backslash}$ اكوهمهٔ ذرات كاملاً يكسان باشند؛ يعني اكر بتوان ذرماى اكه درابتدا ساكن بوده است.  ${\rm d}\sigma,$ با ذرات متصادم اشتباء کرد ، مقطع مؤثر کل همهٔ ذرات برابر مجموع  ${\rm d}\sigma,$  و  ${\rm d}\sigma,$  خواهد بود و میتوان به جای <sub>θ و θ</sub> زاویهٔ مشترك θ را قرار داد .  $d\sigma = \left(\frac{\alpha}{E_{\gamma}}\right)^{\gamma} \left(\frac{1}{\sin^{\phi}\theta} + \frac{1}{\cos^{\phi}\theta}\right) \cos\theta d\omega$  (19-Y) به رابطةً عمومي (٢\_١٩) مراجعه مي كنيم و اذآن براي تعيين چگونگي بخش ذرات پراکنده شده نسبت به انرژی از دست رفته در برخورد ، استفاده میکنیم . اگر جرم درات پراکنده شده  $m_{\chi}$  و جرم درات پراکنده کننده  $m_{\chi}$  باشد ، سرعتی که توسط جرم اخیر ً به دست میآید برحسب زاویهٔ پراکندگی درسیستم  $C$  برابراست با (مراجعهکنید به ۱۷–۱۷):

$$
v'_{\gamma} = [\gamma m_{\gamma} / (m_{\gamma} + m_{\gamma})]v_{\infty} \sin \frac{\gamma}{\gamma} \chi
$$

: انرژییکه جرم نه $m$  به دست آورده و جرم ن $m, \,$  از دست داده است برابر می باشد با

$$
\varepsilon = \frac{1}{\gamma} m_{\gamma} v_{\gamma}^{\ \gamma} = \left(\frac{\gamma m^{\gamma}}{m_{\gamma}}\right) v_{\infty}^{\ \gamma} \sin \frac{\gamma \ \gamma}{\gamma} \chi
$$

با قراردادن  $\frac{1}{\sqrt{2}}$   $\sin \frac{1}{\sqrt{2}}$  برحسب  $s$  در رابطهٔ (۲ــ۱۹) نتیجه میشود :

$$
\mathbf{d}\sigma = \mathbf{d}\pi \left(\frac{\alpha}{m_{\gamma} v_{\infty} \mathbf{d}}\right) \mathbf{d}\varepsilon / \varepsilon^{\mathbf{d}} \tag{14-1}
$$

این معادله، مقطع مؤثر دا .برحسب تابعی از انرژی ع بیان می کند. ع می تواند از صفر تا . تَغْيِير كَنْد  $\varepsilon_{\rm max}$ = ۲ $m^{\rm v}$ ت مسائل

$$
(\alpha > \circ) U = \frac{\alpha}{r^{\gamma}} \text{ such that } \int \alpha > 0 \text{ for all } r \text{ and } \alpha > 0
$$
\n
$$
\chi = \pi \left[ 1 - \frac{1}{\sqrt{1 - \frac{1}{m^{\gamma} \nu_{\infty} \cdot \frac{1}{n^{\gamma} \nu_{\infty} \cdot \frac{1}{n^{\gamma}}}}}} \right]
$$
\n
$$
\chi = \pi \left[ 1 - \frac{1}{\sqrt{1 - \frac{1}{m^{\gamma} \nu_{\infty} \cdot \frac{1}{n^{\gamma} \nu_{\infty} \cdot \frac{1}{n^{\gamma}
$$

هسئلهٔ ۳ـ مقطع مؤثر را در مورد تفرق در ا چاه پتانسیل ، کروی  $U$  and  $g$  و عمق  $U$  حساب کنید (یعنی میدانی که در ازاء  $\rho >$  ، ه  $\cdot$   $(U = -U_s \cdot r \leq a$ باشد و در ازاء

جل : مسیر ذره که در ابتدا خط راستی بوده است ، پس از ورود و خروج از چاه میشکند . براساس محاسباتیکه ً در مسئلهٔ بخش هفتمکردیم ،  $\sin\alpha$  داویهٔ برخورد α و شکست  $\beta$  (شکل ۲۱) در رابطهٔ  $\frac{sin\alpha}{sin\beta} = \frac{sin\alpha}{sin\beta}$ سدتسمیکند کادرآن $\chi = \sqrt{1+1} \sqrt{1+1}$  ذاویهٔانکساربرابراست با $\pi = \sqrt{1+1} \sqrt{1+1}$  و ازآنحا :

$$
\frac{\sin{(\alpha-\frac{1}{\gamma}\chi)}}{\sin{\alpha}}=\cos{\frac{1}{\gamma}\chi}-\cot{\alpha}\sin{\frac{1}{\gamma}\chi}=\frac{1}{n}
$$

از رابطهٔ فوق و رابطهٔ a $a=$ از مراجعه به شکل )  $\alpha$  را حذف میکنیم ؛ بستگی p و x به دست می آید :

$$
\rho^{\mathsf{Y}} = a^{\mathsf{Y}} \frac{n^{\mathsf{Y}} \sin^{\mathsf{Y}} \cdot \frac{1}{\mathsf{Y}} \chi}{n^{\mathsf{Y}} + 1 - \text{Y} n \cos \frac{1}{\mathsf{Y}} \chi}
$$

و سرانجام ، با مشتق گرفتن ، مقطع مؤثر به دست می آید :  $\frac{a^\gamma n^\gamma}{\gamma}$  (neos  $\frac{1}{\gamma}\chi - 1$ ) $(n - \cos \frac{1}{\gamma}\chi)$  $\frac{1}{\sqrt{1-\frac{1}{x}}\chi}$   $\frac{(n^2 + 1 - \gamma n \cos \frac{1}{x} \chi)^2}{(n^2 + 1 - \gamma n \cos \frac{1}{x} \chi)^2}$  do

i (محمد) و من ازصفر (م $\chi_{\rm max}$  (p  $\equiv$  4)  $\chi_{\rm max}$  از رابطهٔ (p  $\chi$  از رابطهٔ . میشمد $cos \frac{\chi_{\max}}{\gamma} = \frac{1}{n}$ 

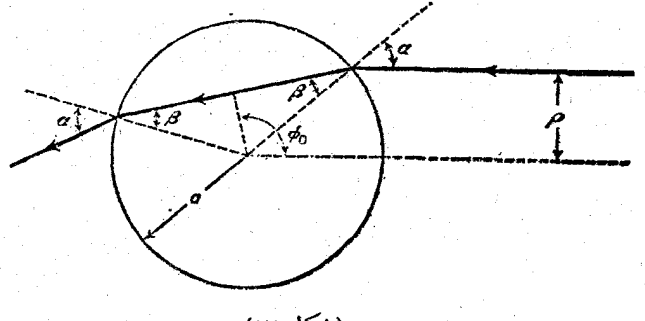

(شکل\۲)

مقطع مؤثر كل با انتكرال كيرى ازdo روى تمام ذواياى داخل مخروط  $\kappa a^{\gamma}$  بعد دست می آید که البته برابر مقطع هندسی کره یعنی  $\chi$ خواهد شد .

۲۰ : پراکندگی در زاویهٔ کوچك

اکر برخودد دا به گونهای بینگادیمکه پادامترهای برخودد بسیار بزرگه باشند . اثر میدان U ناچیز و زاویهٔ انعکاسکوچك خواهدگشت . در نتیجه ، محاسبات تعیین مقطع مؤثر پراکندگی آسان و مختس میشود و نیز به محاسبهمائی که برای انتقال از سیستم من کن جُرم به سیستم آزمایشگاهی لازم است ، احتیاجی نداریم .

محود x دا درامتداد مقدارحر كتاولية ذرةير اكند شده m و صفحة xy دا برصفحة پراکندگی منطبق میگیریم . فرَضَکنید ,p' مقدار حرکت پس از تفرق باشد . واضحاست  $\mathbf{p}' \setminus \mathbf{p}'$ که  $\frac{p \setminus \mathbf{y}}{n} = p' \setminus \mathbf{p}$  تصویر  $\mathbf{p} \setminus \mathbf{p}$  بر محود  $\mathbf{y}$ هاست ) . ابرای انعکاسهای کوچك می توان ، ه $i\pi\theta$  و ا با ، هی اشتباه کرد . و نیز می توان ' ,  $p$  و ا تقریباً برا بر مقدار حرکت  $\cdot$   $p_y = m_y v_\infty$  : اولیه انگاشت  $(\Upsilon - \Upsilon)$ 

 $\theta_1 \approx p'_{xy}/m_y v_{\infty}$ 

جون  $p_y$ = $p_y$  است مقدار حرکت کل که در امتداد محور بر به ذره اضافه می شود. برابر است با :

$$
p'_{y} = \int_{-\infty}^{\infty} F_{y} dt
$$
 (7--7)

$$
F_y = -\frac{\partial U}{\partial y} = -\frac{\mathrm{d}U}{\mathrm{d}r} \cdot \frac{\partial r}{\partial y} = -\frac{\mathrm{d}U}{\mathrm{d}r} \cdot \frac{y}{r}
$$

چون اثر میدان U برانتگرال (۲–۲۰) ناچبز است ، میتوان باهمان تقریب فرض کردکه در اصل ذره از مسیر اولیهاش منحرف نکشته ، بلکه در امتداد خط راست p=p با سرعت یکنواخت av به حرکت خود ادامه میدهد . از این رو در انتکرال ( ۲ــ۲۰ ) قراد میدهیم :

$$
F_{y} = -\frac{\mathrm{d}U}{\mathrm{d}r} \cdot \frac{\rho}{r} \quad \text{d}t = \frac{\mathrm{d}x}{v_{\infty}}
$$

$$
p'_{\nu}y = -\frac{\rho}{\nu_{\infty}} \int_{-\infty}^{\infty} \frac{dU}{dr} \cdot \frac{dx}{dr}
$$

متغیر انتگرال را از x به r تغییرمیدهیم . درمورد خط راست x +p = x = x وقتی از موسط تا ه $\sim$  تنمیرکند ، ج از م به بی نهایت می رود و باز میگردد . از این رو  $x$  $\mathrm{d} x$ انتگرال روی $\mathrm{d} x$  از  $\mathrm{d} x$  از مص $\pm$  دوبرابرانتگرال روی  $\mathrm{d} r$  ازم تابی $\mathrm{d} x$ است . داریم

$$
dx = \frac{rdr}{\sqrt{r^2 - \rho^2}}
$$

ازآنجا زاویهٔ پراکندگی ۹٫ با رابطهٔ زیر داده میشود : ۱

۱ــ اگل دايطهٔ فوق را در سيستم C محاسبه می کرديم عبادت حاصل برای X . مسافنه دابطهٔ (۳-۲۰) بود ، با این تفاوت که باش به بازو تبدیل میشد و این بدین دلیل است که برای  $\theta, \theta, \gamma + m, \gamma$  دوایای کوچك رابطهٔ  $\theta, \theta, \theta, \gamma = m, \chi/m, + m,$  برقرار است . مراجعهِ کنید به (۱۷ـ

$$
\theta_{y} = -\frac{\gamma \rho}{m_{y} v_{\infty}} \int_{\rho} \frac{dU}{dr} \cdot \frac{dr}{\sqrt{r^{4} - \rho^{4}}} \qquad (1.47)
$$

وَ اين شكل تابع (e), ور انعكاسهای كوچك است . اگر به جای  $\chi$  مقدار ,  $\theta$  را در رابطهٔ (٨-٨٠) قراد دهیم ، مقطع مؤثر پراکندگی در سیستم L به دست میآید . در این رابطه ر@ain ترا با <sub>ر</sub>@ برابر میگیریم :

$$
\mathbf{d}\sigma = \left| \frac{\mathbf{d}\rho}{\mathbf{d}\theta_{\mathbf{v}}} \right| \frac{\rho(\mathbf{\theta}_{\mathbf{v}})}{\mathbf{\theta}_{\mathbf{v}}} \mathbf{d}\omega_{\mathbf{v}} \tag{7 - 7}
$$

هسئلةَ ١\_ رابطة (٣-٢٠) را از معادلة (٣-١٨) نتيجه بكيريد . حل : برای پرهیز از خطاهای کاذب رابطهٔ ( ۲ــ۱۸) ) دا به سورت ذين مي تويسيم :

$$
\varphi_{\bullet} = -\frac{\delta}{\delta \rho} \int_{r_{\min}}^{R} \sqrt{\gamma - \frac{\rho^{\gamma}}{r^{\gamma}} - \frac{\gamma U}{m v_{\infty}^{\gamma}}}} \, \mathrm{d}r
$$

در اینجا حد بالای انتکرال را برابر R فرش کردهایم که بعداً آنوا به سوی م میل خواهیم داد . چون  $U$ کوچك است رادیكال را برحسب قوای  $\bm{U}$  بسط میدهیم و به جای r<sub>min</sub> مقدار تقریبی p را قرار میدهیم . در نتیجه :

$$
\varphi_{\bullet} = \int\limits_{\rho}^R \frac{\rho dr}{r^{\gamma} \sqrt{1 - \frac{\rho^{\gamma}}{r^{\gamma}}} + \frac{\partial}{\partial \rho} \int\limits_{\rho}^{\infty} \frac{U(r) dr}{mv_{\varpi}^{\gamma} \sqrt{1 - \frac{\rho^{\gamma}}{r^{\gamma}}}}
$$

انتگرال اولی وقتی ہے $R{\rightarrow}\infty$  به سمت  $\frac{\pi}{\sqrt{\pi}}$  میل میکند . انتگرال دوم را به طريق جزء به جزء حل ميكنيم :

$$
\chi = \kappa - \gamma \varphi_{\bullet} = \gamma \frac{\partial}{\partial P} \int_{P}^{\infty} \frac{\sqrt{r^{\tau} - \rho^{\tau}}}{mv_{\bullet}^{\tau}} \cdot \frac{dU}{dr} dr =
$$

$$
=-\frac{\tau \rho}{mv_{\varpi}}\int\limits_{\rho}^{\infty}\frac{\mathrm{d}U}{\mathrm{d}r}\cdot\frac{\mathrm{d}r}{\sqrt{r^{\prime}-\rho^{\prime}}}
$$

كه معادلست با رابطة (٣-٢٠) .

هستل<sup>2</sup> ۳- متمطع مۇش پراکندگی دا در میدان 
$$
0 = \frac{\alpha}{r}
$$
 (۶*>*)  
برای تفرقهای کوچك حسابکنید .  
حل : از دابطهٔ (۲-۲) داریم :

$$
\mathbf{\theta}_{1} = \frac{\mathbf{Y} \rho \alpha n}{m_{1} v_{\infty}^{T}} \int\limits_{\rho}^{\infty} \frac{\mathrm{d} r}{r^{n+1} \sqrt{r^{T} - \rho^{T}}}
$$

اکر قراددهیم: u= ۳٫ ، انتکرال فوق به تابع بتا ً تبدیل خواهد شد که میتوان آنرا برحسب تابعگاما نعایش داد .

$$
\theta_{\gamma} = \frac{\tau \alpha \sqrt{\pi}}{m_{\gamma} \nu_{\infty}^{\tau} \rho^{n}} \cdot \frac{\Gamma(\frac{1}{\gamma} n + \frac{1}{\gamma})}{\Gamma(\frac{1}{\gamma} n)}
$$

دا برحسب <sub>۹</sub>۹ حساب میکنیم و در رابطهٔ (۲۰–۲۰) قرارمیدهیم ، به دست میآید :

$$
d\sigma = \frac{1}{n} \left[ \frac{\gamma \sqrt{\pi} \Gamma(\frac{1}{\gamma}n + \frac{1}{\gamma})}{\Gamma(\frac{1}{\gamma}n)} \cdot \frac{\alpha}{m_{\gamma} \nu \omega^{\gamma}} \right]^{\frac{1}{n}} \theta_{\gamma}(-\gamma - \frac{\gamma}{n}) d\omega_{\gamma}
$$

不是的 经产品税

an Participa

فصل پنجم

نوسانبای کوچك

۲۱ : نوسانهای کوچك يك بعدی آزاد

یکی از سود حرکت سیستمهای مکانیکی ، نوسانهای کوچکی است که سیستم حول يكي از مواضع تعادل پايدارش انجام مي هيد . ابتدا بايد سادهترين حالت را مورد مطالعه قرار دهیم ، از این دو سیستمی داکه تنها یك درجهٔ آزادی دارد مودد مطالعه قرار میدهیم . تعادل پایدار موقعیتی است که انرژی پتانسیل  $U(q)$  درآنجا مینیمم باشد. کوچکترین

تنبیر سیستم از این موضع نیرویی برابر  $\frac{\partial U}{\partial a}$ — ایجاد میکندکه آن را به موضع تعادل خود باز میگرداند . فرض کنید که  $q_{\rm a}$  مختصات عمومی نقطهٔ تعادل باشد . تفاضل ن ابر حسب قوای  $(q-q_{_{\alpha}})$  بسط میدهیم و اولینجملهای داکه ضریب آن  $U(q)$ بهازاء  $q$ مفر نشود ، درنظر میگیریم . درحالتکلی اینجمله از رستهٔ دوم است . ا

$$
U(q) - U(q_{\circ}) \simeq \frac{1}{\gamma} k(q - q_{\circ})^{\gamma}
$$

که  $k$  ضریب مثبتی است برابر  $U''(q)$  به ازاء  $q\!=\!q$  . معمولا ٔ انرژی پتانسیل مینیمم را سفر فرِض منى كنند ؛ يعني ٥ =(  $U(q_\circ)=U$  . بَا دَرَ نِظَرِ گَرِفْتَنِ انْحَرَافَ دَرَه اذ موضع تعادل  $(Y(-1))$  $x=q-q$ 

1۔ زیرا دربسط تیلور جملهٔ دوم، یعنیجملهٔ رستهٔ اول ازمختصات، متناسب بامشتق،ابع است و چون شرط تعادل آناستکه ه $U'(q_s)$  باشد ، این جمله برابر صفر ممیشود . (م)

تیجده می گیریم :  

$$
U(x) = \frac{1}{x}kx^x
$$
 (۲۱–۲)

أنرژي جنبشي يك سيستم با يك درجه آزادي در حالت كلي به صورت :

$$
\frac{1}{\gamma}a(q)q^{\gamma}=\frac{1}{\gamma}a(q)x^{\gamma}
$$

نوشته میشود . با همان تقریبی که درمورد انرژی پتانسیل درنظر گرفتیم ، کافی است که به جای  $a(q)$  مقدار آن را در  $q\!=\!q$  درنظر بگیریم ویامختصراً  $m$  =  $a(q_\bullet)$ '. ازآنجا تابع لاگرانژ سیستمی با نوسانهای کوچك به قرار زیر است؟ :

$$
L = \frac{1}{\gamma} m x^{\dagger} - \frac{1}{\gamma} k x^{\dagger} \tag{11-7}
$$

معادلة حركت سيستم مي شود :

 $mx + kx = 0$  $(Y - Y)$ يا :

$$
x + \omega^{\mathsf{T}} x = 0 \tag{11-2}
$$

$$
\omega = \sqrt{\frac{k}{m}} \qquad (1-\epsilon)
$$

دوجواب مستقل معادلة ديفرانسيل خطى (۵-۲۱)، coswt و sinωt است . در اين سورت جواب عمومي معادلة فوق را به صورت زير مي توان نمايش داد :

 $x = c_1 \cos \omega t + c_2 \sin \omega t$  $(Y - Y)$ 

$$
x = a\cos(\omega t + \alpha) \tag{11-}\lambda
$$

 $\mathcal{L}_{\mathcal{L}}(\gamma) = \cos(\omega t + \alpha) = \cos(\omega t + \alpha) = \cos( \omega t \cos \alpha + \sin \omega t \sin \alpha)$  بِستكي  $:$  تابتههای اختیاری م $c,$  و  $c,$  و مهر و  $a$ ، نتیجه میشود

$$
a = \sqrt{c_1 + c_2}
$$
  $tg\alpha = -\frac{c_1}{c_1}$  (14-1)

(\_ بايد توجه داشت كه تنها ً در مختصات كارتزين m جرم است . ۲ـ چنین سیستمی را معمولاً نوسانگر یك بعدی می نامند .

يس سيستم در حول نقطهٔ تعادل خود ارتعاش يكنواختي دارد. منريب a راكه درجملهٔ متناوب ضرب شدهاست (٨\_٢١) داهنهٔ نوسان و آرگومان کسینوس را فاز جرکت نامند . فازاولیه است وآشکارا بستگی به مبدأ زمان دارد. @ بسامد زاویهای نام داردکه درفیزیك $\alpha$ اختصاراً بسامد گنته مىشود و ما نيز آن را به همين نام مىخوانيم.

بسامد یکی از اساسیترین مشخصههای نوسان استکه به شرایط اولیه وانتهائی سیستم بستگی ندارد و مطابق رابطهٔ (۶–۲۱) با معلوم بودن خواص مکانیکی سیستم کاملاً مشخص می دود . البته باید منذکر شدکه بستگی نداشتن بسامد به شرایط اولیه و انتهائی سیستم . بسته به این شرط است که نوسانها را کوچك بینگادیم و از تقریبات بالاتر سرف نظرکنیم و یا به زبان ریاضی ، انرژی پتانسیل را فقط تابع درجه دومی ازمختصات درنظر بگیریم. ۱ انرژی سیستمی که نوسانهای کوچکی می کند برابر است با :

$$
E = \frac{1}{\gamma} m x^{\gamma} + \frac{1}{\gamma} k x^{\gamma} = \frac{1}{\gamma} m(x^{\gamma} + \omega^{\gamma} x^{\gamma})
$$

از رابطهٔ (۸–۲۱) نتیجه میگیریم:

$$
E = \frac{1}{\gamma} m \omega^{\gamma} a^{\gamma} \qquad (\gamma \wedge \wedge \cdot)
$$

يعني انرژي كل سيستم متناسب با مربع دامنهٔ نوسان است . میبولا ً در سیستمهایی که نومانهای کوچکی دارند ، رابطه زمانی مختصات به صورت

زیر نشان داده میشود :

$$
x = \text{real} \left[ A e^{i\omega t} \right]
$$
 (11-1)

ت مختلطی است . با قراردا

$$
A = ae^{i\alpha} \tag{11-11}
$$

دابطة (١٨ـ٢١) نتيجه مىشود . 1 را داهنة مختلط سيستم نامندكه قدر مطلق آن همان دامنهٔ معمولی و آرگومان آن فاز اولیه است .

بهکاربردن عامل نمائی در ریاضیات سادهتر ازتوابه مثلثاتی است زیرا با مشتق گیری شکل تابع تغییر نسیکند . چون اغلب عملیات جبری که معمولاً در این گونه مسائل به کار

ا۔ بنابراین اگر  $U(\mathbf{x})$  در نقطهٔ ہ $\mathbf{x} = \mathbf{x}$  مینیمی داشته باشدکه بالاتر ازدرجهٔ دواست. فرض نادرست است ( يعنى أكر مثلاً . $U \sim \chi^{\rm n}$ باشدكه  $\gamma \sim n$ ؛ بهبخش 1 ( مسئلة هــ٢ مراجعه كنيد)

می،رود (جمع، ضرب درمقدار ثابت، مشتق گیری ، انتگرال گیری) خطی است ، می،توانیم از نشانهٔ real سرف نظرکنیم و در پایان محاسبات علامت real را در نتیجهٔ مسئله منظور داريم .

مسائل

تفسئلةً 1\_ دامنه و فاز ابتدائی را برحسب مختصات اولیهٔ پنز وسرعت . اوليهٔ  $v$  به دست آوريد حل :

$$
a=\sqrt{\frac{v}{x^1}+\frac{v}{\omega^1}} , \quad \text{for } a=-\frac{v}{\omega x},
$$

هسئلة ٣\_ نسبت بسامدهای @ و'۞ در نوسا نهای دوملکول راکه هر يك از دو اتم با ایزوتوپهای متفاوت تشکیل شده باشند حساب کنید . جرم اتمها . در ملکول اول  $m_{\chi}$  و  $m_{\chi}$  و در ملکول دوم  $m_{\chi}$  و  $m'$  است

حل : چون در ملکولهای ایزوتوپ واکنشهای داخلی یکسان است .  $k = k'$ یس $k = k'$  . ضریب  $m$  درآنرژی جنبشی ملکولها، جرم تعدیل یافته دوملکول است . بهکمك رابطهٔ (۳ـ۲۱) نتیجه میشود :

$$
\frac{\omega'}{\omega} = \sqrt{\frac{m_{\gamma}m_{\gamma}(m'_{\gamma}+m'_{\gamma})}{m'_{\gamma}m'_{\gamma}(m_{\gamma}+m_{\gamma})}}
$$

مسئلهٔ ۳ـ ذرءای به جرم  $m$  به انتهای فنری که درنقطهٔ  $\bm{k}$  ثابت است. متصل شده است و آزادانه در امتداد خطی ثابت نوسان می کند . بسامد آنرا به دست بیاورید . فاصلهٔ نقطهٔ 4 ازخط مزبور برابر 1 است و برای آنکه فنر به طول I انبساط بیابد باید نیرویی برابر  $F$  به $\Gamma$ ن اعمال شود .

 $d$ ط : انرژی پتانسیل فنر برابر است با حاصلشرب  $F$  در انبساط  $b$ (دربسط انرژی مزبور بزرگترین جمله درنظرگرفته میشود) . چون lکپ در نتيجه :

$$
\frac{dI}{dt} = \sqrt{\frac{x^3}{T^2 + x^4}} = \frac{x^3}{T}
$$
\n
$$
dI = \sqrt{T^3 + x^4} - I = \frac{x^3}{TI}
$$
\n
$$
\frac{d}{dt} = \frac{Fx^3}{TI} = \frac{1}{T}
$$
\n
$$
\omega = \sqrt{\frac{F}{ml}}
$$

مسئلهٔ ۱۹ـ همان مسئلهٔ ۲ ، به شرطی که جرم  $m$  بردایر ای به شماح 7 مرکت کند .

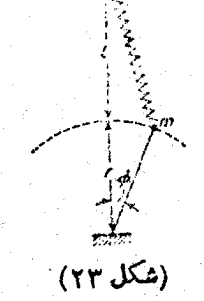

حل : اگر ۱ٖ ≫ φ باشد در اینسورتکشش فنر برابر است با :  $\delta l = \sqrt{r^{\dagger} + (l+r)^{\dagger} - \tau r (l+r) \cos \varphi} - l \approx \frac{r (l+r) \varphi^{\dagger}}{\gamma l}$ 

وانرژی جنبشی بر ابر است با : 
$$
T = \frac{1}{\gamma} mr^{\gamma} \varphi^{\gamma}
$$
 : از آنجا بسامد مساویاستبا:  

$$
\omega = \sqrt{\frac{F(r+l)}{mrl}}
$$

هستملهٔهـ بسامد نوسانهای آونگیکه درشکل ۲ (بخش ۵) نشان داده

شده است را تعیین کنید . نقطهٔ اتکاء به جرم ,m برخط افق حرکت می کند. حل : اگر ۱ ≫ @ رابطهایکه درمسئلهٔ ۳ (بخش ۱۴) به دستآوردیم بدین سورت خلاصه میشود :

$$
T = \frac{1}{\gamma} m_{\gamma} m_{\gamma} l^{\gamma} \dot{\varphi}^{\gamma} / (m_{\gamma} + m_{\gamma})
$$
  

$$
U = \frac{1}{\gamma} m_{\gamma} g l \varphi^{\gamma}
$$
  

$$
\omega = \sqrt{\frac{g(m_{\gamma} + m_{\gamma})}{m_{\gamma} l}}
$$
 :  $\omega$ 

مسئلةً كِ ذرءاى تحت اثر نيروي گرانشي نوسان مى كند، يعطوري كه بسامد آن مستقل از دامنهٔ نوسان است . تعیین کنید در. بر چه مسیری در حركت است .

حل : در مسیری بسا شرایط قوق آنرژی پتانسیل ً ذره برابر است با : دی سیر از نقطهٔ تعادل است . انرژی جنبشی $U = \frac{1}{\mathbf{v}} k s^{\mathsf{T}}$ برابر است با: ms  $\frac{1}{\chi}ms$  ودرآن $m$  جرم ذر است. شرايطاوليه هرچه باشد بسامد چنین است :

$$
\omega = \sqrt{\frac{k}{m}}
$$

 $i$  - درمیدان گرانشی  $U$ ر $U$  که  $y$  مختصهٔ قائم است

 $y = \frac{\omega^7 s^7}{\gamma g}$ یا  $\frac{\omega^7 s^7}{\gamma g}$  یا  $y = \frac{\omega^7 s^7}{\gamma g}$  ،  $\frac{1}{\gamma} k s^7 = mgy$ 

$$
x = \int \sqrt{\left(\frac{ds}{dy}\right)^{3} - \lambda dy} = \int \sqrt{\frac{g}{\gamma \omega^{3} y} - \lambda dy}
$$

$$
y=g\frac{(\setminus -\cos\xi)}{\ast\omega^{\tau}}
$$

انتگرال به سادگی حل میشود :

 $x=g(\xi+\sin\xi)/\mathcal{r}\omega^{\dagger}$ 

دوابط *لا و x برحسب ك*ے معادلۂ منحنی مسیر دا كه یك سیكلوئید است ،

## ۲۲ : نوسانهای اجباری

م<sub>ی</sub>دهد ،

اکنون نوسانهائی که تحت اثر نیروهای خارجی انجام مییدیرند ، مودد مطالعه قراد می دهیم . این نوسانها را اجباری خوانند و آنچه در بخش پیش از آن سخن گفتیم. نوسانهای آذاد نام داشت . چون نوسانهای اجبادی نیزکوچك فرس میشوند ، نیزوی خارجی باید ضعیف باشد زیرا در غیر این سورت x مقادیر ً بزرگی را به خود خواهدگرفت .

 $\bm{U_{\bullet}}(\bm{x}$ ور میزیون علاوه بر افرژی پتانسیل  $\frac{1}{N}\frac{1}{N}$ انرژی پتانسیلی دیگرمانند ( $\bm{v_{\bullet}}$ داردکه براثر اعمال نیروهای خارجی به وجود می آید . اگر این تابع را برحسب x بسط دهيم داديم :

$$
U_{\mathbf{e}}(x\,\mathbf{v}\,t)\!\cong\!\!U_{\mathbf{e}}(\mathbf{e}\,\mathbf{v}\,t)\!+\!x\!\left[\frac{\partial U_{\mathbf{e}}}{\partial x}\right]_{x}.
$$

جُملة اول را كه تنها تايعي از زمان است مي توان به صورت دينر انسيل كامل تايعي از زمان نوشت و از این دوی میتوان در محاسبهٔ تابع لاگرانژ اذآن چشم پوشید . در جملهٔ دوم، . یہ میستم واردآمدہاست  $\left[\frac{\partial U_{\mathbf{e}}}{\partial \mathbf{x}}\right]_{\mathbf{x}}$  . یہ میستم واردآمدہاست  $\left[\frac{\partial U_{\mathbf{e}}}{\partial \mathbf{x}}\right]_{\mathbf{x}}$ این نیرو تابعی است از زمان و ما آنرا با  $F(t)$  نمایش میدهیم . پس انرژی پتانسیل شامل جملهٔ دیگری برابر  $xF(t)$ — میشود . از آنجا تابع لاگرانو به دست میآید :

$$
L = \frac{1}{\gamma} m x^{\gamma} - \frac{1}{\gamma} k x^{\gamma} + xF(t) \qquad (37-1)
$$

$$
\therefore mx + kx = F(t) : \text{where } x \ge 0 \text{ and } x = \frac{F(t)}{m}
$$
\n
$$
x + \omega^{\dagger} x = \frac{F(t)}{m}
$$
\n
$$
(5x + 1) \cdot x = \frac{F(t)}{m}
$$

که @ همان بسامدیستکه در مورد نوسانهای آذاد به دستآوردیم . جوابکلی این معادلهٔ ديفرانسيلي خطي غير همكن با شرايب ثابت . به سورت x=x =x استكه x جواب عبومی معادلهٔ همکن و  $x_1$  جواب خصوصی معادلهٔ غیر همکن است . مقداد  $x_{\rm s}$  همان عبارتی است که در بخش ۲۱ در مورد نوسانهای آذاد به دست آوردیم. اکنون حالت خامی داکه  $F(t)$ خودتابع نوسانیساده از زمان باشدمورد بررسیقراد م ردهيم . لا يسامد نوسانهاي (F(t است:

$$
F(t) = f\cos(\gamma t + \beta) \tag{7.7-}
$$

 $x$ (می کنیم که جواب خصوصی معادلهٔ دیفرانسیل (۲–۲۲) به سورت (۲+۲) باشد . با قراددادن این مقدار در رابطهٔ (۲–۲۲) به دست میآید :

$$
b=\frac{f}{m(\omega^{\mathsf{Y}}-\gamma^{\mathsf{Y}})}
$$

با افزودن این جمله به جواب معادلهٔ همکن ، انتکرال عمومی معادلهٔ دیفرانسیل (۲–۲۲) به دست می∏ید :

$$
x = a\cos(\omega t + \alpha) + \frac{f}{m(\omega^{\gamma} - \gamma^{\gamma})} \cos(\gamma t + \beta) \qquad (\gamma \gamma = \gamma)
$$

و a نوابت دلخواهي هستندكه بادانستن شرايط اوليه مشخص ميشوند .  $\boldsymbol{a}$ 

پس سیستمی که تحت تأثیر نیروی متناوبی ارتعاش می کند . ترکیبی از دو حرکت  $\cdot$  ، نوسانی خواهد داشت : یکی با بسامد طبیعی  $\omega$  و دیگری با بسامد نیروی متناوب  $\gamma$ وقتی تشدید روی میدهد ، یعنی وقتی بسامد نیروی خارجی 7 برابر بسامد طبیعی ۵ سیستم است ، جواب عمومی (۲۳ـ۲۲) درست نیست . برای یافتن جواب عمومی معادلهٔ حرکت در اين حالت ، معادلة (٣-٢٢) دا به سورت زير مي نويسيم :

$$
x = a\cos(\omega t + \alpha) + \frac{f}{m(\omega^{r} - \gamma^{r})}[\cos(\gamma t + \beta) - \cos(\omega t + \beta)]
$$

که در اینجا a کمیت دیگری است . اگر a-7 جملهٔ دوم مبهم است ( به مورت هم). . بەكىك قانون ھوپيئال دفىم ابھام مىڭنيم :

$$
x = a\cos(\omega t + \alpha) + \left(\frac{f}{\gamma m\omega}\right) t \sin(\omega t + \beta) \tag{9.5}
$$

ملاحظه می کنیم که دامنهٔ نوسان به طورخطی افزایش می یابد (تاآنجاکه دامنهٔ نوسان آنقدر بزرگ شودکه فرضیهٔ کوچك بودن نوسانها نادرست شود) .

خوبست طبیعت نوسان را در نزدیکی تشدید مورد مطالعه قرار دهیم . در این حالت €+&=V (ع مقدادکوچکی است) . جواب عمومی معادلهٔ دیفرانسیّل رامیتوان بهصورت مبارت مختلطي نمايش داد :

> $x = Ae^{i\omega t} + Be^{i(\omega + \varepsilon)t} = (A + Be^{i\varepsilon t})e^{i\omega t}$  $(YY - Y)$

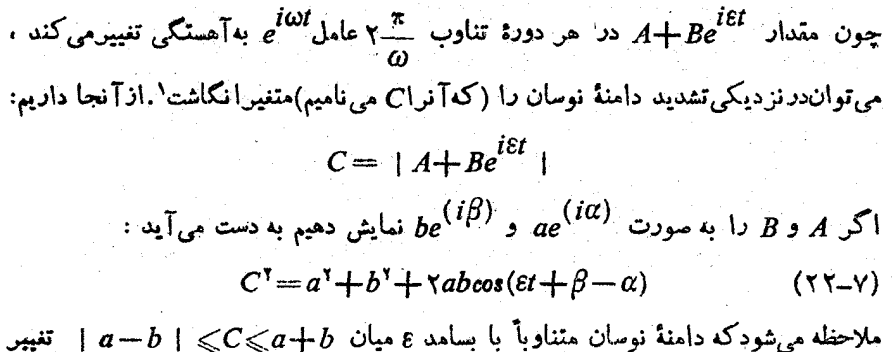

میکند . این پدیده دا ضریان گویند .

اگر (F(t دلخواه باشد ، میتوان انتگرال معادلهٔ حرکت (۲-۲۲) را در حالت کلی به دست آورد . برای سادهتر شدن مسئله ، معادلهٔ حرکت را به سورت زیر نمایش مىدھيم :

$$
\frac{d}{dt}(x+i\omega x)-i\omega(x+i\omega x)=\frac{1}{m}F(t)
$$

يا :

 $\frac{\mathrm{d}\xi}{\mathrm{d}t}-i\omega\xi=\frac{F(t)}{m}$  $(YY-\lambda)$ 

که درآن

 $\xi = x + i\omega x$  $(YY-9)$ 

كعيت مختلطي است. رابطهٔ (٦٢-٢) معادلهٔ ديفرانسيلي رستهٔ اول استکه جواب آن اگر طرف داست معادله صغر می بود ، برا بر $\bm{A}^{j\omega t}$  کیشد؛ A مقدادیست ثابت. مانند معمول جواب خصوصی معادلهٔ غیر همکن را برابر a (t)e == عمیانکاریم که (d) تابعی از زمان است . باقراردادن این مقدار در معادلهٔ دیفرانسیل به دست میآید :

$$
\dot{A}(t) = \frac{F(t)}{m} e^{-i\omega t}
$$

با انتگرالگیری جواب معادلهٔ (۲۹–۲۲) به دست می آید :

$$
\xi = e^{i\omega t} \left\{ \int_{0}^{t} \frac{1}{m} F(t) e^{-i\omega t} dt + \xi_{0} \right\} \qquad (\Upsilon \Upsilon - \Upsilon \Upsilon)
$$

1\_ جملة ثابت فاز نوسان نين در اين حالت متغير است .

نوسا نهای کوچك

 $x(t)$  که ع مقدار ع در زمان ه $t = 1$  است . این رابطه جواب عمومی مسئله است و مقدار برابر قسمت موهومی رابطهٔ (۱۰–۲۲) تقسیم بر ۵ $\omega$  است .

طبیعناً انرژی سیستمیکەنوسانھای اجبادی میکند ، ثابت باقی نمی ماند زیرا سیستم از یك منبع میدان خارجی انرژی كسب میكند . كنون میخواهیم انرژی منتقل شد. به سیستم را در مدت نوسان محاسبه کنیم . فرض میشودکه انرژی اولیهٔ سیستم در موضع تعادل صفر باشد . دردابطهٔ (۱۰–۲۲) حد پائین انتکرال رابجای صفر، ص — قرارداده و r را به سمت بي نهايت ميل مي دهيم . مي دانيم ٥ =(ص –) ثم ، در نتيجه وقتى ٥٥ --1 داريم :

$$
|\xi(\infty)|^{\mathsf{v}} = \frac{1}{m^{\mathsf{v}}}\left|\int_{-\infty}^{+\infty} F(t)e^{-i\omega t}\mathrm{d}t\right|^{\mathsf{v}}
$$

انرژی سیستم برابر است با :

$$
E = \frac{1}{\gamma} m(x^{\gamma} + \omega^{\gamma} x^{\gamma}) = \frac{1}{\gamma} m |\xi|^{\gamma}
$$
 (17-11)

با قراردادن مقدار "إ(∞)& در رابطهٔ (١١\_٢٢) ، انرژی منتقل شد. به دست می7ید :

$$
E = \frac{1}{\gamma m} \left| \int_{-\infty}^{+\infty} F(t) e^{-i\omega t} dt \right|^{1}
$$
 (17-17)

که با مربع کردن قدر مطلق مؤلفهٔ فوریهٔ نیروی  $F(t)$  با بسامدی مساوی بسامد طبیعی سیستم، معینمیشود .

$$
E=\frac{1}{\gamma m}\left(\int\limits_{-\infty}^{+\infty}F(t)\mathrm{d}t\right)^{v}
$$

این نتیجه واضح می نماید زیرا درحقیقت گویای این مطلب است که نیروی آنی به سیستم مقدار۔ حرکتی برابر Fdt / میدهد بدون آنکه سیستم تغییرمکان محسوسی پیداکرد. باشد .

ا\_ واضح است که (F(t باید به صورت حقیقی نوشته شود .

مكانيك كلاسيك

مسئلهٔ ۱ــ نیروی (F(t بهاشکال زیر برسیستمی اعمال شد.است . اگر . و دمان ه $t=1$  درموضع تعادل و درحالت سکونباشد (ه $\mathbf{x}=\mathbf{x}$ ) . (ب) الصاحبارى (الذي يوم التعيين كنيد: (الف) معدار بست ثابت، (ب)  $F = F_e e^{-\alpha t} \cos \beta t$  (s)  $F = F_e e^{-\alpha t}$  (c)  $F = at$ حل: (الف) واكنش سيستم دربرابرنيرويى ثابت. تنها تغيير مكان موضع تعادل به مکان دیگریستکه نوسانها در حول آن انجام خواهدگرفت .

أمسائل

$$
x = \left(\frac{F_o}{m\omega^{\dagger}}\right)(1 - \cos(\omega t))
$$
 (1)

$$
x = \left(\frac{a}{m\omega^r}\right)(\omega t - \sin \omega t) \tag{4}
$$

$$
x = \frac{F_{\bullet}}{m(\omega^{\prime} + \alpha^{\prime})} \left( e^{-\alpha t} - \cos \omega t + \frac{\alpha \sin \omega t}{\omega} \right) \quad (z)
$$

$$
(\mathbf{c})
$$

$$
x = \frac{F_o}{m[(\omega^r + \alpha^r - \beta^r)^r + \alpha^r \beta^r]} \left\{ -(\omega^r + \alpha^r - \beta^r) \cos \omega t + \frac{\alpha}{\omega} (\omega^r + \alpha^r + \beta^r) \sin \omega t + e^{-\alpha t} [(\omega^r + \alpha^r - \beta^r) \cos \beta t - \frac{\alpha}{\omega} \sin \beta] \right\}
$$
  
 
$$
- \frac{\alpha \beta \sin \beta}{\omega}
$$
  
:

ہسٹلۂ ۲۔ دامنۂ نوسانهای سیستمی که تحت اثرنیرویی متنیں به شرح دیں قرا<mark>دگرفته است دا حساب کنی</mark>د . در زمان ۴ح/ نیرو برابر سفر <sup>–</sup>  $F_\circ$ و در زمان  $\mathcal{T}$ ے آفیرو ابرابو  $\frac{F_\circ t}{T}$ و در زمان $T$ ر $f$  نیرو برابر است . فرض میشود که سیستم در زمان ره =r در موضع تعادل خود ساکن است (شکل ۲۴) .

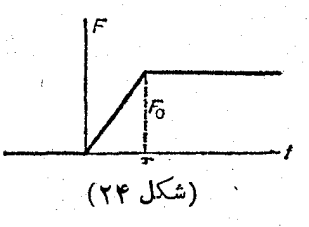

حل : با درنظرگرفتن شرایط اولیه ، درفاسلهٔ $<$ 1 $>$ ه نوسانهای سيستم بدين مورت است :

$$
x = \left(\frac{F_o}{mT\omega^{\tau}}\right)(\omega t - \sin \omega t)
$$

 $t > T$  و در زمان  $T$ 

$$
x = C_1 \cos \omega (t - T) + C_1 \sin \omega (t - T) + \frac{F_c}{m\omega^3}
$$
  

$$
\therefore \sqrt{2} \sin \omega \cos \omega t = T \cos x \cos \omega t
$$

$$
C_{\gamma} = \frac{-F_{\phi}}{mT\omega^{\gamma}}sin\omega T
$$

$$
C_{\gamma} = \left(\frac{F_{\phi}}{mT\omega^{\gamma}}\right)\left(\gamma - cos\omega T\right)
$$

دامنهٔ نوسان برابر است با :

$$
a = \sqrt{C_{\gamma}^{\gamma} + C_{\gamma}^{\gamma}} = \frac{\gamma F_{\circ}}{mT\omega^{\gamma}} sin \frac{\omega T}{\gamma}
$$

یعنی هرچه T بزرگتر باشد و نیرو آهستهتر اثرکند ، دامنهٔ نوسانکوچکتر أست .

مسئلهٔ ۳ــ نظیر مسئلهٔ دوم ،  $\mid$ گر نیروی ثابت  $F_{\circ}$  در زمان محدود . معلم كند (شكل ٢٥) .

حل : مانند مسئلة ٢ ، يا سادهتر بااستفاده از رابطة (١٠\_٢٢) مسئله  $x$ را حل میکنیم . در زمان $\mathcal{T}$ ر $t$  سیستم نوسانهای $\vec{J}$ زادی درحول نقطهٔ ه دادد . داديم :

$$
\xi = \frac{F_{\circ}}{m} e^{i\omega t} \int_{0}^{T} e^{-i\omega t} dt =
$$

 $\mathbf{\backslash} \cdot \mathbf{A}$ 

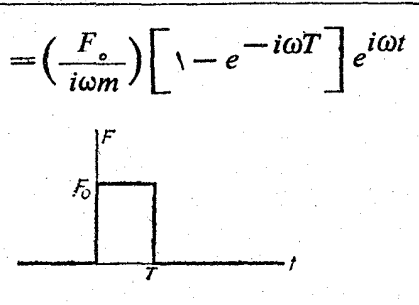

(شکل ۲۵)

بامر بع کردن قدرمطلق ع، دامنهٔنوسانان را بطهٔ ۲ $a^{\intercal} \omega^{\intercal}$  به دست می $\mathbb{I}$ ید.

 $t=T$  هسئلهٔ ۴\_ مسئلهٔ ۲\_ اگر نیروی  $\frac{F_{\circ}t}{T}$  در فاصلهٔ ه $t=0$  و اثرکند (شکل ۲۶) .

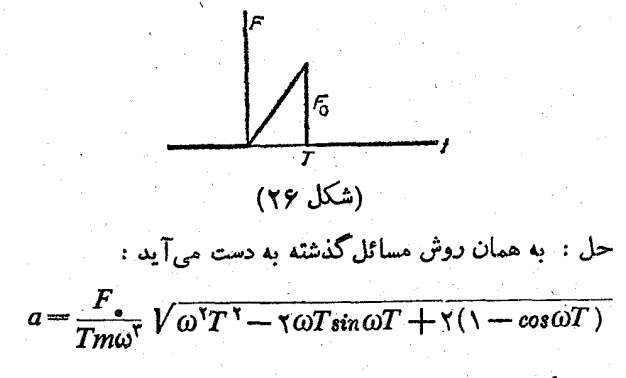

0 مسٹلهٔ ہے۔ نظیر مسئلهٔ دوم ، اگر $F_\circ$ نفر $F_\circ$  درفاصلهٔ زمانی ہ  $\mathbf{r} = \mathbf{r}$  اثرکند (شکل ۲۷).

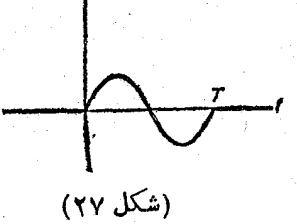

۱۰۶

$$
F(t) = F \cdot \sin \omega t = \frac{F \cdot (e^{i\omega t} - e^{-i\omega t})}{\gamma i}
$$
\n
$$
= \frac{F \cdot (e^{i\omega t} - e^{-i\omega t})}{\gamma i}
$$
\n
$$
= \frac{F \cdot (e^{i\omega t} - e^{-i\omega t})}{\gamma i}
$$
\n
$$
a = \frac{F \cdot \pi}{m\omega^{\gamma}}
$$

۲۳ : نوسان سیستمهایی که بیش از بك درجهٔ آزادی دارند

تئوری نوسانهای آزاد با ۵ درجهٔ آزادی کاملاً متشابه با حالتی است که دربخش ۲۱ وقتي ١=5 بود ، ازآن بحث شد .

$$
q_i(i = \land s)
$$
 (۵.۰.۶۵) درا تاہی از مختصات عمومی (۵۰.۰.۲۲ و۲ و۱)  
فرض می کنیم به طوری که در ازاء (o)  $q_i = q_i(\circ)$   
 $x_i = q_i - q_i(\circ)$ 

تغییرمکان کوچك سیستم ازموضع تعادل باشد و $\bm{U}$  را برحسب  $x_i$  تاجملهٔ رستهٔ دوم بسط دهیم، انرژی پتانسیل به شکل تابع درجهٔ دوم مثبتی نوشته خواهد شد :

$$
U = \frac{1}{\gamma} \sum_{i,k} k_{ik} x_i x_k \tag{YY-Y}
$$

 $k_{iR}$  در اینجا نیز انرژی پتانسیل مینیمم صفر فرض شده است . واضح استکه چون ضرایب و نظیمیت متشابهی نظیر  $\chi_i\chi_{_H}$  ضرب میشوند (۲–۲۲)، میتوانآنها را همیشه مساوی دانست :  $k_{ik} = k_{ki}$ 

. در حالت کلی انرژی جنبشی به صورت  $q_{\rm z}$   $q_{\rm z}$  ( $\sum_{i\rm \bf k}(q)$  در حالت کلی انرژی جنبشی به صورت اگر فرمنکنیم (۰) $q_i$ = $q_i$  و آنرا در ضرایب  $a_{ik}$  قرار داده و به اختصار ( $a_{ik}(q_\circ)$  را به صورت  $m_{ik}$  نشان دهیم، انرژی جنبشی نیز به صورتتابع درجهٔ دوم مثبتی به دست خواهد آمد :

$$
\frac{1}{\gamma} \sum_{i,k} m_{ik} x_i x_k \tag{77-7}
$$

ضریب  $m_{iR}$  را نیز میتوان همیشه متقارندانست . از این رو تابع لاگرانژسیستمی کهآزادانه نوسان <sub>می</sub>کند ، برابر است با :

$$
L = \frac{1}{\gamma} \sum_{i,k} (m_{ik} x_i x^k - k_{ik} x_i x_k)
$$
 (17-1)

حال معادلات حرکت را به دست میآوریم . برای این کارمشتقهای نسبیتابع لاگرانژ دا از روی دیفرانسیلکامل آن محاسبه میکنیم :

$$
\mathrm{d}L = \frac{1}{\mathbf{Y}} \sum_{i,k} \left( m_{ik} x_i \mathrm{d}x_k + m_{ik} x_k \mathrm{d}x_i - k_{ik} x_i \mathrm{d}x_k - k_{ik} x_k \mathrm{d}x_i \right)
$$

واضح است که چون مقدار مجموعه ، مستقل از نام اندیس است ، می توان درجملهٔ اول وسوم . جای  $i$  و  $k$  را باهم عوضکرد . با استفاده از تقارن  $k_{ik}$  و  $m_{ik}$  نتیجه میشود

$$
dL = \sum (m_{ik}x_k dx_i - k_{ik}x_k dx_i)
$$

از آنجا :

$$
\frac{\partial L}{\partial x_i} = \sum_k m_{ik} x_k \, , \, \frac{\partial L}{\partial x_i} = -\sum_k k_{ik} x_k
$$

و معادلات لاگرانژ چنین <sub>°ما</sub>شوند :

$$
\sum_{k} m_{ik} x_k + \sum_{k} k_{ik} x_k = \circ \quad (i = \setminus \circ \vee \circ \dots \circ \circ)
$$
 (YY - \circ)

كه 5 معادلة ديفرانسيل خطي همكن باضرايب تابت است .

درنظر میگیریم ،  $A_k$  ضریب ثابتی استکه باید به دست بیاید . با قراردادن (۶–۲۳) در معادلات (۵\_۲۳) و حَذف e<sup>iwi</sup> ، يك سرى معادلات جبرى خطى وهمگن به دست مى آيند که ضرایب  $A_k$  را معین میکنند :

$$
\sum_{k} \left( -\omega^{\mathsf{Y}} m_{ik} + k_{ik} \right) A_k = \mathbf{0} \tag{YY-Y}
$$

ا گر سیستم جواب صفر نداشته باشد ، باید دترمینان ضرایب صفر شود :  
| 
$$
k_{ik} - \omega^\mathbf{v} m_{ik} \mid = \circ
$$

دابطهٔ بالا که از درجهٔ و نسبت به ۵۲ است ، معادلهٔ مشخصهٔ سیستم نام دارد و درحالت کلبی بعضی از دیشههای آن بر هم منطبق می باشند) . کمیت  $\omega_\alpha$  بسامد مشخصهٔ یا ً بسامد طبیعی سیستم نامیده میشود .

در بحث مفیدی به سادگی میتوان در فیزیك ثابت كردكه ریشههای معادلهٔ (٨ــ٢٣) مثبت و حقیقی اند . وجود قسمت موهومی در  $a$  بدان معنی است که مختصات  $x_{\bar{\textbf{k}}}$  و همچنین سرعت  $x_k$  در یك عامل نمائمی كه مرتبأكاهش یا افزایش می یابد ، ضرب شدهاست (۶–۲۳). البته این عامل غیر قابل قبول است زیرا در این صورت باعث میشود که انرژی کل نسبت . به ذمان تنبیر یابد (E $=$ U $+$ 7) ؛ یعنی نقض اصل بقای انرژی

همین نتیجه دا به روش ریاضی نیز میتوان ثابت کرد . با ضرب کردن معادلهٔ (۲–۲۳) در مزدوج  $A_i$ ، یعنی  $A_i$ و جمع بستن روی  $i$  به دست می $\tilde{1}$ ید :  $\sum_{i}(-\omega^{\mathbf{v}}m_{ik}+k_{ik})A_{i} * A_{k} = \mathbf{0}$  $\omega^{\texttt{v}} = \frac{\sum k_{ik} A_i * A_k}{\sum m_{ik} A_i * A_k}$ و از آنجا :

صورت و مخرج کسرکه توابع درجهٔ دومی هستند حقیقیند چه  $k_{ik}$  و  $m_{ij}$  حقیقی و متقارن می باشند : ۱

$$
\sum (k_{ik} A_i * A_k) * = \sum k_{ik} A_i A_k * = \sum k_{ki} A_i A_k * = \sum k_{ik} A_k A_i * \omega^{\mathsf{T}}
$$

. بسامدهای  $\omega_\alpha$  رادرمعادلات (۲–۲۳) قرارمی(دهیم وضرایب $A_k$  را محاسبه می کنیم اگر همهٔ ریشههای  $\omega_a$  درمعادلهٔ مشخصه متفاوت باشند، درازاءِ هرمقدار  $\omega_a = \omega$  ضرایب با مینورهای دترمینان (۲۳ــ۲۳) متناسب است . این مینورها را  $\Delta_k$  می نامیم . یکی  $x_k = \Delta_k a \; C_a e^{i \omega_a t}$  : اذ جوابهای خصوصی معادلات دیفرانسیل (۲۳–۲۵) برابر است با که  $C_{\alpha}$  ضریب ثابت مختلطی است . جواب عمومی برابل مجموع و جواب خصوصی است .

ا۔ دربحث فوق ثابت میشودکه مزدوج اس بر ابر خود اس است و این بدان معنی است  $($ ه  $\alpha$ س کمیتی حقیقی است .  $($ م)

ا - این حقیقت که کمیات درجهٔ دوم باضرایب  $k_{ik}$  همیشه مقدار مثبتی می باشند ، از  $\mathsf{Y}$ نعريف (٢-٢٣) نتيجه ميشود . أگركميت مختلط  $A_k$  به صورت  $a_i+ib_k$  أوشته شود ، با استفادهاذتقارن $k_{ik}$  نتيجه مى گيريع .

 $\sum k_{ik} A_i * A_k = \sum k_{ik} (a_i - ib_i) (a_k + ib_k) = \sum k_{ik} a_i a_k + \sum k_{ik} b_i b_k$ كه مجموع دوجملهٔ مثبت است .

با به دست آوردن قسمت حقبقی آن نتیجه میشود .

$$
x_k = \operatorname{real} \sum_{\alpha = \lambda}^{\infty} \Delta_k \alpha \, C_{\alpha} \, e^{i \omega_{\alpha} t} = \sum_{\alpha} \Delta_k \alpha \Theta_{\alpha} \qquad (\text{Yr-1})
$$

که درآن :

 $\mathcal{U}$  .

 $\Theta_{\alpha} = \text{real}\left[C_{\alpha} e^{i\omega_{\alpha}t}\right]$  $(\gamma \gamma_{-1})$ 

ملاحظه میشود که هر پسك از مختصات ، حركت مركبی از ۶ نوسان سادة . و … و پ $\Theta$  و  $\Theta$  دارندكه دامنه و فازآنها دلخواه ، اما بسامدشان مشخص است .  $\Theta_s$ 

طبیعناً این سؤال پیش می آید که آیامی توان مختصات عمومی راطوری بر گزید که هر یك از مختصات تنها یك نوسان ساده داشته باشند . انتگرال معادلات دیفرانسیل در شكل كلمی (٢٣\_٩) راهنماي اين سؤال است . أكر فرص كنيم و معادلة (٢٣\_٩) يك دستگاه معادلة  $x$ ه مجهولی از  $\Theta_\alpha$  باشد و  $\Theta_\delta$  و … و  $\Theta_\zeta$  و ا $\Theta_\zeta$  دا برحسب مختصات  $x_s$  و … و  $x_s$  و  $x$ محاسبه کنیم ،کمیات @ مختصات عمومی جدیدی را تعریف میکنند که مختصات طبیعی سیستم نام دادند و نوسانهای سادهٔ این مختصات را نوسانهای طبیعی سیستم گویند . : تعریف مختصات عمومی  $_{\alpha}$  نتیجه می شود  $^{ }$ 

 $\Theta_{\alpha} + \omega_{\alpha}^{\vee} \Theta_{\alpha} = 0$  $(YY - Y)$ 

يعني درمختصات طبيعي، معادلات حركت سيستم 5 معادلة مستقل است. شتاب هر يك ازمختصات تنها به همان محتصه بستگي دارد و رابطهٔ زماني آن نيز با داشتن شرايط اوليهٔ مختصات و سرعت آن کاملاً مشخص میشود . به عبارت دیگر مختصات طبیعی سیستم کاملاً مستقل از

$$
\mathbf{1}_{\mathcal{A}}=\mathbf{1}_{\mathcal{A}}\mathbf{1}_{\mathcal{A}}\mathbf{
$$

واضح است که تابع لاگرانژ سیستم. در مختصات طبیعی برابر است با مجموع توابع لاگرانژ هریك ازمختصات كه برای نوسانهای یك بعدی نوشته شدهاند ؛ یعنی :

$$
L = \sum_{\alpha} \frac{1}{\gamma} m_{\alpha} (\Theta_{\alpha}^{\gamma} - \omega_{\alpha}^{\gamma} \Theta_{\alpha}^{\gamma})
$$
 (YY-17)

که درآن  $m_{\alpha}$  ضریب ثابت و مثبتی است . در زبان ریاضی تبدیل (۹\_۲۳) بدین معنی است که هردوکمیت درجهٔ دوم انرژی جنبشی (۳ـ-۲۳) و انرژیپتانسیل (۲ـ-۲۳) را به صورت قطری نمایش دهیم .'

١ـ منظور قطري كردن ماتريس كوادراتيك است . (م)
نوسانهای کوچك

معمولاً محتصات طبیعی دا طوری انتخاب میکنند که در تابع لاگرانق ، ضرایب مربعات سرعتها برابر  $\frac{1}{\lambda}$  شود . این کار با مختصات جدیدی به صورت  $(\Upsilon \Upsilon - \Upsilon \Upsilon)$  $Q_{\alpha} = \sqrt{m_{\alpha}} \Theta_{\alpha}$ 

امكان پذير است و از آنجا :

$$
L=\frac{1}{\gamma}\sum_{\alpha}(Q_{\alpha}^{\gamma}-\omega_{\alpha}^{\gamma}Q_{\alpha}^{\gamma})
$$

چنانچه بعضی از ریشههای معادلهٔ مشخصه با هم برابر شوند ، لازم است که در بحث فوق تغییر کوچکی داده شود. شکل عمومی معادلات نتگرال حرکت (۶-۲۳) و (۱۰-۲۳) تغییری نمی کنند و دارای همان ۶ جمله خواهند بود ؛ با این تفاوت که ضرایب  $\Delta_{\bm{k}\alpha}$  که مربوط به ریشههای مکرر معادلهٔ مشخصه۱ند ، دیگر مینورهای دترمینان (۲۳\_۸) (که در اين حالت صفر مي شوند) نيستند . ١

هر بسامد مکردمر بوط به p مختصات طبیعی سیستم است (که p تعداد دفعات تکرارآن بسامد می باشد)، ولی انتخاب این مختصات منحص بفردنیست . مختصات طبیعی با بسامدهای  $\sum_{\alpha} Q_\alpha$ ۳ مساوی  $\omega_\alpha$  در عبارت انرژی پتانسیل و جنبشی به صورت مجموع ۲  $Q_\alpha$   $\sum_{\alpha} Q_\alpha$  و ظاهر میشوند . این مختصات به همان روشی که ذکر شد ، به دست می آیند و می توان آنها را به هرصورت خطی دلخواهی تبدیل کرد ؛ به شرطی که فرم مربعی این مجموعههاتغییری

می توان مختصات طبیعی دابهسادگی درمورد نوسا نهای درمای مجرد درمیدان خارجی  $\bar{U}(x$  ثابت $x$ اد برد. مبدأ مختصات را درنقطهایفرض میکنیمکه انرژی پتانسیل ( $z$  و  $y$  و  $z$ مینیمم باشد . انرژی جنبشی ( $\dot{x}^* + y^* + m(x^* + y^* + z^*)$  (m جرم ذره است) ، بستگی به طرز انتخاب امتداد محودهای مختصات ندارد و تنها باید انرژی پنانسیل را که تابعی درجه دوم از x و y و z است ، به صورت قطری در آوریم . برای این کار باید محورهای مختصات مناسبی انتخاب کرد و ازآنجا :

$$
L = \frac{m}{\gamma} (\dot{x}^{r} + \dot{y}^{r} + \dot{z}^{r}) - \frac{1}{\gamma} (k_{1} x^{r} + k_{r} y^{r} + k_{r} z^{r})
$$
 (17-19)

۱\_ وجود جملههائي درانتگرال حركت كه ضرايبي از زمان بهصورت تابعي نمائي داشته باشند ، مانند بحث َپیشَ، دربارهٔ حقیقی بودن بسامدها که منجر به نقض بقای انرژی میشد ، امكانپذير نيست .

مختصات طبیعی سیستم، در امتداد محودهای 
$$
x
$$
 و  $y$  و 2، با بسامدهای برابر  
\n $\omega_{\gamma} = \sqrt{\frac{k_{\gamma}}{m}}$  و  $\omega_{\gamma} = \sqrt{\frac{k_{\gamma}}{m}}$  و  $\omega_{\gamma} = \sqrt{\frac{k_{\gamma}}{m}}$  و  $\omega_{\gamma} = \sqrt{\frac{k_{\gamma}}{m}}$  و  $\omega_{\gamma} = \sqrt{\frac{k_{\gamma}}{m}}$  و  $\omega_{\gamma} = \sqrt{\frac{k_{\gamma}}{m}}$  و  $\omega_{\gamma} = k_{\gamma} = k_{\gamma} = k$  و  $U = \frac{1}{\gamma}k r^{\gamma}$  (دیند (هسئلهٔ ۱۲۲) و د

با بهکاربردن مختسات طبیعی میتوان مسئلهٔ نوسانهای اجباری سیستمی راکه بیشاز یك درجهٔ آزادی دارد به یك دسته نوسانهای اجباری یك بعدی تجزیه كرد . تابع لاگرانز سیستمی که نیروی خارجی متغیری برآن اثر می کند ، چنین است :

$$
L = L_{\circ} + \sum_{k} F_{k}(t) x_{k} \qquad (17 - 10)
$$

تابع لاگرانژ سیستمی است که نوسانهای آذادی دارد . اگر به جای  $\chi_k$  اذمختصات  $L_\bullet$ طبیعی استفاده شود ، داریم :

$$
L = \frac{1}{\gamma} \sum_{\alpha} (Q_{\alpha}^{\gamma} - \omega_{\alpha}^{\gamma} Q_{\alpha}^{\gamma}) + \sum_{\alpha} f_{\alpha}(t) Q_{\alpha} \qquad ( \gamma \gamma = \gamma \gamma)
$$

$$
f_{\alpha}(t) = \sum_{k} F_{k}(t) \Delta_{k} \alpha / \sqrt{m_{\alpha}} \qquad \qquad : \ \ \mathfrak{t} \neq \mathfrak{t}
$$

و معادلات حرکت چنین میشوند .

$$
Q_{\alpha} + \omega^{\dagger}{}_{\alpha} Q_{\alpha} = f_{\alpha} (t) \tag{17-19}
$$

هريك از معادلات فوق تنها شامل يك مجهول ( $\mathcal{Q}_{\alpha}(t)$  است .

مسائل

**مسئلةً 1ــ** نوسانهای سیستمیراکه دودرجهٔ آزادی دارد و تابع لاگرانژ آن چنین است :

 $L = \frac{1}{x}(x^x + y^x) - \frac{1}{x}\omega_0^x(x^x + y^x) + \alpha xy$ به دستآورید (دوسیستمیك بعدی متشابه با بسامدهای مساوی ۵۵ كه باعكس العمل

نوسانهای کوچك

متمتابل داخلي 
$$
y - \alpha x y
$$
  
\nحرا : معادلات حرکت دا مىنويسيم :  
\n= 1: معادلات فوت در داجلا، و  $x\pi x$   
\n+ 2: معادات فوت در داجلا، و 70° - 20°  
\n+ 3: میشود :  
\n+ 2: 20° - 20°  
\n+ 3: 20° - 20°  
\n-3: 20° - 20°  
\n-4: 20° - 20°  
\n-3: 20° - 20°  
\n-4: 20° - 20°  
\n-5: 20° - 20°  
\n-6: 20° - 20°  
\n-7: -20° - 20°  
\n-7: -20° - 20°  
\n-8: -20°  
\n-9: -20°  
\n-1: -20°  
\n-1: -20°  
\n-1: -20°  
\n-1: -20°  
\n-1: -20°  
\n-3: -20°  
\n-4: -20°  
\n-5: -20°  
\n-6: -20°  
\n-7: -20°  
\n-7: -20°  
\n-7: -20°  
\n-1: -20°  
\n-1: -20°  
\n-1: -20°  
\n-1: -20°  
\n-1: -20°  
\n-1: -20°  
\n-1: -20°  
\n-1: -20°  
\n-1: -20°  
\n-1: -20°  
\n-1: -20°  
\n-1: -20°  
\n-1: -20°  
\n-1: -20°  
\n-1: -20°  
\n-1: -20°  
\n-1: -20°  
\n-1: -20°  
\n-1: -20°  
\n-1: -20°  
\n-1: -20°  
\n-1: -20°  
\n-1: -20°  
\n-1: -20°  
\n-1: -20°  
\n-1: -20°  
\n-1: -20°  
\n-1: -20°  
\n-1: -20°  
\n-1: -20°  
\n

مساوی است ؛ یعنی با فرکانس ضربان  $\alpha=\alpha\to-\infty$  (به بخش ۲۲ مراجعه شود) . دامنهٔ بر وقتی مینیمم استکه x ماکزیمم باش<del>د و بالتک</del>س .

ْ مُسْئِلَةً ٢\_ نوسانهاى كوچك آونگ دوتايى واقع در يك صفحِه را . محاسبه کنید .

$$
L = \frac{1}{\gamma} (m_1 + m_1) l_1^{\gamma} \dot{\varphi}_1^{\gamma} + \frac{1}{\gamma} m_1 l_1^{\gamma} \dot{\varphi}_1^{\gamma} + m_1 l_1 l_2 \dot{\varphi}_1 \dot{\varphi}_1 - \frac{1}{\gamma} (m_1 + m_1) g l_1 \varphi_1^{\gamma} - \frac{1}{\gamma} m_1 g l_2 \varphi_1^{\gamma}
$$
  

$$
= \frac{1}{\gamma} (m_1 + m_1) g l_1 \dot{\varphi}_1^{\gamma} - \frac{1}{\gamma} m_1 g l_2 \varphi_1^{\gamma}
$$
  

$$
= \frac{1}{\gamma} (m_1 + m_1) l_1 \ddot{\varphi}_1 + m_1 l_2 \dot{\varphi}_1 + (m_1 + m_1) g \varphi_1 = 0
$$
  

$$
= \frac{1}{\gamma} (m_1 + l_1 \dot{\varphi}_1 + g \varphi_1 = 0)
$$

 $l_{\gamma}\varphi_{\gamma} + l_{\gamma}\varphi_{\gamma} + g\varphi_{\gamma} = 0$ 

مكانىك كلاسك

با قراردادن در رابطهٔ (۶–۲۳) به دست میآید :  $A_{\lambda}(m_{\lambda}+m_{\lambda})(g-l_{\lambda}\omega^{\gamma})-A_{\gamma}\omega^{\gamma}m_{\gamma}l_{\chi}=0$  $-A_1l,\omega^{\prime}+A_{\nu}(g-l,\omega^{\prime})=0$ و ریشههای معادلهٔ مشخصه برابر ند با :  $\omega_{\gamma,\gamma}^{\gamma} = \frac{g}{\gamma m, l, l_{\gamma}} \left\{ (m_{\gamma} + m_{\gamma}) (l_{\gamma} + l_{\gamma}) \pm \sqrt{m_{\gamma} + m_{\gamma}} \right\}$  $\times \sqrt{\left[\frac{m_1+m_2}{l_1+l_2}\right]^{r}-\frac{m_1}{l_1+l_2}}\right\}$  $\displaystyle{\sqrt{\frac{g}{l}}}$  درحالت خاص وقتی $\infty$   $\rightarrow$   $m$  بسامدهای سیستم بهسمت  $\displaystyle{\frac{g}{l}}$  و  $\displaystyle{\frac{g}{l}}$ میل خواهندکرد . این دو، بسامد دو آونگ مستقل اذهم و ساده است . مسئلهٔ ۳\_ مسیر ذرهای را ً در میدان مرکزی  $V=\frac{1}{\mathsf{Y}}kr^{\mathsf{Y}}$  ( فضای نوسانگر) به دست آورید . حل : همانطورکه میدانیم، در هرمیدان مرکزی، مسیر حرکت دریك

صفحه (مثلاً xy) قرار دارد . هریك از مختصات x و y نوسانهای كوچكى  $\alpha = \sqrt{\frac{k}{m}}$  دارند (با بسامدهای س

x =  $a\cos(\omega t + \alpha)$  y =  $b\cos(\omega t + \beta)$ 

 $x = a cos \varphi$   $y = b cos(\varphi + \delta) = b cos \delta cos \varphi - b sin \delta sin \varphi$  :  $\cup$ cos $\varphi$  و cos و .  $\delta\!=\!\beta\!-\!\alpha$  و کساسبهٔ sin $\varphi$  مترآن و عده و د قراردادن مجموع مربعات آنها برابر واحد ، معادلهٔ مسیر به دست می آید :

$$
\frac{x'}{a'} + \frac{y'}{b'} - \frac{\gamma xy}{ab} \cos \delta = \sin^3 \delta
$$

و اين معادلهٔ يك بيضي است كه مركزش در مبدأ مختصات قرار دارد'. وقتى  $\delta = \delta$ و یا  $\pi = \delta$  باشد مسیر به پادهخط مستقیمی تبدیل خواهد شد .

ا۔ این حقیقت راکه مسیر درمیدان مرکزی  $k$ به ہے $U = \overline{v}$  بسته است ، در بخش چهارم ثابت کردهایم .

## ۲۴: نوسان ملکولها

اگر سیستمی داشته باشیم که درات آن برهمدیگر اثرگذارند ، ولی تحت اثر هیچ میدان خارجی قرار نگرفته باشد ، واضح است که همهٔ درجات آزادی سیستم مربوط به نوسانهای درات آن نیست . مثال واقعی چنین سیستمی ، ملکولها هستند، که علاوه بر حرکات نوسانی اتمها درحول نقاط تعادلشان در داخل ملکولها ، خود ملکولها نیزمیتوانندحرکات انتقالی و یا چرخشی داشته باشند .

درحالت کلی ، سه درجهٔ آزادی مربوط به حرکات انتقالی و به همان اندازه مربوط به حرکات گردشی ملکول است . بنابراین از ۳n درجهٔ آزادی ملکولی که  $n$  اتم دارد ، (٣٥–٣٨) درجة آزادى آن مربوط به ارتعاشات اتمهاست . يك استثناء وجود دارد و آن وقتی استکه اتمها در روی یك خط مستقیم قرارگرفته باشند . در اینحالت تنها دو درجهٔ آزادی درموردگردش ملکول وجود دارد (گردشملکول به دورمحور اتمها ناچیز وغیرقابل احساس است ) . اذ آنجا براي ارتعاشات اتمهاى ملكول (٣n—٥) درجهٔ آزادى باقى مىماند .

برای بررسی نوسانهای ملکولی بهتر آنست که درجات آزادی حرکت انتقالی وجرخشی خود ملکول را جذف کنیم. برای حذف درجاتآزادی حرکت انتقالی می توانیم مقدارحرکت کلی ملکول دا برابر صفر فرضکنیم ؛ یعنی می پنداریم که مرکز جرم ملکول ساکن است  $\mathbf{r}_a{=}\mathbf{r}_a$ و دراین حالت باید مختصات مرکز جرم ثابت باقی بماند . بادرنظر گرفتن  $\mathbf{u}_a$ برداری است که ازموضع تعادل به هامین اتم متصل شده است و  $\mathbf{u}_a$  انحراف این اتم از  $\mathbf{r}_{a_o}$ : نقطه می باشد) ، شرط ۲ $\sum m_a$ ری سورت زیر نوشت (۲ $\sum m_a$ ری میتوان به صورت زیر نوشت  $\Gamma$  $\sum m_a$ u<sub>a</sub> $=$  $(54-1)$ 

برای حذف حرکت چرخشی، بایدهقدارحرکت زاویهایکلیهلکول برابرصفرباشد . اما مقدارحرکت زاویهای ، دیفرانسیلکاملتابعی ازمختصات نسبت بهزمان نیست ؛ ازاین رو شرط صفربودن آن را نمی توان با صفرقراردادن تابعی از مختصات نشان داد . با اینهمه در مورد نوسانهای کوچك اینکار امکان پذیر است . اگر  $\mathbf{r}_a + \mathbf{r}_a$  باشد و ازکمیات نستهٔ دوم در تغییر مکان کوچك  $\mathbf{u}_a$  صرف $\mathbf{u}_\phi$ نظر کنیم ، میتوان مقدارحرکت زاویهای ملکول را به شکل زیر نمایش داد :

$$
\mathbf{M} = \sum m_a \mathbf{r}_a \times \mathbf{v}_a \cong \sum m_a \mathbf{r}_{a_o} \times \mathbf{u}_a = \left(\frac{\mathbf{d}}{\mathbf{d}t}\right) \sum m_a \mathbf{r}_{a_o} \times \mathbf{u}_a
$$
  
...  
شرم تاریه مز بود باهمان تقریب منر شود ، آن است ک

مكانىك كلاسك

 $\sum m_a \mathbf{r}_{a} \times \mathbf{u}_a = \mathbf{0}$  $(79 - 7)$ 

و در آن مبدأ مي تواند در هر نقطهٔ دلخواهي قرار داشتهباشد .

ارتعاشات طبیعی ملکول را می توان بر مبنای تقارن مواضع تعادل اتمها در ملکول ، طبقهبندی کرد . روشی عمومی وجود دارد که بر مبنای تئوری گروه است که ما بحثی از آن نمی کنیم٬ و در اینجا تنها مثالهای سادهای را مورد بررسی قرار می دهیم .

اگر n اتم ملکول همه در یك صفحه قرار داشتهباشند ، میتوان به سادگی ارتعاشات اتمها رابه دونوع مشخص طبقهبندی کرد : یکی در داخل و دیگری درخارج صفحه . اکنون درجاتآزادی را برای هر نوع به دست میآوریم . چون برای حرکت در صفحه ۲**n** درجهٔ آزادي وجود داردكه دو درجهٔآن براي حركت انتقالي و يك درجهٔآن براي حركت گردش لازم است ، پس تعداد نوسانهای طبیعی در صفحه (٣ – ٢n) و بقیهٔ درجات آزادی بعنی 

در مورد ملکولهای خطی می توان نوسانهای طولی را که شکل خطی خود را حفظ  $n$  می کنند از نوسانهایی که اتمها را از خط خارج می کنند ، تمیز داد . چون در حرکت ذره در امتداد یك خط n درجهٔ آزادی وجود داردكه یكی از آنها مربوط به حركت انتقالی خود ملکول است ، پس تعداد نوسانهای طبیعی اتمها در امتداد خط مزبور برابر (۱ – n) است . تعداد درجات آزادی کل برای نوسانهای ملکول (۳n–۵) تا است و در نتیجه (۲– ۲۳) درجهٔ آزادی نیز برای نوسانهای خارج خط باقی می ماند که تنها با (۲– n) بسامد متفاوت نوسان می کنند زیر ا می توان هر یك از نوسانها را بر دو صفحهٔ عمودبرهم كه محور ملكول فصل مشترك] نها باشد ، نمايش داد . به علت تقارن ، هر دو جفت نوسان طبيعي بسامدی مساوی هم خواهند داشت .

مسائل

هسئلهٔ ( \_ بسامد نوسانهای ملکول سه اتمی متقارن و خطی ABA (شکل ۲۸) را حساب کنید . فرض کنیدکه انرژی بنانسیل ملکول تنها بستگی

1\_ به کتاب مکانیك کوانتوم ، فصل ۹۸ ، چاپ پرگامن مراجعه کنید .

$$
ABA \circ AB \circ AB
$$
  
\n
$$
AB \circ AB \circ AB
$$
  
\n
$$
= 4B
$$
  
\n
$$
A B \circ AB \circ AB
$$
  
\n
$$
= 4B
$$
  
\n
$$
= 4B
$$
  
\n
$$
= 4B
$$
  
\n
$$
= 4B
$$
  
\n
$$
= 4B
$$
  
\n
$$
= 4B
$$
  
\n
$$
= 4B
$$
  
\n
$$
= 4B
$$
  
\n
$$
= 4B
$$
  
\n
$$
= 4B
$$
  
\n
$$
= 4B
$$
  
\n
$$
= 4B
$$
  
\n
$$
= 4B
$$
  
\n
$$
= 4B
$$
  
\n
$$
= 4B
$$
  
\n
$$
= 4B
$$
  
\n
$$
= 4B
$$
  
\n
$$
= 4B
$$
  
\n
$$
= 4B
$$
  
\n
$$
= 4B
$$
  
\n
$$
= 4B
$$
  
\n
$$
= 4B
$$
  
\n
$$
= 4B
$$
  
\n
$$
= 4B
$$
  
\n
$$
= 4B
$$
  
\n
$$
= 4B
$$
  
\n
$$
= 4B
$$
  
\n
$$
= 4B
$$
  
\n
$$
= 4B
$$
  
\n
$$
= 4B
$$
  
\n
$$
= 4B
$$
  
\n
$$
= 4B
$$
  
\n
$$
= 4B
$$
  
\n
$$
= 4B
$$
  
\n
$$
= 4B
$$
  
\n
$$
= 4B
$$
  
\n
$$
= 4B
$$
  
\n
$$
= 4B
$$
  
\n
$$
= 4B
$$
  
\n
$$
= 4B
$$
  
\n
$$
= 4B
$$
  
\n
$$
= 4B
$$
  
\n
$$
= 4B
$$
  
\n<

$$
\omega_a = \sqrt{\frac{k_A \mu}{m_A m_B}}
$$

و مختصهٔ  $Q_s$  مربوط به ارتعاش متقارن  $(x_\gamma=-x_\gamma$  ) است با بسامد زیر  $(\Delta \Lambda)$  (شكل)

$$
\omega_{s1} = \sqrt{\frac{k_1}{m_A}}
$$
\n
$$
\frac{3}{4} \frac{2}{B} \frac{2}{A}
$$
\n
$$
\frac{3}{4} \frac{2}{B} \frac{1}{A}
$$
\n
$$
\frac{1}{\sqrt{1-\frac{1}{2}}}
$$
\n
$$
\frac{1}{\sqrt{1-\frac{1}{2}}}
$$
\n
$$
\frac{1}{\sqrt{1-\frac{1}{2}}}
$$
\n
$$
\frac{1}{\sqrt{1-\frac{1}{2}}}
$$
\n
$$
\frac{1}{\sqrt{1-\frac{1}{2}}}
$$
\n
$$
\frac{1}{\sqrt{1-\frac{1}{2}}}
$$
\n
$$
\frac{1}{\sqrt{1-\frac{1}{2}}}
$$
\n
$$
\frac{1}{\sqrt{1-\frac{1}{2}}}
$$
\n
$$
\frac{1}{\sqrt{1-\frac{1}{2}}}
$$
\n
$$
\frac{1}{\sqrt{1-\frac{1}{2}}}
$$
\n
$$
\frac{1}{\sqrt{1-\frac{1}{2}}}
$$
\n
$$
\frac{1}{\sqrt{1-\frac{1}{2}}}
$$
\n
$$
\frac{1}{\sqrt{1-\frac{1}{2}}}
$$
\n
$$
\frac{1}{\sqrt{1-\frac{1}{2}}}
$$
\n
$$
\frac{1}{\sqrt{1-\frac{1}{2}}}
$$
\n
$$
\frac{1}{\sqrt{1-\frac{1}{2}}}
$$
\n
$$
\frac{1}{\sqrt{1-\frac{1}{2}}}
$$
\n
$$
\frac{1}{\sqrt{1-\frac{1}{2}}}
$$
\n
$$
\frac{1}{\sqrt{1-\frac{1}{2}}}
$$
\n
$$
\frac{1}{\sqrt{1-\frac{1}{2}}}
$$
\n
$$
\frac{1}{\sqrt{1-\frac{1}{2}}}
$$
\n
$$
\frac{1}{\sqrt{1-\frac{1}{2}}}
$$
\n
$$
\frac{1}{\sqrt{1-\frac{1}{2}}}
$$
\n
$$
\frac{1}{\sqrt{1-\frac{1}{2}}}
$$
\n
$$
\frac{1}{\sqrt{1-\frac{1}{2}}}
$$
\n
$$
\frac{1}{\sqrt{1-\frac{1}{2}}}
$$
\n
$$
\frac{1}{\sqrt{1-\frac{1}{2}}}
$$
\n
$$
\
$$

تغییر مکانهای عرضی  $y_{\mathsf{y}}$  و  $y_{\mathsf{y}}$  و  $y_{\mathsf{y}}$  اتمها مطابق روابط (۱–۲۴) و (۲-۲۴) در روابط زیر صدق می کنند :  $y_y = y_r$  o  $m_A(y_y + y_r) + m_B y_r = 0$ (خمش متقادن ملکول؛ شکل ۲۸۵) . انرژی پتانسیل!ینارتعاشات رامیتوان

$$
\mu_{\text{eff}}(Y_0Y_1 + \mu_{\text{eff}}(Y_1Y_0Y_1 + \mu_{\text{eff}}(Y_0Y_1 - \mu_{\text{eff}}))
$$
\n
$$
\partial = \frac{1}{I}[(y_1 - y_1) + (y_1 - y_1)]
$$
\n
$$
\partial = \frac{1}{I}[(y_1 - y_1) + (y_1 - y_1)]
$$
\n
$$
\mu_{\text{ref}}(y_1y_2 + \mu_{\text{eff}}(Y_0Y_1 - \mu_{\text{eff}}(Y_0Y_1 - \mu_{\text{eff
$$

اتمها به شذل متلث فرار مسئلة يك ، تنها در أينجا مسئلة 4\_ همان گرفتهاند (شکل ۲۹) .

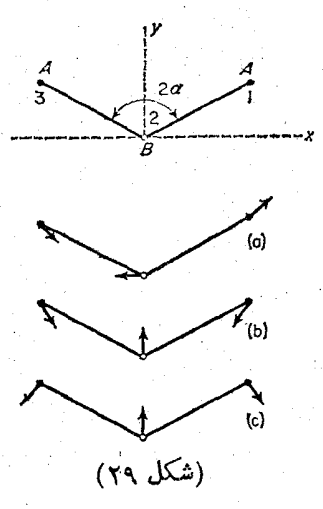

حل : باكمك روابط (١-٢۴) و (٢-٢٣) مؤلفههای x و y از تغییر مکان u در روابط ذیر صادق است .

$$
m_A(x_1+x_1)+m_Bx_1=0
$$
  

$$
m_A(y_1+y_1)+m_By_1=0
$$

 $\langle \cdot, \cdot \rangle$ 

$$
(y_{\backslash}-y_{r})\sin\alpha - (x_{\backslash}+x_{r})\cos\alpha = 0
$$
\n
$$
\text{A3 } \text{A4 } \text{B } \text{A5 } \text{A6 } \text{A7 } \text{B8 } \text{A8 } \text{A8 } \text{A9 } \text{A0}
$$
\n
$$
\text{B5 } \text{A6 } \text{A7 } \text{B8 } \text{A8 } \text{B9 } \text{A1}
$$
\n
$$
\text{B6 } \text{A1 } \text{B2 } \text{B3 } \text{B4 } \text{B5 } \text{B7 } \text{B8 } \text{B8 } \text{B9 } \text{B1}
$$
\n
$$
\text{B1 } \text{B2 } \text{B3 } \text{B4 } \text{B5 } \text{B7 } \text{B8 } \text{B8 } \text{B9 } \text{B1}
$$
\n
$$
\text{B1 } \text{B2 } \text{B3 } \text{B4 } \text{B5 } \text{B6 } \text{B7 } \text{B8 } \text{B9 } \text{B1}
$$
\n
$$
\text{B1 } \text{B2 } \text{B3 } \text{B4 } \text{B5 } \text{B5 } \text{B6 } \text{B7 } \text{B8 } \text{B9 } \text{B1}
$$
\n
$$
\text{B2 } \text{B3 } \text{B4 } \text{B5 } \text{B5 } \text{B6 } \text{B7 } \text{B8 } \text{B8 } \text{B9 } \text{B1}
$$
\n
$$
\text{B3 } \text{B4 } \text{B5 } \text{B5 } \text{B6 } \text{B7 } \text{B8 } \text{B8 } \text{B9 } \text{B1 } \text{B1 }
$$

و نيز ميتوان تغيير زاوية  $ABA$  را با محاسبة مؤلفة اين بردارها در امتداد  $\cdot$  عمود برخطوط AB و BA به دست آورد

$$
\delta = \frac{1}{l} [(x_1 - x_1)\cos\alpha - (y_1 - y_1)\sin\alpha] +
$$
  
+ 
$$
\frac{1}{l} [-(x_r - x_1)\cos\alpha - (y_r - y_1)\sin\alpha]
$$
  

$$
\vdots
$$
  

$$
L = \frac{1}{\gamma} m_A (\mathbf{u}_1^T + \mathbf{u}_r^T) + \frac{1}{\gamma} m_B \mathbf{u}_r^T - \frac{1}{\gamma} k_A (\delta l_A^T + \delta l_A^T) -
$$
  

$$
-\frac{1}{\gamma} k_f l^T \delta^T
$$

$$
y_{1} = \frac{1}{\gamma} (q_{s1} + Q_{a} \cot g \alpha) \cdot y_{1} = -\frac{m_{A} q_{s1}}{m_{B}} \cdot y_{1} = \frac{1}{\gamma} (q_{s1} - Q_{a} \cot g \alpha)
$$
  
...  

$$
= \frac{m_{A}}{m_{A}} \cdot \frac{1}{\gamma} \cdot \frac{1}{\gamma} \cdot \frac{1
$$

$$
L = \frac{m_A}{\gamma} \left( \frac{m_A}{m_B} + \frac{1}{\sin^{\gamma} a} \right) Q_a^{\gamma} + \frac{1}{\gamma} m_A q_{s\gamma}^{\gamma} + \frac{\mu m_A}{\gamma m_B} q_{s\gamma}^{\gamma} -
$$

$$
-\frac{1}{r}k_{y}Q_{a}^{\dagger}\left(\frac{\Upsilon m_{A}}{m_{B}}+\frac{1}{\sin^{2}\alpha}\right)(\Upsilon+\frac{\Upsilon m_{A}}{m_{B}}\sin^{2}\alpha)-
$$

$$
-\frac{1}{\varphi}q_{s1}{}^{\gamma}(k_{1}sin^{\gamma}\alpha+\gamma k_{1}cos^{\gamma}\alpha)-\frac{1}{\varphi}q_{s1}{}^{\gamma}\frac{\mu^{\gamma}}{m_{B}{}^{\gamma}}(k_{1}cos^{\gamma}\alpha+\gamma k_{2}k_{1}cos^{\gamma}\alpha)
$$

$$
+ \nabla k_{\gamma} \sin^{\tau} \alpha) + q_{s\gamma} q_{s\gamma} \frac{\mu}{\gamma m_{B}} (\nabla k_{\gamma} - k_{\gamma}) \sin \alpha \cos \alpha
$$
\nif

\nif

\n
$$
k_{\gamma} \cos \alpha
$$
\nif

\n
$$
k_{\gamma} \cos \alpha
$$
\nif

\n
$$
k_{\gamma} \cos \alpha
$$
\nif

\n
$$
k_{\gamma} \cos \alpha
$$
\nif

\n
$$
k_{\gamma} \cos \alpha
$$
\nif

\n
$$
k_{\gamma} \cos \alpha
$$
\nif

\n
$$
k_{\gamma} \cos \alpha
$$
\nif

\n
$$
k_{\gamma} \cos \alpha
$$
\nif

\n
$$
k_{\gamma} \cos \alpha
$$
\nif

\n
$$
k_{\gamma} \cos \alpha
$$
\nif

\n
$$
k_{\gamma} \cos \alpha
$$
\nif

\n
$$
k_{\gamma} \cos \alpha
$$
\nif

\n
$$
k_{\gamma} \cos \alpha
$$
\nif

\n
$$
k_{\gamma} \cos \alpha
$$
\nif

\n
$$
k_{\gamma} \cos \alpha
$$
\nif

\n
$$
k_{\gamma} \cos \alpha
$$
\nif

\n
$$
k_{\gamma} \cos \alpha
$$
\nif

\n
$$
k_{\gamma} \cos \alpha
$$
\nif

\n
$$
k_{\gamma} \cos \alpha
$$
\nif

\n
$$
k_{\gamma} \cos \alpha
$$
\nif

\n
$$
k_{\gamma} \cos \alpha
$$
\nif

\n
$$
k_{\gamma} \cos \alpha
$$
\nif

\n
$$
k_{\gamma} \cos \alpha
$$
\nif

\n
$$
k_{\gamma} \cos \alpha
$$
\nif

\n
$$
k_{\gamma} \cos \alpha
$$
\nif

\n
$$
k_{\gamma} \cos \alpha
$$
\nif

\

$$
\omega_a = \sqrt{\frac{k_1}{m_A}} (\sqrt{1 + \frac{\gamma m_A}{m_B}} \sin^2 \alpha)
$$

مختصات  $q_{s\text{Y}}$  و  $q_{s\text{Y}}$  مربوط است به دو ارتعاش متقارن درحول محور  $\omega_{s}$ و  $x_{r} = -x_{r}$ ؛ شکل c و (۲۹ b) با بسامدی برابر  $y_{s} = y_{r}$  و  $y_{s} = y_{r}$ ) دیشمهای معادلهٔ درجهٔ دوم زیر (برحسب ۵۲) می باشند .

$$
\omega^{\mathfrak{r}} - \omega^{\mathfrak{r}} \left[ \frac{k_1}{m_A} (\gamma + \frac{\gamma m_A}{m_B} \cos^{\mathfrak{r}} a) + \frac{\gamma k_{\mathfrak{r}}}{m_A} (\gamma + \frac{\gamma m_A}{m_B} \sin^{\mathfrak{r}} a) \right] + \\ + \frac{\gamma \mu k_{\gamma} k_{\gamma}}{m_A \gamma m_B} = 0
$$

وقتی َم = ٢ $\alpha$  شود، بسامدهای فوق بر ابر همان مقادیر بست که درمسئلهٔ ۱ به دست آوردیم .

مسئلةً ٣\_ مسئلةً ١ دا درمودد ملكول نامتقارن ABC درنظر بكيريد (شکل ۳۰) .

$$
\begin{array}{c}\n \stackrel{3}{\circ} \quad \stackrel{\ell_2}{\circ} \quad \stackrel{2}{\circ} \quad \stackrel{\ell_1}{\circ} \\
\stackrel{\sim}{\circ} \quad \stackrel{\sim}{\circ} \quad \stackrel{\ell_2}{\circ} \\
(\forall \cdot \ \stackrel{\sim}{\circ} \stackrel{\sim}{\circ} \stackrel{\sim}{\circ})\n \end{array}
$$

حل : تغییر مکانهای طولی و عرضی x و y اتمها در روابط زیر سدق مى كنند :

$$
m_A x_1 + m_B x_2 + m_C x_1 = 0 \quad m_A y_1 + m_B y_2 + m_C y_1 = 0
$$
\n
$$
m_A l_1 y_1 = m_C l_1 y_1
$$
\n
$$
m_C u_2 = u_1 u_2 + u_2 u_1 + u_1 u_2 + u_2 u_1 + u_1 u_2 + u_1 u_2 + u_
$$

 $\frac{1}{\gamma}k_1(\delta l_1)^{\gamma}+\frac{1}{\gamma}k_1'(\delta l_1)^{\gamma}+\frac{1}{\gamma}k_1l^{\gamma}\delta^{\gamma}$ نعايش داد كه در آن  $l_{\star}+l_{\star}$  مي باشد . با محاسباتي نظير مسئلة يك بسامدهای ارتعاشات عرضی به دست میآیند :

نوسا نهای کو جك

$$
\omega_{t} = \frac{k_{x}l^{\gamma}}{l_{x}^{\gamma}l_{x}^{\gamma}} \Big( \frac{l_{x}^{\gamma}}{m_{C}} + \frac{l_{x}^{\gamma}}{m_{A}} + \frac{\gamma l^{\gamma}}{m_{B}} \Big)
$$
  
\n
$$
(\omega^{\gamma} + \omega_{\gamma}) \cos \lambda \cos \lambda \cos \lambda
$$
  
\n
$$
\omega^{\gamma} - \omega^{\gamma} \Big[ k_{x} \Big( \frac{\lambda}{m_{A}} + \frac{\lambda}{m_{B}} \Big) + k_{x} \Big( \frac{\lambda}{m_{B}} + \frac{\lambda}{m_{C}} \Big) \Big] + \frac{\mu k_{x}k_{x}^{\gamma}}{m_{A}m_{B}m_{C}}
$$
  
\n
$$
\omega^{\gamma} = \omega^{\gamma} \Big[ k_{x} \Big( \frac{\lambda}{m_{A}} + \frac{\lambda}{m_{B}} \Big) + k_{x} \Big( \frac{\lambda}{m_{B}} + \frac{\lambda}{m_{C}} \Big) \Big] + \frac{\mu k_{x}k_{x}^{\gamma}}{m_{A}m_{B}m_{C}}
$$

۲۵ : نوسانهای مستهلك شده

پیش از این ازحرکاتی بحث میکردیمکه یا در خلاً انجام میگرفت و یا اثر محیط را برآن ناچیز می!نگاشتیم . اکنون حرکتی را مورد مطاله قرار می,دهیمکه درآن محیط ازخود مقاومت نشأن مى دهد . اين مقاومت باعث مى شود كه حركت جسم كند شود، تأسر انجام همهٔ انرژی جسم متحرك به گرما تبدیل شود و از بین برود .

حَركت تحت این شرایط دیگر حركت مكانیكی خالص نیست زیر اباید حركت خود محيط ونيز گرماي دروني محيط وجسم متحرك دا مورد توجه قرار داد . به ويژه نمي توانيم در حالت کلی بگوئیم که شناب جسم متحرك در هرلحظه تابع مختصات و سرعت است ؛ يمني معادلات حركتي براي جسم وجود ندارد . از اين رو حركت جسم در محيط مقاوم يك مسئلهٔ مکانیکی نیست .

با اين همه ، درحالت خاصي ، مي توان با افزودن جملاتي به معادلات حركت تقريباً اثر محیط را نشان داد . مثلاً نوسانهائی که بسامدشان در مقایسهٔ با بسامد واکنشهای اتلافی محیط کوچك باشند . چنانچه اینفرس صادق باشد ، می توان چنین پنداشت که برجسم نوعی نیروی اصطکاکی که تنها به سرعت آن بستگی دارد (وقتی محیط همگن است) ، اثر مەرگذارد .

در حالت کلی چنانچه سرعت به اندازهٔ کافی کوچك باشد . نیروی اصطکاکی را میتوان برحسب توانهای سرعت جسم بسط داد . جملهٔ رستهٔ صفرم ، صفر است ! یعنی بر جسم ساکن هیچ نیروی اصطکاکی وارد نمی آید . اولین جملهای که صفر نیست متناسب ما سرعت است . در این صورت نیروی کل اصطکاك  $f_{fr}$  برای سیستمی که نوسانهای کوچك یك بعدی (در امتداد محور x) انجام میدهد ، برابر است با :

 $f_{tr} = -\alpha x$ 

 $x=C_1e^{r_1t}+C_2e^{r_1t}$ 

می توان دوحالت متمایز تشخیص داد : یا  $\lambda{\<}\omega$  که برای r دومقدارمختلط مزدوج به دست مى دهد و در آن صورت مى توان جواب عمومى معادله دا به صورت

$$
x = real \left[ Ae^{-\lambda t + i\sqrt{\omega_a^{\ \prime} - \lambda^{\gamma}} t} \right]
$$
  
نوشت که در آن 4. مدد مختلف دلخواهي است ، یا

$$
x = ae^{-\lambda t} \cos(\omega t + \alpha) \tag{8.19}
$$

که ۲هـرا میران دا و ه و ۵ ه مقادیرحقیقی می باشند . این گونه نوسان دا میرا می نامند. می توان حرکت مزبود دانوسانات یکنواختی دانست که در هر دورهٔ تناوب دامنهٔ آن کوچکتر میشود . شدت کاهش دامنه متناسب با  $\lambda$  است . ملاحظه میشود که بسامد سیستم ،  $\omega$  کوچکتر از بسامد نوسانهای آزاد درغیاب اصطکاك است . وقتی  $\omega_s$  ، کوچکتر از بسامد نوسانهای آزاد درغیاب اصطکاك ا ین کمیت بی نهایت کوچکی از رستهٔ دوم خواهد بود . کاهش بسامد نوسانها ، به سبب  $\omega_\circ$ اصطكاك ، همان نتيجهايستكه انتظارش را داشتيم زيرا اصطكاك بايد حركت را كندترسازد.

 $\frac{\Delta \mathcal{H}}{\omega}$ اگر  $\infty$  باشد ، دامنهٔ نوسانهای مستهلك شدهٔ سیستم تقریباً در زمان تناوب  $\lambda \ll \omega$ ثابت باقی میماند . به همین دلیل در محاسبهٔ مربعات سرعتها و مختصات ، برای به دست وددن مقدار متوسطآنها ، میتوان از تغییرات عامل $\lambda^f$  و در هردورهٔ تناوب ) صرف نظر $\bar{\mathcal{J}}$ کُرد . این مقادیر متوسط متناسب با  $e^{-i\lambda t}$ خواهند بود وازاین و انرژی متوسط سیستم در هرتناوب به صورت زیرکاهش می یابد :

$$
\overline{E} = E_e e^{-\tau \lambda t} \tag{70-0}
$$

انرژی ابتدایی سیستم است.  $E_{\rm a}$ 

حال اگر  $\omega_\circ$ حر $\lambda$  باشد ، ریشههای  $r$  حقیقی و منفی خواهند بود و جواب عمومی معادله چنین است :

 $x = C_1 e^{-\left[\lambda - \sqrt{\lambda^T - \omega_s^T}\right]t} + C_1 e^{-\left[\lambda + \sqrt{\lambda^T - \omega_s^T}\right]t}$  (10-9) ملاحظه میشود که این حالت ، هنگامی روی خواهد داد که اصطکاك بزرگه باشد . وقتی 00 → t ذره به کنارمجانبی که ازموضع تعادل سیستم می گذرد، نزدیك میشود وسرا نجام در م =# به موضع تعادل می دسد . این نوع حرکت را نوسانهای مستهلك شدة غیرمتناوب مي گويند .

درحالت خاصی که م $\omega_\bullet = \lambda$  باشد، معادلهٔ مشخصه دوریشهٔ  $\lambda = r$  دارد وجواب کلی معادلة ديفرانسيل چنين است :

$$
x = (C_{\gamma} + C_{\gamma}t)e^{-\lambda t}
$$
 (Y $\Delta$ -Y)

که حالت خاصی از نوسانهای غیرمتناوب است .

در سیستمی که بیش از یك درجهٔ آزادی دارد ، مؤلفهٔ نیروی اصطكاك در امتداد  $\chi_i$  ، تابعی خطی از سرعتهای ذرات سیستم است :

$$
f_{fr,i} = -\sum_{k} a_{ik} x_k \tag{8.2-1}
$$

درمباحث مکانیك نظری روشی موجود نیست كه نشان دهد سریب  $a_{ik}$  نسبت به  $i$  و  $k$  متقارن است ، اما درفیزیك آماری میتوان ثابت كردكه در هرحالتی

$$
\alpha_{ik} = \alpha_{ki} \tag{8.4}
$$

در این صورت روابط (٨ـ٢۵) را میتوان به صورت مشتقهای نسبی زیر نوشت :

$$
f_{\beta,i} = -\frac{\partial F}{\partial x_i} \tag{3.2-1}
$$

که درآن تابع درجهٔ دوم  $F$  راتابع اتلاف می نامیم:

$$
F = \frac{1}{\Upsilon} \sum_{i,k} \alpha_{ik} x_i x_k \qquad (\Upsilon \Delta - \Upsilon \Upsilon)
$$

نیروهای (١٠-٢٥) بايد به طرف راست معادلات لاگرانژ افزوده شوند :

$$
\frac{\mathrm{d}}{\mathrm{d}t}\left(\frac{\partial L}{\partial x_i}\right) = \frac{\partial L}{\partial x_i} - \frac{\partial F}{\partial x_i} \tag{10-11}
$$

در فیزیك تابع اتلاف اهمیت به خصوصی دارد زیرا |ین تابع شدت تغییرات |تلاف انرژی سیستم را ً به دست میدهد . آین قضیه به راحتی با مشتق گیری از انرژی مکانیکی سيستم ، نسبت به زمان ، ثابت مى شود :

$$
\frac{dE}{dt} = \frac{d}{dt} \left( \sum_{i} x_{i} \frac{\partial L}{\partial x_{i}} - L \right) =
$$
\n
$$
= \sum_{i} x_{i} \left( \frac{d}{dt} \left[ \frac{\partial L}{\partial x_{i}} \right] - \frac{\partial L}{\partial x_{i}} \right) =
$$
\n
$$
= - \sum_{i} x_{i} \frac{\partial F}{\partial x_{i}}
$$

چون F تابع درجهٔ دومی ازسرعتها است. بهکمك قضیهٔ اولر درتوابع همگن ، نتیجه میشود  $:$  که مجموعهٔ طرف راست مساوی  $\gamma F$  است . از $\tilde{\ }$ نجا

$$
\frac{\mathrm{d}E}{\mathrm{d}t} = -\mathbf{Y}F\tag{Y\Delta-YY}
$$

یعنی شدت تغییرات اتلاف انرژی سیستم ، دو برابر تابع اتلاف است . چون واکنش اتلاف باعث کم شدن انرژی میشود ، پس باید 7×F باشد ؛ یعنی معادلهٔ درجهٔ دوم (۱۱ـــ۱۹) تابعہ مثبت است .

معادلات نوسانهای کوچك با اصطكاك ، با افزودن رابطهٔ (٨ـ٢٥) به طرف راست معادلات (۳-۵۳) به دست میآیند :

$$
\sum_{k} m_{ik} x_k + \sum_{k} k_{ik} x_k = - \sum_{k} \alpha_{ik} x_k \qquad ( \tau \Delta - \nu \epsilon )
$$

با قراردادن $A_k e^{rt}$  کو حذف $r$  از طرفین رابطهٔ فوق ، معادلات جهری خطی زیر . برای ثابتهای  $A_k$  به دست می $\mathbb{I}$ ید

> $\sum_{k} (m_{ik}r^{\prime} + \alpha_{ik}r + k_{ik})A_k = \circ$  $(70 - 10)$

با صفر قراددادن دترمینان ضرایب ، معادلهٔ مشخصهٔ سیستم ، برای محاسبهٔ مقادیر r به دست می]ید :

$$
|m_{ik}r^{\prime}+\alpha_{ik}r+k_{ik}|=\circ \qquad \qquad (\text{10--19})
$$

رابطة فوق يك معادله از درجة ٢٥ برحسب 1 است. جون همة ضرايب معادله حقيقى است ، دیشههای آن نیز یا باید حقیقی باشند و یا دوعدد موهومی مزدوج . دیشههای حقیقی یا قسمت حقیقی ریشههای موهومی باید منفی باشند زیرا در غیر این صورت مختصات و سرعتها و انرژی سیستم با زمان ترقی خواهندکرد ، در حالی که نیروهای اتلاف باید سبب كاهش انرژي سيستم شود .

## ٢٦: نوسانهای اجباری با اصطکاك

تئوری نوسانهای اجباری بسا اصطکاك نیز متشابه است با آنچه در بخش ۲۲ دربارهٔ نوسانهای اجباری بدون|صطکاك ، دكر كردیم . دراین حالت نیروهای متناوب اهمیت بیشتری دارند و از این رو در این بخش مورد مطالعه قرار خواهند گرفت .

با افزودن نیروی fcosYt به طرف داست معادلهٔ (۱–۲۵) و بخش کردن طرفین دابطه  $\ldots$ بن  $m$  ، معادلهٔ حرکت بهدست می

$$
x + \gamma \lambda x + \omega_0^{\ \gamma} x = \frac{f}{m} \cos^{\gamma} t \tag{77-1}
$$

جواب این معادله ، چنانچه به صورت مختلط نوشته شود ، به سادگی و به سرعت به دست خواهد آمد . از این رو به جای  $cos\mathcal{H}$  ، درطرف راست معادله ، عبارت  $e^{i\mathcal{V}t}$  را گر ار مىدھىم :

$$
x + \gamma \lambda x + \omega_{\circ}^{\ \gamma} x = \frac{f}{m} e^{i\gamma t}
$$

جواب خصوصی مسئله را به صورت  $e^{i\mathcal{V}t}$  فرض می کنیم و سپس ثابت  $B$  را  $\mu$ دست میآور<sub>یم</sub> :

$$
B = \frac{f}{m(\omega_{\circ}^{\ \gamma} - \gamma^{\gamma} + \gamma i \lambda^{\gamma})}
$$
 (Y9-1)

: با نمايش  $b = b e^{\boldsymbol{i}\boldsymbol{\partial}}$  نتيجه مي شوم

$$
tg\delta = \frac{\gamma\lambda\gamma}{\gamma^{\gamma} - \omega_{\bullet}^{\gamma}} , \quad b = \frac{f}{m\sqrt{(\omega_{\bullet}^{\gamma} - \gamma^{\gamma})^{\gamma} + \gamma\lambda^{\gamma}\gamma^{\gamma}}} \quad (\gamma\gamma - \gamma)
$$

سرانجام بأمحاسبة قسمت حقيقي عبارت  $e^{\textstyle i/\gamma}t$ لى  $e^{\textstyle i^{\gamma}t}$  ، جواب خصوصى معادلة

$$
x = b\cos(\gamma t + \delta) \tag{7.9-0}
$$

دابطهٔ (۳–۲۶)که دامنهٔ نوسان b را تعیین میکند، با نزدیك شدن Y به ۵٫ بزرگ میشود ولی مانند نوسانهای بدوناصطکاك به بی نهایت میل نمی كند . درازاء دامنهٔ *۴ مشخصی* از نیروی خارجی ، دامنهٔ ارتعاشات وقتی بزرگترین مقدار خود را پیدا خواهد کرد که داشته باشیم ۲٫۲–۲٫۵  $\gamma = \gamma = \sqrt{ \omega}$  . در اذای  $\alpha_s \approx \lambda \ll \omega$  تفاوت این عبارت با  $\omega_s$  بی نهایت کوچك رستهٔ دوم است .

جال در نزدیکی تشدید ، نوسانهای سیستم را مورد مطالعه قرار میدهیم . اگر فرض کنیم که چ $\lambda \ll \omega$  ، کمتدار بسیارکوچکی است ) و فرض کنیم که چ $\lambda \ll \omega$  ، می $v = \omega_o + \epsilon$ (٢-٢۶) دا به صورت زير ساده كرد:

> $\gamma^{\gamma}-\omega_{\circ}^{\ \gamma}=(\gamma+\omega_{\circ})(\gamma-\omega_{\circ})\approx \gamma\omega_{\circ}\epsilon$  ,  $\gamma i\lambda^{\gamma}\approx \gamma i\lambda\omega_{\circ}$ بنابراين :

$$
B = -f/\langle m(\varepsilon - i\lambda)\omega_{\circ} \tag{8.18}
$$

يا :

$$
b = \frac{f}{\sqrt{m \omega_{\circ} V \varepsilon' + \lambda'}} \quad \text{if} \quad \frac{\lambda}{\varepsilon} \tag{19-1}
$$

اختلاف فاد ∂ میان ارتعاشات و نیروی خارجی همیشه منفی است ؛ یعنی ارتعاشات\ز نیرو عقب میماند . دور از حول وحوش تشدید وقتی  $\omega_\circ$  ۲ است ، ه $\delta \rightarrow \delta$  و ازآن طرف وقتی  $\omega$ ح $\gamma$  باشد  $\pi-\alpha-1$  . تغییرات  $\delta$  از صفر تا  $\pi-\alpha$  در نوارکوچکی از بسامدهای  $\gamma=\omega$  نزدیك به  $\omega$  قرار دارد (عرض این نواربی نهایتکوچکیازرستهٔ  $\lambda$  است) . وقتی است ،  $\delta$  از  $\frac{\pi}{\sqrt{2}}$  میگذرد . درغیاب اصطکاك اختلاف فاز در  $\omega$  و  $\gamma=0$  ناگهان بداندازه <del>7</del> تغییر می یافت (جملهٔ دوم در رابطهٔ (۳–۲۲) تغییرعلامت می دهد) ؛ درهنگامی که اصطکاك وجود دارد اين ناپيوستگي هموار مي گردد .

وقتي سيستم . "مطابق رابطة (۵-۲۶) به حالت پايدار خود رسيد ، انرژي آن ثابت

باقی میماند زیرا انرژی منبع خارجی که متوالیاً جذب سیستم میشود ، در اثر اسطکاك از میان میرود . فرض کنید (7()] مقدار متوسط انرژی جذب شده در واحد زمان باشد ؛ این انرژی تابعی است از بسامد نوسانهای نیروی خارجی . بهکمك رابطهٔ (۱۳ ـ ۲۵) نتیجه مى شود :

 $I(Y) = \sqrt{F}$ 

 $(10-11)$  مقدارمتوسط تابع اتلاف درهر دوره تناوب است. درحر کت یك بدى، عبارت برای تابع اتلاف به صورت

$$
F = \frac{1}{\gamma} \alpha x^{\gamma} = \lambda m x^{\gamma}
$$
  
ig

مقدار متوسط مربع سینوس برابر با ب است و از آنجا :  $I(Y) = \lambda m b^{\dagger} Y^{\dagger}$  $(YY-\lambda)$ 

در نزدیکی تشدید . باقراردادن دَامِنهٔ نوسان از رابطهٔ (۷–۲۶) ، این اتلاف برا بر است با :

$$
I(\varepsilon) = \frac{f^{\mathsf{Y}} \lambda}{\mathsf{Y}m(\varepsilon^{\mathsf{Y}} + \lambda^{\mathsf{Y}})} \tag{Y\mathcal{P} - \mathsf{Y}}
$$

این دابطه که آنرژی جذب شده را برحسب بسامد نیروی خارجی به دست میدهد ، معادلهٔ انتشارنام دادد . مقدار  $|\varepsilon|$  وقتى (ع)[ نصف مقدار ماكزيمم خود را دارد (در ازاء ه $\epsilon = 3$ ). دنیم پهنای، منحنی تشدید نامیده میشود . رابطهٔ (۹\_۲۶) نشان میدهدکه در این حالت نيم پهناي منحني تشديد برابر ضريب A است . ارتفاع ماكزيمم منحني برابر است با .

$$
I(\circ) = \frac{f'}{\sqrt{m\lambda}}
$$

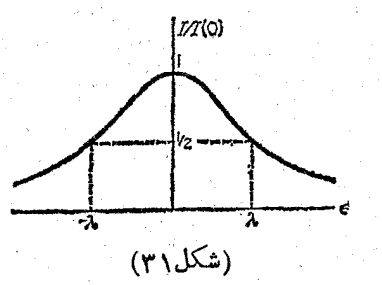

ملاحظه مىشودكداين مقدارممكوسأمتناسب بالم است. ازاين رو هرچەضريب استهلاك كوچكتر شود ، منجنی تشدید نیز تیزتر خواهد شد . ً معهداً مساحت زیر منحنی همیشه ثابت باقی خواهد ماند . این مساحت برابر است با :

$$
\int_{0}^{\infty} I(\gamma) d\gamma = \int_{-\omega_{0}}^{\infty} I(\varepsilon) d\varepsilon
$$

چون (٤)[ با بزرگترشدن قدرمطلق|ع| به سرعت به سمت صفر میل میکند ، پس ناحیهای از مساحت زیر منحنی ، وقتی |ɛ| بزرگ شود ، ناچیز است و می توان حد پائین انتگرال داً برابر ہ  $\sim$  – فرض کرد . اگر مقدار (٤) [ را از رابطهٔ (٩ـــــــ9) ً در معادلهٔ فوق قرار دهيم، نتيجه مي شود:

$$
+\infty
$$
  

$$
\int_{-\infty}^{+\infty} I(\varepsilon) d\varepsilon = \frac{f^{\gamma} \lambda}{\zeta m} \int_{-\infty}^{+\infty} \frac{d\varepsilon}{\varepsilon^{\gamma} + \lambda^{\gamma}} = \frac{\pi f^{\gamma}}{\zeta m}
$$
 (35-1)

مسئله

نوسانهای اجباری سیستمی را که تخت اثر نیروی خارجی  
\n
$$
f = f_s e^{\alpha t} \cos \gamma t
$$
  
\n $\leq 1$  نمادلهٔ حرکت را به مورت زیر مینویسیم :  
\n $x + \gamma \lambda x + \omega_s" x = \frac{f_s}{m} e^{\alpha t + i\gamma t}$   
\n $\therefore$   
\n $\therefore$   $x + \gamma \lambda x + \omega_s" x = \frac{f_s}{m} e^{\alpha t + i\gamma t}$   
\n $\therefore$   $\therefore$   $\therefore$ 

$$
x = be^{\alpha t} \cos(\gamma t + \delta)
$$

که در آن :

$$
b = \frac{f_{\alpha}}{m} \cdot \frac{1}{\sqrt{(\omega_{\alpha}^{r} + \alpha^{r} - \gamma^{r} + \gamma \alpha \lambda)^{r} + \gamma^{r} (\alpha + \lambda)^{r}}}
$$
  
 
$$
g\delta = -\gamma \gamma (\alpha + \lambda)/(\omega_{\alpha}^{r} - \gamma^{r} + \alpha^{r} + \gamma \alpha \lambda)
$$

۲۸

نوسا نهای کوچك

## ۲۷ : تشدید یارامتری

سیستمهای نوسانییی وجود َدارند که بسته نیستند ، اما نیروهای خارجی تنها باعث تنبیرات زمانی در پارامترهای نوسان میشوند . ا

پارامترهای نوسانات یك بعدی، ضرایب k وm درتابع لاگرانژ (۳–۲۱) است. اگر این دوبارامتر تابعی از زمان باشند ، معادلهٔ حرکت چنین است :

$$
\frac{d(mx)}{dt} + kx = 0
$$
 (YY-1)

به طوری که  $d\tau = dt/m(t)$  ؛ معادلهٔ به جای t متنیر مستقل r را جانشین میکنیم ، (١\_٢٧) به صورت زير خلاصه مي شود :

$$
\frac{\mathrm{d}^{\mathsf{v}} x}{\mathrm{d} \tau^{\mathsf{v}}} + m k x = 0
$$

در این صورت چنانچه معادلهٔ حرکت را به صورت زیر بنویسیم

$$
\frac{\mathrm{d}^{\mathsf{Y}} x}{\mathrm{d}t^{\mathsf{Y}}} + \omega^{\mathsf{Y}}(t)x = \circ \tag{YV-Y}
$$

مثل آنست که در رابطهٔ (۱–۲۷) m را ثابت نگهداریم و در نتیجه مسئله را در حالت کلم بررسی کردهایم ، زیرا با تبدیل فوق می توان هرمسئله را به صورت (۲ـ۲۷) ساده کرد . شکل تابع (r) با شرایط مسئله تعیین خواهد شد . در این قسمت ما فرض می کنیم

که تابع مزبود متناوب و بسامدش برابر 7 و دورهٔ تناوب آن مساوی  $\frac{\gamma}{\gamma} = T$  باشد . این  $t\to t\,+\,T$  بدان معنی است که  $\omega(t\!+\!T)\!=\!\omega(t)$  و معادلهٔ  $(\mathsf{Y}\!-\!\mathsf{Y})$  پس از تبدیل تغییری نخواهدکرد . از این رو اگر  $x(t)$  یك جواب معادله باشد ،  $x(t+T)$  نیز جواب معادله است ؛ یعنی چنانچه (t), $x_{\chi}(t)$  و (t $x_{\chi}(t)$  دو جواب مستقل معادله باشند ، چنانچه به جای  $x,$  ،  $T+1$  گذارده شود ، ترکیب خطی خاصی از آن دو جواب معادله است . هی توان  $t+\tau$  ،  $t$ و <sub>۲</sub>x دا طوری انتخاب کودکه وقتی  $+$ ۲+۱+ ، این مقادیر تنها درضریبی ثابت ضرب شوند :

 $x_1(t+T) = \mu_1 x_1(t)$  ,  $x_2(t+T) = \mu_2 x_2(t)$ 

1\_ مثال سادهٔ این نوسانها ، آونگ سادهایست که نقطهٔ اتکای آن حرکت متناوبی در امتداد قائم داشته باشد (رجوع شود به مسئلة ٣) .

– این انتخاب معادل باقطری کردن ماتریس تبدیل خطی  $\chi_\backslash(t)$  و $\chi_\backslash(t)$  است که منجر به حل معادلةً كوادراتيكمر بوط خواهد شد. فرضمي كنيم ريشهماي اين معادله برهم منطبق نيستند.

عمومیترین توابعی که این خاصیت دا دارند ، میتوان بدین سودت نمایش داد .  $x_{\mathbf{v}}(t) = \mu_{\mathbf{v}} t^{\dagger} T \Pi_{\mathbf{v}}(t)$   $\mathbf{v}_{\mathbf{v}}(t) = \mu_{\mathbf{v}} t^{\dagger} T \Pi_{\mathbf{v}}(t)$  (YY-Y) . وز $\Pi_{\rm v}(t)$  توابعی متناوب برحسب زمان، با پریودی بزابر  $T$  میباشند  $\Pi_{\rm v}(t)$ 

در توابع (۲–۲۷) میان ثابتهای باله و پاتم رابطهای برقرار است . با ضرب کردن معادلههای

$$
x_{\gamma} + \omega^{\gamma}(t)x_{\gamma} = 0 \quad x_{\gamma} + \omega^{\gamma}(t)x_{\gamma} = 0
$$
  

$$
x_{\gamma} x_{\gamma} = x_{\gamma} x_{\gamma} = d(x_{\gamma} x_{\gamma} - x_{\gamma} x_{\gamma})/dt = 0
$$
  

$$
x_{\gamma} x_{\gamma} - x_{\gamma} x_{\gamma} = d(x_{\gamma} x_{\gamma} - x_{\gamma} x_{\gamma})/dt = 0
$$

$$
x_1x_1 - x_1x_1 = 1
$$
\n
$$
x_1x_2 - x_1x_1 = 0
$$
\n
$$
x_1(t) = 0
$$
\n
$$
x_2(t) = 0
$$
\n
$$
x_1(t) = 0
$$
\n
$$
x_2(t) = 0
$$
\n
$$
y_1(t) = 0
$$
\n
$$
y_2(t) = 0
$$
\n
$$
y_1(t) = 0
$$
\n
$$
y_2(t) = 0
$$
\n
$$
y_1(t) = 0
$$
\n
$$
y_2(t) = 0
$$
\n
$$
y_1(t) = 0
$$
\n
$$
y_2(t) = 0
$$
\n
$$
y_1(t) = 0
$$

اطلاعات بیشتری دربارهٔ صرایب ,µ و ,µ ، با دانستن این حقیقتکِه صرایب معادلهٔ ' (۲–۲۷) مقادیری حقیقیند ، به دست میآید . اگر x(t) یکی از جوابهای معادله باشد ، مزدوج آن ، x\*(t) ، مزار به سودوج آن ، الله عبدالله باشد . از این دو مقادیر \*, y و  $\mu_{\chi}$  و  $\mu_{\chi}$  و  $\mu_{\chi}$  باید دو به دو مساوی باشندا ؛ یعنی یا باید  $\mu_{\chi} = \mu_{\chi} = \mu_{\chi}$  باشد و یا آنکه  $\mu_{\chi}$  و هردو مقادیری حقیقی باشند . درحالت اول رابطهٔ (۵–۲۷) نشان میدهدکه باید :

$$
\mu'=\lambda/\mu'{}_*
$$

 $|\mu_{\gamma}|^{\gamma} = |\mu_{\gamma}|^{\gamma} = \gamma$ و يا :

يَمْنَىٰ قَدْدَمطلق ضرايب دومعادله برابر واحد است .

درحالت دوم دوجواب مستقل معادلة ديفرانسيل (٢-٢٧) به صورت زير است :  $x_{\gamma}(t) = \mu^{t/T} \Pi_{\gamma}(t)$  ,  $x_{\gamma}(t) = \mu^{-t/T} \Pi_{\gamma}(t)$  (۲۷-9)

 $\mid \mu \mid >\chi$ که  $\mu$  عددیست مثبت یا منفی (۱ $\neq \mid \mu \mid >0$  ) . یکی از این توابع ( $x_{\chi}$  اگر و <sub>۲</sub>x اگر ۱ $| \mathcal{A} | > 0$  ابا گذشت زمان به طور نمائی بزرگ میشود . یعنی در موضع

1ــ چون معادلة ديفرانسيل رستة دوم بيش اردوجواب مستقل ازهم ندارد پس چهارجواب  $(\cdot, \cdot)$  مفروض  $x \gamma^*(t)$  و  $x \gamma^*(t)$  و  $x \gamma^*(t)$  و  $x \gamma^*(t)$  باید دو به دو برابر باشند (م.)

نوسا نهای کوچك

تعادل (x= 0) سیستم ناپایدار است وهرانحراف کوچکی از این موضع ، باعث تغییر مکان سریع میشود . این واکنش دا تشدید پارامتری نامند .

بابد توجه داشت که سیستم در این حالت ، چنانچه شرایط اولیهٔ x و x کاملاً صفر باشند ، درتمادل باقی خواهد مآند واین برخلاف تشدیدهعمولی است که دامنهٔ نوسان ؛ حتی با مقادیں اولیه صفر ، با افزایش زمان (متناسب با t) بزرگ می شد .

حال شرایط تشدید پادامتری دا ً در یکی از حالات خاص و مهم مورد ً مطالعه قرار میدهیم : فرض میشود ، (t)c تابع نوسانی سادهای است که باگذشت زمان بهآهستگی تغییر مىكند؛ يعني :

> $\omega^{\mathsf{r}}(t) = \omega_{\mathsf{o}}^{\mathsf{r}}(\mathsf{r} + \mathit{h}\mathit{cos}\mathcal{V}t)$  $(YY-Y)$

که ثابت ۱ هج/ است . با انتخاب مبدائی مناسب برای زمان ، حمیشه میتوان مقدار  $h$  را را مثبت انگاشت . همانطورکه در ذیل خواهیم دید ، تشدید پارامتری موقعی که بسامد تابع به ج۷ نزدیك شود ، قویتر خواهد شد . از آین رو فرض میكنیم ع $\gamma = \gamma \omega_{\circ} + \gamma = \gamma$  ؛ . ست  $\varepsilon \! \ll \! \omega_{\bullet}$ 

جواب معادلۂ حرکت ا

$$
\ddot{x} + \omega \text{N} \left[ \left( \frac{1}{2} + h \cos(\pi \omega) + \varepsilon \right) t \right] x = 0 \tag{18.1}
$$

را میتوان به صورت زیں درنظر گرفت :

$$
x = a(t)\cos(\omega_{\circ} + \frac{\varepsilon}{\gamma})t + b(t)\sin(\omega_{\circ} + \frac{\varepsilon}{\gamma})t \tag{7V-4}
$$

ه و b(t) توابعی از زمان می باشندکه نسبت به جملات مثلثاتی تغییرات کوچکی دارند.  $a(t)$ البته این جواب دقیقی برای معادلهٔ دیفرانسیل (٨ـ٢٧) نمی باشد زیرا هیچ لازم نیست که درجواب معادله تنها جملات متناوبی با بسامد . $\frac{c}{\mathbf{Y}}$ ه وجود داشته باشد بلکه ممکن است ، در آنتگرال معادلهٔ دیفرانسیل ، جملاتی که بسامدشان مضرب صحیحی از ع $+ \varepsilon$ ۲۵ است نیز وجود داشته باشند . البته این جملات نسبت به h ، بی نهایت کوچکی از رستههای بالاتر خواهد بود و می توان ً در تقریب اول از آنها سرف نظر کرد (به مسئلهٔ اول مراجعه کنید)

مقدا*د× د*ا ازدابطهٔ (۲۷\_۲۷) درمعادلهٔ (۸\_۲۷) قرارمیدهیم وازجملاتی که نسبت به ع بی نهایت کوچك بالاتر از رستهٔ اول است ، صرف نظر می کنیم . فرض میشود که a∼ɛa

1\_ معادله اى بهصورت فوق (b و Y دلخواه) را معادلة ماتيو (Mathieu)كويند .

e 
$$
63\sqrt{6}
$$
 e  $-\sqrt{6}$  e  $-\sqrt{6}$  e  $-\sqrt{6}$  e  $-\sqrt{6}$  e  $-\sqrt{6}$  e  $-\sqrt{6}$  e  $-\sqrt{6}$  e  $-\sqrt{6}$  e  $-\sqrt{6}$  e  $-\sqrt{6}$  e  $-\sqrt{6}$  e  $-\sqrt{6}$   $-\sqrt{6}$ 

نوسانهای کوچك

نيز امكان بدير است (n عدد صحيح است) . البته يهناي حدود تشديد (حدود نايايداري) با افزایش n کوچك خواهد شد . حدود ناحیهٔ تشدید بی نهایتکوچك رستهٔ hn است (مسئلهٔ ۲ ديده شود) . ضريب بزرگنمائي نوسان نيزكاهش مي يابد .

پدیدهٔ تشدید پارامتری ، چنانچه اصطکاك كوچكی وجود داشته باشد نیز امکان پذیر است ؛ اما ناحیهٔ ناپایداریکوچکتر خواهد شد . همانطورکه دربخش ۲۵ ملاحظه شد، اثر اصطكاك درميرايي دامنهٔ نوسان با عامل  $\lambda t$  ج بيان ميشود؛ پس درتشديد يارامتري ضريب  $e^{(s-\lambda)t}$ بزرگنمائی به صورت $t$ ا $e^{(s-\lambda)t}$  درخواهد آمدکه د از رابطهٔ (۱۰–۲۷) به دست می در این صورت حدود ناحیهٔ تشدید از رابطهٔ ہ $\lambda = -1 - s$  تعیین میشود و بجای رابطهٔ : داریم (۲۷–۲۷) داریم)

$$
-\sqrt{\left(\frac{1}{\gamma}h\omega_{\circ}\right)^{\gamma}-\gamma\lambda^{\gamma}}<\epsilon<\sqrt{\left(\frac{1}{\gamma}h\omega_{\circ}\right)^{\gamma}-\gamma\lambda^{\gamma}}\qquad(\gamma\gamma-\gamma\gamma)
$$

 $\,h\,$  باید توجه داشت که در این جا تشدید دیگر تنها به صرف کوچك بودن اختیاری ۰(۲۷–۱۲)، امکان یدیر نیست بلکه باید h از دمقدارآستانه  $h_k$  بیشتر شود .  $h_k$  از رابطهٔ (۲۲–۲۷) به شرط حقیقی بودن مقدار زیررادیکال ، به دست می آید :

 $h_k = \frac{\mu \lambda}{\omega}$ 

 $\lambda^{1/n}$  در تشدیدهایی که در مجاورت بسامدهای  $\frac{\mathsf{K}\omega_\bullet}{n}$  به وقوع می پیوندد ،  $h_k$  متناسب با است ؛ یعنی با افزایش n بزرگتر می شود .

مسائل

 $\gamma = \gamma_{\omega_{\alpha}}$ هسئلهٔ ۱ ــ حدودناحیهٔناپایداری را درتشدید ، درنزدیکی به دست بیاورید و در محاسبات خود تا جملاتی که از رستهٔ ۸۲ می باشند ، پیش برويد .

دیں باشد :  
4. 
$$
x = a_s cos(\omega_s + \frac{1}{\gamma} \varepsilon)t + b_s sin(\omega_s + \frac{1}{\gamma} \varepsilon)t + a_s cos \gamma(\omega_s + \frac{1}{\gamma} \varepsilon)t + b_s sin(\omega_s + \frac{1}{\gamma} \varepsilon)t
$$
  
4.  $x = a_s cos(\omega_s + \frac{1}{\gamma} \varepsilon)t + b_s sin \gamma(\omega_s + \frac{1}{\gamma} \varepsilon)t$ 

مك<mark>انيك كلاسيك</mark>

 $x+\omega_{0}Y\rightarrow h\cos(\omega_{0}+\epsilon)t$ ] $x=0$ 

 $156$ 

نوسانهای کوچك

این رابطه توسط (م بل) M. BELL ، به دستآمده است (انجمن ریاضیات گلاسکو ، در سال  $. (190Y)$   $(\tau$ 

$$
\ddot{\varphi} + \omega \text{N} \left[ 1 + \left( \frac{\varphi a}{l} \right) \cos(\varphi - \varepsilon)t \right] \varphi = o
$$
\n
$$
\text{2. } \varphi \text{ of } \mathbb{R} \text{ is a constant.}
$$
\n
$$
\text{2. } \varphi \text{ of } \mathbb{R} \text{ is a constant.}
$$

$$
|\varepsilon| < \gamma a \bigvee \frac{g}{l^r}
$$

٢٨ : نوسانهای غیر یکنواخت\

همهٔ فرضیاتی که دربارهٔ نوسانهای کوچك ، دربخشهای گذشته از آن سخن گفتیم ، براین مبنا قرار داشت که در بسط آنرژیهای بنانسیل وجنبشی برحسب مختصات وسرعتهای ذرات ، تنها تا جملات دوم تقریب پیش برویم . درآن سورت معادلات حرکت خطی بودند و از این رو نوسانها نیز خطی میشدند . اما صرف نظر گردن از دیگر جملات ، در بسط انرژیها ، هنگام کاملاً درست است که دامنهٔ نوسان به قدرکافی کوچك باشد . در تقریبات بالاتر (كه نوسانها غير خطي و يا غير يكنواخت مي شوند) ، خواص ارتباشات نه ازلجاظ کمیت ، بلکه از لحاظ کیفیت با حالات پیش اندکی تفاوت دارد .

اکنون به مثال ، در بسط تابعلاگرانق تا جملهٔ سوم تقریبیپش می رویم . در انرژی پتانسیلجملات درجهٔ سومی از  $x_i$  و در انرژی جنبشی جملاتی مرکب ازحاصلص بهای سرعتها و مختصات ، به شکل $x_k \, x_k \, x_k$  ظاهر می شوند . این تنبیر در انرژی جنبشی نسبت به حالت است. (۲–۲۳) ، بُمسبب در نظر گرفتن جملههای خطی درجهٔ اول  $x$  ، در بسط تابع (q)  $a_{ik}(q)$  است. از این قرار تابع لاگرانژ بدین صورت نوشته می شود :

$$
L = \frac{1}{\tau} \sum_{i,k} (m_{ik} x_i x_k - k_{ik} x_i x_k) + \frac{1}{\tau} \sum_{i,k,l} (n_{ikl} x_i x_k x_l) -
$$

$$
- \frac{1}{\tau} \sum_{i,k,l} (l_{ikl} x_i x_k x_l) \qquad (\tau \wedge -1)
$$

$$
\lim_{\omega \to \infty} \omega_{ikl} \sim \tau_{ikl} \qquad n_{ik}
$$

Anharmonic oscillations -1

$$
Q_{\alpha} = Q_{\alpha} \cup \text{ of } \alpha
$$
\n
$$
Q_{\alpha} = Q_{\alpha} \cup \text{ of } \alpha
$$
\n
$$
Q_{\alpha} = Q_{\alpha} \cup \text{ of } \alpha
$$
\n
$$
Q_{\alpha} = Q_{\alpha} \cup \text{ of } \alpha
$$
\n
$$
Q_{\alpha} = Q_{\alpha} \cup \text{ of } \alpha
$$
\n
$$
Q_{\alpha} = Q_{\alpha} \cup \text{ of } \alpha
$$
\n
$$
Q_{\alpha} = Q_{\alpha} \cup \text{ of } \alpha
$$
\n
$$
Q_{\alpha} = Q_{\alpha} \cup \text{ of } \alpha
$$
\n
$$
Q_{\alpha} = Q_{\alpha} \cup \text{ of } \alpha
$$
\n
$$
L = \frac{1}{\gamma} \sum_{\alpha} (Q_{\alpha} - \alpha_{\alpha} \cup Q_{\alpha} \cup \text{ of } \alpha)
$$
\n
$$
L = \frac{1}{\gamma} \sum_{\alpha} (Q_{\alpha} - \alpha_{\alpha} \cup Q_{\alpha} \cup \text{ of } \alpha)
$$
\n
$$
= \frac{1}{\gamma} \sum_{\alpha, \beta, \gamma} \mu_{\alpha} \rho_{\gamma} Q_{\alpha} Q_{\beta} Q_{\gamma} - \frac{1}{\alpha} \sum_{\alpha, \beta, \gamma} \mu_{\alpha} \rho_{\alpha} Q_{\beta} Q_{\gamma} - \frac{1}{\alpha} \sum_{\alpha, \beta, \gamma} \mu_{\alpha} \rho_{\alpha} Q_{\beta} Q_{\gamma} = 0
$$
\n
$$
= \frac{1}{\gamma} \sum_{\alpha, \beta, \gamma} \mu_{\alpha} \rho_{\gamma} Q_{\alpha} Q_{\beta} Q_{\gamma} - \frac{1}{\alpha} \sum_{\alpha, \beta, \gamma} \mu_{\alpha} \rho_{\alpha} Q_{\beta} Q_{\gamma} - \frac{1}{\alpha} \sum_{\alpha, \beta, \gamma} \mu_{\alpha} \rho_{\alpha} Q_{\alpha} Q_{\beta} Q_{\gamma} - \frac{1}{\alpha} \sum_{\alpha, \beta, \gamma} \mu_{\alpha} \rho_{\alpha} Q_{\alpha} Q_{\beta} Q_{\gamma} = 0
$$
\n
$$
= \frac{1}{\gamma} \sum_{\alpha, \beta, \gamma} \mu_{\alpha} \rho
$$

ملاحظه می شود که طرف راست معادلۀ(۶/د/۲) شامل جملات نوسانییی است که بسامدشان برابر مجموع و يا تفاضل بسامدهای مشخصهٔ سيستم است . جواب اين معادلات را مي توان به صورت مجموع جملات نوسانی سادمای پنداشت که در تقریب دوم بسامدهائی برابر مجموع و یا تفاضل بسامدهای مشخصهٔ سیستم :

> $\omega_a + \omega_\beta$  $(Y \wedge -Y)$

دارند که شامل بسامدهای  $\omega_{\alpha}$ ۲ و صفر (مربوط به تغییر مکان ثابت) نیز می باشند . این بسامدها دابسامدهای مرکب سیستم می نامند . دامنهٔ این نوسانها متناسب با حاصلضرب دامنهٔ . نوسانهای طبیعی سیستم ،  $a_{\alpha}$  (یا ۲  $(a_{\alpha}$ ) است

درتقریبات بالاتر ، چنانچه جملات بعدی نیز درتابع لاگرانژ درنظرگرفته شوند ، بسامدهای مرکب دیگری نیز پیدا میشوندکه برابر مجموع و یا تفاضل بیش از دو بسامد ست. در این حالت پدیدهٔ تازهای ملاحظه میشود : در تقریب سوم بسامدهای مرکب  $\omega_{\alpha}$  $\alpha = \omega_{\alpha} + \omega_{\beta} - \omega_{\beta}$  شامل بسامدهایی نیز میشود که برابر بسامد اصلی است یمنی اگرجواب معادلات حرکت سیستم را به طریقی که ذکر شد بپنداریم ، در طرف راست معادلات حرکت ، جملههای تشدید پیدا میشوند و در جواب مسئله جملاتی را میسازند که باگذشت زمان دامنەشان بزرگ میشود . البته روشن است که در سیستم بسته ، بدون آنکه منبعی خارجی به سیستم انرژی بدهد. دامنهٔنوسانهابه خودی خود نمیتوانندبزرگ شوند.

در حقیقت ، در تقریبات بالاتر ، بسامد اصلی  $\omega_a$  برابر بسامد دمنحرف نشده، که در بسط انرژی پتانسیل تا تقریب اول به دست آوردیم ، نیست . جملاتی که در  $\omega_{\alpha}(\circ)$ جواب مسئله دامنهشان با گذشت زمان زیاد میشوند ، از بسطی نظیر

 $cos(\omega_a \circ ) + \Delta \omega_a$  )t  $\approx cos \omega_a \circ ^{\circ} t - t \Delta \omega_a sin \omega_a \circ ^{\circ} t$ 

نتیجه میشوند که واضع است وقتی r به قدر کافی بزرگ شود، مجاز نیست .

ملاحظه میشودکه در تقریبات بالاتر ، روش تقریبات متوالی باید اصلاح شود . در این صورت در انتگرال معادلات حرکت باید بسامدهای دقیق ، نه بسامدهای تقریبی ، بهکار بردهشوند . لزوم تصحيح بسامدها از اين بحث نتيجه مي شود كه در معادلات حركت نبايد جملههای تشدید وجود داشتهباشند .

می توان این روش را با مثالی که برای نوسانهای غیرخطی یك بعدی در نظر گرفتهایم. نشان داد . تابع لاگر انژ این سیستم به صورت زیر نوشته میشود .

 $L = \frac{1}{\gamma} m x^{r} - \frac{1}{\gamma} m \omega_{0}^{r} x^{r} - \frac{1}{\gamma} m \alpha x^{r} - \frac{1}{\gamma} m \beta x^{r}$  (۲۸-۸)

نوسانهای کوچك

معادلۂ حرکت میشود :  $x+\omega^x x = -\alpha x^x - \beta x^x$  $(\Upsilon \lambda - 9)$ انتگرال معادلات حرکت را مجموع يك سرى تقريبات متوالى مانند

$$
x = x^{(\prime)} + x^{(\prime)} + x^{(\prime)}
$$

فرض میکنیمکه در آن :  $x^{(\prime)} = a \cos \omega t$  $(\Upsilon \wedge - \Upsilon)$ 

 $\omega = \omega_s + \omega^{(\gamma)} + \omega^{(\gamma)} + \cdots$ در رابطهٔ فوق مقدار دقیق  $\omega$  را در نظر گرفتهایم ؛ یعنی (اگر مبدأ زمان بهطورمناسب اختيارشود. فساز اوليه x(V رامي توان برابر صفر بنداشت) . میتوان معادلهٔ (۲۸\_۲۸) دا به صورت مناسبتری نشان داد، بهطوری که وقتی (۱۰-۲۸) دا در (۲۸ـــ۱۹) قرار دهیم طرف چپ معادله دقیقاً برابر صفر شود :

$$
\frac{\omega_o^{\mathsf{T}}}{\omega^{\mathsf{T}}} \ddot{x} + \omega_o^{\mathsf{T}} x = -\alpha x^{\mathsf{T}} - \beta x^{\mathsf{T}} - (\lambda - \frac{\omega_o^{\mathsf{T}}}{\omega^{\mathsf{T}}}) \ddot{x} \tag{3.1}
$$

اگر فرض شود (۲) $x+1$ (۱) هجملات بالاتر از درجهٔ دوم  $x\!=\!x^{(\gamma)}\!+\!x^{(\gamma)}$ دا حذف کنیم ، برای (۲)x معادلهٔ زیر به دست می آید :

$$
\ddot{x}^{(\tau)} + \omega_{\circ}^{\tau} x^{(\tau)} = -\alpha a^{\tau} \cos^{\tau} \omega t + \tau \omega_{\circ} \omega^{(\tau)} a \cos \omega t =
$$
  
=  $-\frac{1}{\tau} \alpha a^{\tau} - \frac{1}{\tau} \alpha a^{\tau} \cos \tau \omega t + \tau \omega_{\circ} \omega^{(\tau)} a \cos \omega t$ 

برایآن که در طرف راست معادله جملات تشدید وجود نداشتهباشند، باید ۵==(۱)@باشد. و اين با بحثي كه درابتداي اين بخش كرديم ، موافق است . اذخل معادلة ديفرانسيل خطي غیرهمگن فوق به دست میآید :

$$
x^{(\tau)} = -\frac{\alpha a^{\tau}}{\tau \omega_{0}^{\ \tau}} + \frac{\alpha a^{\tau}}{\tau \omega_{0}^{\ \tau}} \cos \tau \omega t \qquad ( \tau \wedge - \tau \tau )
$$

 $\alpha$  (۲) قراردادن (۲) $x$  + (۲)  $x$  = x(۲) + (۲) + (۲) + (۲) + (۲) + (۲) + (۲) + (۲) + (۲) + (۲) + (۲) : تابع x(٣) به صورت زیر به دست می آید

 $x^{(\tau)} + \omega_{\alpha}^{\ \gamma} x^{(\tau)} = -\gamma \alpha x^{(\gamma)} x^{(\tau)} - \beta x^{(\gamma)\tau} + \gamma \omega_{\alpha} \omega^{(\tau)} x^{(\gamma)}$ 

با جايگزين كردن (١٠-٢٨) و (١٢-٢٨) در طرف راست معادلة فوق ، پس از عمليات سادمای به دست می آید :

( – یعنی در تقریب دوم ایسامد اصلی برابر همان بسامد ساده <sub>م</sub>ین است. (م)

$$
\ddot{x}^{(\tau)} + \omega_{0}^{\ \ r} x^{(\tau)} = a^{\tau} \left[ \frac{1}{\tau} \beta - \frac{\alpha^{\tau}}{\tau \omega_{0}^{\ \tau}} \right] \cos \tau \omega t + a [\tau \omega_{0} \omega^{(\tau)} + \frac{\Delta a^{\tau} \alpha^{\tau}}{\tau \omega_{0}^{\ \tau}} - \frac{\tau}{\tau} a^{\tau} \beta] \cos \omega t
$$

باصفر قراردادن ضریب جملهٔ cosωt ، مقداریکه باید به بسامد ۵٫ برای به دستآورددن بسامد اصلی بیفزائیم به دست میآید :

$$
\omega^{(\tau)} = \left(\frac{\tau \beta}{\lambda \omega_{\circ}} - \frac{\Delta \alpha^{\tau}}{\lambda \tau \omega_{\circ} \tau}\right) a^{\tau} \tag{7.19}
$$

كه متناسب با مربع دامنهٔ نوسان است . ازآنجا نوسان مركب رستهٔ سوم چنين است :

$$
x^{(\tau)} = \frac{a^{\tau}}{\sqrt{7}\omega_{0}^{\tau}} \left(\frac{\alpha^{\tau}}{\tau\omega_{0}^{\tau}} - \frac{1}{\tau}\beta\right) \cos \tau \omega t \qquad ( \tau \wedge -\tau \tau)
$$

۲۹ : تشدید در نوسانهای غیر خطی

چنانچه در نوسانهای اجباری سیستم ، جملات غیر یکنواخت را نیز محسوب کنیم ، پديدهٔ تشديد خواص تازماي پيدا مي کند .

معادلهٔ حرکت نوسانهای اجباری سیستم با افزودن نیروی متناوب خارجی به بسامد ۰٪، در طرف راست رابطهٔ (۳۸–۲۸) به دست می آید:

$$
\ddot{x} + \gamma \lambda x + \omega_o^{\ \ r} x = \left(\frac{f}{m}\right) \cos \gamma t - \alpha x^{\gamma} - \beta x^{\gamma} \tag{19-1}
$$

در رابطهٔ بالا نیروی اصطکاکی با ضریب مستهلك كنندهٔ ۸ (۸ را كوچك می پنداریم) نیز محسوب شده است . چنانچه میخواستیم معادلهٔ دقیقتری به دست بیاوریم ، می بایست در دامنهٔ نیروی خارجی، جملات رستهٔبالاتر را ً نیز محسوب میداشتیم(این جملات وقتی وجود دارندکه دامنه به تنییر مکان x بستگی داشته باشد) ، اما چون این جملات از لحاظ کیفی در مسئله دخالتی ندارند ، صرفاً برای ساده تر شدن معادلات بعدی از آنها صرف نظر کردهایم .

فُرْضٌ مِي كَنْيْم عَ $\alpha_{\circ}+\infty=0$  (ع مقداريست بِسيار كوچك) ؛ يعنى بِسامد 7 در نزديكي تشدید قرار دارد . برای تعیین شکل حرکت ، با روشی که ذکر خواهیم کرد ، لازم نیست که معادلهٔ (۱ـ۲۹) دا مورد مطالعه قرار دهیم . درتقریب خطی ، دامنهٔنوسا*ن b در*نزدیکی تشدید ، بر حسب تابعی از دامنهٔ f و بسامد Y نیروی خارجی از معادلهٔ (۲–۲۶) به دست ميآيد و ما اين رابطهٔ را به صورت زير مي نويسيم :

$$
b^{\mathsf{Y}}(\varepsilon^{\mathsf{Y}}+\lambda^{\mathsf{Y}})=\frac{f^{\mathsf{Y}}}{\mathsf{Y}m^{\mathsf{Y}}\omega_{\mathsf{o}}^{\mathsf{Y}}}
$$

 $(59 - 5)$ 

در نوسانات غیرخطی نتیجه گرفتیمکه بسامد مشخصه، تابعی از دامنهٔ نوسان است . آنرا به صورت زیں نمایش می دهیم :  $\omega + \varkappa b^r$  $(Y^q-Y)$ ٧ تابعي از ضرايب غير خطي است (١٣-٢٨) . بههمين دليل درمعادلة (٢-٢٩) به جاي م عبادت  $\omega^*$ م و دا قرار مىدهيم (يا درستتر درفاصلهٔ كوچك $\varepsilon = \omega - \gamma$ ). باتوجه  $\omega_{\rm s}$  $:$ به اینکه  $\varepsilon = \omega - \gamma$  است ، داریم

$$
b^{r}[(\varepsilon - \kappa b^{r})^{r} + \lambda^{r}] = \frac{f^{r}}{\gamma m^{r} \omega_{0}^{r}}
$$
 (79-4)

يا :

$$
\varepsilon = \varkappa b^{\mathsf{r}} \pm \sqrt{\left(\frac{f}{\gamma m \omega_{\circ} b}\right)^{\mathsf{r}} - \lambda^{\mathsf{r}}}
$$

(۲۹-۳) معادلهٔ درجهٔ سومیست از  $b^{\mathsf{v}}$ که ریشههای حقیقی آن دامنهٔنوسانهای اجباری سیستم است . حال ببنیم درازاء دامنهٔ r مشخصی از نیروی خارجی ، چه را بطهای میان بسامد . این نیرو و دامنهٔ ارتعاشات $b$  موجود است

اگر  $f$  به اندازهٔ کافی کوچك باشد ، دامنهٔ b نیز کوچك خواهد بود و از این *د*و میتوان از توانهای بالاتر ازدوم دامنهٔ b صرف نظر کرد ؛ نتیجه همان رابطهٔ (۲ـ۲۹) است. نمایش منحنی تغییرات اینتابع درشکل (۳۲–۵) نشان داده شده است . این منحنی ، نسبت به محوری ً مادبر نقطهٔ ماکزیمم خود (e==) متقا*دن است . وقتی f بزدگت*ر میشود ،  $\varepsilon$ ابتدا منحنی دارای همان یك ماكز یمم استكه با افزایش f ، به طرف راست محور ه $\varepsilon$ منحرف می شود (اگر 5 × ) و تقارن خود را از دست می دهد (شکل  $b$ \_ ۲۲) . در این حالت معادلة (٣-٢٩) تنها يك ريشة حقيقي دارد .

وقتی  $f$  به حد معینی که با  $f_k$  نمایش میدهیم ( آنرا در پایین پیدا خواهیم کرد ) برسد ، منحنى كاملاً تغيير شكل مىدهد . وقتى  $f_k$ ( است ، بسامدهايى وجود دارندكه به ازايآ نها معادلة (٢٩\_٢٩) سه ريشة حقيقي دارد . اين ناحيه درشكل (٣٢\_٥) ، محدودة . دا تشکیل می $\mathit{SCDE}$ 

$$
\frac{\mathrm{d}b}{\mathrm{d}\varepsilon} = (-\varepsilon b + \varkappa b^{\mathsf{r}})/(\varepsilon^{\mathsf{r}} + \lambda^{\mathsf{r}} - \varepsilon \varkappa \varepsilon b^{\mathsf{r}} + \varepsilon \varkappa^{\mathsf{r}} b^{\mathsf{r}})
$$

$$
c \text{ is a constant.}
$$
\n
$$
c \text{ is a constant.}
$$
\n
$$
c \text{ is a constant.}
$$
\n
$$
c^{\text{v}} - \text{v} \text{ is a constant.}
$$
\n
$$
c^{\text{v}} - \text{v} \text{ is a constant.}
$$

در معادلهٔ بالا هردو ریشهٔ ع مثبت است . وقتی  $b = \frac{d b}{d \epsilon}$  باشد، دامنهٔارتعاشات بهماکزیمم

 $\epsilon = \varkappa b^{\gamma}$ 

$$
b_{max} = \frac{f}{\langle m\omega_o \lambda} \tag{74-8}
$$

که این مقدار دقیقاً برابر دامنهٔ ماکزیمم در معادلهٔ (۲ـ۲۹) است .

مي توان نشان دادا كه از سه ريشة حقيقي معادلة (٣\_٢٩) ، ريشة مياني (كه درشكل به خط چین نمایش داده شده است) مربوط به نوسانهای ناپایدار است ؛ یعنی کوچکترین نیرویی، هرقدرهمکوچك باشد ، باعث میشودکه سیستم بابسامدی بیشتر یا کمتر بهنوسان درآيد (شاخه BC يا DE) . از اين قرارتنها شاخههاى ABC و DEF مربوط بهنوسانهاى واقعي سيستم ميشوند . نكته قابل توجه در اين است كه درازاء ناحيهٔ معيني ازبسامدهاً، دو دامنهٔ متفاوت وجود دارد . وقتى بسامدنيروى خارجى را به تدريج زيادكنيم ، دامنهٔ نوسان در امتداد شاخه  $ABC$  بزرگ میشود . درنقطهٔ  $C$  دامنهٔ نوسانات ناگهان بهطور منفصل تا نقطهٔ  $E$  کاهش می یابد وسپس در امتدادشاخهٔ  $EF$  ، با افزایش بسامد، کوچك میشود . حال اگر بسامد نیروی خارجی راکوچكکنیم ، دامنهٔ نوسان درامتداد شاخهٔ FD بزرگ میشود و درنقطهٔ D ناگهان به طور منفصل تانقطهٔ B افزایش می بابد وسپس در روی شاخهٔ $B$  به تدريج کوچك <sub>مى</sub>شود .

برای محاسبهٔ  $f_k$  باید توجه داشت که دیشههای معادلهٔ درجهٔ دوم (۵ــ۲۹) در ازاء با هم برابر میشوند ؛ در این حالت ، بخش CD منحنی به یك نقطة عطف بدل  $f{=}f_k$ میشود . اگر مبین مبادله (۵–۲۹) دا مساوی صفر قراددهیم ، به دست میآید .

 $u^{\dagger}b^{\dagger} = \lambda^{\dagger}$ 

و ريشهٔ مضاعف معادلهٔ مزبور ميشود :

$$
\varepsilon = \mathbf{X} \mathbf{X} b^{\mathsf{T}}
$$

۱\_ ا ثبات این قضیه در تئوری نوسا نهای غیر خطی به روش مجانبها توسط «نبـن بو گولیوبف» و ديو آ\_ميتروپلسكي» (N.N.Bogolyubov, Yu A. Mitropol'ski) داده شده است

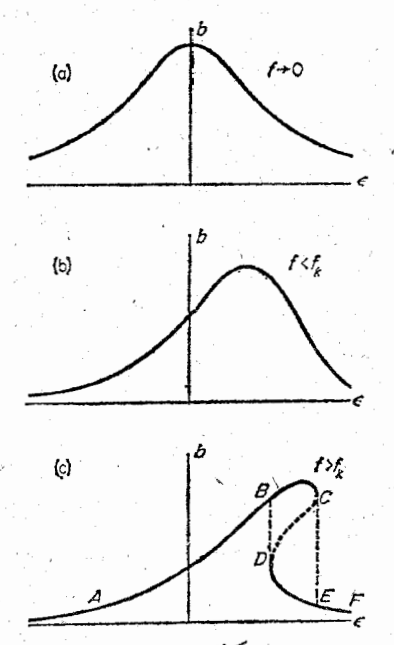

## (شکل ۳۲)

با جایگزین کردن این مقدار در معادلهٔ (۴ــ۲۹) به دست می آید :  $f_k = \lambda m^{\dagger} \omega_{\alpha}^{\dagger} \lambda^{\dagger} / |\mathcal{U}|$  $(19 - Y)$ 

علاوه بر تغییرات کیفی پدیدهٔ تشدید در نزدیکی بسامد  $\alpha$   $\approx$  / ، غیرخطی بودن نوسانها باعث میشود که نیرویی خارجی با بسامدی کاملاً متفاوت با بسامد طبیعی سیستم ، . آنرا درنزدیکی بسامد  $\omega$  به تشدید وادارد

فرض می کنیم که بسامد نیروی خارجی تقریباً برابر نصف بسامد طبیعی سیستم باشد؛ يىنى :

$$
\gamma = \frac{1}{r} \omega_{\circ} + \varepsilon
$$

در تقریب اول ( معادلات خطی ) ، ملاحظه شد که سیستم با بسامدی برابر ۷ و دامنهای متناسب با دامنهٔ نیروی خارجی، نوسان میکند (به رابطهٔ (۴–۲۲) مراجعه شود) :

$$
x^{(1)} = \frac{\tau f}{\tau m \omega_{0}^{\tau}} cos(\frac{1}{\tau} \omega_{0} + \epsilon) t
$$

وقتی جملات غیرخطی نیز محسوب شوند (تقریب دوم) ، در طرف راست معادلهٔ (۱ـ۲۹) جملات متناوبی پیدا میشوندکه بسامدشان بر ابر با ۴ $\alpha$ ن $\approx$ ۲ است . باقراردادن (۱)x در معادلة زير

$$
x^{(r)} + \gamma \lambda x^{(r)} + \alpha \delta^{r} x^{(r)} + \alpha x^{(r)x} + \beta x^{(r)x} = -\alpha x^{(r)x}
$$
\neq  $\alpha$  and  $\alpha$  and  $\alpha$  and  $\alpha$  and  $\beta$  are  $\alpha$  and  $\beta$  and  $\gamma$  and  $\gamma$  and  $\gamma$  and  $\gamma$  are  $\alpha$  and  $\alpha$  and  $\alpha$  and  $\gamma$  and  $\gamma$  and  $\$ 

 $x = x^{(\lambda)} + x^{(\lambda)}$ باقراردادن (۲) + x = x در رابطهٔ (۱–۲۹) ، برعکسحالت قبل بهجملاتی که معرف تشدید یك نیروی خارجی باشند ، بر نمیخوریم . با اینهمه نوعی تشدید پارامتری وجود داردکه از جملهٔ رستهٔ سوم نتیجه میشود و متناسب با (x(۱)x(۲ است . اگر تنها این جمله را محسوب داریم و از دیگر جملات غیرخطی صرف نظرکنیم (زیرا درتشدید این جمله از دیگر جملات بررگتر خواهد شد) ، معادلهٔ زیں برای (۲)x به دست می آید :  $\ddot{x}(x) + \gamma \lambda x^{(x)} + \omega^x x^{(x)} = -\gamma \alpha x^{(x)} x^{(x)}$ 

يا :

$$
x^{(1)} + 7\lambda x^{(1)} + \omega_0 \left[1 - \frac{1}{2} \frac{\alpha f}{\alpha \omega_0 \epsilon} \cos(1 - \epsilon) t \right] x^{(1)} = 0 \quad (19-1)
$$

معینی از بسامدها ، به پایداری نوسانها منجر میشود .

برای محاسبهٔ دامنهٔ نوسانهای سیستم ، این معادلهکافی نیست و برای بهدست آوردن دامنه بايد جملات غيرخطي(٢)x را نيز محسوب كنيم چه جملات غيرخطي نيز براين دامنه اثر میگذارند .

$$
x^{(\tau)} + \tau \lambda x^{(\tau)} + \omega_0^{\tau} x^{(\tau)} + \alpha x^{(\tau)\tau} + \beta x^{(\tau)\tau} = \frac{\tau \alpha f}{\tau m \omega_0^{\tau}} x^{(\tau)} \cos(\tau \omega_0 + \varepsilon) t (\tau \gamma - \tau)
$$

نوسانهای کوچك

با روشی جالب که در ذیل ذکرخواهیم کرد، مسئله بسیارساده میشود : اگر درطرف راست معادلة (١١-٢٩)

$$
x^{(\tau)} = b\cos[(\omega_{\circ} + \frac{1}{\tau}\varepsilon)t + \delta]
$$

دا قرار دهیم (b دامنهٔ تشدید و ∂ اختلاف فاز ثابتی|ستکه ً در بحث ماکوچکترین اهمیتی ندارد) ، باتبدیل حاصل ضرب کسینوسها به حاصل جمع ، به عبارتی نظیر جملهٔ تشدید معمولی برميخوريم (با بسامد طبيعي ۵) :

$$
\left(\frac{\alpha f b}{\gamma m \omega_{\circ}}\right) \cos[(\omega_{\circ} + \frac{1}{\gamma}\varepsilon)t - \delta]
$$

از این دو مسئله برمیگردد بهآنچه در ابتدای این بخش مودد بررسی قرارگرفت . یعنی تشدید مانند سیستمهای غیرخطی انجام می پذیرد ؛ با این تفاوت که دامنهٔ نوسان نیروی خارجی برابر است با عمله هم و نیز ع به ع $\frac{1}{\gamma}$  تبدیل <sub>می</sub>شود . با این تنییرات معادلهٔ (۲۹–۲۹) به صورت زیر نوشته میشود :

$$
b^{r}[(\frac{1}{r}\varepsilon-u b^{r})^{r}+\lambda^{r}]=\alpha^{r}f^{r}b^{r}/r\gamma m^{r}\omega_{0}^{r}
$$

اگر این معادله دا برحسب  $b$  حلکنیم ، مقادیر ممکن برای دامنهٔ تشدید به دست میآیند:  $(Y(-)Y)$  $b = \circ$ 

$$
b^{r} = \frac{1}{\varkappa} \left[ \frac{1}{r} \varepsilon + \frac{1}{r} \left( \frac{\alpha f}{\varkappa m \omega_{0}^{r}} \right)^{r} - \lambda^{r} \right]
$$
 (19-19)

$$
b^{r} = \frac{1}{\varkappa} \left[ \frac{1}{r} \varepsilon - \sqrt{\left( \frac{\alpha f}{\varkappa m \omega_{\circ}^{r}} \right)^{r} - \lambda^{r}} \right] \tag{74-19}
$$

در حالت ٥ حـ x ، نمايش تغييرات b برحسب ع در شكل ٣٣ رسم شده است . وقتى مک نمایش تغییرات ( $b(\varepsilon)$  ، نسبت به محور  $b$  ، قرینهٔ منحنی رسم شده در شکل ۳۳ می،باشد . در ازاء

$$
\varepsilon = \pm \sqrt{\left(\frac{af}{\tau m \omega_{\rm s}^{\rm r}}\right)^{\rm r} - \epsilon \lambda^{\rm r}}
$$

نقاط  $B$ و $B$  به دست می $\vec{J}$ یند . درطرف چپ $B$  ، تنها مقدار  $b=$ ا امکان پذیراست؛ یعنی تشدیدرخ نمی،دهد و نوسانهاییکه سامدی نزدیك به ۵٫ دارند ، تحریك نمی شوند . درمیان در طرف (AC) ، و دیشهٔ دارد : دیشهٔ ه $\in$ ) ، و دیشهٔ (۱۳–۲۹)،  $(BE)$  ، در طرف $B$ 

راست نقطهٔ C معادله سه دیشه دارد : (۲۲–۲۹) ، (۲۳–۲۹) ، (۲۴–۲۹) . اما این سه  $b$ ويشه ، همه مربوط به نوسانهاى پايدار سيستم نيستند . در فاصلهٔ  $\hbar C$  ، ريشهٔ  $\sim b$ ناپایدار است و نیز میتوان نشان داد که ریشهٔ (۱۴ـ۲۹) همیشه مربوط به دامنهٔ ناپایدار سیستم است . در شکل ۳۳ مقادیر ناپایدار b با خطچین نمایش داده شده است .

حال سیستمی را که ً در ابتدا ساکن بوده مورد مطالعه قرار میدهیم٬ اگر بسامد  $c$  نیروی خارجی را به تدریج کم کنیم، تا نقطهٔ  $c$  دامنهٔ  $b$  برابر صفر است . درنقطهٔ  $c$  دامنهٔ نوسان ناگهان به طور انفسالی به شاخهٔ EB می جهد و سپس در امتداد آن کاهش می یابد و در B برابر صفر میشود . اگر دوباره بسامد را بزرگ کنیم دامنهٔ نوسان در امتداد شاخهٔ بزرگ میشود".  $BE$ 

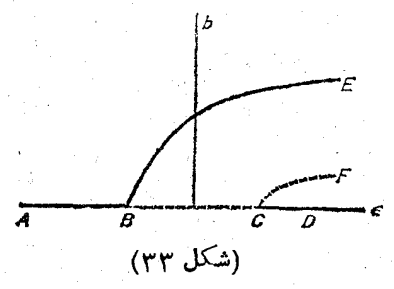

دراین بخشتنها تشدیدهای مهم سیستم را موردبررسی قرار دادیم ، ولی درنوسانهای غیرخطی (در تقریبات بالاتر) تشدیدهای بسیاری رخ میکهند . دقیقتر بگوئیم در هر بسامد 7 که در رابطهٔ **x** 

$$
n^{\gamma}+m\omega_{\circ}=\omega_{\circ}
$$

1\_ اين ياده خط، در تشديد پارامتري مربوط است به ناحيهٔ (١٢\_٢٧) و بامقايسهٔ دو رابطهٔ (۱۰ـ۲۹) و (۲۸ــ۲۷) نتیجه میشود .

$$
|h| = \frac{\text{var}}{\text{var}^*}
$$

شرط تشدید آنست که  $h_k$  و در اینجا .

$$
\left|\frac{\tau\alpha f}{\tau m\omega_{\circ}^{\ \ r}}\right|>\r\lambda
$$

۳ـــ بايد توجه داشت كه در اينجا پديدهٔ تشديد مطمح نظر است وگرنه سيستم در غياب این پدیده ساکن نیست و نوسانهای اجباری کوچکی با بسامد ۷ دارد .

۳\_ باید توجه داشتکه روابط منتجه را با فرض کوچكبودن b و e بهدستآوردهایم. در واقع امر . منحنيهاى CF و BE در يك نقطةً معين با يكديگر تلاقى مىكنند ؛ درآن نقطه نوسان قطع میشود و از آن پس • = b خواهد بود .
مدق کند . سیستم تشدید می یابد ( n و m اعداد صحیح می باشند ) ؛ یعنی در ازاء در تقریبات بالاتر از قدرت تشدید کاسته ( شقریبات بالاتر از قدرت تشدید کاسته  $\gamma = \frac{p}{a} \omega_{\bullet}$ میشود ونیز پهنای ناحیهٔ بسامدهای تشدیدتقلیل می یابد؛ به طوری که درعمل پدیدهٔ تشدید، . در نزدیکی  $\frac{p}{q}$ ه می ازاء مقادیر کوچك  $p$  و  $p$  قابل مشاهده است

## مسئله

تابع ( $b$ ه را برای تشدید در نزدیکی بسامد ۳ $\omega$ ۳ پهدست بیاورید. حل : در تقریب اول :  $x^{(1)} = \frac{-f}{\Delta m \omega^{1}} cos(\tau \omega_{\bullet} + \varepsilon)t$ و در تقريب دوَم به كمك رابطة (١\_٢٩) داريم :  $\ddot{x}^{(\tau)} + \tau \lambda \dot{x}^{(\tau)} + \omega_{\circ}^{\ \tau} x^{(\tau)} + \alpha x^{(\tau)\tau} + \beta x^{(\tau)\tau} = -\tau \beta x^{(\tau)} x^{(\tau)\tau}$ که در طرف راست معادله تنها جملهٔ تشدید منظور شده است . با قراردادن  $x^{(\tau)} = b \cos[(\omega_{0} + \frac{1}{\tau}\epsilon)t + \delta]$ در رابطهٔ فوق و محاسبهٔ جملهٔ تشدید ، پس از تبدیل حاصل ضرب کسینوسها به حاصل جمع ، طرف داست معادله چنین میشود :  $(\mathbf{y} \beta b^{\mathsf{T}} \mathbf{f} / \mathbf{y} \mathbf{x} \mathbf{m} \omega_{\circ}^{\mathsf{T}}) \cos[(\omega_{\circ} + \frac{1}{\mathbf{y}} \varepsilon)t - \mathbf{y} \delta]$  $\frac{1}{\gamma}$ تابع ( $b(\varepsilon)$  با قراددادن ۳ $\beta b^{\gamma}f$  به جای  $f$  و  $s$   $\frac{1}{\gamma}$  بهجای $\frac{1}{\gamma}$  در معادلهٔ (۲۴ــ۹۹) محاسبه مىشود :  $b^{r}[(\frac{1}{r}\varepsilon-u b^{r})^{r}+\lambda^{r}]=\frac{(\sqrt{\beta^{r}}f^{r}}{r})^{r}m^{r}\omega_{0}^{r}b^{r}=\Delta b^{r}$ دیشههای معادلهٔ فوق برابرن<mark>د با</mark> : مكانىك كلاسيك

$$
b = \circ \; b^{\mathsf{Y}} = \frac{\varepsilon}{\mathsf{Y} \varkappa} + \frac{A}{\mathsf{Y} \varkappa^{\mathsf{Y}}} + \frac{1}{\varkappa} \sqrt{\frac{\varepsilon A}{\mathsf{Y} \varkappa} + \frac{A^{\mathsf{Y}}}{\mathsf{Y} \varkappa^{\mathsf{Y}}} - \lambda^{\mathsf{Y}}}
$$

شکل ۳۴ نمایش تنهیُرات ( $b$ 6 دا در ازاء ه $\mathbf{x}$  نشان می دهد : تنها مقداد ه ==( (محور ع) و شاخهٔ AB مربوط به حالت پایدار سیستم است . در نقطهٔ  $:$  داریم  $\boldsymbol{A}$ 

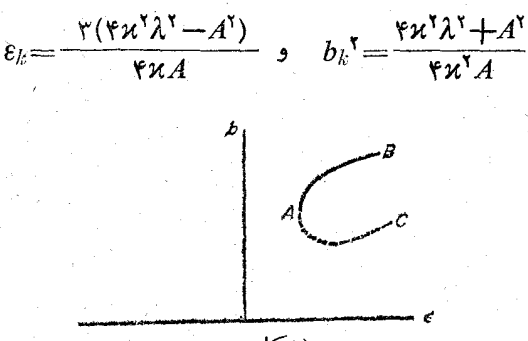

(شكل ۲۳۴)

 $\epsilon$ نوسانها تنها در ناحيهٔ  $\varepsilon_\lambda$ ر و يا $b_\lambda$ لام) نامتان يدين است و چون درحالت ە $\bm{A}$ ە . سىستىم ھىميشە پايداداست، درعمل براى پرش بەشاخة  $AB$  بايدسىستى را تحریك كرد .

روابط فوق تنها در ازاء مقادیرکوچك ε قابل قبول است ً و این شرط موقعی برقرار استکه A کوچك باشد و نیز دامنهٔ نیروی خارجی در رابطهٔ زين صدق كند :

$$
\frac{\mathbf{u}\lambda^{\mathbf{v}}}{\omega_{\circ}}\ll A\ll\mathbf{u}\omega_{\circ}
$$

40 : حركت در ميدان نوساني تند

در این بخش حرکت درمای را که تحت اثر میدان پتانسیل ثابت  $U$  و نیز نیروی  $f = f_1 \cos \omega t + f_2 \sin \omega t$  $(\mathbf{r} \cdot - \mathbf{r})$ قرار دارد ، مورد مطالعه قرار مىدهيم . نيروى f با بسامد بلند @ برحسب زمان تنيير  $\omega\gg \frac{1}{T}$  می کند (  $f_1$  و  $f_1$  توا بعی ازمختصات درماند) ؛ منظوراز کلمهٔ بسامدبلندآ نست که رح دورهٔ تناوب ذرهٔ است.اگرتنها درمیدان  $U$  قرارگرفته بود) . دراینجا آندازهٔ  $f$  نسبت  $\left( T\right)$ 

به نیروهای ناشی از میدان  $U$  کوچك فرمن نمیشود بلکه تنها نوسانهای دره را (که دردیر با قم نشان می دهیم) در اثر این نیروکوچك می بنداریم .

برای آن که مسئله را ساده ترکرده باشیم، حرکت دره را یك بعدی ومیدان  $\bm{U}$  را تنها تابعی از مختصهٔ فضائی x می بنداریم . از این رو معادلات حرکت می شوند<sup>)</sup> :

$$
\ddot{x} = -\frac{\mathrm{d}U}{\mathrm{d}x} + f \tag{4.1}
$$

از طبیعت میدانی که ذرهٔ مادی دِر آن حرکت میکند ، نتیجه میشود که ذره برمسیری «منحرف نشده»۲ میگذرد. ولی همزمان با آن ، در حول این مسیر حرکتی با بسامد @ - دارد . به همین جهت تابع  $\chi(t)$  را مجموع دوتابع زیں می شداریم  $(\gamma \cdot - \gamma)$  $x(t) = X(t) + \xi(t)$ 

که (f)ئم مربوط به نوسانهای کوچك ذرهٔ مادی است .

مقدار متوسط تابع  $\xi(t)$  در هر دورهٔ تناوب  $\frac{\tau\pi}{\omega}$  برابرصفر میشود و تابع ( $X(t)$  با کُذشت ذمان تنها بهآهستگی تغییرمیکند . چنانچه مقدارمتوسط تابع ( $x(t)$  را به  $\overline{x}$  نمایش $^{\sim}$ دهيم ، داريم :

## $x = X(t)$

یعنی ( $X(t)$  مقدار متوسط تغییرمکان درهایست که برمسیر دمنحرف نشده، ، با نوسانهای تند پیش می دود . در این بخش سعی می کنیم که تابع  $X(t)$  را مشخص کنیم .

با قرار دادن (۳-۳۰) در (۲-۲۰) و بسط آن تا جملههای رستهٔ اول ع ، به دست می آید :

$$
m\ddot{X} + m\ddot{\xi} = -\frac{\mathrm{d}U}{\mathrm{d}X} - \xi \frac{\mathrm{d}^{\mathrm{Y}}U}{\mathrm{d}X^{\mathrm{Y}}} + f(X \cdot t) + \xi \frac{\partial f}{\partial X} \qquad (\mathbf{Y} \cdot \mathbf{-Y})
$$

این معادله شامل حرکت ساده و نیز حرکت نوسانی سیستم است و به سادگی می توان این دو

 $m$  الحتیاجی نیست که مختصات بر در دستگاه کارترین محاسبه شود و از آنجا ضریب  $m$ نه جرم سیستم است و نه آنکه مقداریست ثابت . معهذا اینفرضها درنتیجهٔ نهائی اثرینخواهند

«Unperturbed» - r

۳ــ اولین کسی که این رابطه را به دستآورد، پ\_ل\_کاپیتزا ( P.L. Kapitza ) بود (19۵۱) . مكانىك كلاسك

حرکت را از هم مجن) کر د . برای حرکت نوسانی میتوان به طور ساده نوشت :  
سچ
$$
m\ddot{\xi} = f(X \cdot t)
$$

و از جملات دیگری که عامل & درآنها ضرب شده است به علت کوچکی صرف نظر کرد . (مشتق تمّ متناسب است با مقدار بزرگ ٥٢ و نمي توان از آن درگذشت) . با قراردادن  $f$ از رابطهٔ (۲۰ـ ۳) دردابطهٔ (۵ـ ۳۰) و انتگرالگیری ازآن ، به دست میآید (X داثابت ينداشتهايم ) :

$$
\xi = -\frac{f}{m\omega^{\tau}} \tag{5.19}
$$

حال مقدار متوسط تابع (٣-٣٠) را نسبت به زمان حساب ميكنيم . چون مقدار متوسط توانهای اول & و *f صف*ر است ، داریم :

$$
m\ddot{X} = -\frac{\mathrm{d}U}{\mathrm{d}X} + \overline{\xi} \frac{\partial f}{\partial X} = -\frac{\mathrm{d}U}{\mathrm{d}X} - \frac{1}{m\omega^{\mathrm{r}}} \frac{\partial f}{\partial X}
$$

و این رابطه تنها شامل تابع ( $X(t)$  است . این رابطه را میتوان به صورت زیں نوشت :

$$
m\ddot{X} = -\frac{dU_{\text{eff}}}{dX} \qquad (\mathbf{Y} \cdot - \mathbf{Y})
$$

و در آن انرژی پتانسیل مؤثر برابر است بال:

 $U_{\text{eff}} = U + f^{\dagger}/\langle m\omega^{\dagger} = U + (f^{\dagger} + f^{\dagger})/\langle m\omega^{\dagger} \rangle$  (\* -- \) از مقایسهٔ این رابطه با (۴-۳۰) به سادگی دیده میشودکه مقدارافزودهشده بر  $U$  مساوی انرژی جنبشی متوسط حرکت نوسانی است :

$$
U_{\text{eff}} = U + \frac{1}{\gamma} m \dot{\xi}^{\gamma} \tag{7.4}
$$

اذ این قرار مقدارمتوسط حرکت درمای که بانوسانهای تند برمسیری ممنحرف نشده، پیش می $\mathfrak{c}$ ود متشابه حرکت در میدان  $\mathfrak{r}$  است که مقداری ثابت متناسب با مربع دامنهٔ میدان متنیں برآنافزوده باشیم .

نتیجه را میتوان در مورد سیستمی که چند درجهٔ آزادی دارد نیز تعمیم داد<sub>.</sub> ۱ اگر مختصات عمومی  $q_i$  دا در نظر بگیریم ، انرژی پتانسیل مؤثر دیگر با رابطهٔ (۳۰ـ۳۰) داده نسي شود ، بلكه :

ا۔ با محاسباتی طولانیتر میتواننشان دادکه چنانچه  $m$  تابعی از x باشد،باز روابط $\cdot$ (۳۰\_۷) و (۸\_۳۰) صادق خواهند بود.

نوسا نهای کوچك

$$
U_{\text{eff}} = U + \frac{1}{\gamma \omega^{\gamma}} \sum_{i,k} a_{ik} - \sqrt{f_i f_k} = U + \sum_{i,k} \frac{1}{\gamma} a_{ik} \overline{\xi_i \xi_k} \qquad (\gamma \cdot - \cdot)
$$

ضرایب ۱– $a_{ik}$  که درحالت کلی توابعی اذمختصاتند، عناصر ماتریس معکوس ماتریس ضرایب ، در انرژی جنبشی سیستم هستند (به ۵ـ۵ مراجعه شود).

مسائل

مسئلهٔ ١ــ موضع تعادل آونگی را که نقطهٔ اتکایش در امتداد قائم با . بسامد بلند y ( ع / ) نوسان میکند ، به دست بیاورید . حل : دریخش ۵ درمسئلهٔ (٣(c تابع لاگرانژ این سیستم محاسبه شد. ملاحظه میشودکه نیروی متنیں

 $f = -mla^{\gamma} \cos \gamma t \sin \varphi$ 

به سيستم اثرمي كند (مختصات x دراينجا بامختصات p نشان دادهشدهاست). ائرژی پتانسپل مؤثر برابر است با :

$$
U_{\text{eff}} = mgl[-cos\varphi + \frac{a^{\gamma}\gamma^{\gamma}}{\varsigma g}sin^{\gamma}\varphi]
$$

موضع تعادل پایدار مربوط به مینیمم این تابع است . درحالتی که آونگ در امتداد قائم ً و در جهت پائین قرار دارد(٥==φ)، تعادل همیشه پایدار است و اگرشرط  $\gamma$ ۲۷ م برقرادباشد ، امتداد قائم رو به بالا نیز موضع تعادل  $(ω=\pi)$  بايدار است

هسئلةً ٢ ـ مانند ۖ مسئلةً يكَ ولي نقطة ۖ اتكاء در امتداد افق ۖ حركت می⁄کند .

حل : تابع لاگرانژ این سیستم دربخش ۵، مسئلهٔ (۳(b) محاسبه شده است . به دست میآوریم :

 $f = mla\gamma^{\gamma} \cos \gamma t \cos \varphi$ 

و انرژی پتانسیل مؤثر برابر است با :  $U_{\mathit{eff}}\!\!=\!\mathit{mgl}\left[-\mathit{cos}\varphi\!+\!(a^{\mathit{v}\gamma\mathit{v}}/\mathit{rgl})\mathit{cos}^{\mathit{v}}\varphi\right]$  $a^{\gamma} \gamma^{\gamma}$ ا کر  $a^{\gamma} \gamma^{\gamma}$ ۲ باشد موضع ه $\varphi = \varphi$  در تعادل پایدار است و اگر ۲ و باشد ، علاوه بن آن در موضع  $\eta^{\gamma}$ ۰۲ میز سیستم در تعادل پایدار است .

فصل ششم

حوكت جسم صلب

۴۱: سرعت زاو به ای

در مکانیك بنا به تعریف ، سیستمی از درات كه فواصل بین آنها ثابت بماند ، جسم صلب نام دارد . این شرط با تقریب درمورد سیستمهائی که درطبیعت وجود دارندنیز سادق است ؛ چه بیشتر اجسام جامد در شرایط عادی آن قدر بهآهستگی تغییر شکل می،دهند که میتوان از این تغییرات در هنگام مطالعهٔ قوانین حرکت کلی جسم چشمپوشیکرد .

در این مبحث ، برای آنکه نتایج سادهتری به دست بیاید ، غالباً جسم صلب را مجموعهای از ذرات مجزا فرض خواهیم کرد . ً معهذا این فرض بهیچوجه متباین با این حقیقتکه می توان جسم صلب دا ددمکانیك پیوسته فرمن کرد وساختمان داخلی آن را نادیده انگاشت ، نیست . برای به دستآوردن معادلات حرکت جسم پیوسته،از روابطی که شامل مجموعهٔ نقاطی مجزا میباشد ، کافیست که حرم هردره با جرم $\mathrm{d} V$ از جزءِ حجم $\mathrm{d} V$  ( 9 جرم مخصوص حسم است) و علامت مجموعه با انتگرال روی حجم جسم مز بورتعویض گردد. برای توصیف حرکت جسم میتوان دو سیستم مختصات بهکار برد : یکی سیستم ثابت

اماند) و یکی سیستم متحرك  $x \rightarrow x$  و  $y \rightarrow x$  و  $x = -\mu$  كه در جسم مستقر شده (  $XYZ$ است وبا أن حركت ميكند. بهتر است مبدأ سيستممتحرك را منطبق برمركزتمقل جسماختيار كنبم. هر گاه وضع سيستم متحرك نسبت بهسيستم ثابت معين باشد، موضع جسم درسيستم مختصات نَابَتْ كاملاً مشخص میشود. فرض میکنیمکه O مبدأ مختصات سیستم متحرك بهوسیلهٔ شعاع

حامل  ${\bf R}$  مشخص شود (شکل ۳۵) . امتداد محورهای این سپستم نسبت به مختصات ثابت با سه زاویهٔ مستقل معین میشودکه با سه مؤلفهٔ R شش مختصات به دست میدهند. بهاینترتیب جسم صلب سیستمی مکانیکی است که شش درجهٔ آزادی دارد .

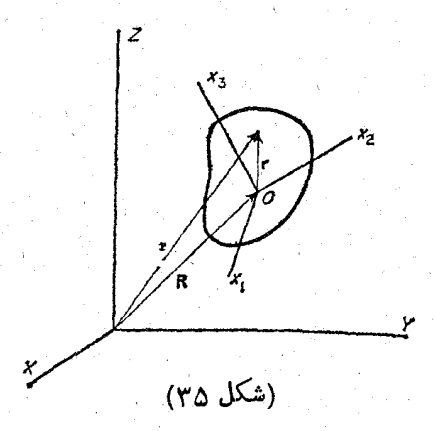

تغییر مکان اختیاری و بی نهآیتکوچك جسم صلبی را درنظر میگیریم . میتوان!ین تنبیر مکان را مجموع دوحرکت دانست : یکی حرکت انتقالی بی نهایت کوچکی است که در نتیجهٔ آن مرکز ثقل به نقطهٔ نهایی تنییر مکان میرسد و در ضمن آن جهت محورهای مختصات متحرك بدون تنبير مىماند ؛ ديگرى چرخش بىنهايت كوچكى است كه جسم حول مرکز نقل خود انجام میدهد و درموضع نهائی قرار میگیرد .

 $\mathbf r$  فرض می کنیم  $\mathbf r$  شعاع حامل نقطهٔ اختیاری  $P$  از جسم جامد در سیستم متحرك و شعاع حامل همان نقطه در سیستم ثابت باشد ؛ در این صورت تغییر مکان بی نهایت کوچك dr نقطهٔ P ، شامل تغییرمکان  $\mathrm{d}\mathbf{R}$  مرکز ثقل وتغییرمکان  $\mathrm{d} \times \mathrm{r}$  نسبت به مرکز ثقل خواهد بود (که دراثرچرخش به اندازهٔ d¢ حاصل شده است (مراجعه شود به ۱ـ۹)). درنتیجه :  $dr = dR + d\phi \times r$ 

باتقسيم ابطة فوق برجزءذمان dt(مدتى كەتغييرمكان طرفTن صورت گرفتهاست) وباقراردادن  $\frac{dr}{dt} = v$ ,  $\frac{dR}{dt} = V$ ,  $\frac{d\phi}{dt} = \overrightarrow{\Omega}$  $(Y'(-1))$ درآن رابطهٔ زیر به دست میآید :

> $v = V + \Omega \times r$  $(Y \setminus -Y)$

 $\Omega$  بردار  $\mathbf V$  "سرعت مرکز ثقل جسم وهمچنین سرعت انتقالی جسم است سرعت فراق به ای چرخش جسم میباشد وجهتآن مانند dø درامتداد محور چرخش است.

جركت جسم صلب

به این ترتیب سرعت v هر نقطهٔ جسم را نسبت به سیستم مختصات ثابت ، میتوان برحسب سرعت انتقالی جسم و سرعت داویهای چرخش آن بیان کرد .

باید خاطر نشان کردکه برای به دستآوردن را بطهٔ (۲ـ۳۱) استفادهای ازمنطبق بودن مبدأ سيستم مختصات متحرك با مركز ثقل جسم نكردهايم . مزيت اين انتخاب در محاسبة انرژی جسم متحرك مشهود خواهدگشت .

حال فرض میکنیم ، مختصات نصب شده در جسم طوری باشد که مبدأ آن بر مرکز  $\overline{O}$  ثقل منطبق نباشد بلكه در نقطة ديگرى ، مانند ' $O$  كه ٰ به فاصلة a از  $O$  قراد دارد ، واقع شده باشد .  $\cdot$  سرعت 'O را با 'V و سرعت زاویهای سیستم مختصات جدید را با 'Q نمایش میدهیم . بنابراین داریم :

 $r = r' + a$ و با جانشین کردن آن در (۲ـ۳۱) رابطهٔ زیر حاصل میشود :  $\mathbf{v} = \nabla + \Omega \times \mathbf{a} + \Omega \times \mathbf{r}'$ 

 $:$  با استفاده از تعریف  $\overrightarrow{\Omega'}$  و $\overrightarrow{\Omega'}$  رابطهٔ زیر به دست می $\overrightarrow{\ }$ ید  $\mathbf{v} = \nabla' + \nabla' \times \mathbf{r}'$ 

از آنجا خواهیم داشت :

$$
V' = V + \overrightarrow{\Omega} \times a \qquad \overrightarrow{\Omega'} = \overrightarrow{\Omega}
$$
 (T' - T)

دومين معادله ، از روابط فوق ، حائزاهميت بسيار است . ديده ميشودكه در هراحظه سرعت ذاويهاى چرخش سيستم مختصات مستقر درجسم ، مستقل ازخصوصيات سيستم انتخاب شده است . ` تمام این سیستمها با سرعت زاویهای  $\Omega$  که ازلحاظ مقدار برابر وازنظرامتداد باهم مواذیند ، میچرخند . ازگفتار بالا نتیجه میشودکه می توان Q دا سرعت ذاویدای جسم نامید ، درحالی که سرعت حرکت انتقالی دارای این خاصیت دمطلق بودن، نیست .

ازمعادلهٔ اول (۳–۳۱) دیده میشودکه اگر  $\nabla$  و $\overline{\Omega}$  (که میداسیستم مختصات مربوط به آنها  $O$  است) متعامد باشند،  $\mathbf V'$  و $\Omega'$  نیز در انتحاب مبدأ دلخواه  $O'$  متعامد خواهندبود. فرمول (۲–۳۱). نشان میدهدکه در این حالت سرعتهای v تمام نقاط جسم بر $\overline{\Omega}$  عمودند در این مورت همواره ممکن استا ، مبدأ '0 را آنچنان انتخاب کردکه سرعت 'V آن صفر باشد . درآن صورت حرکت جسم در لحظهٔ موردمطالعه فقط چرخشی خالص حول محوری که اذ '0 میگذرد ، خواهد بود ؛ این محود دا محود آنی دودان مینامند''. -

1 ــَـ ' O می تو اند. پیرون جسم و اقع شود .

ســ درحاً لت کلی که V و Q متعامد نیستند ، مبدأ را می توان آن چنان انتخاب کرد که $\sim$ و Q باهم مواَّزیګردند ؛ به طوریکه حرکت (درلحظهٔ مورد مطالعه) ازچرخش حول یك  ${\bf V}$ محور همراه با انتقال در امتداد همان محورتشکیل شود .

مكانيك كلاسيك

در آینده همواره مبدأ سیستم متحرك را منطبق بر مركز ثقل سیستم فرض میكنیم و به این ترتیب محور دوران از مرکز ثقلخواهدگذشت . درحالتکلی هم مقدار و هم جهت . درطول حرکت تغییرمی کند  $\Omega$ 

۴۳ : تانسورماند

برای محاسبهٔ انرژی جنبشی یك جسم صلب ، آنرا سیستمی از ذرات مجز افرض كرده مىنويسىم :

$$
T = \sum_{\mathbf{Y}}^{\mathbf{I}} mv^{\mathbf{Y}}
$$

که درآن عملجمع روی تمام ذرات جسم انجام میشود . دراینجا و همچنین درآینده برای سادگی ، از نوشتن اندیسی که درات را معین می کند ، صرفنظر می کنیم . با استفاده از (۲–۳۱) خواهیم داشت :

$$
T = \sum \frac{1}{\gamma} m (V + \Omega \times r)^{\gamma} = \sum \frac{1}{\gamma} mV^{\gamma} + \sum mV \cdot \Omega \times r + \sum \frac{1}{\gamma} m(\Omega \times r)
$$
  
\n
$$
T = \sum \frac{1}{\gamma} m (V + \Omega \times r)^{\gamma} = \sum \frac{1}{\gamma} mV^{\gamma} + \sum mV \cdot \Omega \times r + \sum \frac{1}{\gamma} m(\Omega \times r)
$$
  
\n
$$
T = \sum \frac{1}{\gamma} \sum \frac{1}{\gamma} \
$$

چون مبدأ سَيستم مختصات متحرك را منطبق بر مركز ثقل گرفتهايم ، جملهٔ فوق صفر است . (زیرا ه $r = (\Sigma m r)$  .

بالاخره درجملة سوم، مجذور حاصل ضرب دوبردار دابسط مىدهيم ، درنتيجه خواهيم داشت :

$$
T = \frac{1}{\gamma} \mu V^{\gamma} + \frac{1}{\gamma} \sum m [\Omega^{\gamma} r^{\gamma} - (\Omega \cdot r)^{\gamma}] \qquad (\gamma \gamma - 1)
$$

به این ترتیب انرژی جنبشی یك جسم جامد را میتوان به صورت مجموع ً دو قسمت نوشت . اولین جملهٔ (۱-۳۲) انرژی جنبشی حرکت انتقالی است . این جمله را ً میتوان انرژی جنبشی جسم درصورتیکه تمام جرم آن درمرکن ثقلش متمرکن شده باشد ، دانست . دومین جمله ، انرژی جنبشی چرخش با سرعت زاویهای Q حول محوری است که از مرکز ثقل میگذرد . تأکید میکنیمکه این تقسیم انرژی جنبشی فقط در اثر این امکان پذیر شده استكه مبدأ مختصات سيستم مستقر شده درجسم را منطبق برمركز ثقل آنا نتخاب كردهايم.

حركت جسم صلب

 $x_i$  میتوان انرژی جنبشی چرخش را به صورت تانسور ، بعنی برحسب مؤلفههای در  $\cdot$  و  $\Omega_i$  بردارهای  $\mathbf r$  و  $\overline{\Omega}$  نوشت . در این صورت خواهیم داشت

$$
T_{rot} = \frac{1}{\gamma} \sum m(\Omega_i^{\dagger} x_l^{\dagger} - \Omega_i x_i \Omega_k x_k) =
$$
  
= 
$$
\frac{1}{\gamma} \sum m(\Omega_i \Omega_k \delta_{ik} x_l^{\dagger} - \Omega_i \Omega_k x_i x_k) =
$$
  
= 
$$
\frac{1}{\gamma} \Omega_i \Omega_k \sum m(x_l^{\dagger} \delta_{ik} - x_i x_k)
$$

در اینجا از اتحاد  $\delta_{ik}$ یت $\Omega_i$  که در آن $\delta_{ik}$  تانسور واحد است ( مؤلفههای آن به اذاء i=k واحد وبراى i $\neq$  صفراست) ، استفاده كردهايم . بافرض تانسور  $I_{ik} = \sum m(x_i^{\dagger} \delta_{ik} - x_i x_k)$  (۳۲–۲) عبادت ذیر سرانجام به دست می آید :

$$
T = \frac{1}{\gamma} \mu V^{\gamma} + \frac{1}{\gamma} I_{ik} \Omega_i \Omega_k \qquad (\gamma \gamma = \gamma)
$$

تابع لاگرانژ یك جسم صلب را میتوان ً با كمكردن انرژی پتانسیل از ( ۳-۳۲ ) به دست آورد :

$$
L = \frac{1}{\gamma} \mu V^{\gamma} + \frac{1}{\gamma} I_{ik} \Omega_i \Omega_k - U \qquad (\Upsilon \Upsilon - \Upsilon)
$$

انرژی پتانسیل عموماً تابعی از شش مختصات است که موضع جسم صلب را تعیین میکند (مثلاً معه مختصات  $Z$  و  $Y$  و  $X$  مرکز ثقل و سه زاویهای که طرز قرارگرفتن  $\,$  محورهای  $\,$ متحرك را نسبت به محورهای ثابت تعيين مى كند) .

تانسور  $I_{ik}$  را تانسور ماند می نامند . چنانکه از تعریف (۲-۳۲) برمیآید ، این تانسور متقادن است ؛ يعني داريم :

$$
I_{ik}=I_{ki} \qquad \qquad (\text{YY}-\Delta)
$$

ا\_ دراین فصل حرفهای نرو & و l اندیسهای تانسوری هستند ومقادیر 1 و ۲ و ۳ را می گیر نه. قانون جمع همواره به کاربرده میشود؛ یعنی علاماتجمع حذف میشود وعمل جمع ، نسبت به مقادین ۱ و ۲ و ۳ ، وقتی یكاندیس دومرتبه دریك عبارت به كار برده میشود،باید انجام گیرد.مثلاً A،B،=A،B و A،B،=A،A) دغیره. چنین اندیسی، اندیس گنگگنامدارد. اندیس گنگ را می توان بااندیس مشابهی عوض کرد،مگر آنکه درعبارت موردنظر درجای دیگری بهكار رفتهباشد

مكانيك كلاسيك

$$
I_{ik} = \begin{bmatrix} \sum m(y^x + z^x) & -\sum mxz \\ -\sum mxz & -\sum mxz \\ -\sum mxz & -\sum mxz \\ -\sum mxz & -\sum mxz \\ -\sum mxz & -\sum mzy & \sum mxy \\ -\sum mxz & -\sum mzy & \sum mx(y^x + y^x) \end{bmatrix} (4x - 5)
$$

. مَوْلْفَعْمَاى  $I_{xx}$  و $I_{yy}$  و $I_{xx}$  داگشتاورهاى ماند حولِمحودهاى مربوط مى نامند تانسور ماند دارای خاصیت جمع پذیری است ؛ یعنی گشتاورهای ماند یك جسم برابر با مجموع گشتاورهای ماند قسمتهای مختلف آن می باشد .

اگر جسم را پیوسته درنظر بگیریم ، جمع بهکاربرده شده درتعریف (۲ـ۳۲) تبدیل به انتگرال روی حجم جسم می گردد :

$$
I_{ik} = \int \rho(x_i^{\mathsf{T}} \delta_{ik} - x_i x_k) \, \mathrm{d}V \tag{Y\mathsf{T}-\mathsf{Y}}
$$

مانند هر تانسور متقارن درجهٔ دوم ، تانسور اینرسی را میتوان با انتخاب مناسب امتدادهای محودهای مختصات $x_{\mathsf{y}}$ ،  $x_{\mathsf{y}}$  به سودت قطری در آورد. این امتدادها را محورهای · اصلی.ماند ومقادیر مربوط بهمؤلفههای قطری!ین تانسور راگشتاورهای اصلی ماند نام گذاری کرده اند . ما این مقادیر را با بروم و را بن مایش میدهیم. هر گاه محورهای  $x, \iota x$  بهت را  $x$ به طریق فوق انتخاب کنیم ، انرژی جنبشی چرخش به صورت سادهٔ

$$
T_{rot} = \frac{1}{\gamma} (I_{\gamma} \Omega_{\gamma}^{\gamma} + I_{\gamma} \Omega_{\gamma}^{\gamma} + I_{\gamma} \Omega_{\gamma}^{\gamma})
$$
 (77–A)

درمی آید .

هیچ یك از گشتاورهای اصلی ماند نمیتواندازمجموع دوتای دیگر بیشتر شود ؛ مثلاً  $I_1 + I_{\gamma} = \sum m(x_1^{\gamma} + x_{\gamma}^{\gamma} + \gamma x_{\gamma}^{\gamma}) \geqslant \sum m(x_1^{\gamma} + x_{\gamma}^{\gamma}) = I_{\gamma}$  (۳۲-۹)

جسمی دا که سه گشتاور اصلی ماندش همگی متفاوت هستند ، فرفرهٔ نامتقارن می نامیم و اگر دوتای آنها باهم مساوی باشند ( $I_{\rm v}$ ی $=I_{\rm v}$ ) ، آن را فرفره متقارن میگوییم. در این حالت امتداد یکی از محورهای اصلی در صفحهٔ  $\chi_{\chi}$  را میتوان ً به طور دلخواه انتخاب کرد . اگر سهگشتاور اصلی ماند مساوی باشند ، جسم را فرفرهٔ کروی نامند و سه محود ماند دا میتوان هرسه محود متعامد دلخواه درنظر گرفت .

تعیین محودهای اصلی ماند درصورتیکه جسم متقارن باشد . بسیارآسان است ؛ زیرا واضح است که موضع مرکز ثقل وجهات محورهای اصلی باید دارای همان تقارن جسم باشند . مثلاً اگر جسم يك صفحة تقارن داشته باشد "، "مركز ثقل و همچنين دو تا از محود اصلي بايد درآن صفحه قرارگيرند ومحور سوم برآن صفحه عمود باشد . يك حالت روشن ازاين مورد ، موقعی است که سیستمی از ذرات ، واقع در یك صفحه را درنظر بگیریم . اگر مفحهٔ سیستم راصفحهٔ  $x, x$  اختیارکنیم، دراین صورت برای هر ذره  $x-\bar{x}$  است و در نتیجه:  $I_{\gamma} = \sum mx_{\gamma}^{\gamma}$ ,  $I_{\gamma} = \sum mx_{\gamma}^{\gamma}$ ,  $I_{\gamma} = \sum m(x_{\gamma}^{\gamma} + x_{\gamma}^{\gamma})$ 

> اذآنجا دابطهٔ زیر حاصل میشود :  $(\forall \forall - \lor \cdot)$  $I_r = I_1 + I_r$

اگر جسمی دارای یك محور تقارن از مرتبهٔ دلخواهی باشد ، مركز ثقل آن جسم باید روی آن قرارگیرد . علاوه براین ، این محور یکی ازمحورهای اصلی مأند خواهدبود و دو محوَّر دیگر بر آن عمودند . اگر محور تقارن از مُرْتبهای بالاتر از دو باشد ، جسم فرفره متقارن است؛ چه هرمحوداسلي عمودبرمحود تقارن رامىتوان تحت زاويهاى محالف ۰٫۱۰٬۰۰۰ دودان داد؛ به عبارت دیگر محورهای متعامد منحصر بفرد نیستند و این تنها ازخواص فرفره متقارن است .

حالت خاص از این مورد وقتی است که سیستم ذرات واقع بر روی یك راستا را درنظر میگیریم . اگر داستای این سیستم دا محود <sub>۳</sub> انتخابکنیم ، برای هردده داریم :  $x = x$  = 0

و بنابراین دوتا از گشتاورهای اصلی ماند برابرند و سومی مساوی صفر است :  $I_1 = I_{\mathbf{y}} = \sum mx_{\mathbf{y}}^{\mathbf{y}}$   $I_{\mathbf{r}} = \infty$  $(\forall \forall -1)$ چنین سیستمی را دچرخنده، نامند . سفت مشخصهای که چرخنده را از اجسام دیگرمتمایز می سازد، این است که این جسم تنها دارای دودرجهٔ آزادی دوران است و آن مربوط به دوران حول محورهای x و x است . واضح است که بحث دربارهٔ دوران یك خط مستقیم حول خودش بي معنى است .

موضوع دیگری رامربوط به محاسبهٔ تانسور ماند بردسیمی کنیم: اگرچه این تانسور نسبت به سیستم مختصاتی که مبدأش درمر کن ثقل قراردارد، تمریف شده است (برای صحت معادلهٔ اساسی (۳-۳) شرط فوق لازماست) ، معهذاگاهی سادهتراستکه ابتدا تانسورمشابه

$$
I'_{ik} = \sum m(x'_{l} \delta_{ik} - x_{i} x'_{k})
$$

 ${\overline{00}}'$  دا که نسبت به مبدأ دیگری مانند  ${\overline{0}}'$  تعریف شده است ، محاسبه کرد . اگر فاصلهٔ دا با برداد a نمایش دهیم ، داریم :

 $x_i = x'_i + a_i$   $\bullet$   $\mathbf{r} = \mathbf{r}' + \mathbf{a}$ 

مكانىك كلاسك

 $:$ جون بنا به تعریف نقطهٔ (). ه $r = 2m$  میباشد ، پس  $I'_{ik} = I_{ik} + \mu (a^{\dagger} \delta_{ik} - a_i a_k)$  $(YY-YY)$ . با استفاده از رابطهٔ فوق بهآسانی میتوان  $I_{ik}$  را با داشتن  $I_{ik}$  تعیین کرد

ہسئلۂ 1۔ گشتاورہای اسلی ماند را برای ملکولهای ذیل (که سیستم نقاط مادي بافاصلهٔ ثابت درنظرگرفته ميشوند)، تعيين كنيد. (a) يك ملكول دارای اتمهای واقع بریك راستا ، (b) یك ملكول سه اتمى به صورت مثلث متساوىالساقين (شكل۳۶) ، (c) يك ملكول جهاد اتمى به شكل هرم كه قاعدهاشمثلث متساوى الاصلاع است (شكل ٣٧).

مسائل

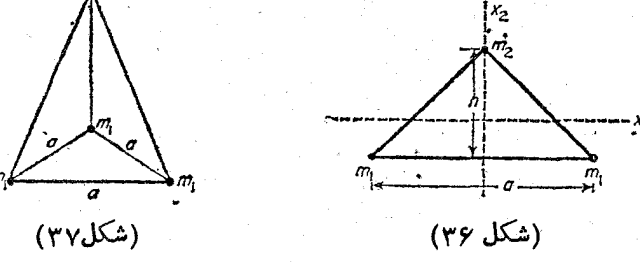

$$
I_1 = I_1 = \frac{1}{\mu} \sum_{a \neq b} m_a m_b l_{ab}^{\dagger} \quad , \quad I_1 = \circ \quad (a)
$$

حل :

ک در آن  $m_a$  جرم  $a$ امین|تم و  $l_{ab}$  فاصلهٔ بین اتم  $a$ ام و $b$ ام است. جمع دارای يك جمله براى هرجفت اتم از ملكول است . برای یك ملكول دواتمی جمع تنها شامل یك جمله است و این جمله برابر حاصل ضرب جرم دواتم درمر بع فاصلهٔ بین آنها است :  $I_{\rm v} = I_{\rm v} = m_{\rm v} m_{\rm v} l^{\rm v} / (m_{\rm v} + m_{\rm v})$ 

$$
\frac{191}{4}
$$
\n
$$
\frac{191}{4}
$$
\n
$$
\frac{191}{4}
$$
\n
$$
\frac{191}{4}
$$
\n
$$
\frac{191}{4}
$$
\n
$$
\frac{191}{4}
$$
\n
$$
\frac{191}{4}
$$
\n
$$
\frac{191}{4}
$$
\n
$$
\frac{191}{4}
$$
\n
$$
\frac{191}{4}
$$
\n
$$
\frac{191}{4}
$$
\n
$$
\frac{191}{4}
$$
\n
$$
\frac{191}{4}
$$
\n
$$
\frac{191}{4}
$$
\n
$$
\frac{191}{4}
$$
\n
$$
\frac{191}{4}
$$
\n
$$
\frac{191}{4}
$$
\n
$$
\frac{191}{4}
$$
\n
$$
\frac{191}{4}
$$
\n
$$
\frac{191}{4}
$$
\n
$$
\frac{191}{4}
$$
\n
$$
\frac{191}{4}
$$
\n
$$
\frac{191}{4}
$$
\n
$$
\frac{191}{4}
$$
\n
$$
\frac{191}{4}
$$
\n
$$
\frac{191}{4}
$$
\n
$$
\frac{191}{4}
$$
\n
$$
\frac{191}{4}
$$
\n
$$
\frac{191}{4}
$$
\n
$$
\frac{191}{4}
$$
\n
$$
\frac{191}{4}
$$
\n
$$
\frac{191}{4}
$$
\n
$$
\frac{191}{4}
$$
\n
$$
\frac{191}{4}
$$
\n
$$
\frac{191}{4}
$$
\n
$$
\frac{191}{4}
$$
\n
$$
\frac{191}{4}
$$
\n
$$
\frac{191}{4}
$$
\n
$$
\frac{191}{4}
$$
\n
$$
\frac{191}{4}
$$
\n
$$
\frac{191}{4}
$$
\n
$$
\frac{191}{4}
$$
\n
$$
\frac{191}{4}
$$
\n
$$
\frac{191}{4}
$$
\n
$$
\frac{191}{4}
$$
\

۔ حرکت جسم صلب

$$
I_1 = I_1 = \frac{1}{\varphi} \mu(R^{\gamma} + \frac{1}{\gamma}h^{\gamma}) \circ I_r = \frac{1}{\gamma} \mu R^{\gamma}
$$
  
( $\omega \in \mathbb{C}$ )  
( $\chi$ )  
( $\chi$ )  
( $\chi$ )  
( $\chi$ )  
( $\chi$ )

 $I_1 = \frac{1}{11} \mu (b^1 + c^1)$   $I_1 = \frac{1}{11} \mu (a^1 + c^1)$   $I_1 = \frac{1}{11} \mu (a^1 + b^1)$ محورهای <sub>۷</sub>٪ و <sub>۳</sub>٪ و <sub>۳</sub>٪ به ترتیب در امتداد ابعاد <sub>a</sub> و d و c میباشند) .<br>(e) ابتدا تانسور I'<sub>ik</sub> را نسبت به محورهائی که مبدأشان در رأس

مكانيك كلاسيك

مَحْرُوط واقع است ، محاسبه ميكنيم (شكل ٣٨) . با بهکار بردن مختصات استوانهای این محاسبات ساده میشوند و نتایج زیر به دست می**آی**د :

$$
I'_{\gamma} = I'_{\gamma} = \frac{\gamma}{\Delta} \mu(\frac{\gamma}{\gamma} R^{\gamma} + h^{\gamma}) \quad , \quad I'_{\gamma} = \frac{\gamma}{\gamma} \mu R^{\gamma}
$$

بهآسانی مىلوم مىشودکه مرکزثقل برمحود مخروط و درفاصلهٔ 
$$
۸۴ = 0
$$
  
از د<sup>h</sup>س آن واقع است . با استفاده از دابطهٔ (۲۲–۳۳) نتیجه مىشود :

 $I_1 = I_1 = I', -\mu a' = \frac{\mu}{\gamma} \mu (R^{\gamma} + \frac{1}{\gamma} h^{\gamma})$   $I_r = I'_r = \frac{\mu}{\gamma} \mu R^{\gamma}$ 

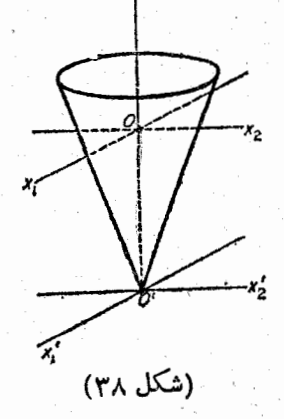

f) مرکز تقل در مرکز بیشوی است ومحودهای املی ماند درامنداد مخودهای بیشوی دا د دادند . انتکرال گیری دوی حجم بیشوی دا میتوان باتیدیل مخونهای بیشوی دا میتوان  
باتبدیل مخشات باسودت 50 = 2018 ساداهٔ ساداهٔ سطح بیشوی  
کرهای به شاع واحد است) تبدیل میکند ، به انتگرال دوی حجم کره بدل  
کرهای به شاع واحد است) تبدیل میکند ، به انتگرال دوی حجمکره بدل  
کرد . شلأ کشناود ماند حول محود بر برابر است با :  

$$
I_1 = \rho \int \int \int (y^V + z^V) dx dy dz =
$$

$$
= \text{Pabc} \int \int (b^V \eta^V + c^V \xi^V) d\xi d\eta d\xi =
$$

$$
x\in\mathbb{R}^n
$$

حركت جسم صلب

که در آن 
$$
I
$$
 گمتاور ماندکره بهشماع واحد است. چون حجم بیضوی مسادی ۲- سات ، گمتاردهای ماند برابر با مقادیر زیرمیشوند :  
\n $I_1 = \frac{1}{\Delta} \mu(b^x + c^x)$  و  $I_1 = \frac{1}{\Delta} \mu(a^x + b^x)$   
\n $I_1 = \frac{1}{\Delta} \mu(b^x + c^x)$  و  $I_1 = \frac{1}{\Delta} \mu(a^x + b^x)$   
\n $I_2 = \frac{1}{\Delta} \mu(b^x + c^x)$  و  $I_3 = \frac{1}{\Delta} \mu(a^x + b^x)$   
\n $I_3 = \frac{1}{\Delta} \mu(a^x + b^x)$   
\n $I_4 = \frac{1}{\Delta} \mu(a^x + b^x)$   
\n $I_5 = \frac{1}{\Delta} \mu(a^x + b^x)$   
\n $I_6 = \frac{1}{\Delta} \mu(a^x + b^x)$   
\n $I_7 = \frac{1}{\Delta} \mu(a^x + b^x)$   
\n $I_8 = \frac{1}{\Delta} \mu(a^x + b^x)$   
\n $I_9 = \frac{1}{\Delta} \mu(a^x + b^x)$   
\n $I_9 = \frac{1}{\Delta} \mu(a^x + b^x)$   
\n $I_9 = \frac{1}{\Delta} \mu(a^x + b^x)$   
\n $I_9 = \frac{1}{\Delta} \mu(a^x + b^x)$   
\n $I_9 = \frac{1}{\Delta} \mu(a^x + b^x)$   
\n $I_9 = \frac{1}{\Delta} \mu(a^x + b^x)$   
\n $I_9 = \frac{1}{\Delta} \mu(a^x + b^x)$   
\n $I_9 = \frac{1}{\Delta} \mu(a^x + b^x)$   
\n $I_9 = \frac{1}{\Delta} \mu(a^x + b^x)$   
\n $I_9 = \frac{1}{\Delta} \mu(a^x + b^x)$   
\n $I_9 = \frac{1}{\Delta} \mu(a^x + b^x)$   
\n $I_9 = \frac{1}{\Delta} \mu(a^x +$ 

$$
U = \mu g l(\nabla - \cos \varphi) \approx \frac{1}{\nabla} \mu g l \varphi^{\nu}
$$
  
etc.  $l_{ij} \sim l$   $j_{ij} \sim l$   

$$
L = \frac{1}{\nabla} \mu l^{\nu} \varphi^{\nu} + \frac{1}{\nabla} (I_{\nu} \cos^{\nu} \alpha + I_{\nu} \cos^{\nu} \beta + I_{\nu} \cos^{\nu} \gamma) \varphi^{\nu} - \frac{1}{\nabla} \mu g l \varphi^{\nu}
$$
  
g.e.  $l_{ij} \sim l_{ij} \approx l$ 

 $\omega^{\gamma} = \mu g l / (\mu l^{\gamma} + I_{\gamma} \cos^{\gamma} \alpha + I_{\gamma} \cos^{\gamma} \beta + I_{\gamma} \cos^{\gamma} \gamma)$ ه**سئلهٔ ۴ـ** انرژی جنبشی سیستم نشان دادهشده درشکل ۳۹ را بددست آورید : 0A و AB میلههای همگن و نازك به طول I میباشندكه در A به یکدیگر لولاشدهاند . میلهٔ  $OA$  درصفحهٔ شکل،حول 0 دوران میکند وانتهای . اذ میلهٔ  $AB$  در طول  $Ox$  میلغزد  $B$ 

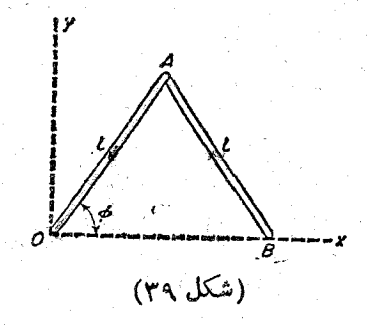

 $\frac{1}{\sqrt{2}}$ حل : سرعت مرکز ثقل میلهٔ  $OA$  (که دروسط میله قراردارد)  $\frac{1}{\sqrt{2}}$ است که در آن  $\phi$  زاویهٔ  $\widehat{AOB}$  میباشد . بنابراین انرژی جنبشیمیلهٔ  $\bm{O}$ چنین است :

$$
T_{y} = \frac{1}{\Lambda} \mu I^{\gamma} \dot{\varphi}^{\gamma} + \frac{1}{\gamma} I \dot{\varphi}^{\gamma}
$$

µ جرم هريك از دوميله است .

یختصات کارتیین مرکز تقل میلهٔ *AB* چنین است :  

$$
X = \frac{Y}{Y} \text{ }log \varphi \quad Y = \frac{1}{Y} \text{ }lsin \varphi
$$

و چون سرعت زاویهای حاصل ازدوران این میله نیز @استپسانرژی جنبشی آن خواهد بود :

$$
T_{\gamma} = \frac{1}{\gamma} \mu(\dot{X}^{\gamma} + \dot{Y}^{\gamma}) + \frac{1}{\gamma} I \varphi^{\gamma} = \frac{1}{\lambda} \mu I^{\gamma} (\gamma + \lambda \sin^{\gamma} \varphi) \varphi^{\gamma} + \frac{1}{\gamma} I \varphi^{\gamma}
$$
  
16.1147  
16.115  
17.117  
17.117  
17.117  
18.117  
19.117  
10.117  
11.118  
15.119  
16.119  
17.119  
19.119  
19.119  
19.119  
19.119  
19.119  
19.119  
19.119  
19.119  
19.129  
19.130  
19.130  
19.131  
19.1419  
19.131  
19.1419  
19.151  
19.161  
19.171  
19.19  
19.101  
19.101  
19.119  
19.119  
19.119  
19.121  
19.130  
19.141  
19.151  
19.19  
19.101  
19.101  
19.119  
19.119  
19.121  
19.130  
19.141  
19.151  
19.162  
19.173  
19.19  
19.103  
19.104  
19.105  
19.107  
19.107  
19.119  
19.119  
19.119  
19.129  
19.130  
19.130  
19.131  
19.131  
19.131  
19.132  
19.133  
19.133  
19.133  
19.135  
19.135  
19.137  
19.137  
19.139  
19.139  
19.139  
19.139  
19.139  
19.139  
19.139  

. 
$$
(I = \frac{1}{\sqrt{1 - \frac{1}{\sqrt{1 - \frac{1}{\sqrt{1 - \frac{1}{\sqrt{1 - \frac{1}{\sqrt{1 - \frac{1}{\sqrt{1 - \frac{1}{\sqrt{1 - \frac{1}{\sqrt{1 - \frac{1}{\sqrt{1 - \frac{1}{\sqrt{1 - \frac{1}{\sqrt{1 + \frac{1}{\sqrt{1 + \frac{1 \cdot \frac{1}{\sqrt{1 + \frac{1}{\sqrt{1 + \frac{1 \cdot \frac{1}{\sqrt{1 + \frac{1 \cdot \frac{1}{\sqrt{1 + \frac{1 \cdot \frac{1}{\sqrt{1 + \frac{1 \cdot \frac{1}{\sqrt{1 + \frac{1 \cdot \frac{1}{\sqrt{1 + \frac{1 \cdot \frac{1}{\sqrt{1 + \frac{1 \cdot \frac{1}{\sqrt{1 + \frac{1 \cdot \frac{1}{\sqrt{1 + \frac{1
$$

هسئلهٔ هـ انرژی جنبشی|ستوانهای به شعاع R را که روی صفحه|ی می،غلتد پیداکنید . جرم استوانه چنان توزیع شده استکه یکی از محورهای اصلی ماند با محور استوانه موازیاست و به فاصلهٔ a از آن قراردارد. گشتاور ماند، درحول آن محوراصلي، 1 است .

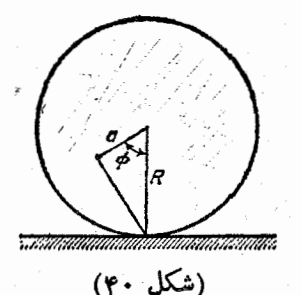

حل : زاویهٔ @ را زاویهٔ بین قائم وخطیکه ازمرکز ثقل عمودبرمحود

استوانه شده است ، فرض میکنیم . حرکت استوانه را در هُرلحظه می توان « دودان خالص حول محودآ ني كه منطبق برخط تماس استوانه با صفحه است ، درنظر گرفت (شکل ۴۰) . سرعت زاویهای این دوران @ است (چون سرعت ذاویهای دوران حول دو محور موازی یکسان است . مرکز ثقل در فاصلهٔ از محود آنی قرار دارد و بنابراین سرعت آن  $\sqrt{a^4 + R^4 - \gamma a R cos \varphi}$ مساوی است با : "V=φ  $V\overline{a^1 + R^1} - \text{\rm i} aRcos\varpi$  و انرژی جنبشی سیستم برابر است با :

$$
T=\frac{1}{\gamma}\mu(a^{\gamma}+R^{\gamma}-\gamma aRcos\varphi)\varphi^{\gamma}+\frac{1}{\gamma}I\varphi^{\gamma}
$$

هسئلهٔ ۶ ـ انرژی جنبشی استوانهٔ همگنی به شعاع a را که پرسطح داخلی استوانهای به شعاع R <sub>هیم</sub>فلند به دست آوردید (شکل ۴۱).

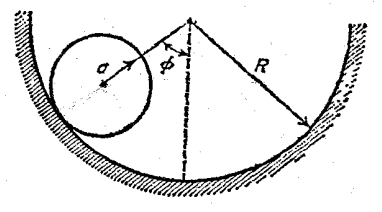

(شکل ۴۱)

حل : زاویهٔ c را بین قائم و خطی که مراکز استوانه را به هم متصل می سادد ، فرض می کنیم . ً مرکز ثقل استوانهٔ غلتان در روی محورش تر ار دارد و سرعت آن  $\mathit{v}\!=\!\mathit{p}(R\!-\!a)$ است . می توان سرعت زاویهای را با تصور دودان خالص حول محورآنى كه منطبق برخط تماس دواستوانه است ، به دست آورد :

$$
\Omega = \frac{V}{a} = \dot{\varphi}(R-a)/a
$$
\n
$$
I_{\tau}
$$
\n
$$
I_{\tau}
$$
\n
$$
I_{\tau}
$$
\n
$$
T = \frac{1}{\gamma} \mu(R-a)^{\gamma} \dot{\varphi}^{\gamma} + \frac{1}{\gamma} I_{\tau}(R-a)^{\gamma} \dot{\varphi}^{\gamma}/a^{\gamma} = \frac{\tau}{\gamma} \mu(R-a)^{\gamma} \dot{\varphi}^{\gamma}
$$
\n
$$
I_{\tau}
$$
\n
$$
I_{\tau}
$$
\n
$$
I_{\tau}
$$
\n
$$
I_{\tau}
$$
\n
$$
I_{\tau}
$$
\n
$$
I_{\tau}
$$
\n
$$
I_{\tau}
$$
\n
$$
I_{\tau}
$$
\n
$$
I_{\tau}
$$
\n
$$
I_{\tau}
$$
\n
$$
I_{\tau}
$$
\n
$$
I_{\tau}
$$
\n
$$
I_{\tau}
$$
\n
$$
I_{\tau}
$$
\n
$$
I_{\tau}
$$
\n
$$
I_{\tau}
$$
\n
$$
I_{\tau}
$$

مكانيك كلاسيك

حل : ذاوية بين OA (محل تماس مخروط يا صفحه) و امتداد دلخواه درصفحهٔ مزبوردا به  $\theta$  نمایش میدهیم (شکل۱۴۲). مکان مرکز ثقل روی  $OX$ محورمخروطاست وسرعتآنچنین است:  $a\theta cos\alpha$  که در آن  $\gamma$  زاویهٔ دأس مخروط و a فاصلهٔ مرکز ثقل تا دأس مخروط است ، سرعت ذاویهای با تصور دوران خالص حول محورآنی  $OA$  به دست میآید :

$$
\Omega = \frac{V}{a\sin\alpha} = \theta \cot\alpha
$$

یکی از محورهای اسلی گشتاور ماند (x,) در امتداد محور مخروط است . محود دیگر  $(x_\gamma)$  دا میتوان عمودبر  $OA$  ومحود مخروط در نظر گرفت . از

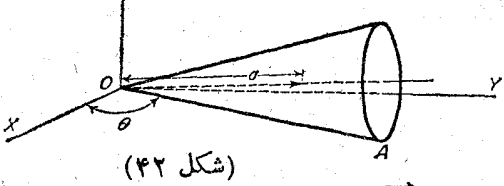

تنجا مؤلفههای و دار  $\Omega$  (که موازی  $OA$  است) در امتداد محورهای اصلی  $\top$ ماند  $\Omega$ sin $\alpha$  و صفرو  $\Omega cos \alpha$  هستند . انرژی جنبشی از این رو چنین خواهد

$$
T = \frac{1}{\gamma} \mu a^{\gamma} \dot{\theta}^{\gamma} \cos^{\gamma} \alpha + \frac{1}{\gamma} I_{\gamma} \dot{\theta}^{\gamma} \cos^{\gamma} \alpha + \frac{1}{\gamma} I_{\gamma} \dot{\theta}^{\gamma} \frac{\cos^{\gamma} \alpha}{\sin^{\gamma} \alpha}
$$
  
=\frac{\gamma}{\beta} \mu h^{\gamma} \dot{\theta}^{\gamma} (\gamma + \Delta \cos^{\gamma} \alpha)/\gamma.

که درآن h ارتفاع مخروط است و , I و , I و c درمسئلهٔ (e) و بهدستآمده اند. ہسئلةً لم ــ انرژی جنبشی محروط ہمگنی را که قاعدۂ آن برسطح صفحهای می،غلتد و رأسش در ارتفاعی برابر شعاع قاعدهٔ آن ازسطح این صفحه ثابت شده است ، پيدا كنيد (محور مخروط موازى صفحه است) .

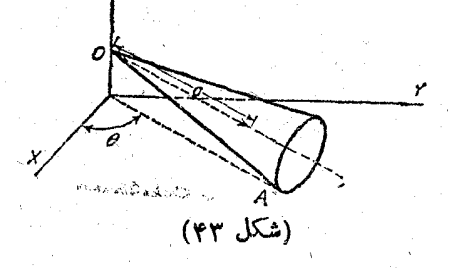

بود :

حل : زاويهٔ بين تسوير محودمخروط برصفحه و امتداد ثابت دلخواهي  $V = a \theta$ راکه درسفحه قراردارد ،  $\theta$  می نامیم (شکل۱۴۳) . سرعت مرکز تقل است (علائم مسئلة γ نيز در اينجا مراعات ميشود) . محودآني دوران مولد است که از نقطهٔ تماس مخروط باسفحه میگذرد. مرکز ثقل در فاسلهٔ  $OA$ 

 $\Omega = \frac{\theta}{\sin \alpha}$  از این محور قرار دارد ، پس  $\Omega = \frac{V}{a sin \alpha}$  یا  $\sin \alpha$ هرگاه محود  $x$  عمود برمحودمخروط و خط $OA$  دسم شود، مؤلفههای برداد  $\Omega$ sin $\alpha$ در امتداد محورهای اصلی ماند  $\alpha$ و $\alpha$ و $\alpha=0$  و صفر و $\Omega$ خواهدبود . بنابراین انرژی جنبشی برابر است با :  $T=\frac{1}{\gamma}\mu a^{\gamma}\dot{\theta}^{\gamma}+\frac{1}{\gamma}I_{\gamma}\dot{\theta}^{\gamma}+\frac{1}{\gamma}I_{\gamma}\dot{\theta}^{\gamma}cot\theta^{\gamma}a$ 

=  $\forall \mu h^{\nu} \theta^{\nu} (sec^{\nu} \alpha + \Delta)/\gamma$ .

هسٹلة ٩\_ انرژى جنبش بيضوييے را كه حول يكى ازمحورهاى خود در شکل ۴۴) دوران میکند ، به دست آورید . محور AB خود نیز (AB - حول خط CD (عمودبر AB و مار برمرکن بیضوی) دوران دارد

ط : ذاوية دودان حول CD دا با  $\theta$  و حول AB (ذاوية بين CD و  $\mathcal{A}$ محود ,x ماند که عمود بر  $AB$  است) دا با p نمایش میدهیم . مؤلفههای  $x_r$ بردار  $\Omega$  در امتداد محورهای ماند ،  $\theta cos\varphi$  و  $\theta sin\varphi$  و  $\varphi$  هستند (محور  $x$ دا AB درنظرگرفتهایم) . چون مرکز ثقل (واقع در مرکز بیضوی) درحال سکون است ِ، انرژی جنبشی چنین خواهد بود :

 $T=\frac{1}{\gamma}(I_{\gamma}cos^{\gamma}\varphi+I_{\gamma}sin^{\gamma}\varphi)\dot{\theta}^{\gamma}+\frac{1}{\gamma}I_{\gamma}\dot{\varphi}^{\gamma}$ 

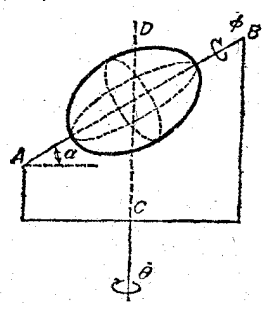

حركت جسم صلب

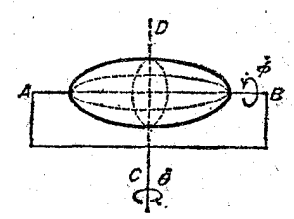

(شكل ۴۵)

(شکل ۴۴)

 $AB$  مسئلهٔ • (\_ مسئلهٔ شمارهٔ ) را در حالتی که محور  $CD$  عمود بر نیست و AB یکی از محورهای تقارن بیضوی است ، به دست آورید (شکل ۴۵). حل: مؤلفههای  $\overline{\Omega}$  در امتداد  $AB$  و دو محود اصلی ماند دیگر که  $\cdot$  عمودبر  $AB$  هستند ، چنین خواهند بود  $\theta$ cos $\alpha$ cos $\varphi$  ·  $\theta$ cos $\alpha$ sin $\varphi$  ·  $\varphi + \theta$ sin $\alpha$ و اذاً نجا انن ژی جنبشی به دست می آید :  $T = \frac{1}{\gamma} I_1 \dot{\theta}^{\gamma} \cos^{\gamma} \alpha + \frac{1}{\gamma} I_{\gamma} (\dot{\phi} + \dot{\theta} \sin \alpha)^{\gamma}$ 

۳۳ : مقدار حرکت زاو بهای جسم صلب

همان طور که میدانیم مقدار حرکت زاویهای یك سیستم بستگی به نقطهای كه نسبت به آن مقدار حرکت زاویهای سنجیده میشود ، دارد . در مکانیك اجسام صلب متداولترین نقطه براي اين مقصود مبدأ مختصات سيستم متحرك است ؛ يعني مركز ثقل جسم. مقدارجركت زاویهای نسبت به این نقطه در زیر با M نمایش داده میشود .

مطابق فرمول (۶ـ۹) ، هرگاه مبدأ درمركزُ ثقل جسم منظورشود ، مقدار حركت زاویهای M برابر استبا مقدار حرکت زاویهای وخالص،که درنتیجهٔ حرکت جسمنسبت به مركز ثقل نتيجه شدهاست. بنا به تعريف:

 $M = \sum m r \times v$ 

 $\mathbf{v} = \mathbf{v} = \mathbf{0} \times \mathbf{r}$  با جایگزین کردن  $\mathbf{v} = \mathbf{0}$  داریم  $\mathbf{M} = \sum m \mathbf{r} \times (\Omega \times \mathbf{r}) = \sum m[r'\Omega - \mathbf{r}(\mathbf{r}.\Omega)]$ و به صورت تانسوری :

$$
M_i = \sum m(x_i^{\dagger} \Omega_i - x_i x_k \Omega_k) = \Omega_k \sum m(x_i^{\dagger} \delta_{ik} - x_i x_k)
$$
  
و با بهکاربردن تمریف (۲۲–۲) دربادهٔ تانسود ماند، خواهیم داشت :  

$$
M_i = I_{ik} \Omega_k
$$

: اگر ج $\mathbf{x}_i$  و چ $\mathbf{x}_j$  سه محور اصلی ماند باشند ، از فرمول فوق نتیجه میشود

 $M_{\mathcal{N}} = I_{\mathcal{N}} \Omega$ ,  $M_{\mathcal{N}} = I_{\mathcal{N}} \Omega_{\mathcal{N}}$  ,  $M_{\mathcal{N}} = I_{\mathcal{N}} \Omega_{\mathcal{N}}$  $(5 - 7)$ 

حركت جسم صلب

مثلاً درمورد فرقره کروی که سه مؤلفهٔ اصلیٰ گشتاور ماند برابرند ، به سادگی داریم :

$$
\mathbf{M} = I\overrightarrow{\Omega} \tag{r} \mathbf{r} - \mathbf{r}
$$

یعنی بردار مقدار حرکت زاویهای متناسب و در جهت بردار سرعت زاویهای است . اما در مودد جسمی دلخواه برداد M معمولاً در جهت Q نیست و این امر تنها درصورتی مصداق داددکه جسم حول یکی از سه محور اصلی ماند بگردد .

جسم صلبی راکه حرکتآزاد دارد ، درنظرمیگیریم (یعنی جسم تحت تأثیر نیروهای خادجي قرار نمي گيرد) . چون هرنوع حرکت انتقالي يکنواخت فاقد اهميت است ، بردار حرکتانتقالی دا اذبردادحرکتِجسمکم میکنیم؛ درنتیجهتنها دودانآذادجسم باقی میماند. مانند هر سیستم بستهای ، بردار مقدار حرکت زاویهای دوران آزاد جسم ثابت است و

برای فرفرۂ کرویانشرط $\mathbf{M=}$  نتیجه می شود $\mathbf{e}:\Omega$  . از آ نجا حرکت آزادفرفرۂ كروى درحالت كلي دوران يكنواخت حول محور ثابتي درفضا است .

در موردی که سیستم یك مجرخنده، است نیز به سادگی چنین حاصل می شود :

 $M = I \Omega$ 

که در دار  $\overline{\Omega}$  درآن عمودبر محور چرخندهاست . از این رو دورانآزاد مچرخنده، دوران يكنواخت در يك صفحه و حول محوري عمود بن آن صفحه است .

با به کار بردن اصل بقاء مقدار حرکت ذاویهای ، میتوان دوران آزاد سیستمهای پیچیده تر راکه دارای محوَّرتقارن باشند ، به دست آورد . با در نظر گرفتن این حقیقت که محورهای ماند , $x$ وبہ (عمود برمحور تقارن  $x_\ast$  فرفرہ) را مے توان به طور دلخواہ تعیین کرد . ما محوربx را عمودبر صفحهای که شامل بردارثابت M ومجور آنی دوران پ $x$  است. انتخاب میکنیم . از این رو ۰ = M است و نیز از روابط (۲-۳۳) نتیجه میشود که ہ $\Omega_{\rm v}$ ہ سے بال بن بندان معنی است که  $\rm M$  و  $\Omega$  و محور تقارن فرفرہ در ہر لحظه دریک صفحه قرار دارند (شکل ۴۶) . ازآنجا بردار سرعت $\chi_{\rm T}$ سمع  $\sqrt{\rm v} = 0$  هرنقطه واقع برمحور تقادن فرفره ، درهرلحظة دلخواه ، عمود برصفحة مزَّبور است . يعني محور تقادن فرفره بهطوریکنواخت و درحول|متدادM دوران میکند ومخروط دواری رادرفضا رسم میکند . این حرکت نقدیم منظم فرفره نامیده میشود . درعین حال فرفره به طور یکنواخت حول محورش ميگردد .

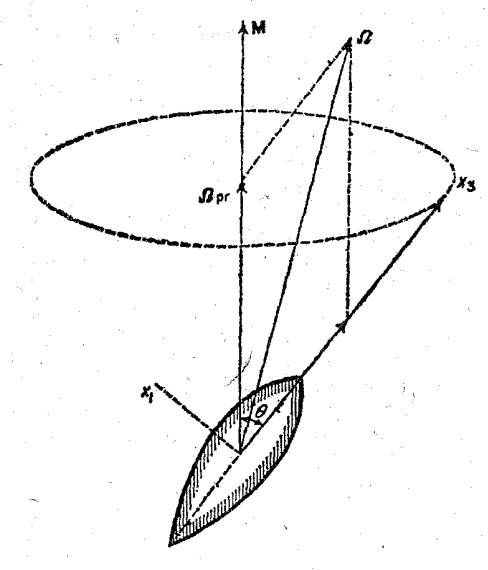

(شكل ۴۶)

 ${\rm\,M}$  سرعت زاویهای این دوران را میتوان به سادگی برحسب مقدار جرکت زاویهای و زاويهٔ  $\theta$  ( بين محود فرفره و امتداد M ) به دست آورد . سرعت زاويهاى فرفره حول . محووش مؤلفهٔ که از بردار  $\Omega$  در امتداد محور تقارن است

$$
\Omega_r = \frac{M_r}{I_r} = \frac{M}{I_r} \cos \theta \qquad (\Upsilon \Upsilon - \Upsilon)
$$

برای تعیین مقدار تقدیم ن $\Omega$  ، بردار  $\overline{\Omega}$  را درامتداد  $x_{\mathsf{r}}$  وامتداد  ${\mathbf M}$  تجزیه میکنیم. اولی باعث تغییرمکان محور فرفره نمیشود ، بنابراین دومین.وْلفه ، سرعت راویهای تقدیم را به دست می دهد . از شکل ۴۶ آشکار است که :

$$
\Omega\_{\mathbb{C}^{\ast}}\mathsf{sin}\,\theta=\Omega_{\smallsetminus}
$$

و چون

$$
\Omega_{\rm V}=\frac{M_{\rm V}}{I_{\rm V}}=\frac{M}{I_{\rm V}}\sin\theta
$$

پس :

$$
\Omega_{\phi} = \frac{M}{I_{\phi}} \tag{TT-\Delta}
$$

۳۴ : معادلات حرکت جسم صلب

چون عموماً درجات آذادی اجسام صلب شش تا است ، معادلات عمومی حرکت باید

شش عدد باشند . آنها را ممکن است طوری نوشتکه مشتق دوبردار مقدارحرکت و مقدار حرکت زاویهای جسم را به دست دهند .

اولین معادله ازجمع روابط  $\mathbf{p} = \mathbf{f}$  برای هرجزء جسم به دست می $\mathbf{p}$ ید (  $\mathbf{p}$  مقدار حرکت جزء جسم و f نیرویی است که بر آناعمال میشود . برحسب مجموع مقادیر حرکت جسم،  $\mathbf{P} = \mathbf{\Sigma} \mathbf{p} = \mathbf{P}$ و مجموع نيروهای واردبر آن،  $\mathbf{F} = \mathbf{\Sigma} \mathbf{f}$  داريم:

$$
\frac{dP}{dt} = F \tag{77-1}
$$

هرچندF به عنوان مجموع همهٔ نیروهای f اعمالشده بردرات مختلف جسم، منجمله نيروهاي داخلي ناشي از خود درات ، تعريف شده است معهذا F عملاً تنها شامل نيروهاي خارجي است : نيروهاَي متقابل بين ذرات تشكيلدهندۀ جسم بايد حذف شوند چه اگرهيچ نيروي خارجي برجسم وارد نشود ، مانند هرسيستم بستهاى ، مقدار حركت جسم بايد ثابت بماند ، يعنى در اين حالت ه =F است .

چه اگر ال آن ژی پتانسیل جسم صلب در میدان خارجی باشد ، نیروی F با دیفرانسیل گرفتن از U نسبت به مختصات مرکز ثقل جسم به دست میآید :  $F = -\partial U/\partial R$  (۳۴-۲)

جه هنگامیکه جسم بهاندازهٔ  $\delta {\rm R}$  انتقال پیسـدا کند ، بردارحامل r هرنقطهٔ جسم $^{\circ}$  $\cdot$  : به اندازهٔ  $\delta {\bf R}$  تغییر می کند وازآ نجا در انرژی پتانسیل به اندازهٔ زیر تغییر حاصل می گردد

 $\delta U = \Sigma (\partial U / \partial \mathbf{r}) \cdot \partial \mathbf{r} = \partial R \cdot \Sigma \partial U / \partial \mathbf{r} = -\partial R \cdot \Sigma \mathbf{f} = -\mathbf{F} \cdot \partial R$ 

می توان مُعادلهٔ (۱\_۳۴) را با نوشتن معادلهٔ لاگرانژ برای مرکز ثقل جسم به دست آورد :

$$
(\mathrm{d}/\mathrm{d}t)\,\delta L/\delta V = \delta L/\delta R
$$

با استفاده از تابع لاگرانژ جسم صلبکه درمعادلهٔ (۳۲ـ۳۲) به دستآمده است ، داریم :

$$
\partial L/\partial V = \mu V = P \quad \partial L/\partial R = -\partial U/\partial R = F
$$

اكنون معادلة دوم حركت را استخراج مىكنيم . إين معادله مشتق مقدار حركت ذاویهایMدا نسبت به زمان بهدست میدهد. برای سهولت چارچوب ثابت (ماند) مرجع را چنان اختیار میکنیمکه در آن چارچوب مرکز ثقل در لحظهٔ مورد مطالعه درحالت سکون باشد . داریم .

 $M = (d/dt)\Sigma r \times p = \Sigma r \times p + \Sigma r \times p$ 

مكانىك كلاسىك

۱۷۲

 ${\bf v}\ =\ {\bf r}$  در چارچوب مرجع انتخابی ما ( با ه ${\bf V}=(\ {\bf V}-{\bf r})$  ، مقدار  ${\bf r}$  در لحظهٔ بررسی همان است . چون بردارهای v و p=mv موازیند ، حاصلضرب ه $\mathbf{r} \times \mathbf{p}$  است. باجایگزین کردن f به جای p به دست میآید :

> $dM/dt = K$  $(\tau^*-\tau)$ که در آن :

 $K = \Sigma r \times f$  $(\Upsilon \Upsilon - \Upsilon)$ 

چون M به عنوان مقدارجر کت زاویهای حول مرکز ثقل تعریف شده است ( بخش ۳۳٫)، مقدار آن در عبور از یك چارچوب ماند به چارچوب ماند دیگر تغییر نمی كند . این مُوضوع از معادلهٔ (۵ــ۹) به ازاءِ ه ${\bf R}$  ديده میشود . بنابراين میتوان نتيجه گرفت كه معادلهٔ حرکت (۳بـ۳۴) که دربارهٔ چارچوب مرجع خاصی به دست آمده است ، برای هر چارچوب ماند دیگر نیزبنابراصل نسبیت گالیله معتبر است .

بردار r  $\times$ f گشتاور نیروی f نامیده میشود و K لنگو پیچشی کل نام دارد ( يُعني مجموع گشتاورهاي نيروهاي مؤثر بر جسم ) . مانند نيروي كلّي F ، در مجموعهٔ (۳۴\_۳) نیزتنهاکافی استنیروهای خارجی را درنظرگرفت ؛ بنابراصل بقاء مقدارحرکت زاویهای ، مجموع گشتاورهای نیروهای داخلی در یك سیستم بسته صفر است .

گشتاور یك نیرو مانند مقداد حركت داویدای ، عموماً بستگی به نحوه انتخاب مبَدأ دارد. در (۳–۳۴) و(۴–۳۴)گشتاورها نسبت به مرکز ثقل جسم سنجیده شدهاند .

هنگامی که مبدأ مختصات به اندازهٔ a تغییرمکان دهد ، شعاع'r حامل هر نقطهٔ جسم برابر با r — a میشود. از آنجا :

$$
K = \Sigma r \times f = \Sigma r' \times f + \Sigma a \times f
$$

و يا :

 $K = K' + a \times F$  $(\tau^*-\Delta)$ 

ازرا بطففوق مشاهده می شودکه درمورد خاصی که بر آیندنیروهاسفر باشد (ه $\mathbf{F}$ )، گشتاور بستگی به مبدأ انتخابیندارد . در این موددگفته میشودبر جسم «زوجی'، اثرکرده است· معادلة (٣-٣٣) را ميتوان با توجه به معادلة لاكرانق

$$
\langle \mathbf{d}/\mathbf{d}t \rangle \partial L / \partial \overrightarrow{\Omega} = \partial L / \partial \phi
$$

1<sub>-</sub>Couple

در مختصات ددورانی'،به دستآورد. با دیفرانسیلگیری از تابع لاگرانژ (۳–۳۲) نسبت به مؤلفههای برداد (۵ نتیجه می شود:

$$
\partial L/\partial\Omega_i = I_{ik}\Omega_k = M_i
$$

با دوران جزئی به اندازهٔ δφ ، در انرژی پتانسیل جسم؛ اندازهٔ زیرتغییر حاصل میشود:

$$
\delta U = -\Sigma f \cdot \delta r = -\Sigma f \cdot \delta \phi \times r = -\delta \phi \cdot \Sigma r \times f = -K \cdot \delta \phi
$$

که درآن

$$
\mathbf{K} = -\partial U/\partial \Phi \qquad (\mathbf{r} \mathbf{r}_{-} \mathbf{r})
$$

$$
\frac{\partial L}{\partial \phi} = -\frac{\partial U}{\partial \phi} = \mathbf{K} \qquad \qquad : \mathbf{C} \circ \mathbf{C}
$$

اگر -بردادهای  ${\bf F}$  و  ${\bf K}$  برهم عمود باشند ، همیشه برداری مانند a وجود خواهد داشت که به ازاء آن  ${\bf K}'$ که از معادلهٔ (۳۴\_۵) به دست میآید ، صفر شود :  $K = a \times F$  $(\forall \forall -\forall)$ 

بردار انتخابی a یگانهنیست چهباافزودن هربرداری موازی F برآن ، درمعادلهٔ (۳–۳۴) تغییری حاصل نمیشود . پس از شرط ه ${\bf K}'=$  ، در سیستم مختصات متحرك ، خط مستقیمی نتیجه میشود و نه یك نقطه. از این رو وقتی  ${\bf K}$  عمودبر  ${\bf F}$  است ، همهٔنیروهای واردبرجسم به نیروی واحدF که در امتداد این خط اثر میکند ، مختصر میشود .

این مورد مربوط به میدان یکنواخت نیرو است که در آن نیروی وارد بر جزء جسم می باشد .  $\;$  بردار ثابت  ${\bf E}$  مشخصهٔ این میدان و  $e$  مشخصهٔ چزء جسم نسبت بهاین  ${\bf f}\!=\!e{\bf E}$ مددان است<sup>۲</sup>.

از آنجا :

## $K = \Sigma e \mathbf{r} \times \mathbf{E}$  >  $\mathbf{F} = \mathbf{E} \Sigma e$

با فرض ہ $\neq$ و ، شعاع حاملی مانند  ${\rm r}$  تعریف میکنیمکه از رابطهٔ زیربه دست می ${\rm r}$ ید:  $r = \Sigma e r / \Sigma e$  $(\Upsilon \Upsilon - \Lambda)$ پس بردار لنگر پیچشی کل چنین خواهد شد :  $K = r \times F$  $(\uparrow \uparrow - \uparrow)$ 

Rotational \_1

٢\_ مثلاً دريك ميدان يكنواخت الكتريكي E قدرت ميدان و e بارالكتريكي است و درميدان . جاذبه E شتاب ثقلبی (g) و صحرم جسم (m) است مكانيك كلاسيك

از این رو برای جسمی که تحت اثر میدان یکنواختی از نیرو حرکت می کند ، اثر نیروها بهنیروی واحد $\mathrm{F}$ (که بر نقطهای بهشماع حامل (۳۴ـ۳۴) واردمیشود) خلاصه میشود . موضع این نقطه فقط به مشخصات جسم بستگی دارد : مثلاً در میدان نیروهای تقل ، این نقطه مرکز ثقل است

۴۵ : زوایای اولہ

۱۷۴

ہمان طور که در پیش گفتیم ، حرکت جسم صلب را می توان با مختصات مرکز ثقل آن و سه زاویهٔ غیر مشخص که امتداد محورهای  $x_{\rm v}$  و  $x_{\rm v}$  سیستم متحرك را نسبت به $\Gamma$ محودهای سیستم ثابت، $X$  و  $Y$  و Z تعبین میکند، بیان کرد . این سه زاویه دا اغلیببرای سهولت به نحوی انتخاب میکنند که مشهور به زوایای اولر است .

چون در اینجا تنها زوایای بین محورهای مختصات اهمیت دارد ، مبدأ دو سیستم را منطبق بر هم اختیار میکنیم (شکل ۴۷). صفحهٔ متحرك  $x,\chi$  صفحهٔ ثابت  $XY$  را در خطی مانند ON که خط هگره، نامیده میشود، قطع میکند . این خط هم بر $Z$  و هم بر  $x$  عمود است وجهت مثبت آنرا درجهت بردار حاصلضرب z X x اختیارمی کنیم (z و x بردارهای . يمكة محودهاى Z و  $x_\ast$  هستند)

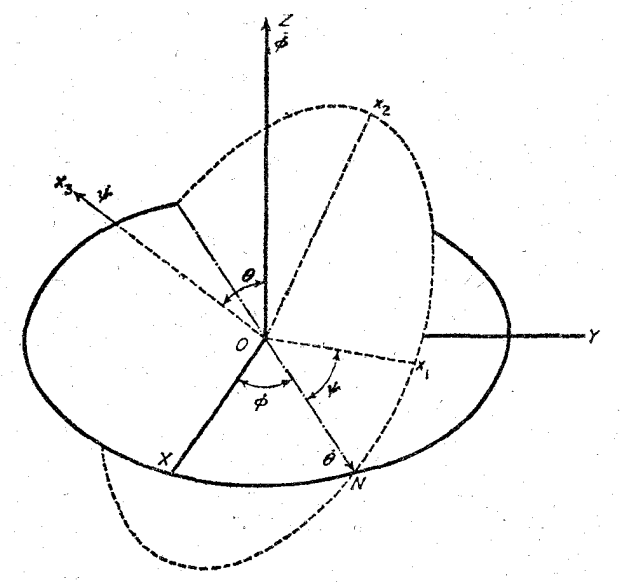

(شكل ۴۷)

 $i$ دوایایی که برای تعیین امتدادهای  $\chi$  و  $\chi$  و  $\chi$  و  $\chi$ سبت به  $X$  و  $Y$  و  $Z$  به کار می روند،

اکنون مؤلفههای بردارسرعت $\Omega$  را در امتداد محورهای متحرك  $x$  و  $x$  و  $x$  برحسب  $\Gamma$ روایای اولی ومشتقات آن به دست می آوریم. بر ای این کار باید مؤلفههای سرعتهای ذاویهای  $\overline{\partial N}$ و  $\overline{\psi}$  و از در امتداد آن محورها پیداکنیم . سرعت زاویدای  $\overline{\theta}$  در امتدادخط گره  $\overline{\psi}$ است و مؤلفههای آن عبارتند از :

$$
\theta_{\gamma} = \theta \cos \psi \quad \theta_{\gamma} = -\theta \sin \psi \quad \theta_{\gamma} = 0
$$

 $\bm{\varphi}_{\bm{\mathsf{r}}} \!=\! \bm{\varphi}$ سرعت زاویهای  $\bm{\varphi}$  در امتداد محور کے است وہو لفگآن در امتداد محور  $\bm{\varphi}$  ت و در سفحهٔ  $x$  و پ $x$  ،  $\theta$ sin میباشد با تجریهٔ این جمله در امتداد  $x^+$  و پ $x$  ، نتیجه مي شود :

$$
\varphi_{\mathcal{C}} = \varphi \sin \theta \sin \psi \quad \mathcal{P}_{\mathcal{C}} = \varphi \sin \theta \cos \psi
$$

وبالإخره مؤلفهٔ سرعت زاویهای  $\psi$  در امتداد محور  $x$  قرار دارد با جمع مؤلفهٔهای مزبور در امتداد هر یك از محورها ، داریم :

$$
\Omega_{\gamma} = \varphi \sin \theta \sin \psi + \theta \cos \psi
$$
  
\n
$$
\Omega_{\gamma} = \varphi \sin \theta \cos \psi - \theta \sin \psi
$$
  
\n
$$
\Omega_{\gamma} = \varphi \cos \theta + \psi
$$
 (72-1)

$$
T_{\rm rot} = \frac{1}{\gamma} I_{\gamma} (\dot{\varphi}^{\gamma} \sin^{\gamma} \theta + \dot{\theta}^{\gamma}) + \frac{1}{\gamma} I_{\gamma} (\dot{\varphi} \cos \theta + \dot{\psi})^{\gamma} \qquad (\Upsilon \Delta + \Upsilon)
$$

ا\_ زوایای ( و  $\frac{1}{\gamma} - \frac{1}{\gamma}$  به ترتیبزاویهٔقطبی «polar» وسمت «azimuth» امتداد $x$  نسبت  $Z$  بهمجورهای $X$  و $Y$  و  $Z$  هستند. زوایای  $\theta$  و  $\psi \to \pi \to \frac{1}{\gamma}$  به ترتیب زاویهٔ قطبی وسمت امتداد . نسبت بهمحورهای  $x_1$  و  $y_2$  و پر هستند

مكانيك كلاسيك

 $x_{\rm v}$ این عبارت را میتوانیم، با درنظر گرفتن این حقیقت که انتخاب امتدادهای اصلی  $x_{\rm v}$  و  $x_{\rm v}$ برای فرفرهٔ متقارن اختیاری است ، با سادگی بیشتری نوشت . اگر محور  $\chi$  ً در امتداد . خط گره  $ON$  فرض شود (یعنی ه $\psi = (\psi - \xi)$  ، مؤلفههای سرعت زاویهای چنین خواهند بود

$$
\Omega_{\gamma} = \theta \circ \Omega_{\gamma} = \varphi \sin \theta \circ \Omega_{\gamma} = \varphi \cos \theta + \psi \qquad (\Upsilon \Delta - \Upsilon)
$$

ـ برایآشنا شدنبهنحوهٔ استفاده از زوایای اولر، بهطور مثالآنها را درتعیین حرکت آزاد فرفرة متقارن به كار مى بريم (اين مسئله در بخش ٣٣ بررسى شده بود) . محوَّرZ را در سیستم ثابت در امتداد مقدار حرکت زاویهای ثابت فرفره (M) درنظر میگیریم . محور يه سيستم متحرك را در امتداد محورفرفره ومحور ب $x$  را در هر لحظه منطبق بر خط $\bm{x}$ ره فرضٍ مي كنيم . مؤلَّفههاى بردار M به كمك رابطة (٣-٣٥) به دست مي آيند :

 $M_{\gamma} = I_{\gamma} \Omega_{\gamma} = I_{\gamma} \theta$ ,  $M_{\gamma} = I_{\gamma} \Omega_{\gamma} = I_{\gamma} \varphi \sin \theta$ ,  $M_{\gamma} = I_{\gamma} \Omega_{\gamma} = I_{\gamma} (\varphi \cos \theta + \psi)$ چون محور  $x_{\textstyle\backslash}$  عمود بر محور Z است ، نتیجه میشود :

$$
M_{\chi} = \circ \; \mathscr{M}_{\chi} = M \sin \theta \; \mathscr{M}_{\chi} = M \cos \theta
$$

و از مقایسهٔ روابط فوقالذکر با یکدیگر به دست میآید :

$$
\dot{\theta} = \circ I_{\gamma} \dot{\phi} = M \circ I_{\gamma} (\dot{\phi} \cos \theta + \dot{\psi}) = M \cos \theta \qquad (\Upsilon \Delta - \Upsilon)
$$

اذمعادلة اول نُتيجه ميشود ete ؛ يعني ذاوية بين محود فرفره وامتداد برداد i ثابت است . اذمعادلهٔ دوم سرعت زاویهای تقدیممجاسبه میشود $\mathbf M$ 

و بالاخره ممادلهٔ سوم ، سرعت زاویهای فرفره را در حول محور خودش به دست میدهد :  $\Omega_r = (M/I_r) \cos \theta$ 

هسئللهٔ ۱\_ حرکتفرفره سنگین و متقارنی راکهنقطهٔ تحتانیآن ثابت است ، به انتگرال بیضوی تبدیل کنید (شکل ۴۸) .

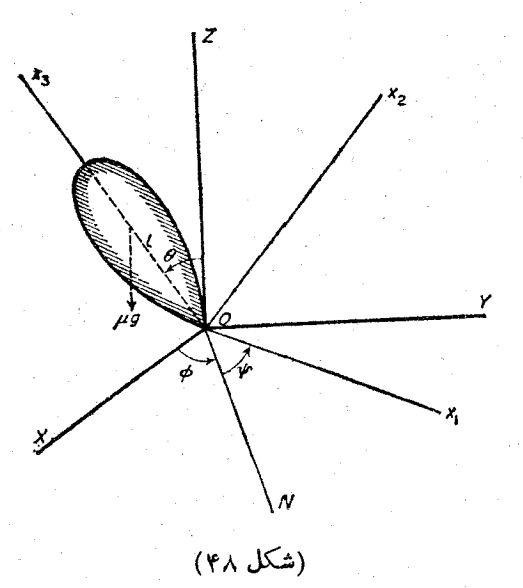

۔<br>حرکت جسم صلب

$$
L = \frac{I_1 + \mu I_1}{\lambda} \text{ and } \lambda \in \mathbb{Z}
$$
 for each  $\lambda$  of  $\lambda$  of 

$$
E = \frac{1}{\gamma} I' \langle \dot{\theta}^{\gamma} + \dot{\phi}^{\gamma} \sin^{\gamma} \theta \rangle + \frac{1}{\gamma} I_{\gamma} (\psi + \varphi \cos \theta)^{\gamma} + \mu g l \cos \theta \qquad (7)
$$

مكانىك كلاسك

$$
\varphi = (M_x - M_r \cos \theta) / I', \sin^{\gamma} \theta \tag{\varphi}
$$
  

$$
\dot{\psi} = \frac{M_r}{I} - \cos \theta \frac{M_x - M_r \cos \theta}{I', \sin^{\gamma} \theta} \tag{2}
$$

با حدَّف @ و y از معادلهٔ انرژی (۳) به کمك معادلات (۴) و (۵) به دست مي آيد :

$$
E'=\frac{1}{\gamma} I', \dot{\theta}^{\gamma}+U_{\text{eff}}(\theta)
$$

که در آن :

$$
\begin{cases}\nE' = E - \frac{M_r^3}{\gamma I_r} - \mu g l \\
U_{eff}(\theta) = \frac{(M_x - M_r \cos \theta)^3}{\gamma I', \sin^3 \theta} - \mu g l(\gamma - \cos \theta)\n\end{cases} \tag{9}
$$

از این رو خواهیم داشت :

$$
t = \int \frac{\mathrm{d}\theta}{\sqrt{\gamma [E'-U_{\text{eff}}(\theta)]/I'}} \qquad \qquad (Y)
$$

و این پك انتگرال بیضوی است . زوایای  $\psi$  و  $\phi$  برحسه  $\theta$  از معادلات (۴) و (۵) به دست میآیند .

. میزان تغییرات  $\theta$  ضمن حرکت. باشرط  $U_{eff}(\theta)$  معین میشود  $(M_r\neq M_x)$ تابہ $U_{eff}(\theta)$  بەازاءِ  $\pi$  وَ ہ $\theta=0$ بە سمت $\infty$   $+$  میل $\infty$ کند و دربین این دومقدار مینیمی دارد . معادلهٔ  $E'$ وی و دیشه دارد که  $E'$ مقادیر حدی ,  $\bm{\theta}$  و  $\bm{\theta}$  (تمایل محورفرفرمنسبت به خطقائم) را بهدست میدهد.

وقتی  $\theta$  اذ , $\theta$  تا , $\theta$  تغییر میکند ، مشتق  $\varphi$  تنها در صورتی تغییر علامت میںدہد که تفاضل  $M_{\star}-M_{\star}cos\theta$  بین آن دو حد تغییر علامت دھد. وقتی @ تنییں علامت ندهد ، محور فرفره حول خط قائم به طور یکنواخت دوران مي كند و در عين حال به بالا و پايين نوسان دارد. نوسان اخير را رقص محودی مینامند ؛ (شکل a )۴۹) منحنی مسین محود دا روی سطح کرمای که مَنْ كَرَشْ دَرْ نَقْطَةً ثَمَايَتْ فَرْفَرْه قَرْارْ دَارْدْ ، نَشَانْ مَىْءْهْدْ . اكْرْ @تغييرعلامت دهد، جهت تقديم در دو دايرۀ حدى مخالف هم است و از اين رومحورفرفر. منحنی مادیبچی را در حول خط قائم طی میکند (۴۹b) . بالاخره اگر به اذاء  $\theta_1$  مفرشود ،  $\phi$  و $\theta$  درداير $\epsilon$  حدىمر بوط  $M_z - M_r cos\theta$ 

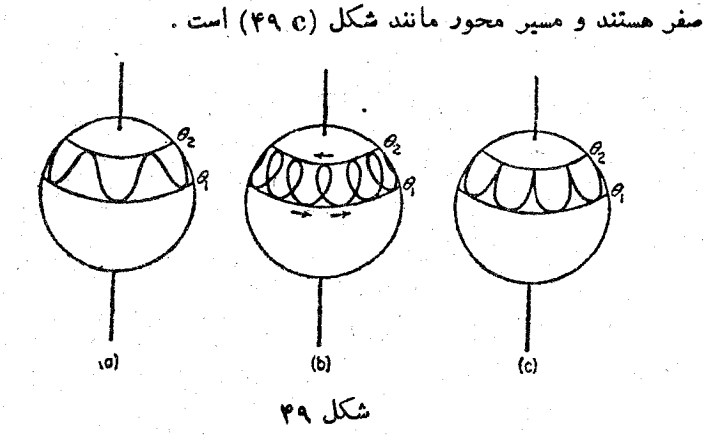

حركت جسم صلت

هسئلهٔ ۴ــ شرایطی راکهبه ازاءآن دوران فرفره در حول محور قائم يايدار باشد ، به دست آوريد .

 $\exists$  حل : به ازاءِ ہ $\bigoplus$  محورهای  $x$  و  $Z$  برهم منطبقند ؛ از آنجا و ه $E'=0$  . دودان حول محور قائم در سورتی پایدار است که در  $M_{\star}$ ه = 0 تابع ( $U_{eff}(\theta)$  مینیم باشد . به ازاد مقادیر کوچك 0 دادیم :

$$
U_{eff} \approx (M_{\gamma}{}^{\gamma}/\lambda I^{\prime}{}_{\gamma} - \frac{1}{\gamma} \mu g I) \theta^{\gamma}
$$
  

$$
M_{\gamma}{}^{\gamma} \gg f I^{\prime}{}_{\gamma} \mu g I : J^{\gamma} \approx J^{\gamma} \mu J^{\gamma} \mu g^{\gamma} \phi^{\gamma} \phi^{\
$$

 $\Omega_r$ ' $>$ ۴ $I'$ , $\mu$ g $I/I_r$ '

مسئلهٌ ٣۔ حرکت فرفرہ دا وقتی انرژی جنبشی دورانی آن حول محورش، در مقایسه با انرژی ثقلی بسیار بزرگ باشد ، به دست آورید (فرفرہ سریع) .

حل : در تقریب اول ، با صرف نظر کردن از جاذبه ، حرکت جسم تقدیم آزاد محور حول بردار مقدار حرکت زاویهای M است ( که در این مودد مربوط به رقص محودی فرقره می باشد ) و بر طبق (۳۳-۵) ، سرعت زاویهای تقدیم چنین است :

$$
\overrightarrow{\Omega}_{\mathcal{I}} = M/I' \,, \tag{1}
$$

در تقریب دوم. تقدیمآهسته مقدارحرکت زاویهای حول خطقائم وجود

179

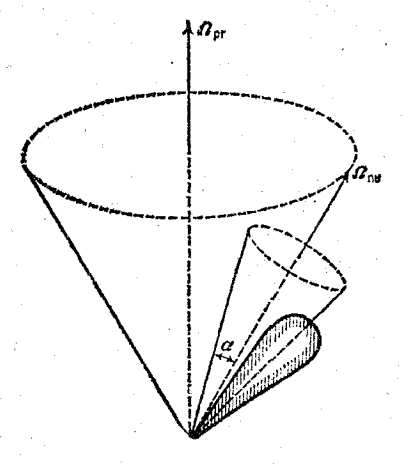

شكل ۵۰

دارد (شکل ۵۰). برایتعیین مقدارمتوسطتقدیم، متوسط معادلهٔ دقیق حرکت دا در دورهٔ تناوب رقص محوری به دست میآوریم . گشتاور  $\frac{\mathrm{d} M}{\mathrm{d} \tau}$  ) نیروی ثقل روی فرفره برابر است با : K= $\mu/\mathrm{n}_{r}\times \mathrm{g}$  که  $\mathrm{n}_{r}$  برداریکهٔ محورفرفر. است. به علت تقارن آشکار است که برای محاسبهٔ متوسط K در «مخروط رقص محوری» کافی است به جای  $\mathbf n$  مؤلفهٔ آن در امتداد M . يعنى $\frac{M}{M}\,cos\alpha$  را قرار دهيم ( كه در آن  $\alpha$  زاويهٔ بين  $M$  و محور فرفر. است) . پس داریم :

$$
\frac{\overline{dM}}{dt} = -(\mu l/M)g \times M \cos \alpha
$$

این رابطه نشان <sub>می</sub>دهد که بردار M ، در امتداد g (یعنی امتداد قائم) ، با سرعت داويهاي متوسط دين تقديم دادد .

$$
\overrightarrow{\Omega_{\circ}} = -(\mu l/M)g\cos\alpha \tag{7}
$$

که در مقایسه با  $\Omega$  کوچك است .

در این تقریب مقادیر M و cosa درفرمولهای (۱) و (۲) ثابت فرض شدهاند (اگر چه آن دو انتگرالهای دقیق حرکت نیستند) . با همان تقریب آنها با مقادیر  $E$  و  $M_{\tau}$  (که اصل بقا در بارهٔ آن دو دقیقاً صادق است) به وسیلهٔ

روابط زير مربوطند :

$$
M_r = M \cos \alpha
$$
  

$$
E \approx \frac{1}{\gamma} M^{\gamma} \left( \frac{\cos^{\gamma} \alpha}{I_r} + \frac{\sin^{\gamma} \alpha}{I'_\gamma} \right)
$$

## ۳۶ : معادلات اولر

معادلات حرکت که در بخش ۳۴ نسبت به سیستم مختصات ثابت تعریف شدهاند و  $\mathbf{P}$  (۳۴–۲۱) و (۳۴–۲۱) و (۳۴–۲۳) مشتقات سنتقات دو برداد  $\frac{\mathrm{d}P}{\mathrm{d}t}$  و (۳۴–۲۱) تغییرات دو برداد  $\frac{\mathrm{d}M}{\mathrm{d}t}$ دا نسبت به آن سیستم به دست میدهد . اما ساده ترین دا بطه بین مؤلفههای مقداد حرکت زاویهای جسم صلب ( M ) و مؤلفهٔهای سرعت زاویهای ، در دستگاه مختصات متحرکی که محورهای آن محورهای امبلی ماند باشد ، به دست می آید . برای به کاربردن این رابطه ، . باید معادلات حرکت را به سیستم مختصات متحرك  $x_{\rm v}$  ،  $x_{\rm v}$  انتقال داد

فرش میکنیم  $\frac{\mathbf{d}\mathbf{A}}{\mathbf{d}t}$  تنییرات بردار $\mathbf{A}$ نسبت به سیستم مختصات ثابت باشد . اگر بردار در سیستم متحرك تغییر فكند ، تغییرات آن در سیستم ثابت تنها در نتیجهٔ دوران است .  ${\bf A}$ به طودیکه  $\overrightarrow{AA} = \frac{dA}{dt}$  (بخش۹). باید خاطرنشان کردکه معادلات (۱ـ۹) و(۲ـ۹) برای هُر برداری معتبر است . در موارد کلی طرف راست معادله ، شامل تغییرات بردار نسبت به سیستم متحرك هم است . اگر این تغییرات را با  $\frac{{\bf d}'{\bf A}}{{\bf d} \cdot {\bf b}}$  نمایش دهیم، خواهیمداشت:  $\frac{dA}{dt} = \frac{d'A}{dt} + \Omega \times A$  $(79-1)$ 

با استفاده از معادلهٔکلی میتوان به راحتی معادلات (۱–۳۴) و(۳–۳۴) رابهصورت زیں نوشت :

$$
\frac{d\mathbf{P}}{dt} + \overrightarrow{\Omega} \times \mathbf{P} = \mathbf{F} \cdot \frac{d\mathbf{M}}{dt} + \overrightarrow{\Omega} \times \mathbf{M} = \mathbf{K} \quad (\text{Y9-Y})
$$

چون درمعادلات فوق ، عَمَل دیفرانسیلگیری در سیستم مختصات متحرك انجام شده است. میتوان مؤلفههای این معادلات را در امتذاد محورهای سیستم مختصات متحرك به دستآورد:

$$
(\mathbf{d}^{\prime}\mathbf{P}/\mathbf{d}t), = \mathbf{d}P_{\mathbf{v}}/\mathbf{d}t \quad \text{or} \quad \mathbf{d}^{\prime}\mathbf{M}/\mathbf{d}t), = \mathbf{d}M_{\mathbf{v}}/\mathbf{d}t \quad \text{or} \quad \mathbf{d}t
$$

 $\chi$  که اندیس های ۲۰۱ و ۲۳ مؤلفهها را در امتداد محورهای  $x_{y}$  و  $x_{y}$  و  $x_{r}$  نشان میدهند. در  $\mathbf r$  معادلة اول به جاي  $\mathbf P$  مقدار مساوي آن ،  $\bm V$ يم را قرار مى دهيم :

$$
\mu \left( \frac{dV_x}{dt} + \Omega_x V_y - \Omega_r V_y \right) = F_x
$$
\n
$$
\mu \left( \frac{dV_x}{dt} + \Omega_r V_y - \Omega_y V_r \right) = F_x \qquad (79-7)
$$
\n
$$
\mu \left( \frac{dV_y}{dt} + \Omega_y V_x - \Omega_y V_y \right) = F_y
$$

 $\ldots$ اگرمحورهای  $x$  و  $x$  و  $x$  مجورهای اصلی ماند باشند ، میتوان به جای  $M$  و . مساوی آنها ، یعنی  $I_{i}\Omega_{i}$  و . . دا قرار داد . معادلهٔ دوم (۲ـ۳۶) چنین خواهد شد .

$$
I_{\gamma} d\Omega_{\gamma}/dt + (I_{\tau} - I_{\tau})\Omega_{\gamma}\Omega_{\tau} = K_{\gamma}
$$
  
\n
$$
I_{\gamma} d\Omega_{\gamma}/dt + (I_{\gamma} - I_{\gamma})\Omega_{\gamma}\Omega_{\gamma} = K_{\gamma}
$$
  
\n
$$
I_{\tau} d\Omega_{\tau}/dt + (I_{\gamma} - I_{\gamma})\Omega_{\gamma}\Omega_{\tau} = K_{\tau}
$$
 (79-9)

که به معادلات اولر مشهورند .

اگو دوران جسم آذاد باشد، ٥ = K است ومعادلات اولر به صورت زیر درمی آیند:

$$
d\Omega_{\gamma}/dt + (I_{\gamma} - I_{\gamma})\Omega_{\gamma}\Omega_{\gamma}/I_{\gamma} = 0
$$
  
\n
$$
d\Omega_{\gamma}/dt + (I_{\gamma} - I_{\gamma})\Omega_{\gamma}\Omega_{\gamma}/I_{\gamma} = 0
$$
 (79-0)  
\n
$$
d\Omega_{\gamma}/dt + (I_{\gamma} - I_{\gamma})\Omega_{\gamma}\Omega_{\gamma}/I_{\gamma} = 0
$$

برای مثال ، این معادلات را درمودد دوران آزاد فرفرهٔ متقارن بهکار می بریم ؛ در .  $\Omega_{\rm r}$ حال  $I_{\rm x}$  = 1 است . از معادلهٔ سوم نتیجه میشود : ه $\Omega_{\rm r}$  و از آنجا  $I_{\rm x}$  = 1. پسمعادلات اول و دوم چنین میشوند :

$$
\dot{\Omega}_{\mathbf{y}} = -\omega \Omega_{\mathbf{y}} \mathbf{y} \dot{\Omega}_{\mathbf{y}} = \omega \Omega_{\mathbf{y}}
$$

که در آن :

$$
\omega = \Omega_{\mathbf{r}}(I_{\mathbf{r}} - I_{\mathbf{r}})/I_{\mathbf{r}} \tag{9.9-8}
$$

مقدار ثابتي است . معادلة اول را در i ضرب وبا معادلة اول جمع مي كنيم ، خواهيم داشت:
$$
d(\Omega_{\mathcal{A}}+i\Omega_{\mathcal{A}})/dt=i\omega(\Omega_{\mathcal{A}}+i\Omega_{\mathcal{A}})
$$

و يا :

حركت جسم صلب

 $\Omega_{\rm v} + i \Omega_{\rm v} = A e^{i \omega t}$ 

که در آن A ثابتی است که با انتخاب مبدأ زمان مناسب ، مقداری حقیقی خواهد داشت .  $\Omega$ <sub>V</sub> = Acos $\omega t$  **2**<sub>y</sub> = Asin $\omega t$  $(\forall \gamma = \gamma)$ 

این ممادلات نشان میدهد که تصویر سرعت زاویهای ً بر صفحهای عمود بر محود فرقره ، در آن صفحه با سرعت زاویهای @ دوران میکند ، به طوری که قدر مطلق آن دد ضمن دوران ثابت باقی میماند . چون مؤلفهٔ ۵٫۰ نیز در امتداد ( $A = \sqrt{\Omega_\chi{}^* + \Omega_\chi{}^*}$ محور فرفره ثابت است ، پس نتیجه میگیریم که بردار  $\Omega$  ، با سرعت زاویهای یکنواخت @ حول محورفرفر. دوران ميكند ، ولي قدرمطلقآن همواره ثابت باقي ميماند. با توجه به روابط

$$
M_{\gamma} = I_{\gamma} \Omega_{\gamma} \cdot M_{\gamma} = I_{\gamma} \Omega_{\gamma} \cdot M_{\gamma} = I_{\gamma} \Omega_{\gamma}
$$

که بین مؤلفههای  $\Omega$  و  $\rm\,M$  برقراد است ، برداد مقدادحرکت ذاویهای  $\rm\,M$  نیز نظیر همان حرکت را نسبت به محور فرفره خواهد داشت .

واضح است که این تنها بیان دیگری از حرکت بحث شد. دربخش ۳۳ و ۳۵ (که  ${\bf M}$  نسبت به دستگاه مختصات ساکن بررسی شده بود) است . خصوصاً سرعت زاویهای بردار (محودZدشکل ۴۸، بخش۳۵) حول محوریهه. برحسب زوایای اولر، همان سرعت(اویهای است. با بهکاربردن معادلات (۳۵ـ۳۵) ، داریم :  $\psi$ 

$$
\dot{\psi} = \frac{M\cos\theta}{I_{\tau}} - \dot{\varphi}\cos\theta = M\cos\theta(\frac{1}{I_{\tau}} - \frac{1}{I_{\tau}})
$$

و يا مطابق رابطة (٣۶\_٣۶) :

$$
-\psi = \Omega_{\rm Y}(I_{\rm Y}-I_{\rm Y})/I_{\rm Y}
$$

### 30 : فرفرة نامتقارن

اکنون معادلات اولر را درمورد مسئلهٔ پیچیده تری، یعنی دورانآزاد فرفره نامنقارن به کار می بر یم . در این جا هر سه گفتاور ماند مخالف هم می باشند و فرض میشود :

> $I_r > I_r > I_s$  $(YY-1)$

دو انتکرال از معادلات اولر قبلاً با استفاده از اصل بقاء انرژی و مقدار حرکت زاویهای به دست آمدماند :

$$
\begin{cases}\nI_1 \Omega_1^{\ \gamma} + I_2 \Omega_2^{\ \gamma} + I_r \Omega_r^{\ \gamma} = \gamma E \\
I_1^{\ \gamma} \Omega_1^{\ \gamma} + I_2^{\ \gamma} \Omega_r^{\ \gamma} + I_r^{\ \gamma} \Omega_r^{\ \gamma} = M^{\gamma}\n\end{cases} \tag{YV-Y}
$$

که درآن ، انرژی  $E$  وقدرمطلق مقدارحر کندراویهای  $M$  ثابتند . این دو معادله رابرحسب مؤلفههای بردار M می نویسیم :

$$
\frac{M_{\gamma}^{\gamma}}{I_{\gamma}} + \frac{M_{\gamma}^{\gamma}}{I_{\gamma}} + \frac{M_{\gamma}^{\gamma}}{I_{\gamma}} = \gamma E
$$
 (YY-T)

$$
M_{\gamma}^{\ \gamma} + M_{\gamma}^{\ \gamma} + M_{r}^{\ \gamma} = M^{\gamma} \tag{7} \gamma = \gamma
$$

اذبررسی این معادلات ، نتایجی از ماهیت حرکتفوق به دست میآودیم . برای این کار متذکر میشویمکه معادلات اخیر (۴–۳۷ و ۳–۳۷) در دستگاه مختصاتی با محورهای به ترتیب نمایشدهندهٔ بیضویبی بانیم محودهای $\sqrt{\gamma EI_\tau}$  و  $M_\tau \cdot M_\gamma \cdot M_\gamma$  و  $V$ وکر.ای،با شعاع  $M$  هستند . هنگامی که بردار  $\rm M$  نسبت به محورهای ماندفرفر.  $\sqrt{\rm v}E I$ حرکت میکند . انتهای آن در امتداد خطوطیکه از تقاطع این دو سطح به دست میآیند. حرکت می کند . شکل ۵۱ تعدادی از این خطوط را که از تقاطع یك بیضوی باکرات به شعاعهای مختلف به دست می آیند ، نشان می دهد .

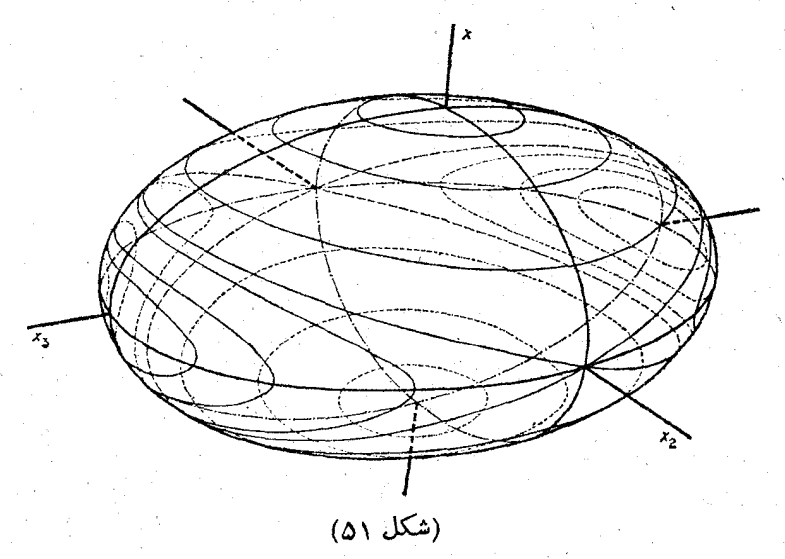

حركت جسم صلب

امکان وجود چنین تقاطمی به وسیلهٔ ناممادلات سادهٔ زیر تعیین می گردد .

$$
\mathbf{Y} E I \setminus \mathbf{W}^{\mathsf{T}} \mathbf{W}^{\mathsf{T}} \mathbf{W}^{\mathsf{T}} \mathbf{W}^{\mathsf{T}} \tag{1.10}
$$

یعنی شعاع کرۂ (۴\_۳۷) بین نیم محورکوچك و نیم محور بزرگ بیضوی قرار دارد . حال این مسیرها<sup>۱</sup> دا\_ که انتهای برداد M دا نشان میدهدـ هنگامی که *M ت*غییر می کند ، بررسی می کنیم . وقتی M تنهاکمی بزرگتر از r $E$ ۲ است ، تقاطع کره وبیضوی دو منحنی بسته در حول محور x و در نزدیکی دوقطب مربوط به این محور خواهد بود .  $\cdot \; M^\gamma \rightarrow \gamma EI$ وقتی  $\gamma H^\gamma \rightarrow \gamma EI$  ، این دومنحنی به دونقطه در قطبین بدل میشود . با افزایش

منحنيها بزرگتر شده و به اذاءِ ب $H^\intercal$ ح $M^\intercal = \checkmark$  ، به دو منحنی مسطحه (بيضی) بدل می شوند وآن دویکدیگر را درقطبین محور  $x_{\rm v}$  قطع می کنند. هرگاه M افزایش بیشتری پیداکند، دوباده دو منحنی مجزا و بسته ظاهر میشود که این بار حول قطبهای محود ۴۰٪ میگردند . و وقتى ج $\kappa H$  به دونقطه در اين قطبها بدل مى شوند

قبل از همه یادآور <sub>می</sub>شویمکه چون مسیرها بسته هستند ، حرکت بردارM نسبت به فرفره تناوبی است؛ درهرتناوب، بردار M سطوحی مخروطی راطی می کند و به وسع اولیهٔ خود باز ميگردد .

سپس اختلاف اساسی که درماهیت منحنیهای مجاور قطبهای مختلف وجود دارد. نشان می دهیم . نزدیك محورهای  $x$  و  $x$  مسیرها كاملاً درجوار قطبهای مربوط قرارمی گیر ند ولی مسیرهایی که از نزدیك قطبهای محور پر میگذرند ، بهفواصل دورتری ازقطبین رانده میشوند . این اختلاف نمایش دهندهٔ این موضوع استکه نوع پایداری در دورآنفرفره حول سه محود ماندش متفاوت است . دودان حول محودهای ۶٫ و  $x_+$  (که محودهای حداقل و حداکثر ماند هستند) پایدار است ؛ یعنی هرگاه فرفره از وضع خود اندکی منحرف شود. مسير حركت ، نزديك مسير اوليه باقي ميماند . دوران حول محور x نايايدار است ؛ يعني با انحراف جزئي كافي استكه حركت فرفره ازحالت اوليهٔ خُود بسيار دورشود .

برای نمیین ادتباط زمانی مؤلفهمای  $\Omega$  (ویامؤلفهمای  $\mathbf M$ که با آنها متناسب هستند) ،  $\Omega$ معادلات اولر (۲۶–۳۶) را بهکارمی بر یم . بهکمك معادلات (۲۲–۳۷)  $\Omega$ وم $\Omega$  برحسب  $\Omega$ به دست م<sub>ی آ</sub>یند :

۱\_ منجنیهای مشابه مربوط به انتهای بردار Q را دیلهدز، Polhodes می نامند . ٢\_ منحنى مسطحه قابل رسم دريك صفحه است وبالعكس منحنى چپ رانمي توان دريك صفحه رسم کرد . (م) مكانىك كلاسك

$$
\begin{cases} \Omega_{\gamma}^{\ \gamma} = [(\gamma E I_{\gamma} - M^{\gamma}) - I_{\gamma} (I_{\gamma} - I_{\gamma}) \Omega_{\gamma}^{\ \gamma}] / I_{\gamma} (I_{\gamma} - I_{\gamma}) \\ \Omega_{\gamma}^{\ \gamma} = [(M^{\gamma} - \gamma E I_{\gamma}) - I_{\gamma} (I_{\gamma} - I_{\gamma}) \Omega_{\gamma}^{\ \gamma}] / I_{\gamma}^{\ \gamma} (I_{\gamma} - I_{\gamma}) \\ \Omega_{\gamma}^{\ \gamma} = [(M^{\gamma} - \gamma E I_{\gamma}) - I_{\gamma} (I_{\gamma} - I_{\gamma}) \Omega_{\gamma}^{\ \gamma}] / I_{\gamma}^{\ \gamma} (I_{\gamma} - I_{\gamma}) \end{cases} \tag{7} \tag{7}
$$

انتگرال بیضوی معادلهٔ فوق تابع (ب $t(\Omega_\zeta)$  را به دست می هد . وزای تبدیل آن به صورت استاندادد ، بافرض ۲EI × ( الگراین نامعادله معکوس شود، تنها جای اندیسهای  $0 \text{ at } |c| \rightarrow 0$ 

$$
12, 9
$$
 (e  $7$  (e  $1$  (e  $1$ ))  $0$  (f  $1$  (g  $1$ ))  $0$  (h  $1$  (h  $1$  (i  $1$  (j  $1$  (j  $1$  (k  $1$  (k  $1$ 

$$
\left\{\n\begin{array}{l}\n s = \Omega_{\gamma} \sqrt{I_{\gamma}(I_{\gamma} - I_{\gamma})/(\gamma E I_{\gamma} - M^{\gamma})}\n\end{array}\n\right.\n\tag{4.6}
$$

و پارامنر مثبت  $K^\chi$ که به وسیلهٔ رابطهٔ

$$
\tau = \int_{0}^{3} \frac{\mathrm{d}s}{\sqrt{(1-s^{2})(1-k^{2}s^{2})}}
$$

مبدأ زمان درلحظهای که ه $\Omega_{\text{r}}=$  است در نظر گرفته میشود . تابع عکس انتگرال فوق ، ِتابع بيضوي ژاکوبي است :

 $s = sn\tau$ 

 $\Omega_{\rm v}(t)$  و این تابع  $\Omega_{\rm v}$  را برحسب زمان به دست میدهد .  $\Omega_{\rm v}(t)$  و  $\Omega_{\rm r}(t)$  توابع جبری از هستند و به وسيلة رابطة (٣٧-٣) به دست مي آيند . با به كاربردن تعاريف

$$
\mathrm{cn}\tau = \sqrt{\sqrt{-\mathrm{sn}'\tau}} \quad \mathrm{dn}\tau = \sqrt{\sqrt{-k'\mathrm{sn}'\tau}}
$$

داريم : ا

 $\Omega_{\rm V} = V(\overline{\chi E I_{\rm r} - M^{\rm T}})/I_{\rm V}(\overline{I_{\rm r} - I_{\rm V}})$ cnt  $\Omega_{\rm Y} = \sqrt{\left(\frac{\tau E I_{\rm T} - M^{\tau}}{I_{\rm Y}}\right) / I_{\rm Y} (I_{\rm T} - I_{\rm Y})} \sin \tau$  $(\forall \forall - \wedge \cdot)$  $\Omega_r = \sqrt{\frac{M^2 - \gamma EI}{\sqrt{I_r(I_r - I)}}} \mathrm{d} \mathbf{n} \tau$ 

این سه تابع تناوبی هستند و زمان تناوبآ نها برای متغیر ته ، ۴ $K$  است که  $K$  انتگرال كامل بيضوى از نوع اول است :

$$
K = \int_{0}^{1} \frac{ds}{\sqrt{(1-s^{T})(1-k^{T}s^{T})}} = \int_{0}^{\frac{\pi}{T}} \frac{du}{\sqrt{1-k^{T}sin^{T}u}} \quad (\forall \forall -1)
$$

. پس زمان تناوب  $t$  چنین خواهد بود

حركت جسم صلب

$$
T = \frac{\varphi K \sqrt{I_{\gamma} I_{\gamma} I_{\gamma} / (I_{\gamma} - I_{\gamma}) (M^{\gamma} - \gamma E I_{\gamma})}}{\rightarrow} \qquad (\gamma \vee - \wedge \gamma)
$$

 $\cdot$  دَر هرتناوب  $T$  . بردار  $\Omega$  به موضع اولیهٔ خود ، نسبت به محورهای فرفره بازمی گردد اما خود فرفره به موضع اولیهٔ خود ، نسبت به دستگاه ساکن باز نمیگردد .

به ازاء باست آرابطهٔ (۱۰–۳۷) به فرم روابط بررسی شده درمورد فرفرهٔ متقارن درمیآید (بخش۴۳) . وقتی $I_{\chi}$ — پارامتر ه $k^1$  وتوابع بیضوی فوق بهتوابع نوسانی ساده بدل میشوند :

> $sn\tau \rightarrow sin\tau$  cn $\tau \rightarrow cos\tau$  dn $\tau \rightarrow \sqrt{ }$ و به رابطهٔ (۷ـ۳۶) مى<sup>رس</sup>ىم .

 $\Omega$  به ازاءِ  $\times E I_{\gamma}$  تتبجه میشود ہ $\Omega_{\gamma}$  = با $\Omega_{\gamma}$  ؛ یعنی برداد  $M^{\gamma}$ همواده موازي محور په است . اين حالت مربوط به دوران يكنواخت فرفره حول محور باشد ، بورانی یکنواخت حول محور ( $H^\star = \tau EI, \zeta$  ) باشد ، بورانی یکنواخت حول محور  $x_\tau$ , x داریم .

حال حرکت مطلق فرفره را درفضا تعیین می کنیم (یعنی حرکت نسبت بهدستگاه ساکن و  $Y$  و  $Z$ ). برای اینکار زوایای اولر  $\psi$  و  $\phi$  و  $\theta$  دابهکارمی بریم (زوایای بین محودهای  $X$ و په و په $X:X$  و  $Y$  و  $Z$ ) .  $Z$  را در امتداد بردار ثابت M فرض می کنیم . چون  $\chi$  $\frac{1}{\sqrt{\tau}}-\psi$  داویهٔ قطبی و سمت محور  $Z$  نسبت محورهای  $x_{\chi}$  و  $x_{\chi}$  و  $x_{\mu}$  به ترتیب  $\theta$  و  $\psi$ مستند (دیرنویس بخش ۳۵) ، مؤلفههای این بردار روی محورهای  $x_{\gamma}$  و  $x_{\gamma}$  و ب $x$  چنین خواهند بود :

**188** 

$$
M \sin \theta \sin \psi = M_{\gamma} = I_{\gamma} \Omega_{\gamma}
$$
  

$$
M \sin \theta \cos \psi = M_{\gamma} = I_{\gamma} \Omega_{\gamma}
$$
  

$$
M \cos \theta = M_{\gamma} = I_{\gamma} \Omega_{\gamma}
$$
 (YY-YF)

از این رو :

$$
\cos \theta = I_{\mathbf{r}} \Omega_{\mathbf{r}} / M \quad \text{or} \quad \psi = I_{\mathbf{r}} \Omega_{\mathbf{r}} / I_{\mathbf{r}} \Omega_{\mathbf{r}} \tag{1.17}
$$

از رابطهٔ (۱۰\_۳۲) نتیجه میشود :

$$
\cos \theta = \sqrt{I_{\tau}(M^{\tau} - \tau L I_{\tau})/M^{\tau}(I_{\tau} - I_{\tau})} \, \mathrm{d} \pi
$$
\n
$$
t g \psi = \sqrt{I_{\tau}(I_{\tau} - I_{\tau})/I_{\tau}(I_{\tau} - I_{\tau})} \mathrm{cn} \tau / \mathrm{sn} \tau
$$
\n
$$
\tag{Y \sim 10}
$$

که زوایای  $\psi$  و  $\theta$  را در توابعی برحسب زمان به دست میدهد . آنها نیز مانند توابع مؤلفهمای  $\overrightarrow{\Omega}$ تناوبی هستند و زمان تناوب آنها همان (۱۲–۳۷) است .

$$
\Omega_{\gamma} = \varphi \sin \theta \sin \psi + \theta \cos \psi \quad , \quad \Omega_{\gamma} = \varphi \sin \theta \cos \psi - \theta \sin \psi
$$

$$
\varphi = (\Omega_{\gamma} \sin \psi + \Omega_{\gamma} \cos \psi)/\sin \theta
$$
\n
$$
\varphi = (\Omega_{\gamma} \sin \psi + \Omega_{\gamma} \cos \psi)/\sin \theta
$$
\n
$$
\frac{d\varphi}{dt} = (I_{\gamma} \Omega_{\gamma} \gamma + I_{\gamma} \Omega_{\gamma} \gamma)M/(I_{\gamma} \Omega_{\gamma} \gamma + I_{\gamma} \Omega_{\gamma} \Omega_{\gamma}) \qquad (\gamma \nu - \nu) \qquad \frac{d\varphi}{dt} = (I_{\gamma} \Omega_{\gamma} \gamma + I_{\gamma} \Omega_{\gamma} \gamma)M/(I_{\gamma} \Omega_{\gamma} \gamma + I_{\gamma} \Omega_{\gamma} \Omega_{\gamma}) \qquad (\gamma \nu - \nu) \qquad \frac{d\varphi}{dt} = (I_{\gamma} \Omega_{\gamma} \gamma + I_{\gamma} \Omega_{\gamma} \gamma)M/(I_{\gamma} \Omega_{\gamma} \gamma + I_{\gamma} \Omega_{\gamma} \Omega_{\gamma}) \qquad \frac{d\varphi}{dt} = (I_{\gamma} \Omega_{\gamma} \gamma + I_{\gamma} \Omega_{\gamma} \Omega_{\gamma} \gamma + I_{\gamma} \Omega_{\gamma} \Omega_{\gamma} \gamma + I_{\gamma} \Omega_{\gamma} \Omega_{\gamma} \gamma)
$$
\n
$$
\frac{d\varphi}{dt} = \frac{d\varphi}{dt} = \frac{d\varphi
$$

اولى به وسيلة رابطة زير به دست مي آيد :

$$
e^{\gamma i \varphi} \sqrt{t} = \vartheta_{\circ} \sqrt{\frac{\gamma t}{T} - i \alpha} / \vartheta_{\circ} \sqrt{\frac{\gamma t}{T} + i \alpha}
$$
 (YY-1A)

theta functions  $-1$ 

حركت جسم صلب

: که درآن ۴٫ تابع تنا و  $\alpha$  مقدار ثابتی است ، به طوری که  $\vartheta$  $\sin(\forall i \alpha K) = i \sqrt{I_{\tau}(M^{\tau} - \gamma EI_{\tau})/I_{\tau}(\gamma EI_{\tau} - M^{\tau})}$  (۳۷–14) و  $\overline{Y}$  به وسيلة روابط (١١/-٣٧) و (١٢/-٣٧). به دِست مي آيند . تابع طرف دوم رابطة  $K$ به  $\frac{1}{\sqrt{T}}$ به در تناوىی است و زمان تناوب آن  $\frac{1}{\sqrt{T}}$  است؛ به طوریکه  $\phi_\chi(t)$  در تناوب  $T$  به  $\phi$ اندازة ٢π تغيير ميكند . قسمت دوم (١٧-٣٧) از رابطة زير به دست ميآيد :

$$
\varphi_{\mathbf{v}}(t) = \mathbf{v} \pi t/T' \quad \mathbf{v} \quad \frac{\mathbf{v}}{T'} = \frac{M}{\mathbf{v} \pi T_{\mathbf{v}}} - \frac{i}{\pi T} \cdot \frac{\partial_{\mathbf{v}} \mathbf{v}'(i\alpha)}{\partial_{\mathbf{v}} \mathbf{v}(i\alpha)} \qquad (\mathbf{v} \mathbf{v} - \mathbf{v} \cdot \mathbf{v})
$$

به این تابع در تناوب ' $\tau$ ، ۲۳ افزوده میشود . از این رو حرکت برحسب @ ، ترکیبی از دوحر کت تناوبی است : یکی با تناوب  $T$  که همان زمان تناوب متنبرهای  $\psi$  و  $\theta$  است و دیگری  $T$ که با  $T$  یکسان نیست . از این تفاوت نتیجه میگیریم که فرفره هرگز دقیقاً به حالت نخستین خود باز نمی گردد .

# مسائل

هسئللهٔ ۱\_ دورانآزاد فرفر. را حول محوری نزدیك x یا x یا تغ آوريد

حَلَّ : فَرَضَ مِي كَنْيِمِ مَحْوِرٍ بِهِ بَزِدِيكِ امْتِدَادِ M قِرَارْدَاشْتُهُ بِاشْدٍ . دَرَ این صورت مقادیر  $M$  و  $M$  کوچکند و  $M$ یچ $M$  ( بدون درنظر گرفتن جُملات بي نهايت كوچك مرتبهٔ دو وبالاتر) . با اين تقريب دومعادلهٔ اول اولر (۳۶-۵) را میتوان به صورت

 $\mathrm{d}M_{\gamma}/\mathrm{d}t\!=\!\Omega_{\circ}M_{\gamma}(\wedge-I_{\gamma}/I_{\gamma})\!\!\rightarrow\mathrm{d}M_{\gamma}/\mathrm{d}t\!=\!\Omega_{\circ}M_{\gamma}(I_{\gamma}/I_{\gamma}\!-\!\gamma)$  $M_\chi$  (که درآن  $M/$ =  $\Omega_\circ = M$  است) نوشت . مطابق معمول جوابهای  $M_\chi$  و را متناسب با  $e^{i\omega t}$  فرضمی کنیم و بسامد  $\omega$  را به صورت زیر بهدست می آوریم:

$$
\omega = \Omega_{\rm e} \Bigg\{ \sqrt{\left(\frac{I_{\rm r}}{I_{\gamma}} - \gamma\right) \left(\frac{I_{\rm r}}{I_{\gamma}} - \gamma\right)} \hspace{1cm} (1)
$$

. مقادیں  $M$  و  $M$  چنین خواهند بود  $M_{\gamma} = Ma \sqrt{\left(\frac{I_{\gamma}}{I_{\gamma}} - \gamma\right)}$ cos $\omega t$  s  $M_{\gamma} = Ma \sqrt{\left(\frac{I_{\gamma}}{I_{\gamma}} - \gamma\right)}$ sin $\omega t$  (Y) a مقدار ثابت اختیاری وکوچکی است. این معادلات ، حرکت برداد M را . نسبت به فرفره نشان میدهد . درشگل ۵۱ انتهای بردار M ، با بسامد w . بیضی کوچکی *د*ا حول قطب محود <sub>۲۳</sub> طی می کند . برای تعیین حرکت مطلق فرفره در فضا ، ذوایای اولرآن را محاسبه

می کنیم . در این مورد زاویهٔ  $\theta$  بین محورهای  $x$  و Z (امتداد M) کوچك است. با استفاده از را بطهٔ (۱۴–۳۷) داریم :

$$
y\psi = M\sqrt{M}\gamma
$$
\n
$$
\theta^{\gamma} \approx \gamma(\gamma - \cos \theta) = \gamma(\gamma - \frac{M_{\gamma}}{M}) \approx (M_{\gamma}^{\gamma} + M_{\gamma}^{\gamma})/M^{\gamma}
$$
\n
$$
\vdots
$$
\n
$$
\therefore y\psi = \frac{M_{\gamma}}{M} \approx (M_{\gamma}^{\gamma} + M_{\gamma}^{\gamma})/M^{\gamma}
$$

$$
\begin{cases}\n t g \psi = \sqrt{\frac{I_r}{I_1(I_r - I_1)/I_1(I_r - I_1)} \omega t g \omega t} \\
 \theta^{\gamma} = a^{\gamma} [(\frac{I_r}{I_1} - \gamma) \omega s^{\gamma} \omega t + (\frac{I_r}{I_1} - \gamma) \sin^{\gamma} \omega t]\n \end{cases} \tag{7}
$$

برای به دستآوردن cp، متذکرمیشویمکه با استفاده ازرابطهٔ سوم (۱–۲۵). در اذای ۱ ≫ ∂ داریم :

> $\Omega \approx \Omega_r \approx \psi + \varphi$ و از این رو با حذف مقداد ثابت انتگرال خواهیم داشت :  $\varphi = \Omega_{\mu} t - \psi$

با بررسی نحوهٔ تغییراتامتداد سه محود ماند ، تجسم دقیقی ازحرکت واقعی فرفره به دست میآید .  $\mathbf{n}_\mathrm{v}$  و  $\mathbf{n}_\mathrm{v}$  بردادهای یکه این سه محود  $\Omega$  فرض میشوند . بردادهای  $\mathbf n, \, \mathbf e$  و به طوریکنواخت و بابسامد  $\Omega$  درسفحهٔ XY دوران میکنند و درعین حال نوسانهای عرضی با دامنهٔ کوتاه و بسامد انجام مىدهند. اين نوسانها به وسيلة مؤلفهعاى واقع بر Z بردارهاتعيين  $\omega$ می شوند :

۱۹۰

 $n_{\chi x} \approx M \sqrt{M-a} \sqrt{\frac{I_y}{I_x}} - \sqrt{\cos \omega t}$  $n_{\gamma} \approx M_{\gamma}/M = a \sqrt{\frac{I_{\gamma}}{I}} - \sqrt{\sin \omega t}$ با همان تقریب درمورد بردار  $\mathbf n_{\mathbf v}$  داریم :  $n_{rx} \approx \sqrt{2}$   $n_{ry} \approx -\theta cos\varphi$   $n_{rx} \approx \theta sin\varphi$ ( زوایای قطبی و سمت  $_{\mathbf{n}}$  نسبت به محورهای  $X$  و  $Y$  و  $Z$  به ترتیب  $_{\mathbf{\theta}}$  و - - @ هستند) . همچنین با اَستفاده از رابطهٔ (۲۳ـ۳۷) داریم $\varphi$  $n_{\text{w}x} = \theta \sin(\Omega_a t - \psi) =$  $=\theta \sin{\Omega}$ , t cos  $\psi - \theta \cos{\Omega}$ , t sin  $\psi =$  $=(M_{\gamma}/M)\sin\Omega_{\gamma}t-(M_{\gamma}/M)\cos\Omega_{\gamma}t=0$  $=a\bigvee \frac{I_r}{I_r} - \sqrt{\sin\Omega_o t} \sin \omega t - a \bigvee \frac{I_r}{I_r} - \sqrt{\cos\Omega_o t} \cos \omega t =$  $=-\frac{1}{\gamma}a\left[\sqrt{\frac{I_{\tau}}{I_{\tau}}-\gamma}+\sqrt{\frac{I_{\tau}}{I_{\tau}}-\gamma}\right]cos(\Omega_{\circ}+\omega)t+\frac{1}{\gamma}$  $+\frac{1}{\gamma}a\left[\sqrt{\frac{I_{\gamma}}{I_{\gamma}}-1}-\sqrt{\frac{I_{\gamma}}{I_{\gamma}}-1}\right]cos(\Omega_{\circ}-\omega)t$ و همين طور :  $n_{ry} = -\frac{1}{5} a \left[ \sqrt{\frac{I_r}{I} - 1} + \sqrt{\frac{I_r}{I} - 1} \right] \sin(\Omega_s + \omega)t +$  $+\frac{1}{\gamma} a \left[ \sqrt{\frac{I_r}{I} - 1} - \sqrt{\frac{I_r}{I} - 1} \right] sin(\Omega_s - \omega)t$ اذ اینجا دیده میشودکه حرکت n مجموع دو حرکت دورانی حول . محود Z با بسامد  $\pm\omega$  است

حركت جسم صلب

 $M^{\dagger}$ هستللهٔ ۲\_ دوران آزاد فرفرمای را که در آن رابطهٔ ۲ $H$ ۲ $=$ ۲ برقراد است ، √به دستآورید .

حل : این مورد منطبق با حالتی است که انتهای بردار M ، منحنی ماربرقطب مخود به دا طئي مي كند (شكل ۵۱) . معادلة (۳۷ـ٣) دداين مودد چنین است :

 $ds/d\tau = \sqrt{-s^2} \tau = t \sqrt{\frac{(I_x - I_y)(I_y - I_z)}{I_y}}$  $\Omega_s$  ،  $s = \Omega_s/\Omega_s$ که در آن :

$$
\Omega_{\bullet} = M/I_{\gamma} = \gamma E/M
$$
\n
$$
\begin{array}{c}\n\Omega_{\bullet} = M/I_{\gamma} = \gamma E/M \\
\downarrow \Omega_{\gamma} = \Omega_{\bullet} \sqrt{I_{\gamma}(I_{\gamma} - I_{\gamma})/I_{\gamma}(I_{\gamma} - I_{\gamma})} \cdot \frac{1}{\text{ch}\tau} \\
\Omega_{\gamma} = \Omega_{\bullet} \text{th}\tau \\
\Omega_{\gamma} = \Omega_{\bullet} \text{th}\tau\n\end{array}
$$
\n
$$
(1)
$$

برای شرح حرکت مطلق فرفره زوایای اولر دا بهکار می بریم . 6 را زاویهٔ بین محور Z ( امتداد M ) و  $x_{\mathsf{y}}$  ( نه مانند قبل محور  $x_{\mathsf{y}}$  ) در نظر میگیریم . در روابط (۱۴–۳۷) و(۱۶–۳۷) که مؤلفهفای برداد $\Omega$ دا نسبت به زوایای اولی به دست میدهد ، باید تبدیل دوری اندیسهای ۱ و ۲ و ۳ را به ۳ و ۲ و ۱ انجام دهیم . باگذاشتن (۱) در این روابط ، نتیجه میشود :  $cos\theta = \text{th } \tau$ , φ =  $\Omega_{\bullet} t + \text{ct}$ e, tg ψ =  $\sqrt{I_{\tau}(I_{\tau}-I_{\tau})/I_{\tau}(I_{\tau}-I_{\tau})}$ از این روابط دیده میشودکه هرگاه ہ $\rightarrow$  بردار  $\Omega$  به طور مجانب به محود ۷۰ نزدیك میشودكه خود دارای مجانب Z است

معادلات حرکت (۱-۳۴) و (۳-۳۴) نشان میدهد که شرایط تعادل جسم صلب را میتوان با صفر قراردادن مجموع نیروها و گشتاورهای وارد بر جسم به دست آورد :  $F = \Sigma f = \circ$   $K = \Sigma r \times f = \circ$  $(Y \wedge -1)$ 

۳۸ : جسم صلب در آنماس

این مجموعه شامل تمام نیروهای خارجی وارد بر حسم است و r شعاع حامل دنقطهٔ کاربرد، می باشد . مبدائی که گشتاورها نسبت به آن سنجیده میشوند ، اختیاری است چه هوگاه ه=F باشد این انتخاب تأثیری درمتدار K نخواهد داشت [(۵ـ۳۴) راببینید]. اگر سیستمی از اجسام صلب در تماس داشته باشیم ، شرایط (۱–۳۸) برای هر جسم به طور مجز! باید برقرار باشد . نیروهای مورد بررسی بایست شامل آنهایی نیز باشدکه

بر هر جسم به وسیلهٔ جسمی که با آن در تماس است وارد میشود . این نیروهاکه در نقاط تماس به جسم وارد میشوند ، دنیروهای واکنشی، نام دارند . آشکار است که واکنشهای متقابل ، در تماس مر دو جسم دو مقدار مساوی است که در جهت مخالف یکدیگر اثر می کنند.

حركت جسم صلب

عموماً مقدار و امتداد واكنشها به وسيلة حل همزمان معادلات تعادل (١-٣٨) براى تمام اجسام به دست می آید ولی در برخی از موارد امتداد آنها به وسیله شرط مسئله داده شدهاست؛ به طور مثال دوجسم که آزادانه برروی یکدیگرمی لغزند، چهدراین حال واکنشهای بين آندو عمود برسطح تماس است .

ددمودد دوچسم در تماس که نسبت بهمم متحر کند ، علاوه بر نیروهای واکنشی، نیروهای اتلاف مربوط به اصطكاك نيز به وجود مى أيند .

دو نوع حرکت برای اجسام در تماس وجود دارد : لغزش و غلت . در لغزش واکنش عمود بر سطح تماس است و نیروهای اصطکاك مماس برسطحند . در مورد غلت حالص تعریف زير سادق است : در نقطة تماس هيچ حرکت نسبي بين دو جسم وجود ندارد (يعني مي توان گفت که درغلت، نقطهٔ تماس در هر لحظه ساکن است) . واکنشها در هر امتدادی ممکن است باشند (یعنیلازم نیست که حتماً عمود بر سطح تماس باشند). اسطکاله درغلت مانند گشتاوری که با گشتاور غلت جسم مخالفت میکند ، ظاهر میشود .

هر گاهاصطکاك درلغزش قابل صرف نظر كردن باشد،سطح موردبررسی راهکاملا ًصيقلی، میگویند. برعکس هرگاه تنها غلت خالص و بدون لغزش برای جسم ممکن شود و اصطکاك در غلت قابل صرف نظر کردن باشد ، سطحرا دکاملاً زبر، می نامند .

در هر دو این موارد ، نیروهای اصطکاله صریحاً در مسئله وارد نمیشوند و درنتیجه مسئله کاملاً به طور مکانیکی قابل تحلیل است . برعکس هرگاه نیروهای اسطکاك نقش مهمی را در حرکت جسم ایفا کنند ، آنگاه تحلیل کاملاً مکانیکی مسئله ناممکن است ( به بخش ٢٥ مراجعه شود) .

تماس بین دو جسم درجات آزادی آ نرا نسبت به حرکت آزاد جسم کاهش می دهد . تا کنون در بحث از این مسائل ، کاهش درجات آزادی جسم را بابهکارگرفتن مختصاتی که مستقيماً به درجات آزادی واقعی جسم بستگی داشت ، محسوب داشتهایم ، اما در مورد غلت انتخاب چنین مختصاتی میسر نیست .

شرطی که در غلت اجسام اهمیت زیادی دارد ، این استکه سرعتهای نقاط در تماس باید برابر هم باشند . مثلا در غلت جسم روی سطح ساکن ، سرعت نقطهٔ تماس سفر است . در حالت کلی این شرط به وسیلهٔ همبادلات بازدارنده، به شکل

مكانيك كلاسيك

 $\sum c_{\alpha i} q_i = \circ$ 

بيان مىشود

. تنها توابعی از مختسات هستند (اندیس a معادلات را شماره گذاری میکند) اگرطرف چَپَ این معادلات مشتق کامل' توابعی از مختصات نسبت به زمان نباشد ، معادلات قابل انتگرال گیری نیستند. به عبارت دیگر آنها را نمی توان تبدیل به روابطی بین مختصات کرد. تا وضعیت :اجسام دا با مختصات کمتری که درجات آذادی واقعی دا نشان میدهد ، بررسی کرد . این نوع بازدارند.ما را مفیر هولونوم، میگویند و برعکس بازدارند.مای دهولونوم، به آنهائی گفته میشود که روابطی بین مختصات ایجاد میکند .

برای مثال غلت کره، روی سفحه دا در نظر می گیریم . مانند همیشه ، V دا سرعت انتقالی (سرعت مرکز ثقل) و Q را سرعت زاویهای دوران فرض میکنیم . سرعت انقطهٔ تماسکره با صفحه ، با نهادن r== - an در معادلهٔ عمومی v =V +  $\Omega \times r$  به دست می اید ( $a$  شعاع کره و  $\mathbf n$  برداریکهٔ امتداد عمود بر سطح است) . شرط لازم آنست که کره روی صفحه ، در نقطهٔ تماس نلنزد ؛ یعنی :

$$
\mathbf{V} - a \overrightarrow{\Omega} \times \mathbf{n} = \mathbf{0} \tag{A-1}
$$

این معادلهقابل انتگرال گیری نیست (اگرچه V دیفرانسیل کامل شعاع حامل مرکز ثقل كره است ولى سرعت ذاويهاى عموماً ديفرا نسيل كامل هيچ مختصاتى نيست). بازدارنده (۳–۳۸) در این سوزت مفیرهولونوم، است<sup>۲</sup>.

چون معادلات بازدارندههای مفیرهولونوم، برای کاهش تعداد مختصات قابل استفاده نیست . هرگاه این بازدادندّهها وجود داشته باشند ، باید از مختصاتی که همهٔ آنها مستقل نیستند . استفاده کرد . برای رسیدن به معادلاتلاگرانن مربوط . به اصل کوچکترین عمل باڈ میگردیم .

وجود بازدارندهٔ ( ٢\_٣٨ ) ، محدودیتهای معینی را در نحوهٔ تغییر مختصات ایجاب

٦\_ اگو یك عبارت دیفر انسیل كامل را بردیفر انسیل یك متغیر تقسیم كنیم ، مشتق كامل آن نسبت به متغیر آخیر به دست میآید (م)

۲\_ باید خاطرنشان کردکه بازدادندهٔ مشابهی ، درغلت استوانه «هولونوم» است . در آن مورد محود دوران درفضا جهت ثابتی دارد و آن این *دو d و Q*=d دیفرانسیل کامل زاویهٔ c در دوران استوانهٔ حول محورش است . شرط (۳–۳۸) در این صورت قابل انتگرال گیری است و رابطه!ی بین زاویهٔ ۶ و مختصات مرکز نقل استوانه ایجاد میکند .

 $194$ 

 $(Y \wedge -Y)$ 

حرکت جسم صلب

. میکند : باخرب معادلهٔ (۲–۳۸) در 6t ملاحظه میکنیم که تغییرات  $\delta q_i$  مستقل نیست بلكه مطابق رابطة زير داراى محدوديتهايى است .

$$
\sum_i c_{\alpha i} \delta q_i = \circ \qquad \qquad (\mathbf{Y} \wedge -\mathbf{Y})
$$

و این امر در تنبیرات عمل باید محسوب شود . مطابق روشلاگرانز برای یافتن اکسترمم شرطی! باید به مقدار زیر انتگرال تغییرات عمل

$$
\delta S = \int \sum_i \delta q_i \left[ \frac{\partial L}{\partial q_i} - \frac{d}{dt} \left( \frac{\partial L}{\partial q_i} \right) \right] dt
$$

مقدار سمت چپ را بطهٔ (۳۸\_۳) راکه درضریب مجهول  $\lambda_\alpha$  (تابعی از مختصات) ضرب شده است ، بیافزائیم و سپس انتگرال حاصل را مساوی سفر قرار دهیم . در این کار تغییرات : کاملاً مستقل فرض شده است و نتیجهٔ حاصل چنین است  $\delta q_i$ 

$$
\frac{\mathrm{d}}{\mathrm{d}t}\left(\frac{\partial L}{\partial q_i}\right)-\frac{\partial L}{\partial q_i}=\sum_{\alpha}\lambda_{\alpha}c_{\alpha i}\qquad\qquad(\forall\lambda\perp\Delta)
$$

این معادلات همراه با معادلات (۲ـ۳۸) روابط لازم جهت تعیین مجهولات  $q_i$  و  $\lambda_a$  را به .<br>دست می دهند .

در این طریق نیروهای واکنشی ظاهر نمیشوند و تماس اجسامکاملا به وسیلهٔ معادلات بازدارند. قابل تعبیر است . اما روش دیگری برای به دست آوردن معادلات حرکت اجسام درتمان وجود داردکه در آن بیروهای واکنشی سریخا وارد غمل میشوند . خسومیت ویژه این روش (که گاهی اصل دالامبر انامیده میشود) ، نوشتن معادلات مجزا برای هر یك از اجسام است :

$$
\frac{dP}{dt} = \Sigma f \cdot dM/dt - \Sigma r \times f \qquad (\forall \lambda - \hat{r})
$$

اکه در آن نیروهای £ که به مَریك از اجسام وارد میشوند ، شامل نیروهای واکنشی نیز هستند. این نیروها درابتدا مجهولند و همزمان با تعیین حرکت جسم، به وسیلهٔ حل معادلات به دست می آیند . این دوش هم در مودد بازدادنده د هولونوم » و هم د غیرهولونوم » قابل اجرا است

1\_ به ضميمةً كتاب مراجعه شود .

### مسائل

مسئلةً 1\_ با بهكاربردن اصل دالامبر معادلات حركت كرة متجانسي را که برصفحهای ، تحت تأثیر نیروی خارجی  ${\bf F}$  وگشتاور  ${\bf K}$  می غلتد به دست آورىد .

حل: معادلة بازدارنده دراين موردهمان رابطة (٣-٣٨) است. نيروى واکنشی صفحه وکره را درنقطهٔ تماس R می نامیم. معادلات (۶–۳۸) بهشکل ذير هستند:

$$
\mu dV/dt = F + R \tag{1}
$$

$$
I\mathrm{d}\Omega/\mathrm{d}t = \mathbf{K} - a\mathbf{n} \times \mathbf{R} \tag{7}
$$

 $\mathbf{M} = I \, \Omega$  و این روابط با بهکار بردن رابطهٔ  $\mathbf{P} = \mathbf{\mu} \mathbf{V}$  و استفاده از رابطهٔ در مورد فرفره کروی ، به دست آمدهاند . با دیفرانسیلگرفتن از معادلات بازدارندهٔ (۳-۳۸) نسبت به زمان داریم :

$$
\dot{\mathbf{V}} = a \overrightarrow{\Omega} \times \mathbf{n}
$$

آن را در معادلة (١) مي گذاريم و Q رايه وسيلة رابطة (٢) حذف ميكنيم ؛ درنتيجه داريم :

### $an(n \cdot R) + K \times n - aR = (I/a\mu)(F+R)$

این دابطه F و R و K دا به هم مربوط میسادد . مؤلفهٔ این معادلات را مینویسیم و به جای  $I$  ،  $\mu a^{Y}$  را قرارمی دهیم (بخش۳۲ مسئلهٔ (۲(b))، درنتیجه چنین حاصل می شود :

$$
R_x = \frac{\Delta}{\gamma a} K_y - \frac{\gamma}{\gamma} F_x \circ R_y = \frac{-\Delta}{\gamma a} K_x - \frac{\gamma}{\gamma} F_y \circ R_x = -F_x
$$
  
یفحه دا صفحهٔ  $\gamma x$  فرین کردهایم . بالخره با نهادن این ممادلات در (1)  
سادلات حرکت که تنها شامل نیرو و گشتاور خارجی هستند ، به دست

حركت جسم سلب

$$
\frac{dV_x}{dt} = \frac{\Delta}{\gamma \mu} (F_x + \frac{K_y}{a})
$$

$$
\frac{dV_y}{dt} = \frac{\Delta}{\gamma \mu} (F_y - \frac{K_x}{a})
$$

به دست  $V_x$  و  $V_x$  ، به وسیلهٔ معادلات بازدارندهٔ (۳–۳۸) به دست  $\Omega_x$ می آیند ؛ برای  $\Omega_{\varkappa}$  رابطهٔ زیر برقرار است (مؤلفهٔ z معادلهٔ (۲)) :

 $\frac{1}{\Delta} \mu a^{\dagger} d\Omega_x/dt = K_x$ 

**AV مسئلةً ٣\_ ميلة متجانس BD به وزن P** و درازاي I مانند شكل ٥٢ بردیواری تکبه کرده است . انتهای تحتانی آن B نیز به وسیلهٔ نخ AB محکم شده است . نيروي كشش نخ و واكنش ديوار را به دست آوريد .

حل : نيروي وزن ميلهٔ BD را به وسيلهٔ نيروي P كه در وسط آن و  $\bm{R}_B$  در امتداد قائم و به طرف پائین اثر میکند ، نشان میدهیم . واکنشهای و R به ترتیب عمود بر AB و درجهت بالا و عمود برمیله به طرف خارج هستند . نیروی کشش نخ در جهت  $B$  به  $A$  قرار دارد . از حل معادلات تعادل نتيجه مي شود :

 $R_C = (Pl/\mathcal{N}h)sin \times \alpha$ ,  $R_B = P - R_C sin \alpha$ ,  $T = R_C cos \alpha$ 

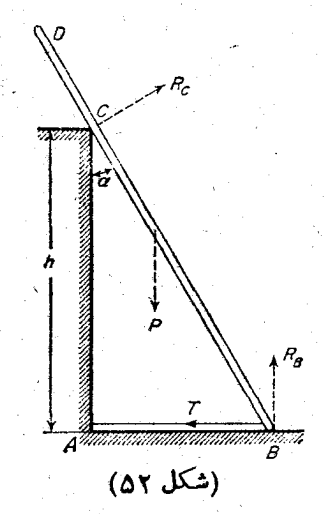

هسئللهٔ ۳ــ انتهای A میلهای به وزن P روی سطح قائم قرار دارد و انتهای B آن درسطح افق نهاده شده است (شکل ۵۳) و به وسیلهٔ دونخ افقی

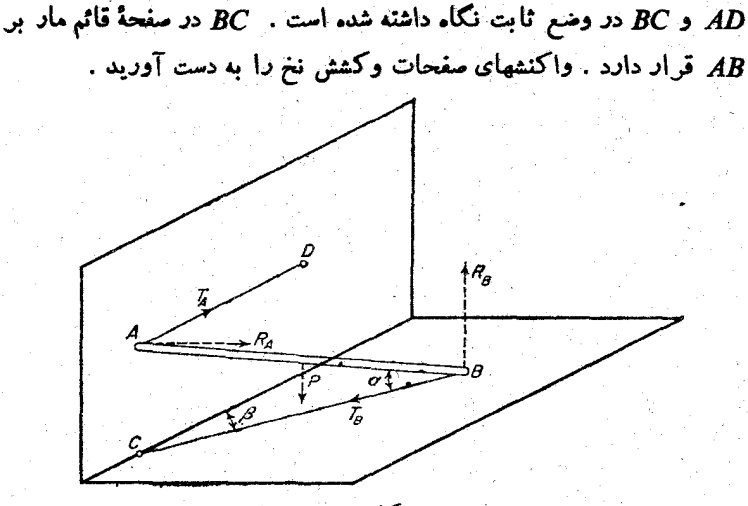

(شكل ٥٣)

-ط:کششهای  $T_A$ و  $T_B$  به ترتیب درجهت $A$  به  $D$  و  $B$  به  $C$  هستند. واکنشهای  $R_A$  و  $R_B$  عمودبرسفحات مربوط میباشند. باخل معادلات تعادل نتيجه مي شود :

 $R_B = P$  و  $R_A = T_B$  و  $R_A = T_B$  و  $T_A = T_B cos \beta$ **مسئلةً P\_ دوميله به طول I كه وزنشان قابل سرف نظر كردن است .** به هم مفصل شده نند . دو انتهای دیگر آنها با نخ  $AB$  به هم متصل است (شکل ۵۴) . آنها روی سفحهای ایستاد.اند و نیروی F در وسط یکی از آنها اثر میکند ، واکنشها را به دستآورید .

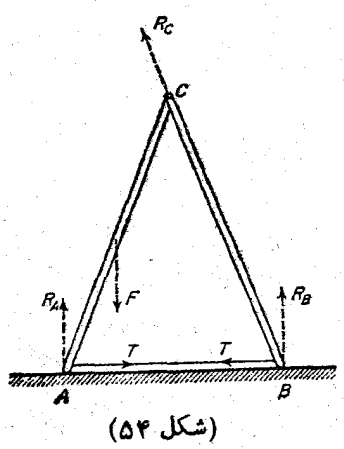

- حل : كشش  $T$  در  $A$  از  $A$  به  $B$  و در  $B$  از  $B$  به  $A$  عِملَ می كند .  $AC$  واکنشهای  $R_A$  و  $R_B$  در  $A$  و  $B$  عمود برصفحه هستند.  $R_C$  واکنش میلهٔ در مفصل است و در نتیجه واکنش  $R_C$  به میلهٔ  $BC$  وارد میشود . چون مجموع گشتاورهای نیروهای  $R_B$  و  $T$  و  $\sim R_C$  وارد برمیلهٔ  $BC$  باید صفر باشند ، پس $R_C$  در امتداد  $BC$  قرار دارد . ازشرایط دیگر تعادل (برای دو میله و به طور مجزا) حاصل میشود :

 $R_{C} = \frac{F}{\gamma \sin \alpha}$  ,  $R_{B} = F/\gamma$  ,  $R_{A} = \gamma F/\gamma$  ,  $T = \frac{1}{\gamma} F \cot \pi \alpha$ . (ست)  $\widehat{CAB}$  ناویهٔ  $\widehat{AB}$  است)

39 : حرکت در چارچوب مرجع غیرماند

تاکنون دربحث ازحرکت سستمهای مکانیکی، چارچوب مرجع ماند بهکارمی فت. مثلاً تابعلاکرانژ

$$
L_{\circ} = \frac{1}{\gamma} m v_{\circ}^{\gamma} - U \qquad (\gamma \gamma - 1)
$$

و معاذلة حركت مربوط به آن

$$
m \mathrm{d} \mathrm{v}_\circ / \mathrm{d} t = -\frac{\partial U}{\partial \mathrm{r}}
$$

برای نقطهٔ مادی تحت اثر میدان نیروهای خارجی ، تنها در چارچوب ماند معتبر است (در این مبحث اندیس ه نماینده کمیاتی است که مربوط به مرجع ماند هستند) .

اکنون معادلات حرکت دا درسیستمهای غیرماندبررسی میکنیم. اساسحل این مسئله نيز همان اصل كوچكترين عمل است، چه اعتباد آن منوط به چارچوب مرجع ابتحا بي نيست. معادلات لأكرانه

$$
\frac{\mathrm{d}}{\mathrm{d}t}\left(\frac{\partial L}{\partial \mathbf{v}}\right) = \frac{\partial L}{\partial \mathbf{r}}\tag{7-7}
$$

مانند گذشته معتبرند ، ولی تابع لاگرانز دیگر به شکل (۱–۳۹) نیست و برای به دست آوردن آن ، بايد انتقال لازم دا در مورد د L انجام دهيم .

این انتقال در دو مرحله انجام میشود . ابتدا فرس میکنیم چارچوب مرجع 'K با

: درنتیجهٔ دوران  $K$  نسبت به  $(K')$  به دست می $\overline{\Omega}\times \mathbf{r}$  $\vec{v}$  =  $\vec{v}$  +  $\vec{\Omega}$   $\times$  r

۰۰۰ کا

ا جون شناعهای حامل r و 'r درچارچوب  $K$  و ' $K$  برهم منطبق هستند) . باگذاردن آن  $\zeta$ درتابغ لاکرانژ (۴-۳۹) نتیجه میشود :

$$
L = \frac{1}{\gamma} m v^{\gamma} + m v (\overrightarrow{\Omega} \times r) + \frac{1}{\gamma} m (\overrightarrow{\Omega} \times r)^{\gamma} - m W \cdot r - U \quad (\gamma \ll -\gamma)
$$

این شکل کلی تابع لاگرانژ ذرۂ مادی درچارچوب مرجع اختیاری است (که لازم نیست حتماًماند باشد). توجه کنیدکه دوران چارچوب ، درتابم لاگرانژ جملهای خطی از سرعت ذره به وجود ميآورد .

$$
dL = mv \cdot dv + mdv \cdot \overrightarrow{\Omega} \times r + mv \cdot \overrightarrow{\Omega} \times dr + dL = mv \cdot dv + mdv \cdot \overrightarrow{\Omega} \times r + mv \cdot \overrightarrow{\Omega} \times dr +
$$

$$
+ m(\overrightarrow{\Omega} \times r) \cdot (\overrightarrow{\Omega} \times dr) - mW \cdot dr - (\partial U/\partial r) \cdot dr =
$$

$$
= mv \cdot dv + mdv \cdot \overrightarrow{\Omega} \times r + mdr \cdot v \times \overrightarrow{\Omega} +
$$

$$
+ m[(\overrightarrow{\Omega} \times r) \times \overrightarrow{\Omega}] dr - mW \cdot dr - (\partial U/\partial r) \cdot dr
$$

$$
\frac{\partial L}{\partial \mathbf{v}} = m\mathbf{v} + m\Omega \times \mathbf{r}
$$
  

$$
\frac{\partial L}{\partial \mathbf{r}} = m\mathbf{v} \times \Omega + m(\Omega \times \mathbf{r}) \times \Omega - m\mathbf{W} - \frac{\partial U}{\partial \mathbf{r}}
$$
  

$$
\vdots \quad \text{if } \lambda = m\mathbf{v} \times \Omega + m(\Omega \times \mathbf{r}) \text{ and } \lambda = m\mathbf{v} \text{ and } \lambda = m\mathbf{v}
$$

 $m\text{d}v/\text{d}t = -\frac{\partial U}{\partial r} - m\text{W} + m\text{r} \times \Omega + \text{V}m\text{V} \times \Omega + m\Omega \times (\text{r} \times \Omega)$  (rq-v) می بینیم که نیروهای ماند حاصل از دوران سیستم شامل سه جمله هستند . نیروی درنتيجهٔ دوران غیریکنواختایجاد میشود ولی دوجملهٔ دیگر حتی اگر دوران  $m{\rm r}\!\times\!\overline{\Omega}$ یکنواخت همباشد وجود دارند. نیروی ۲mv X (اونیروی کریولیس، می نامندکه شباهتی به نیروهایی (غیراتلاف)که تاکنون خواندهایم ، ندارد و به سرعت درهٔ مادی وابسته است . نیروی $\Omega\times (\mathbf{r}\times \Omega)$  ( دنیرویگریز از مرکز، می $i$ مند و $\Gamma$ ن در سفحهٔ ماربر  $\mathbf{r}$  و  $\Omega$ قراد دادد و عمود برمحود دودان ( يعنى  $\Omega$ ) است وبهطرف خارج محودامتداد داردا . مقدار این نیرو mpΩ۲ است (که درآن ρ فاصلهٔ ذرهٔ مادی از محور دوران است) .

حال ذرهٔ مادی را درحالتی که دوران چارچوب پکنواخت و شتاب انتقال سفراست . . بررسی میکنیم . درممادلات (۶–۳۹) و (۲–۳۹)  $\mathrm{cte}$  و ه $\mathbf{W} = \mathbf{W}$  را قرانمی دهیم

(۔ يعنى اين نيرو باعث دورشدن ذرة مادي ازمحور دوران مىشود. (م)

$$
p = \partial L/\partial v = m\overline{v} + m\overrightarrow{\Omega} \times r
$$
 (T<sup>q</sup>-1 $\cdot$ )  
etc. 1 $\overrightarrow{\text{old}}$ 

$$
E = \mathbf{p} \cdot \mathbf{v} - I
$$

به دست می آید :

$$
E = \frac{1}{\gamma} m v^{\gamma} - \frac{1}{\gamma} m (\Omega \times r)^{\gamma} + U \qquad (\gamma \gamma - \gamma)
$$

بايد توجه كردكه در انرژي جملهٔ خطى ازسرعت وجود ندارد.. دوران چارچوب به انرژي جملهای که تنها به مختصات درهٔ مادی وابسته است ، می افزاید . جملهٔ مزبور متناسب با مجدود سرعت ذاویهای است . جملهٔ اضافی ۳ $\frac{1}{\sqrt{N}}$   $m(\overline{\Omega}\times \mathbf{r})^{\mathsf{T}}$  ، انرژی پتانسیل گرين انهرکن، مي نامند .

سرعت v ذره نسبت به چارچوب مرجعی که دوران یکنواخت دارد ، سرعت v آن نسبت به چارچوب ماند K، با رابطهٔ زیر مربوط است :

$$
\mathbf{v}_{\circ} = \mathbf{v} + \overrightarrow{\Omega} \times \mathbf{r} \tag{24-17}
$$

مقدارحر کت (۳۹–۱۰) درهٔ مادی درچارچوب K ، بنابر این همان مقدارحر کت  $M = r \times p$  درچارچوب  $K_{\circ}$  است ومقدارحر کت زاویدای  $\mathbf{M}_{\circ} = r \times p_{\circ}$  و  $p_{\circ} = m\mathbf{v}_{\circ}$ تیز پر ابر ند ، . اما انرژی دودده دردوچارچوب مساوی نیست ، . بانهادن v از (۲ ۱–۳۹) دنه (١١-٣٩) نتيجه مي شود :

$$
E = \frac{1}{\gamma} m v \cdot V - m v \cdot \overrightarrow{\Omega} \times r + U = \frac{1}{\gamma} m v \cdot V + U - m r \times v \cdot \overrightarrow{\Omega}
$$

دوجملهٔاول همان انرژی  $E_{_{\alpha}}$  درچارچوب  $K_{_{\alpha}}$  است . با به کاربردن مقدارحرکت زاویهای دادیم :

$$
E = E_{\bullet} - M \cdot \overline{\Omega} \tag{19-17}
$$

این دابطه قانون تبدیل انرژی را وقتی چارچوب دوران یکنواخت دارد . به دست می دهد و اگرچه آن را برای یك دره مادی به دست آوردهایم ، واضح است كه این استنتاج دا میتوان دربارهٔ همهٔ سیستمهای مادی کلیت داد و درتمام این موادد رابطهٔ (۱۳–۳۹) دا ىەكار بود .

حركت جسم صلب

مسائل

هسئلةً ﴾\_ انحراف مسير سقوط آزاد جسم را نسبت به خط قائم۔که در نتیجهٔ دوران زمین ایجاد میشود ــ به دست آورید ( فرض میشود سرعت زأويهاي اين دوران كوچك است) .

حل : در میدان ثقل داریم  $mg.$  =  $U$ که درآن  $g$  بردار شتاب ثقل است . با صرف نظر کردن از نیروی گرین ازمر کن درمعادلهٔ (۳۹ـ۳۹) که حاوی جملهٔ مربع  $\Omega$  است ، معادلهٔ حرکت به صورت زیر به دست می $\mathsf{T}_\omega$ ید :  $\mathbf{v} = \mathbf{v} \times \mathbf{\Omega} + \mathbf{g}$  $(1)$ 

این معادله دا باتقریبات متوالی میتوان حل کرد ، برای این کارفرس می کنیم:  $\mathbf{v} = \mathbf{v}, +\mathbf{v}$ 

کہ , $\mathbf{v}$  جواب معادلۂ  $\mathbf{v}=\mathbf{g}t+\mathbf{v}$  است؛ یعنی  $\mathbf{v}_s=\mathbf{g}t+\mathbf{v}$  ,  $\mathbf{v}_s$  سرعت بتدایی است) . باگذاردن  $\mathbf{v}_\gamma + \mathbf{v} = \mathbf{v}$  در(۱)وفقط نگهداشتن  $\mathbf{v}_\gamma$  در سمت راست ، برای پ<del>ه</del> معادلهٔ زین به دست می∏ید :

> $\mathbf{v}_{\mathbf{x}} = \mathbf{v}_{\mathbf{v}} \times \overline{\Omega} = \mathbf{v}_{\mathbf{g}} \times \overline{\Omega} + \mathbf{v}_{\mathbf{g}} \times \overline{\Omega}$ با انتگرالگرفتن ازآن نتیجه میشود :

$$
r = h + v_s t + \frac{1}{\gamma} g t^{\gamma} + \frac{1}{\gamma} t^{\gamma} g \times \Omega + t^{\gamma} v_s \times \Omega \qquad (\gamma)
$$

که درآن h بردار حامل اولیه است .

هنگاه محود z درجهت قائم و به طرف بالا ومحود x دوی نسف النهاد و به طرف قطب باشد ، در این صورت داریم :

$$
g_x = g_y = 0
$$
  $g_x = -g$   
\n
$$
\Omega_x = \Omega cos \lambda \quad 0
$$
  $g_y = 0$   $\Omega_x = \Omega sin \lambda$   
\n $\Omega_x = \Omega cos \lambda \quad 0$   $g_y = 0$   $\Omega_x = \Omega sin \lambda$   
\n $\Omega_x = \Omega cos \lambda \quad 0$   $\Omega_y = \Omega cos \lambda \quad 0$   $\Omega$   
\n $\Omega_x = \Omega sin \lambda$   
\n $\Omega_x = 0$   $\Omega$   
\n $\Omega_x = 0$   $\Omega$   
\n $\Omega_y = -\frac{1}{\pi} \int v_g \Omega cos \lambda \quad 0$   $x = 0$   
\n $\Omega_y = -\frac{1}{\pi} \int v_g \Omega cos \lambda$   
\n $\Omega_y = -\frac{1}{\pi} \int (f_h/g) \frac{v_g}{g} \Omega cos \lambda$   
\n $\Omega_x = 0$   $\Omega_y = -\frac{1}{\pi} \int (f_h/g) \frac{v_g}{g} \Omega \Omega$   
\n $\Omega_y = 0$   $\Omega_{\Omega_x} = 0$   
\n $\Omega_x = 0$   $\Omega_{\Omega_x} = 0$   
\n $\Omega_x = 0$   $\Omega_{\Omega_x} = 0$   
\n $\Omega_x = 0$   $\Omega_{\Omega_x} = 0$   
\n $\Omega_x = 0$   $\Omega_{\Omega_x} = 0$   
\n $\Omega_x = 0$   $\Omega_{\Omega_x} = 0$   
\n $\Omega_x = 0$   $\Omega_{\Omega_x} = 0$   
\n $\Omega_y = 0$   $\Omega_{\Omega_x} = 0$   
\n $\Omega_y = 0$   $\Omega_{\Omega_x} = 0$   
\n $\Omega_y = 0$   $\Omega_{\Omega_x} = 0$   
\n $\Omega_y = 0$   $\Omega_{\Omega_x} = 0$   
\n $\Omega_y = 0$   $\Omega_{\Omega_x} = 0$   
\n $\Omega_y = 0$   $\Omega_{\Omega_x} =$ 

$$
y = \mathfrak{F} v_{\circ} x^{\mathfrak{r}} (\frac{1}{\mathfrak{r}} v_{\circ} x \Omega_x - v_{\circ} x \Omega_x)/g^{\mathfrak{r}}
$$

هساً لهٔ ۳ـ تأثیر دودان زمین رادرنوسان کوتا. آونگ به دستآورید. (مسئلة ياندول فوكو) .

حل : با صرف نظر کردن از تغییر مکان عمودی آونگ که جملهای از بی نهایت کوچك درجه دوم است ، می توان تسور کرد که حرکت در سفحهٔ xy افق|نجام میشود . باحذف جملات Q ، معادلات حرکت به صورت زیر بهدست ميآيند :

 $x + \omega^x x = \gamma \Omega_x y$ ,  $y + \omega^x y = -\gamma \Omega_x x$ 

۵) بسامد نوسان آونگ دد سودت سرف نظر کردن از دوران زمین است. با

- مدرب مادلهٔ دوم در 1 و امنافه کردن آن به اولی مبادله ڏیر نتیجه میشود:  
\nچا ۶۱۵۷۰۰) ۹= 5  
\nکه ددآن ۲/–x= 5 کمیت مومومی است .  
\nبه انوا ۵) ≈ی ۵۵۲۵ از عل این مىادله نتیجه میشود :  
\nچ=e
$$
= e^{-i\Omega_x t} [A_1 e^{i\omega t} + A_1 e^{-i\omega t}]
$$

$$
x+iy = (x_{o}+iy_{o})e^{-i\Omega_{z}t}
$$

که توابع (t) و (t) مسیر آونگ را وقتی دوران ذمین رانادیده انگاریم، به دست می دهند. اثر این دوران گردش مسیر حول محور قائم باسرعت زاویدای . است $\Omega_x$ 

فصل هفتم

# معادلات كانونيك

### 44: معادلات هاميلتون

در معادلهبندیهای مکانیك برحسب تابع لاگرانو ( و معادلات لاگرانو مستخرج از آن) ، همواره حالت مکانیکی سیستم با مشخص کردن مختصات و سرعتهای عمومی آن تعیین میشد . آما این روش تنها راه ممکن نیست . دربررسی مسائل عمومی مکانیك ، بیان حالات مکانیکی برحسب مختصات و مقادیر حرکت سیستم دارای مزایای خاصی است . آنچه دراین فصل مطمح نظر است ، شکل معادلات حرکت در این نوع معادلهبندی است .

تبدیل یك دسته متنیر مستقل به دستهٔ دیگر را در ریاضیات می توان با روشی كه دتبدیل لواندر، نامیده میشود ، انجام داد . در این مورد ، تغییر متغیرها به ترتیب زیر عملی میشود : دیفرانسیلکامل تابع لاگرانژ داکه تابعی ازمختصات و سرعتها است ، مینویسیم:

$$
\mathrm{d}L = \sum_{i} \frac{\partial L}{\partial q_i} \mathrm{d}q_i + \sum_{i} \frac{\partial L}{\partial q_i} \mathrm{d}q_i
$$

این عبادت دا می توان به صورت زیر بیان کرد :

$$
\mathrm{d}L = \Sigma p_i \mathrm{d}q_i + \Sigma p_i \mathrm{d}q_i \qquad (\mathbf{Y} \cdot \mathbf{I})
$$

بنابه تمریف مقادیرحرکت عمومی هستند و از معادلاتلاگرانژ نتیجه  $\frac{\delta L}{\delta}$ جه مشتقات òqi

مي شوڊ :

 $\partial L/\partial q_i = p_i$ 

$$
\Sigma p_i \mathbf{d} q_i = \mathbf{d} (\Sigma p_i q_i) - \Sigma q_i \mathbf{d} p_i
$$

می نویسیم و دیفر ا نسیل  $\mathrm{d}(\,\Sigma p_i q_i)$  را به طرف چپ بر دهعلامات راعوض می کنیم، نتیجه می شود:

$$
\mathbf{d}(\Sigma p_i q_i - L) = -\Sigma p_i \mathbf{d} q_i + \Sigma q_i \mathbf{d} p_i
$$

جَمِلَةً دَيْفَرَانِسِيلَ كَرْفَتْهُ شِدَّةً سَمَّتْ چِپ ، اَنْرَرْى سَيَسِتْمِ اسْتَ ( بَخْشْ ۶ ) و بر حسب مختصات و مقادیر حرکت بیان شده است و تابع هامیلتون نام دارد .

$$
H(p,q,t) = \sum_{i} p_i q_i - L \qquad (\ast \cdot - \cdot)
$$

و ديغرانسيل آن برابراست با :

$$
dH = -\sum p_i dq_i + \sum q_i d p_i \qquad (\mathbf{Y} \cdot - \mathbf{Y})
$$

که متغیرهای مستقل در آن مختصات و مقادیر حرکت هستند . معادلات زیر از دیفرانسیل فوق نتيجه مي شوند :

$$
q_i = \partial H/\partial p_i \qquad p_i = -\partial H/\partial q_i \qquad (\mathbf{Y} \cdot \mathbf{-Y})
$$

این روابط، معادلات حرکت مؤددنظر ، برحسبمتنیرهای  $p$ و  $p$  هستند ومفادلات هامیلتون نام دارند. از این ۲۶ معادلهٔ دیفرانسیل رستهٔ اول ۲۰ تابع مجهول ( $p_i(t)$ و ( $q_i(t)$  نتیجه میشوندکه جانشین و معادلهٔ رستهٔ دوم لاگرانن شدهاند . به خاطر شکل ساده وتقارن آنها را معادلات کانونیك ، نیز مینامند .

$$
\frac{\mathrm{d}H}{\mathrm{d}t} = \frac{\delta H}{\delta t} + \sum \frac{\delta H}{\delta q_i} q_i + \sum \frac{\delta H}{\delta p_i} p_i
$$

باً قراددادن  $p_i$ و  $q_i$  از معادلات (۴-۴۰) دیده میشود که دو جملهٔ آخری حذف میشوند و در نتيجه :

$$
dH/dt = \partial H/\partial t \qquad (\mathbf{f} \cdot - \Delta)
$$

خصومآ هرگاه تا بع هابیلتون به طود ضمئی به ذمان وابستەنباشد ، ه—
$$
\frac{\mathbf{d}H}{\mathbf{d}t}
$$
 است؛ که از  
آن قانون بقای انرژی نتیجه میشود.

Canonical Equations به معنى استانداردياقراردادى. (٢)

درکنار متغیرهای دینامیکی ا $q \mid q \mid q$  و  $p$  . تابعلاگرانژ وتابع هامیلتون شامل پارامترهای مختلفی نیز هستندکه بستگی به خصوصیات مکانیکی خود سیستم یا نیروهای خارجي وارد بر آن دارد . هرگاه A يكي اذاين پارامترها باشد ، با فرض متغير بودنآن، به جای معادلهٔ (۱\_۴۰) داریم :

$$
dL = \sum p_i dq_i + \sum p_i dq_i + (\partial L / \partial \lambda) d\lambda
$$

و به جای (۳ــــ.۴) خواهیم داشت :

$$
dH = -\Sigma p_i dq_i + \Sigma q_i dp_i - (\partial L/\partial \lambda) d\lambda
$$

و از آنجا :

$$
(\partial H/\partial \lambda)_{p,q} = -(\partial L/\partial \lambda) \cdot_{q,q} \qquad (\mathfrak{f} \cdot -\mathfrak{f})
$$

که مشتقات جزئی تابع لاگرانژ و هامیلتون را نسبت به پارامتر ۸ به هم مربوط میسازد (اندیسهای مشتقات ، کمیاتی را نشان می دهندکه در دیفر انسیل گیری ثابت فرض شدهاند).

این نتیجه دا میتوان از داه دیگری نیر به دستآورد : فرض میکنیم تابع لاگرانق به شکل  $L = L_\circ + L'$  باشد که در آن  $L$  تصحیح کوچکی از  $L_\circ$  است ؛ مقدار  $H'$  که درنتيجة اين تصحيح بايد به تابع هاميلتون افزوده شود ( $H\!=\!H_\bullet\!+\!H^\prime$ ) ، با رابطة زير : به  $L'$  مربوط است

$$
(H')_{p,q} = -(L')_{q,q} \qquad (\mathbf{Y} \cdot - \mathbf{Y})
$$

باید خاطرنشان ساخت که در تبدیل (۱–۴۰) به (۳-۴۰) جملهای شامل dt دخالت نمی کرد تا دیستگی صریح<sup>۶</sup>، احتمالی تابع لاگرانژ را نسبت به زمان به حساب بیاوریم ، از این *د*و زمان در این جا نقش پارامتری را بازی <sub>می</sub>کندکه در تبدیل وارد نبیشود . با استفاده از رابطهٔ (۴۰ــ۴۰) ، ارتباط مشتقات جزئی  $L$  و  $H$  نسبت بهزمان بهدست می $\mathcal T$ ید :  $(* - \wedge)$  $(\partial H/\partial t)_{p,q} = -(\partial L/\partial t)_{q,q}$ 

۱\_ منظودازمتنيرهاىديناميكىq، q،q،q،q،q، و ..... و ياتركيبي ازآنهاست . (م) ۲ـ هرگاه متغمري بهطور صريح درتابعيآشكارنشود. گويند تابع بهآن متغير دبستگي صريحه ندارد. (م)

# مسائل

هسئلهٔ ۱ــ تابع هامیلتون دا برای دره مادی در مختصات کارتزین ، استواندای وکروی به دست آورید . .<br>حل : درمختصات کارتزین x وy وz :  $H = \frac{1}{2m}(p_x^{\prime} + p_y^{\prime} + p_z^{\prime}) + U(x, y, z)$ در مختصات استوانهای z وg و r :  $H = \frac{1}{r^{m}}(p_{r}^{r} + \frac{p_{\varphi}^{r}}{r^{r}} + p_{z}^{r}) + U(r, \varphi, z)$ درمختمات کروی **۵ و ۴ و r** :  $H = \frac{1}{r_m} (p_r^{\gamma} + \frac{p_{\theta}^{\gamma}}{r^{\gamma}} + \frac{p_{\phi}^{\gamma}}{r^{\gamma} \sin^{\gamma} \theta}) + U(r, \varphi, \theta)$ ه**سئلهٔ ۲ــ** تابع هامیلتون رابرای ذره مادی ، درچارچوبی که دوران یکنواخت دارد ، به دستآورید . حل: درنابطة (١١\_٣٩) بهجاي v معادلآن را برحسب p (به وسيلة

$$
H = p^{\mathsf{T}} / \langle m - \overrightarrow{\Omega} \cdot \mathbf{r} \times \mathbf{p} + U
$$

۴۱ : تابع روت

در برخی از مَوارد بهتر است ، درتغییر متغیرها تنها چند ونه همهٔ سرعتهای عمومی راً به مقدار جرکت تبدیل کرد . روش تبدیل کاملاً شبیهآنچه دربخش ۴۰کفته شد، است. برای سادگی عملیات، در ابتدا فرمن میکنیمکهتنها دو مختسات q و ع وجود دارند ومی خواهیم متنیرهای  $q$ ، ق ،  $q$ ، ق ، و ، ق ، و ، ق تبدیل کنیم .  $p$  مقدارحرکت . عمومی مربوط به مختصات  $q$  است

: ديفرانسيل تابع لاگرانژ (Uq, ξ, q , ξ چنين است

۰۱–۳۹) قرار مىدهىم :

$$
dL = \left(\frac{\partial L}{\partial q}\right) dq + \left(\frac{\partial L}{\partial q}\right) dq + \left(\frac{\partial L}{\partial \xi}\right) d\xi + \left(\frac{\partial L}{\partial \xi}\right) d\xi =
$$
  
=  $p dq + pdq + \frac{\partial L}{\partial \xi} d\xi + \frac{\partial L}{\partial \xi} d\xi$ 

از آنجا :

$$
A(L-pq) = pdq - qdp + (\delta L/\delta\xi) d\xi + (\delta L/\delta\xi) d\xi
$$
  
تابع دوت دا به شکل دیر تمریف می کنیم :  

$$
R(q, p, \xi, \xi) = pq - L
$$
 (۴۱–۱)

که در آن سرعت  $q$  ، به وسیلهٔ دابطهٔ  $L/\delta q$ ه $p=0$  ، برحسب مقدار حرکت  $p$  بیان شده است. دیفرانسیل تابع روت چنین است :

$$
dR = -pdq + qd p - (\partial L/\partial \xi) d\xi - (\partial L/\partial \xi) d\xi \qquad (*) - \zeta
$$

$$
q = \partial R / \partial p \qquad p = -\partial R / \partial q \qquad (\mathbf{Y} \setminus -\mathbf{Y})
$$

$$
\partial L/\partial \xi = -\partial R/\partial \xi \qquad \partial L/\partial \xi = -\partial R/\partial \xi \qquad (\tau) = \tau
$$

با قرار دادن این معادلات در تابع لاگرانژ ، برای مختصات 5 داریم :

$$
\frac{\mathrm{d}}{\mathrm{d}t}\left(\frac{\partial R}{\partial \dot{\xi}}\right) = \frac{\partial R}{\partial \xi} \tag{4.10}
$$

از اینرو تابع دوت ، تابع هامیلتونی نسبت به مختصات g (معادلات (۳–۴۱) وتابع لاگر انژی نسبت به مختصات \$ (معادلهٔ (۵\_۴۱) است .

انرژی سیستم از روی تمریف کلی آن برابر است با :

$$
E=q\delta L/\delta q+\dot{\xi}\delta L/\delta \dot{\xi}-L=pq+\dot{\xi}\delta L/\delta \dot{\xi}-L
$$

با جایگرین کردن (۱–۴۱) و (۴–۴۱) درآن، آنرژی پرحسبتابع روت به دست میآید:

$$
E = R - \xi \partial R / \partial \xi \qquad (\gamma \setminus -\gamma)
$$

تعمیم معادلات فوق در مورد چند مختصات  $q$  و چند مختصات ع نیز امکان پذیراست. استفاده از تابع روت ممكن است باعث سادگی عمل . خسوساً هنگامی كه بعضی از مختصات حلقویند ، بشود . اگر مختصات g حلقوی باشد ، نه درتایع لاگرانژ ونه درتایع روت ظاهر نمیشود و در نتیجه تابع اخیر تنها تابعی از p و ع و ع خواهد بود . مقادیر حرکت  $p$  مربوط به مختصات حلقوی ثابت است (با توجه به معادلهٔ دوم (۳–۴۱)) وقتی به جای مقادیر حرکت p ، مقادیر ثابت داده شدهٔ آنها دا جایگزین کنیم ، معادلات (۵-۴۱) نها شامل مختصات ع خواهند بود (d/dt) $\partial R(p_-, \xi_-, \xi)/\partial \xi = \partial R(p_+, \xi_-, \xi)/\partial \xi$ و در نتیجه دیده میشودکه مختصات حلقوی بهطورکامل حذف شده است . اگر این معادلات دا حل کنیم و (t)ع دا به دست آودیم و سپس نتیجه به دست آمده دا درطرف راست معادلات قرابا دهیم، تابنغ  $q$ ابا وسیلهٔ انتگرال $\mathcal{L}$ یری مستقیماً به دست  $q$  a  $R(p$  ,  $\bm{\xi}$  ,  $\bm{\xi})/\delta\,p$ می∏ید .

### مسئله

تابع روت را براب فرفر\$ متقادن در میدان خادجی (U(φ, θ) ، با  
حذف مختصات حلقوی *ψ* به دستآودید (φ و
$$
θ
$$
 و یا یایا اولرند) .  
حل : تابع لاگرانژ فرفرءٔ متقادن چنین است (باتوجه به مسگلهٔ (۱)  
بخش ۳۵) :

$$
L = \frac{1}{\gamma} I' \cdot (\dot{\theta}^{\gamma} + \dot{\phi}^{\gamma} \sin^{\gamma} \theta) + \frac{1}{\gamma} I_{\gamma} (\dot{\psi} + \dot{\phi} \cos \theta)^{\gamma} - U(\dot{\phi}, \dot{\theta})
$$
  
 :  $\dot{\psi}$ 

$$
R = p_{\Psi}\psi - L = \frac{p_{\Psi}}{\Sigma I_{\Gamma}} - p_{\Psi}\varphi\cos\theta -
$$

$$
- \frac{1}{\Sigma}I'_{\Sigma}(\dot{\theta}^{T} + \dot{\varphi}^{T}\sin^{T}\theta) + U(\varphi, \theta)
$$

۴۲ : کروشهٔ یواسون

را *1 و موالا (f (p و مح*تمات ومقدار حرکت و ذمان است ، در نظرمی گیریم) (f (p و م

مآوخ

مشتق کامل آن نسبت به زمان برابر است با :

$$
\frac{\mathrm{d}f}{\mathrm{d}t} = \frac{\delta f}{\delta t} + \sum_{k} \left( \frac{\delta f}{\delta q_k} q_k + \frac{\delta f}{\delta p_k} p_k \right)
$$

مقادیر  $q_k$  و  $p_k$  دا از معادلات هامیلنون (۴ـ ۴۰) درآن قرار میدهیم؛ نتیجه میشود:  $df/dt = \delta f/\delta t + [H, f]$  $(YY-1)$ که درآن

$$
[H, f] = \sum_{k} \left( \frac{\partial H}{\partial p_k} \cdot \frac{\partial f}{\partial q_k} - \frac{\partial H}{\partial q_k} \cdot \frac{\partial f}{\partial p_k} \right) \qquad (\mathbf{f} \mathbf{f} - \mathbf{f})
$$

. این عبارت کروشهٔ پواسون کمیات  $f$  و  $H$  نام دارد

میدانیم ، توابعی از متنبیرهای دینامیکی که در ضمن حرکت سیست؟ باقی می انند ، هانتگرالهای حرکت، هستند. ازرابطهٔ (۱\_۴۲) دیده میشودکهشرط انتگرال حرکتبودن : کمیت $f$  (  $\frac{\mathrm{d}f}{\mathrm{d}t}$ ) به رابطهٔ ذیر منتهی میشود  $f$ 

$$
\partial f/\partial t + [H, f] = \circ \qquad (\text{YY-Y})
$$

یعنی کروشهٔ پواسون متشکل از انتگرال حرکت و تابع هامیلتون صفر است . برای هردوکمیت  $f$  و  $g$ کروشهٔ پواسون با مقایسهٔ (۲–۴۲) به شکل زیر تعریف

$$
[f,g] = \sum_{k} \left( \frac{\partial f}{\partial p_k} \frac{\partial g}{\partial q_k} - \frac{\partial f}{\partial q_k} \frac{\partial g}{\partial p_k} \right) \qquad (\text{YY-0})
$$

کروشهٔ پواسون دادای خصوصیات زیر است که به سهولت از تمریف آن به دست میآید: اگر جای دوتابم در کروشهٔ پواسون عوض شود ، علامت کروشه نیز عوض میشود :  $[f,g] = -[g,f]$  $(41 - 9)$ 

ھمچنين :

مئ شود :

 $[f_1+f_1,g]=[f_1,g]+[f_1,g]$  $(97 - A)$ (۲-۲۳)  $[f_1, f_2, g] = f_1[f_1, g] + f_2[f_1, g]$ 

مبادلات كانو نيك

مشتق جزئي (۳۲–۵) نسبت به زمان برابر است با :  $\frac{\partial}{\partial t}[f,g] = \left[\frac{\partial f}{\partial t}, g\right] + \left[f, \frac{\partial g}{\partial t}\right]$  $(\gamma - \lambda)$ 

اگر یکی از توابع  $f$  و  $g$  یکی ازمقادیرحرکت یا مختصات باشد ، کروشهٔ پواسون به يك مشتق جزئى بدل مىشود :

$$
[f,q_k] = \partial f/\partial p_k \qquad (\forall \mathbf{Y} - \mathbf{Y})
$$

$$
[f, p_k] = -\partial f/\partial q_k \qquad (\mathbf{Y} \mathbf{Y} - \mathbf{Y})
$$

به طور مثال ، رابطهٔ (۱۱\_۴۲) به وسیلهٔ قراردادن $q_k$ = $g$  در (۲–۴۲) به دست می $\bar{1}$ ید.  $\frac{\partial q_k}{\partial \vert p_l} = \circ \frac{\partial q_k}{\partial \vert p_l}$ ۰ دراین حالت ، دست راست رابطهٔ (۳۲–۵) بدیك جمله كاهش می بابد ، چه خصوصاً باگذاردن $f$ ے  $f$ ے یا $g_i$ د $f$ ے (۲۱–۴۲) و (۱۲–۴۲) خواهیم  $\frac{\delta q_k}{\delta q_l}$ داشت :

بین کروشههای پواسون که شامل سه تابع  $f$  و $g$  و  $h$  هستند ، رابطهٔ زیر برقراراست.  $[f,[g,h]]+[g,[h,f]]+[h,[f,g]]=\circ$  (٢٢-١٣)

این دابطه دا داتحاد ژاکویی، مینامند . برای اثباتآن ابتدا نکتهٔ زیر دا تذکرمیدهیم: برطبقتعريف (٣٢-٥)كروشة پواسون [f,g] ، دوجملهای متجانس ددوخطی، اذمشتقات  $f,g$  (ستنااول $g,\,f$ ) است.اذاین روکر وشهٔ $[h,[\,f,g\,]]$ تابع خطی ومتجانس ازمشتقات رستهٔ دوم خواهد بود . بنابراين طرف چپ رابطهٔ (١٣-٣٢) تابع خطي ازمشتقات رستهٔ دوم سهتابع است.اکنون، جملاتی راکه شامل مشتقات رستهٔ دوم  $f$  است ، بهطورمثال، محاسبه  $h,g,f$ كنيم. كروشهٔ اول چنين جملهاىندارد وتنها شامل مشتقاول f است. بااستفادهاذاپر اتورهاي دیغرانسیلی  $D_{\backslash}(\pmb{\phi})\!=\![s,\pmb{\phi}]$  و  $D_{\pmb{\gamma}}(\pmb{\phi})\!=\![h,\pmb{\phi}]$  ، مجموع کروشمعای دوم وسوم را به صورت زير مي،نويسيم :

$$
[g,[h,f]]+[h,[f,g]]=[g,[h,f]]-[h,[g,f]]=D_{\lambda}[D_{\gamma}(f)]-D_{\gamma}[D_{\lambda}(f)]=(D_{\lambda}D_{\gamma}-D_{\gamma}D_{\lambda})f
$$

۱\_ عبارت دوخطی از متغیرهای x وx و … عبارتی است که نسبت به هریك از متغیرهای  $\left( 6\right)$ . ax $\left( 4x + 6x + 6x + x^2\right)$  سازندهٔ آن از درجهٔ اول باشد؛ مثلاً

مكانىك كلاسك

به سهولت دیده میشودکه این ترکیب از اپراتورهای دیفرانسیلی خطی، نمیتواند شامل مشتقات رستهٔ دوم <sub>کر</sub> باشد : شکل کلی اپراتور دیفرانسیلی خطی چنین است:

$$
D_{\gamma} = \sum_{k} \xi_{k} \frac{\partial}{\partial x_{k}} , D_{\gamma} = \sum_{k} \eta_{k} \frac{\partial}{\partial x_{k}}
$$

 $\tau_k$ که  $\tau_k$  و  $\eta_k$  توابعی اختیاری ازمتنیرهای  $\chi$  و  $\chi$  و ... هستند. پس

$$
D_{\gamma}D_{\gamma} = \sum_{k,l} \xi_{k} \eta_{l} \frac{\partial^{\gamma}}{\partial x_{k} \partial x_{l}} + \sum_{k,l} \xi_{k} \frac{\partial \eta_{l}}{\partial x_{k}} \frac{\partial}{\partial x_{l}}
$$

$$
D_{\gamma}D_{\gamma} = \sum_{k,l} \eta_{k} \xi_{l} \frac{\partial^{\gamma}}{\partial x_{k} \partial x_{l}} + \sum_{k,l} \eta_{k} \frac{\partial \xi_{l}}{\partial x_{k}} \frac{\partial}{\partial x_{l}}
$$

وتفاضل آن دو،

$$
D_{\gamma}D_{\gamma}-D_{\gamma}D_{\gamma}=\sum_{k,l}(\xi_{k}\frac{\partial\eta_{l}}{\partial x_{k}}-\eta_{k}\frac{\partial\xi_{l}}{\partial x_{k}})\frac{\partial}{\partial x_{l}}
$$

نیز آپراتوریاست که تنها شامل مشتقات رستهٔ اول است . از این رو مجموع مشتقهای رستهٔ دوم f در(۱۴–۴۲) صفراست. همین طور باقیان درموردg وh، عبادت سمت چپ (۱۴–۴۲) صفر خواهد بود .

یکی ازخصوبیات مهم کروشهٔ پواسون این است که اگر ۲ و ۵ هردو انتگرالهای  
حرکت باشند، کروشهٔ پواسون نیز انتگرال خرکت خواهد بود .  
[
$$
f,g
$$
] =cte)

و این قسیهٔ پواسون نام دارد. اگر نم و g به طور سریح به زمان بستگی نداشته باشند ، اثباتآن خیلی ساده است. باقراردادن  $h$ = $H$  در اتحاد ژاکویی حاسل میشود :

$$
[H,[f,g]]+[f,[g,H]]+[g,[H,f]]=0
$$

 $H, [f,g] = \{H, [f,g] = \emptyset : \exists \mu \in \mathbb{N} \mid H, f\}$ باشند، نتیجه میشود : ه

اگر $g,\,f$  ، انتکرالهای حرکت بهطور صریح به زمان بستگی داشته باشند. برطبق رابطة (١\_۴۲) داريم :

$$
\frac{\mathrm{d}}{\mathrm{d}t}[f,g] = \frac{\partial}{\partial t}[f,g] + [H,[f,g]]
$$

با بهکاربردن معادلات (۱۰–۴۲) و نوشتن [[H, [ $f, g$ ] برحسب دوجملهٔ دیگر ، بهکمك اتحاد ژاکوبی ، به دست میآید :

$$
\frac{d}{dt}[f,g] = [\frac{\partial f}{\partial t}, g] + [f, \frac{\partial g}{\partial t}] - [f, [g, H]] - [g, [H, f]]]
$$
\n
$$
= [\frac{\partial f}{\partial t} + [H, f], g] + [f, \frac{\partial g}{\partial t} + [H, g]]
$$
\n
$$
= [\frac{df}{dt}, g] + [f, \frac{dg}{dt}]
$$
\n
$$
(97-\sqrt{7})
$$

که آشکارا قضیهٔ یواسون را اثبات می کند .

البته هميشه قضية يواسون انتكرالهاى ديكرى از حركت ايجاد نمى كند چه هرگاه درجهٔآزادی و باشد ، تنها ۱ – ۱۲۵ننگرال حرکت داریم. دربرخی ازمواددکروشهٔ یواسون عدد ثابتی است و در برخی موارد دیگر انتگرال به دست آمده ، به طور ساده ، تابعی از انتگرالهای اسلی *f و g* است . اگرهیچ یك ازاین دوحالت نبود ،كروشهٔ پواسون|نتگرال حركت جديدى وا به دست مى دهد .

مسائل

مسئللهٔ (نے کروشۂ یواسون متشکل از مؤلفهھای مقدار حرکت n و مقدارحرکت زاویهای M=r  $\times$ p یك ذیه مادی را دیمختصات كارتزین به دستآوريد .

حل : از معادلة (١٢-٣٢) نتيجه مي شود :  $[M_x, p_y] = -\partial M_x/\partial y = -\partial (y p_x - z p_y)/\partial y = -p_x$  $[M_x, p_x] = \circ (M_x, p_x] = p_y$ کروشتمای دیگر با تبدیل دودی اندیسهای x و y و z به دست می $\mathbb{J}$ یند . هَسْئُلَةٌ ٣\_ كروشُهاي يَوَاسُونَ مَتشكل از مؤلفههاي M را بنويسيد . حل : مستقيماً با محاسبة رابطة (٣٢\_٥) نتيجه مي شود :  $[M_x, M_y] = -M_x s[M_y, M_x] = -M_x s[M_x, M_x] = -M_y$ چون مقادیر جرکت ومختصات ذرات مختلف متنیرهای مستقل ازهم هستند. بهسادگی دیده میشودکه بوابط بهدستآمدهازمسائل (۱) و(۲) برای مقادیر

مگانىك كلاسىك

حرکت کل و مقادیر حرکت زاویدای کل مرسیستم ذرات مادی نیز معتبر است. **مسئلهٔ ۳ــ** نشان دهید که ه $M_z$  وp است . که در آن  $\phi$  تابعی ازمختصات و مقدار حرکت درهٔ جادی است و نسبت به مبدأ مختصات متقارن مى باشد .

حل : بستگی تابىراسكالر c به مؤلفههای بردارهای r وp ، مىتواند  $\mathbf{r}$  تنها به صورت ترکیبی از  $\mathbf{r}^\texttt{v}$  و $\mathbf{r}^\texttt{v}$  و  $\mathbf{r}^\texttt{v}$  باشد . از این رو

 $\frac{\partial \varphi}{\partial r} = \frac{\partial \varphi}{\partial (r^{\gamma})} \cdot \gamma r + \frac{\partial \varphi}{\partial (p \cdot r)} \cdot p \cdot \frac{\partial \varphi}{\partial p} = \frac{\partial \varphi}{\partial (p^{\gamma})} \cdot \gamma p + \frac{\partial \varphi}{\partial (p \cdot r)} \cdot p$ دابطهٔ مودد نظر دا می توان بامحاسبهٔ مستقیم (۵ـ۴۲) و استفاده از مشتقات جزئي فوقاالذكر تحقيق كرد .

**مسئلهٔ ۴ \_ نشان دهید که**  $\mathbf{p} \times \mathbf{f} = [\mathbf{f}, M_{\ast}] = \mathbf{n} \times \mathbf{f}$  **، که در آن**  $\mathbf{f}$  **و تابع** برداری، ازمجتمات و مقدارحرکت درهٔ مادی است و n بردار یکهٔ محور z می باشد .

حل : بردار دلخواه (f(r,p را میتوان به صورت زیر نمایش داد :  $f = r\varphi_{y} + p\varphi_{y} + (r \times p)\varphi_{r}$ 

که درآن,φ و,φ و.φ دتوابع اسکالر، هستند . رابطهٔ مورد نظر را میتوان با محاسبهٔ مستقیم واستفاده از (۳۹–۴۲) و (۱۱–۴۲) و (۱۲–۴۲) ومعادلات مسئلة (٣) تحقيق كرد .

63: عمل در تابعی از مختصات

درمعادلهبندی اصل کوچکترین عمل ، انتگرال

 $S = \int_{0}^{t} L dt$  $(55 - 1)$ 

دا درطول مسیری بین دو موضع  $q^{(\chi)}$  و  $q^{(\chi)}$  که سیستم درلحظات  $t$  و  $t$  اتحاد میکرد ، مطالعه کردیم . درهنگام تغییردادن عمل. ما مقادین انتگرال را درمسیرهای مختلف مجاور هم (که مقادیر $q(t_\mathsf{v})$  و $q(t_\mathsf{v})$  درهمهٔآنها یکسانبود) بررسیکردیم. تنها یکیازاین سیرها مربوط به حرکت واقعی بودکه بهازاد آن انتگرال (S) مینیمم میشد .

اکنون ، عمل را از دیدگاه دیگری موردبررسیقرار میدهیم . S را به عنوان کمیتی که حرکت دا در مسیر واقعی مشخص میکند ، درنظر میگیریم ومقادیر S *د*ا درمسیرهایی که مبدأ یکسانی در  $q(t_1)=q(t_1)$  دارند ولی در لحظهٔ ۱٫ از نقاط مختلفی میگذرند ، با هم مقايسه مي كنيم : به عبارت ديگر انتگرال عمل را براي مسير حقيقي ، تابعي ازمختصات حد بالایی انتگرال درنظر میگیریم .

تغییر عمل از مسیری به مسیر مجاورآن به وسیلهٔ عبارت (۵\_۲) بیان میشود (اگر تنها يك درجة آزادي موجود باشد) .

$$
\delta S = \left[ \frac{\partial L}{\partial q} \, \delta q \, \right]_{t_1}^{t_2} + \int_{t_1}^{t_2} \left( \frac{\partial L}{\partial q} - \frac{d}{dt} \, \frac{\partial L}{\partial q} \right) \delta q dt
$$

چون مسیرهای واقعی حرکت درمعادلاتلاگر انز صدق میکنند . انتگرال موجود در رابطهٔ بالا صفر است . در جملهٔ اول  $\partial q(t_{\chi})$  را مساوی صفر میگذاریم ومقدار  $\partial q(t_{\chi})$  را بهطور ساده با  $\delta q$  نمایش میدهیم و بالاخره به جای  $L/\delta q$  ،  $p$  را قرارمیدهیم. نتیجه میشود: و یا به طور کلی با هر درجهٔ آزادی :  $\delta s\!=\!p\delta q$ 

$$
\delta S = \sum_{i} p_i \delta q_i \tag{9.1}
$$

از این رابطهنتیجه میشودکه مشتق جزئی عمل نسبت به مختصات برابر مقدارحرکت مربوط به آن است :

$$
\partial S / \partial q_i = p_i \tag{9.7-1}
$$

با بررسی مسیرهایی که در لحظهٔ معلوم ,t از نقطهٔ معلوم (ا)g شروع میشوند و در ازمانهای مختلف  $t-\tau$  به نقطهٔ معلوم (۲) می(سند ، عمل را ممکن است به صورت تابعی ضمنی ازدمان درنظر گرفت. بنابراین مشتق جزئی 8/3t دا ممکن است به وسیلهٔ تنبیرهای مقتضی در انتگرال S به دستآورد ، ولی سادهترآن استکه معادلهٔ (۳ـ۴۳) را بهکاربریم.

$$
dS/dt = L \tag{9.7-9}
$$

حال اگر S را تابعی از مختصات و زمان فرضکنیم ، با توجه به (۴–۴۳) و به کاربردن (۳–۴۳) خواهیم داشت :

$$
\frac{\mathrm{d}S}{\mathrm{d}t} = \frac{\partial S}{\partial t} + \sum_{i} \frac{\partial S}{\partial q_i} \dot{q}_i = \frac{\partial S}{\partial t} + \sum_{i} p_i \dot{q}_i
$$

مكانىك كلاسك

از بك مقايسة ساده نتيجه مىشود :

$$
\frac{\partial S}{\partial t} = L - \sum p_i \dot{q}_i
$$

 $: \mathsf{L}$ 

$$
\frac{\partial S}{\partial t} = -H \tag{9.7-0}
$$

معادلات (٣-۴۳) و (۵-۴۳) دا میتوان با رابطهٔ دیر نشان داد :

$$
dS = \sum_{i} p_i dq_i - H dt \qquad (\gamma \gamma_{-} \gamma)
$$

این عبارت ، دیفرانسیلکامل عمل راکه به صورت تابعی از مختصات و زمان درحد فوقانی انتگرال (۴۳ٌ) است ، به دست میدهد. حال فرض میکنیم که مختصات و زمان درابتدای حرکت نیزمانند پایان حرکت متغیر باشد ؛ واضع استکه تغییر S ، در این مورد از تفاصل عبارت (۶–۴۳) در ابتدا و انتهای مسیر به دست می آید :

$$
dS = \sum p_i(\mathbf{x}) dq_i(\mathbf{x}) - H(\mathbf{x}) dt(\mathbf{x}) - \sum p_i(\mathbf{x}) dq_i(\mathbf{x}) + H(\mathbf{x}) dt(\mathbf{x}) \qquad (\mathbf{x} \mathbf{y} - \mathbf{y})
$$

این رابطه نشان میدهد که نیروی خارجی وارد بر سیستم در ضمن خرکت هر چه باشد . باز حالت انتهایی آن دا نمی توان تابع دلخواهی از حالت اولیه فرس کرد : تنها حرکاتی ممكن است كه به اذاء آنها سمت راست معادلة (٣٣-٣) ديفرانسيلكامل شود . از اين رو اصل کوچکترین عمل خود ، بدون در نظر گرفتن خواص تابع لاگرانز ، مجدودیتهای معینی دا برای حرکات ممکن ایجاب میکند . مثلا ً میتوان برای دستهای از درات که از نقاطی درفضا بهطور واکرا منتشر میشوند ، خواصی کلی (مستقل ازنوع میدانهای خارجی) به دست آورد . مطالعهٔ این خواص بر روی هم مبحث نور هندسی را تشکیل می دهد . جالباست که می توان معادلات هامیلتون رابا استفاده ازشرط مینیمهشدن عملی بهشکل

$$
S = \int \left(\sum_{i} p_i \mathrm{d}q_i - H \mathrm{d}t\right) \tag{9.7-1}
$$

كه از دابطهٔ (۶-۴۳) بنیچه شده است ، به دست آورد (مختصات و مقادیر حركت در این جًا بُعْطُور مُسْتَقَلْ تَغْيِيرٌ مِي كَنْنَدٌ) . بأنَّ براي سهولت فرض مي كنيم، تنها يك مختصَّات ويك مقدارحرکت داشته باشیم . دراین سورت تغییر ات عمل چنین است :

> $\delta S = \int [\delta p dq + p d\delta q - (\delta H/\delta q) \delta q dt - (\delta H/\delta p) \delta p dt]$ با انتگرال گرفتن از جملهٔ دوم به طریق جزء به جزء داریم :
$$
\delta S = \int \delta p(\mathrm{d}q - \frac{\delta H}{\delta p}\mathrm{d}t) + [p\delta q] - \int \delta q(\mathrm{d}p + \frac{\delta H}{\delta q}\mathrm{d}t)
$$

حدود قسمت انتگرال گرفته شده ه == ô است و بنابراین این جمله صفر خواهد بود . عبارت باقیماند. تنها در سورتی سفر خواهد شدکه دوعبارت داخل دو برانتز به طور مجزا . مفر شوند چه تغییرات  $\delta p$  و  $\delta q$  مستقل و دلخواهند :

$$
\mathrm{d}q = \frac{\delta H}{\delta p} \mathrm{d}t \, \mathrm{s} \, \mathrm{d}p = -\frac{\delta H}{\delta q} \mathrm{d}t
$$

که پس از تقسیم بر  $\mathbf{d}$  معادلات هامیلنون به دست می $\mathbb{I}$ ید .

۴۴ : اصل مو پر تو یی

حرکت سیستم مکانیکی به وسیلهٔ اصل کوچکترین عمل کاملا تعیین میشود: به وسیلهٔ حل معادلات حرکت که از این اصل نتیجه میشوند ، میتوان هم شکل مسین و هم موقعیت سَيَسْتَمْ را روی مسَيِّن ، تَسَبَت بَهْ دَمَانَ بِعَدَسَت آورد .

اکر منحصرآمنظور تغیین مسیر ، بدون در نظر گرفتن موقعیت زمانی سیستم باشد ، شکل سادہ اسل کوچکترین عمل را به کار می بریم . فرض میکنیم که توابع لاگرانز ً و هامیلتون به طور صریح به زمان وابسته نباشند، در این صورت انرژی سیستم تابت است : بر طبق اصل کوچکترین عمل ، تغییرات عمل به اداء مختصات .  $H(p,q)=E=\mathrm{cte}$ و نمانهای اولیه و انتهایی (یعنی ۱٫ و ۲) سفر است . اما اگرزمان انتهایی r را متغیرفرض كنيم و مختصات اوليه و انتهايي ثابت بمانند ، با مقايسه با (٣٣\_٣) داريم :  $\delta S = -H\delta t$  $(44-1)$ 

اکنون نه همهٔ تغییر مکانهای مجازی سیستم ، بلکه تنهاآنهایی راکه در قانون بقای انرژی سدق میکنند ، بررسی میکنیم . در چنین مسیرهایی میتوان به جای  $H$  در رابطهٔ  $\bm{H}$ : ۱۳۴٬۰۱) مقدار ثابت  $E$  برا گذارد . در نتیجه $\left( \mathsf{P}(-\setminus \mathsf{P})\right)$  $\delta S + E \delta t = 0$  $(44 - 1)$ 

اگرصل رابه شکل (۸–۴۳) بنویسیم وباز به جای 
$$
H
$$
،  $H$  اقراد دهیم ، خواهیم داشت:

$$
S = \int \sum_{i} p_i \, \mathrm{d}q_i - E(t - t_{\circ}) \tag{9.1}
$$

جملة اول عبارت فوق .

$$
S_{\bullet} = \int \sum_{i} p_i \, \mathrm{d}q_i \tag{9.1}
$$

را گاهی دعمل مختصر، میںنامند .

با گذاردن (۳-۴۴) در (۲-۴۴) به دست می آید :  $(\forall \forall -\Delta)$  $\delta S = 0$ 

از این رو عمل مختصر نسبت به تمام مسیرهایی که در اصل بقای انرژی صدق می کنند و از نقطةَ انتهايي درلحظات مختلف مي گذرند ، مينيممي دارد . براي استفاده از اين نتيجه بايد مقادیر حرکت (و از آنجا تمام عبادت زیر انتگرال (۴ـ۴۴) را برحسب مختصات q و  $\cdot$  دیفرانسیل آن  $\mathrm{d} q$  بیان کرد . برای این کار از تعریف مقدار حرکت

$$
p_i = \frac{\partial}{\partial q_i} L\left(q, \frac{\mathrm{d}q}{\mathrm{d}t}\right) \tag{9.9-9}
$$

و اصل بقای انرژی

$$
E\left(q, \frac{\mathrm{d}q}{\mathrm{d}t}\right) = E \tag{9.8}
$$

استفاده می کنیم . با نوشتن dt برحسب مختصات q و دیفرانسیل آن dq [ با استفاده از (۴۳ـ۳)] وقراد دادنآن در (۴ـ۴۴)، مقادیرحرکت را برحسب q و dq ویادامترانرژی به دست میآوریم . اصلی که به طریق فوق به دست میآید ، مسیر سیستم را تعیین می کند  $E$ و معمولاً به اصل موير تويي مشهود است (اگر چه معادلهبندي دقيق و درست آن را اولر و لاگرانژانجامدادهاند) .

محاسبات فوق. با بهکاربردن شکلمعمولی تابع لاگرانژ به سورت تقاضل دو انرژی جنبشی و پتانسیل (۵ـ۵) ، به دست میآید :

$$
L=\frac{1}{\gamma}\sum_{i,k}a_{ik}(q)\dot{q}_i\dot{q}_k-\frac{1}{2}U(q)
$$

و مقادير حرکت چنينند :

$$
p_i = \partial L/\partial \dot{q}_i = \sum_k a_{ik}(q) q_k
$$

و انرژی برابر است با :

$$
E=\frac{1}{\gamma}\sum_{i,k}a_{ik}(q)q_i\dot{q}_k+U(q)
$$

از جملهٔ اخیں نتیجه میشود :  $\mathrm{d}t = \sqrt{\sum a_{ik} \mathrm{d}q_i \mathrm{d}q_k} / \mathrm{x}(E-U)$  $(\mathfrak{k}\mathfrak{k}_{-\lambda})$ 

معادلات كانو نيك

با نهادن آن در

$$
\sum_{i} p_i \mathbf{d} q_i = \sum_{i,k} a_{ik} \frac{\mathbf{d} q_k}{\mathbf{d} t} \mathbf{d} q_i
$$

عمل مختصر به دست میآید :

$$
S_{\circ} = \int \int \sqrt{\gamma(E - U) \sum_{i,k} a_{ik} \, dq_i \, dq_k} \qquad (\gamma \not\in \mathcal{A})
$$

مثلاً در مورد یك درهٔ منفرد با انرژی جنبشی ۲ $\frac{1}{\mathsf{v}} m(\mathrm{d}l/\mathrm{d}t)$  به جرم ذره و طول مسیر است) ، اصل فوقاالذکر که مسیر حرکت را تعیین میکند ، چنین بیان  $\mathbf{d} I$ مىشود :

$$
\delta \int \sqrt{\gamma m (E - U)} \mathrm{d} l = \mathbf{0} \tag{9.1}
$$

این انتگرال بین دو نقطه در فضا گرفته میشود . این معادله منسوب به ژاکوبی است . درحركت آزاد ذره (٥=1) . از رابطهٔ (١٠-۴۴) نتيجه واضح ه $d= \delta f$  عايد میشود؛ یعنی مسیرحرکت آزاد ذره مادی بین دونقطه درفضا، کوتاهترین مسیر است (یعنی

خط مستقيم)` .

حال به عبارت (۳–۴۴) باز میگردیم و عمل را اینبار نسبت به پارامتر  $E$  متغیر فرضٌ مي کنيم . داريم :

$$
\delta S = \frac{\partial S_{\circ}}{\partial E} \delta E - (t - t_{\circ}) \delta E - E \delta t
$$

با قرار دادن در (۲ـ۴۴) به دست میآید :  $(\forall \forall - \lambda \lambda)$  $\partial S_{\bullet}/\partial E = t - t$ 

وقتی دعمل مختصر، شکل (۹–۴۴) را دارد ، از معادلهٔ فوق نتیجه میشود :

$$
\int \int \sqrt{\sum a_{ik} \mathrm{d} q_i \mathrm{d} q_k / \gamma(E-U)} = t - t. \qquad (\forall \gamma \leq \gamma \gamma)
$$

که درست انتگرال معادلهٔ (۳۴ــ) است. این رابطه همراه با معادلهٔ مسیر، حرکت سیستم را کاملاً معین میکند .

1\_ در این کتاب هما نطورکه قبلاً نین یادآوری شد ، بحثی از نسبیت و ضاهای غیراقلیدسی به میان نخواهدآمد. (م)

مسئله

معادلاة ديفرانسيل مسور دا با استناده از (۱۰-۴) به مستآوريد.  
\n
$$
\delta \int V \overline{E - U} \, \mathrm{d}l = -\int \left\{ \frac{\partial U}{\partial r} \cdot \frac{\partial r}{\partial V E - U} \, \mathrm{d}l - V \overline{E - U} \, \mathrm{d}r \cdot \mathrm{d}\delta r \right\} = -\int \left\{ \frac{\partial U}{\partial r} \cdot \frac{\partial r}{\partial V E - U} \, \mathrm{d}l - V \overline{E - U} \, \mathrm{d}r \cdot \mathrm{d}\delta r \right\} = -\int \left\{ \frac{\partial U}{\partial r} \cdot \frac{\partial r}{\partial V E - U} \, \mathrm{d}l - V \overline{E - U} \, \mathrm{d}r \cdot \mathrm{d}\delta r \right\}
$$
\n
$$
= -\int \left\{ \frac{\partial U}{\partial r} \cdot \frac{\partial r}{\partial V E - U} \, \mathrm{d}l - V \overline{E - U} \, \mathrm{d}r \cdot \mathrm{d}\delta \right\} = -\frac{1}{2} \int \left\{ \frac{\partial V}{\partial r} \cdot \frac{\partial r}{\partial V} \cdot \frac{\partial r}{\partial V} \cdot \
$$

که باعث ایجادشتاب نرمال، درحر کت روی مسیر منحنی میشود .

1\_ بريك منحنى چپ بى نهايت "نرمال مى توان وارد كرد". نرما لى كه در سفحهٔ اسكولاتور د Osculatory » (صفحه ای که در مراحظه پردادهای سرعت وشتاب را دربر می گیرد) قرار دارد، ترمال اصلی تام دادد .

## ۹۵ : تىدىل كانونيك

در نحوهٔ انتخاب مختصات عمومی q هیچ محدودیتی وجود ندارد و ممکن است هر و کمیت که متفقاً موقعیت سیستم را در فضا مشخص کند ، برگزید . شکل معادلات لاگرانژ (۲–۶) بستگی به این انتخاب ندارد و از این نظر میتوان گفت که معادلات لاگرانن در تبدیل مختصات  $q$  و  $q$  و  $\ldots$  به کمیات مستقل دیگری مانند  $Q$  و  $Q_\gamma$  و  $\ldots$  و تغییر ناپذیر، است . مختصات جدید  $Q$  توابعی از  $q$  هستند و فرش میکنیمکه به طور مسریح به ذمان بَستگی دارند ، یعنی شکل تبدیلات که گاهی دتبدیل نقطهای، نیز نامیده میشوند ، به صورت زیں است :

$$
Q_i = Q_i(q,t) \tag{4.1}
$$

چون معادلات لاگرانژ در اثر تبدیل (١\_۴۵) تغییر نمی کنند ، معادلات هامیلتون (۴-۴۰) نیز با این تبدیل ثابت باقی میمانند . هرچند ، معادلات اخیر تبدیلهای وسیمتری  $\epsilon$ را می پذیرند. چه برطبق خاصیت تابع هامیلتون مقادیر حرکت p متنبرهای مستقلی هستند و وضعی مشابه مختصات q دارند . از این رو تبدیل ممکن است شامل همهٔ ۲۵ متنیں مستقل *: p* و q باشد :

$$
Q_i = Q_i(p,q,t) \cdot P_i = P_i(p,q,t) \qquad (\mathfrak{p}_{\Delta} - \mathfrak{p})
$$

این افزایش امکان تبدیل ، یکی از مزایای مهم تابع هامیلتون است .

اما معادلات حرکت ، هموانه در اثر تبدیل ( ۲ـ۵۵) به سورت کانونیك خود باقی نمی.انند. اکنون شرایطی را جستجو میکنیمکه معادلات حرکت با متنبرهای جدید P و . تحت آن شرایط به صورت زیر باشند :

$$
Q_i = \partial H' / \partial P_i \circ P_i = - \partial H' / \partial Q_i \qquad (\mathfrak{p} \Delta - \mathfrak{r})
$$

تابع هامیلتون دراینجا (P,Q) است. تبدیل تحت اینشرایط، دتبدیل کانونیك، نام دارد.

معادلات تبدیل کانونیك را می توان به روش زیر به دست آورد . در انتهای بخش ۴۳ دیدیم که معادلات هامیلتون دا میتوان با استفاده از اصل کوچکترین عمل ، به ترتیب زیر به دست آورد :

$$
\delta \int (\Sigma p_i \mathrm{d} q_i - H \mathrm{d} t) = \circ \tag{4.4}
$$

اتن 8 درآن شامل همة مختصات و مقاديرخركت ، به طور مستقل مي شود . اگرمتقيرهاي جدید P و Q در معادلات هامپلئون صدق کنند ، باید اصل کوچکترین عمل

 $\delta \int (\Sigma P_i \mathrm{d}Q_i - H' \mathrm{d}t) = \circ$  $(40 - 0)$ 

نیز برقرار باشد . دو شکل (۴–۴۵) و (۵–۴۵) تنها در صورتی با هم معادلندکه اختلاف جملات زیر دو انتگرال ، دیفرانسیلکاملتابعی مانند  $F$  (که تابع مختصات ومقادیرحرکت و دمان است) باشد' . در این سورت اختلاف دو انتگرال مقدار ثابتی که برابر تفاضل دو مقدار F در حد بالآیی و پایینی انتگرال است ، خواهد بود و در نتیجه تنبییرات آن صفر است . از آنجا داریم :

$$
\Sigma p_i \mathrm{d} q_i - H \mathrm{d} t = \Sigma P_i \mathrm{d} Q_i - H' \mathrm{d} t + \mathrm{d} F
$$

هر تبدیل کانونیك به وسیلهٔ تابعی مانند  $F$  مشخص میشود . این تابع دتابع مولد تبدیل، نام دارد .

با نوشتن رابطهٔ فوقالذکر به صورت

 $(40 - 8)$  $dF = \sum p_i dq_i - \sum P_i dQ_i + (H' - H)dt$ دید. م<sub>ی</sub>شود که :

 $p_i = \partial F/\partial q_i$ ,  $P_i = -\partial F/\partial Q_i$ ,  $H' = H + \partial F/\partial t$  $(20 - Y)$ اگر تابع مولد تبدیل به صورت تابعی از مختصات قدیم و جدید و زمان در دست باشد :  $F = F(q, Q, t)$ 

به وسيلهٔ معادلات (٧\_۴۵)، رابطهٔ بين  $p$ . $q$  و  $P$ . وهمچنين توابع جديد وقديم هاميلتون معلوم خواهد شد .

 $\boldsymbol{P}$  گاهی بهتر است ، تابع مولد را برحسب مختصات قدیم  $q$  و مقادیرحرکت جدید و نه برحسب  $q$  و  $Q$  بیان کرد . در این مورد برای استخراج معادلات کانونیك باید روش 

$$
\mathrm{d}(F+\Sigma P_i\mathcal{Q}_i)\!=\!\Sigma p_i\,\mathrm{d} q_i\!+\!\Sigma\mathcal{Q}_i\,\mathrm{d} P_i\!+\!(H'-H)\mathrm{d} t
$$
مولد  
مملهٔ دیفرانسیل گرفته شدهٔ سمت چپ کہر حسب متفیرهای 9 و 9 بیان میشود ، تابع مولد  
سید (p,q.p.t) هی رباشد . در نتیجه<sup>7</sup>:

ا ـ در اینجا تبدیلهای بی!همیت نظیر  $q_i\cdot p_i$  ،  $p_j$  ،  $H'=$  ،  $H'=H$  ، ا $H'=H$ تابت دلخواهی است ، بررسی نمی کنیم چه در این تبدیل تفاوت دوعبارت ریرانتگرال (۴-۴۵) و (۵ـ۳۵) تنها درضريب ثابتي خواهد بود.

- ازتابع مولدی به شکل  $f_i(\bm{q},t)$  $\Phi\!=\!\Sigma f_i(q,t)$  توابع دلخواهی هستند) ، تبدیلی  $\bm{r}$ حاصل میشودکه در آن مختصات جدید برابر  $f_i(q,t)$ == $\mathcal{Q}_i$ است ، یعنی مختصات جدید تنها برحسب مختصات قدیم ( و نه مقادیرحرکت) بیان میشوند . این تبدیلی نقطهای است که مورد خاصی از تبدیل کا نو نیك می باشد .

معادلات كانونيك

$$
p_i = \frac{\partial \Phi}{\partial q_i}, \quad Q_i = \frac{\partial \Phi}{\partial P_i}, \quad H' = H + \frac{\partial \Phi}{\partial t} \quad (\forall \Delta \rightarrow \Delta)
$$

 $\varrho$ همچنین میتوان روابطی برای تبدیل کانونیکیکه تابع مولد آن بهمتنیرهای  $p$ و  $\Box$ یا pو $p$  وابسته است ، به دست آورد

 $H'-H$  دابطهٔ بین دوتابع هامیلتون جدید وقدیم همواده به یك شكل است : تفاضل مشتق جزئی تابع مولدنسبت به زمان است. خصوصاًهر گاه تابع مولد مستقل از زمان باشد. داریم  $H'$  : یعنی تابع هامیلتون جدید تنها با جایگزین کردن متنبرهای جدید  $P$  و . به جای متنیرهای  $p$  و  $p$  در  $H$  به دست می $\mathcal I$ ید  $Q$ 

تبدیلهای متنوع کانونیك در تابع هامیلتون ، مفاهیم اولیهٔ مختصات عمومی و مقادیر حرکت عمومی راگاهیکاملاً دگرگون میکند . چون تبدیل (۲ـ۴۵) ، هر یك ازكمیات  $\overline{\varrho}$  و  $\overline{\varrho}$  د  $\overline{\varrho}$  او م متنفیرهای  $q$  و هم مقدار حرکت  $p$  بیان می $\overline{\varrho}$  ، دیگر متنفیرهای  $P$ منحصراًمختصاتفضایی نیستند. تفاوت بین  $Q$  و P ضروراً نام گذاری آ نها را پیش می کشد. این مسئلهآشکاریاست ، چه بهطور مثال درتبدیل $q_i$  — $p_i$  ،  $p_i$  = $p_i$  (که تابع مولد تن  $F$ ست) شکل معادلات $d$ نو نیك تغییری $\omega$ ند وتنها باید مختصات را مقادین  $F$ ست) آن  $Q_i$ جركت ومقاديرجركت را مختصات ناميد .

به علت اختیا*دی* بودن این نامگذاری ، متنیرهای p و q تابع هامیلتون را اغلب به طور ساده دزوجهای کانونیکی، می،نامند . شرایطی که این کمیات را به هم پیوند می،دهد ، به كمك كروشه پواسون قابل بيان است . براى اين كار ابتدا قضيه كلي تغيير ناپذيرى كروشه پواسون را در تبدیلهای کانونیکی اثبات میکنیم .

هرگاه  $\{f,g\}_{p,q}$  ، کروشهٔ پواسون دوکمیت $f$  و  $g$  راکه در آن مشتق $\bullet$ یری $d$ سبت به  $q$  و  $q$  انجام گرفته است و نیز کروشهٔ پواسون  $\{f,g\}$  را که مشتق گیری در آن نسبت به متغیَّرهای P و Q صورت کرفته است ، در نظر بگیریم ، میتوان گفت :  $(40 - 9)$  $[f,g]_{p,q} = [f,g]_{P,Q}$ 

صحت رابطهٔ بالا را میتوان با محاسبهٔ مستقیم و بهکاربردن معادلات تبدیل،انونیکی تأييد كرد . هَمَچنين ميتوان به طريق زير نيز آن را ثابت كرد .

در ابتدا خاطر نشان میسازیمکه زمان در تبدیلهای کانونیکی (۷–۴۵) و (۸–۴۵) نقش یك پارامتر دا داراست . از این رو كافی است (۹ـ۴۵) را برای كمیاتی كه به طور صریحبه زمان بستگی ندارند ، آثبات کنیم . فرض <sub>عی</sub>کنیم g تابع هامیلتون سیستمی خیالی باشد . به وسیلهٔ معادلهٔ (۱–۴۲) نتیجه میگیریم :  $\frac{\mathrm{d} f}{\mathrm{d} t}$  . مشتق $\frac{\mathrm{d} f}{\mathrm{d} t}$ تنها

بستگی به خصوصیات حرکت سیستم خیالی دارد و به انتخاب متنبرها وابستهنیست ، ازاین دو کروشهٔ پواسون [ f,g ] با تبدیل یك دسته متغیر كانونیك به دستهٔ دیگر تغییر نمی كند. از معادلات (۱۳–۴۲) و (۴۵–۴۵) نتیجه میشود :

 $[Q_i,Q_k]_{p,q} = \circ \quad [P_i,P_k]_{p,q} = \circ \quad [P_i,Q_k]_{p,q} = \delta_{ik} \quad (\star \Delta - \setminus \cdot)$ این روابطکه بهکمكکروشهٔ پواسون بیان شده است. شرایطی را نشان میدهد که متغیرهای جدید ، در تبدیل کانونیك P, $q$ ++p, $q$  ، باید دادا باشند.

جالب توجه است که تنبیر کمیات  $q$  ,  $p$  در ضمن حرکت ، خود میتواند به عنوان يك رشته تبديلهاى كانونيك به حساب آيد ؛ يعنى هرگاه  $p_t$  ،  $q_t$  مقدار متنيرهاى كانونيك دو زمان t و  $p_{t+\tau}$  ،  $q_{t+\tau}$  دو زمان  $\tau+\tau$  باشد ، کمیات اخیر تابعی از کمیات قبلی است (که در آن فاصلهٔ زمانی  $\tau$  نقش پارامتری را دارد) :

 $q_{t+\tau} = q(q_t, p_t, \tau), \quad p_{t+\tau} = p(q_t, p_t, \tau)$ 

اگراین روابط را بهعنوان تبدیلی(دمتنیرهای  $p_t, q_t$ به  $q_{t+1}, q_{t+1}$  درنظربگیریم،این  $\cdot \mathbf{d}S = \Sigma (p_{t+} \tau \mathbf{d}q_{t+} \tau - p_t \mathbf{d}q_t)$ تبدیل کا نونیك خواهد بود. این امر بهسادگی ازعبارت دیفرانسیل عمل  $q_t$  ،  $q_t$  ،  $\tau$  ، درمسیر واقعی مادبر دو نقطهٔ  $q_t$  و $q_{t+1}$  دردمانهای  $t$  و ا نقیجه میشود (با (۲ ــ ۴۳) مقایسهکنید) . مقایسهٔ این معادله با (۶ ــ ۴۵) نشان  $t+\tau$ می دهدکه کی— تابع مولد این تبدیل است .

# ۴۶ : قضية ليوويل

برای تعبیر هندسی پدیدههای مکانیکی غالباً از دفشای نمود، استفاده میشود . این فضایی است با ۲s بعد که محودهای مختصات آن مربوط به ۶ مختصات عمومی و ۶ مقدار حرَكت سيستم مي باشد. هر نقطه درفضاي نمود مربوط به حالت معيني از سيستم است . وقتي سیستم حرکت می کند ، نقطهٔ مز بود منحنیی رسم می کندکه دمسیر نمود، نام دارد . حامل ضرب ديفرانسيلهاى

 $d\Gamma = dq_1 \cdots dq_s dp_1 \cdots dp_s$ 

دا میتوان به عنوان جزء حجم فضای نمود در نظر گرفت . حال انتگرال  $d\varGamma$  راکه در ناجیهای از مغضای نمود، گرفته شده است ، بررسی می کنیم و نشان می دهیم که مقدار انتگرال  $\bm{P}$  ،  $\bm{Q}$  ،  $\bm{p}$  ،  $\bm{q}$  ، وا متغیرهای  $p$  ،  $p$  ،  $q$  ، وا متغیرهای  $p$ - حجم ناحيهٔ مزبود در فضای  $p$  ،  $q$  با حجم آن در فضای  $P$  ،  $Q$  برابر است

$$
\int \cdots \int dq_1 \cdots dq_s d\phi_1 \cdots d\rho_s = \int \cdots \int dQ_1 \cdots dQ_s dP_1 \cdots dP_s \quad (*) \phi - 1)
$$
  
تغییر مننیرما در یك انتگرال چندتائی به کمك دابطهٔ ذیر انجام می گیرد  

$$
\int \cdots \int dQ_1 \cdots dQ_s dP_1 \cdots dP_s = \int \cdots \int Ddq_1 \cdots dq_s d\rho_1 \cdots d\rho_s
$$

$$
D = \frac{\partial (Q_1, \dots, Q_s, P_1, \dots, P_s)}{\partial (q_1, \dots, q_s, P_1, \dots, P_s)}
$$
(P $\varepsilon$ -Y)

ژاکوبین تبدیل است . بنابراین برای اثبات (۱\_۴۶)کافیاستثابتکنیمکه ژاکوبین هر تبدیل کانونیك مساوى واحد است :

$$
D = \setminus \tag{9.9-7}
$$

ما از خاصیت مشهور ژاکوبین که میتوان آن را مانند کسری فرش کرد. استفاده میکنیم وسودت ومخرج دا بر $P_s,P,\ldots ,P_s,\ldots ,$  تقسیم میکنیم. نتیجه میشود:

$$
D=\frac{\partial(Q_1,\ldots,Q_s,P_1,\ldots,P_s)}{\partial(q_1,\ldots,q_s,P_1,\ldots,P_s)}\bigg(\frac{\partial(q_1,\ldots,q_s,P_1,\ldots,P_s)}{\partial(q_1,\ldots,q_s,P_1,\ldots,P_s)}\bigg)
$$

خاصیت دیگر ژاکوبین این است که هر گاه کَمْیات مشابهی هم در دیفرانسیل جزئی سورت ژاکوبین وهم در مخرج آن وجود داشته باشد ، متنیرهای ژاکوبین را میتوان کاهش داد؛ یعنی متنبرهای تکرادی دا در دیفرانسیلگیری ثابت فرمن کرد .

$$
D = \left\{ \frac{\partial (Q_1, \ldots, Q_s)}{\partial (q_1, \ldots, q_s)} \right\}_{P = \text{cte}} \left\{ \left\{ \frac{\partial (p_1, \ldots, p_s)}{\partial (P_1, \ldots, P_s)} \right\}_{q = \text{cte}} \qquad (\forall \varphi \in \varphi)
$$

ژاکوبین سودت بنابهتمریف دترمینانی از درجهٔ و استکه جملهٔ سطر i وستون kی تن مساوی است با  $Q_i/\delta q_k$  . بانشان دادن تبدیل به وسیلهٔ تابع مولد ( $\Phi(\,q,P)$  ، برطبق $\Gamma$ رابطة (A–۵°) داريم :

## $\partial Q_i/\partial q_k = \partial^{\dagger} \Phi / \partial q_k \partial P_i$

. همين طور جملهٔ  $i k$  از دترمينان مخرج (۴–۴۶) برابر است با $P_k: \delta^{\intercal} \phi \rho_i$ ه <sub>هی</sub>شود که یکی از دترمینان وارونهٔ دیگری است ؛ یعنی جای سطر و ستون این دو با هم عوض شده است . نتيجتاً مقدار آن دو يكي است وكس (۴–۴۶) برابر واحد است .

ِ حَالِ قَرْضَ مِي كَتِيمَ كَهُ هَرْ نَقْطَهُ إِذْ يَكْ نَاحِيةٌ فَضَايِبِي نَمُودَ، نَسْبَتْ بِهِ ذَمَانَ برطبق مقادلات حرکتِ سیستم تغییر مکان دهد . خود ناحیه نیز تغییر مکان می بابد ولی همواره حجمش ثابت است .

$$
\int d\Gamma = cte \qquad \qquad (\mathbf{Y}\mathbf{Y} - \mathbf{A})
$$

اين نتيجه (كه به قضية ليوويل مشهور است) در عين حال همبه سبب تغيير ناپُذير بودن حجم فضای نمود تحت اثر تبدیل کانونیك و هم به سبب این حقیقت كه تغییرات $p,q$  دا در ضمن حرکت می توان به عنوان یك تبدیل كانونیك محسوب داشت ، حاصل میشود .

با روش کاملا ً مشابهی به سادگی میتوان نشان دادکه انتگرالهای

$$
\int\!\!\int\!\!\sum_i\!{\rm d} q_i{\rm d} p_i\,\textcolor{black}{\bullet}\,\textcolor{black}{\int}\!\!\int\!\!\int\!\!\int\!\!\sum_{i\neq k}\!{\rm d} q_i{\rm d} p_i{\rm d} q_k{\rm d} p_k,\ldots,
$$

که در آنها انتگرالگیـــری نسبت به تنییرات دو ، چهار و چند بعدی فضای نمود انجام مىگىرد ، نىز تنيير ناپذيرند .

۴۷ : معادلات هاميلتون ـ ژاکو بي

در بخش ۴۳ عمل به صورت تابعی از مختصات و زمان مورد بررسی قرار گرفت و نشان داده شدکه مشتقات جزئی عمل ( S(  $g,t$ ) نسبت به زمان ، با تابع هامیلتون در رابطهٔ ازیں صدق <sub>هی</sub> کنند :

 $\partial S/\partial t + H(q,p,t) = \circ$ 

و مشتقات جزئی آن نسبت به مختصات برابر مقادیر حرکت است .

مرگاه در تابع هامیلتون به جای مقدار حرکت p مساویآن 8/0q را قرار دهیم . رابطهٔ زیر به دست میآید :

$$
\frac{\partial S}{\partial t} + H(q_1, \ldots, q_s; \frac{\partial S}{\partial q_1}, \ldots, \frac{\partial S}{\partial q_s}; t) = 0
$$
 (YY-1)

و تابع (S( $q,t$  میبایست در آن صدقکند . این معادلهٔ دیفرانسیل با مشتقات جزئی رستهٔ اوِل بِهِ نَامٌ مَعَادِلَةٌ هَامَيْلَتُونَ \_ ژاکوبی مشهور است .

مانند معادلات لاگرانژ و معادلات کانونیك ، معادلهٔ هامیلتون ــ ژاكوبی نیز اساس یك رشته پژوهشهایی استكه برای استخراج معادلات حركت بهكار مىرود .

پیش از بیان این روش . به این نکته اشاره میکنیم که هر معادلهٔ دیفرانسیل رستهٔ اول جوابی دارد که به تابعی دلخواه وابسته است ؛ چنین جوابی دانتگرال عمومی، معادله نام دارد . جواب این معادلهٔ دیفرانسیل را می توان به صورت تابعی که به مقدار متغیرهای مستقل موجود ، ثابت اختیاری دارد نیز بیان کرد . این جواب و انتگرال کامل ، معادلهٔ دیفرانسیلنامیده میشود. درکاربردهای مکانیکی انتگرالءمومی معادلهٔ هامیلتون۔ ژاکوبی نسبت به انتگرال کامل آن دارای اهمیتکمتری است :

متنبرهای مستقلدرمعادلهٔ هامیلتون \_ ژاکویی مختصات و زمان هستند. برای سیستمی با و درجهٔ آزادی، انتگرالکامل معادلهٔ شامل ۱+ 5 ثابت اختیاری است . چون در این معادلهتابع 5 تنهابه صورت مشتقات جزئيش وارد ميشود ، يكي از اين ثابتها در انتگرال کامل به صورت ثابتی افزایشی ظاهر میشود . بنابراین صورت کلی انتگرال کامل معادلهٔ هاميلتون ژاکوبي چنين است :

$$
S = f(t, q_1, \ldots, q_s; \alpha_1, \ldots, \alpha_s) + A
$$
  
که در آن<sub>ه</sub>  $\alpha_1, \ldots, \alpha_s$ تیادی هستند .

$$
p_i = \frac{\partial f}{\partial q_i}, \ \beta_i = \frac{\partial f}{\partial a_i}, \ H' = H + \frac{\partial f}{\partial t}
$$

چُون f در معادلهٔ هامیلتون ــ ژاکوبی صدق میکند ، تابع هامیلتون جدید صفر است :  $H' = H + \frac{\delta f}{\delta t} = H + \frac{\delta S}{\delta t} = 0$ 

1 ـ اگرچه انتگرال عمومی معادلهٔ هامیلتون ـ ژاکوبی در اینجا مورد استفاده قرار نمیگیرد ، معهذا نشان میدهیمکه میتوان آن را ازانتگرالکامل معادله به دستآورد. برای این کار A را تابعی دلخواه از ثابتهای دیگر فرض می کنیم .

$$
S = A(\alpha_1, \ldots, \alpha_s) + f(t, q_1, \ldots, q_s; \alpha_1, \ldots, \alpha_s)
$$

. به جای  $\alpha_i$  توابعی ازمختصات و زمان که به وسیلهٔ رابطهٔ ه $\alpha_i$ ه حاصل میشونید ، قرار میدهیم ؛ انتگرال عمومی برحسب تابع دلخواه  $a_s$ و… $A(\alpha_1, \ldots, \alpha_s)$  به دست میآید . تابع ی که از این راه به دست آمده است ، در رابطهٔ زیر صدق می کند ،

$$
\partial S/\partial q_i = \left(\frac{\partial S}{\partial q_i}\right)_{\alpha} + \sum_{k} \left(\frac{\partial S}{\partial \alpha_k}\right)_{q} \frac{\partial \alpha_k}{\partial q_i} = \left(\frac{\partial S}{\partial q_i}\right)_{\alpha}
$$

کمیات  $\left(\frac{\partial S}{\partial q_s}\right)$  در معادلهٔ هامیلتون ژاکوبی صدق میکنند ، چه تابع  $\left(S(t,q;a)\right)$  انتگرال

عمومی معادله فرض شده است . همچنین کمیات  $\frac{\partial S}{\partial q_i}$  نین درهمان معادله صدق میکنند .

از این رو معادلات کانونیك برحسب متغیرهای جدید به شكل زیر است :  $\alpha_i = \circ$ ,  $\beta_i = \circ$ 

ازآنجا :

 $\alpha_i$ =cte,  $\beta_i$ =cte  $(YY-Y)$ 

بعوسيلة 5 معادلة  $\beta_i$  = 6  $\delta f/\delta$  ، 5 مختصات  $q$  برحسب $i$ مان و 75 ثابت  $\alpha$ و $\beta$ بيان مىشوند. از این جا انتگرال کلی معادلات حرکت به دست می آید .

دراین صورت داه به دستآوردن معادلات حرکت سیستم مکانیکی به روش هامیلتون ــ ژاکوبی به ترتیب دیر خواهد بود : از تابع هامیلتون ، معادلهٔ هامیلتون ــ ژاکوبی را به دست می آوریم و انتگرال کامل آن را پیدا میکنیم (۲\_۴۷) . از آن نسبت به تابتهای اختیاری  $\alpha$  مشتق میگیریم و مساوی ثابتهای جدید  $\beta$  قرار میدهیم ؛ ۶ معادلهٔ جسری به دست می آید :

$$
\partial S/\partial \alpha_i = \beta_i \tag{4.19}
$$

که از حل آنها مختصات  $q$  برحسب تابعی از زمان و ۲۶ ثابت اختیاری به دست می $\mathbb{J}$ ید . مقادین حرکت توابعی از نمان هستند و میتوان آنها را از رابطهٔ زیر به دست آورد .

 $p_i = \partial S / \partial q_i$ 

اکر حل ناقسی از معادلهٔ هامیلتون ــ ژاکوبی که شامل کمتر از ۶ ثابت اختیاری است ، در دسترس باشد. نمی توان معادلات کلی حرکت را از آن نتیجه گرفت ولی می توان اذ این حل برای ساده ترکردن استخراج معادلات کلی حرکت استفاده کرد . مثلا ً اگرتابع  $\mathcal{E}_\alpha$  که شامل یك ثابت اختیاری  $\alpha$  است ، معلوم باشد ، رابطهٔ  $\alpha\!=\!\mathrm{cte}$ ه معادلهای بین . و  $t$  ایجاد میکند .  $q_s$ 

اگر در معادلهٔ هامیلتون ــ ژاکوبی  $H$  یه طور صریح به زمان بستگی نداشته باشد (يَعْنَى أَكْرَسِيسْتُمْ مَحْفُوظ بِاشْد) ، ايْنْ مْعَادْلْه شْكُلْ سادەترى خُواھد داشت . ارتباط زمانى : عمل به زمان منحصر به جملهٔ  $Et$  – است

$$
S = S_{\circ}(q) - Et \tag{11-2}
$$

( بخش ۴۴ دیده شود) . با قرار دادن آن در رابطهٔ (۱\_۴۷) معادلهٔ هامیلتون ـ ژاکوبی . برای عمل مختصر (q) S به شکل زیرخواهد بود

> $H\left(q_{1},\ldots,q_{s};\frac{\partial S_{s}}{\partial q_{1}},\ldots,\frac{\partial S_{s}}{\partial q_{s}}\right)=E$  $(YY - Y)$

#### 48 : تجزية متغيرها

در بسیاری از موارد مهم ، انتگرال کامل معادلهٔ هامیلتون ــ ژاکوبی را میتوان به كمك دتجزية متغيرها، به دست آورد . اين روش به ترتيب زير است :

قرض میکنیم یکی از مختصات مانند  $q$  و مشتق جزئی مربوط به آن  $\delta q$ ه در معادلهٔ ھامیلتون ــ ژاکوبی تنها در ترکیبی باشکل (,05/09 p( $q_{\chi},$ ) معادلهٔ هامیلتون ــ ژاکوبی تنها در ترکیبی وزمان و مشتقات جزئی دیگر وابسته نیست) ظاهر شود ؛ یعنی معادله بهصورت

$$
\Phi\left\{q_i,t,\frac{\partial S}{\partial q_i},\frac{\partial S}{\partial t},\Phi\left(q_i,\frac{\partial S}{\partial q_i}\right)\right\}=\circ\qquad\qquad(\forall\,\land-\land)
$$

. باشد که در آن  $q_i$  همهٔ مختصات جز  $q$  را مشخص میسازد

ما جوایی دا به صودت مجموع زیںٰ جستجو می کنیم  
(۲۸–۲) 
$$
S = S'(q_i, t) + S_{\backslash}(q_{\backslash})
$$

با قرار دادن آن در معادلهٔ (١-٣٨) داریم:

$$
\Phi\left\{q_i,t,\frac{\partial S'}{\partial q_i},\frac{\partial S'}{\partial t},\varphi\left(q_i,\frac{dS_i}{dq_i}\right)\right\}=\circ\qquad\qquad(\forall\lambda=\forall)
$$

فرض مي كنيم جواب (٢\_٣٨) به دستِ آمده باشد ، آن را درمعادلة (٣\_٣٨) قرارمي<هيم.  $\bm{q}$ معادلهٔ اخیر باید اتحادی باشدکه بهازاء هرمقدار  $\bm{q}$  معتبر است. تنبیر  $\bm{q}$  تنها باعث تنبیر میشود و بنابراین اگر معادلهٔ ( ۳۔۴۸) بخواهد اتحادی باشد @ به ناچار مقدار ثابتی خواهد بود . در نتيجه از معادلة (٣-٣٨) ، دو معادلة زين به دست مي آيد :

$$
\varphi(q_{\setminus},\,\mathrm{d}S_{\setminus}/\mathrm{d}q_{\setminus})=\alpha_{\setminus} \qquad \qquad (\forall \,\Lambda_-\forall)
$$

$$
\Phi\langle q_{i},t,\delta S^{\prime}/\delta\dot{q}_{i},\delta S^{\prime}/\delta t,\alpha_{i}\rangle = 0
$$
 (4.4)

که در آن , $\alpha$  ثابتی اختیاری است . معادلهٔ اول ، معادلهٔ دیفرانسیل معمولی است و تابع یا انتگرال گیری ساده به دست میآید . معادلهٔ مشتقات جزئی (۵–۴۸) نیز شامل  $S_\lambda(q_1)$ متنبرهای مستقل کمتری است .

اكر بتوانيم همهٔ مختصات و دمان را متوالياً تجريه كنيم . به دست آوردن انتگرال کامل معادلهٔ هامیلئون \_ ژاکوبی منجر به انتگرالهای ساده خواهد شد . در مورد سیستم محفوظ ، کافی است تنها و متغیر ( مختصات ) معادلهٔ (۶ـ۴۷) را تجزیهکنیم و وقتی این تجزیه تمام شد ، جواب معادله به صورت زیں خواهد بود :

> $S = \sum S_k(q_k; \alpha_{\chi}, \alpha_{\chi}, \ldots, \alpha_s) - E(\alpha_{\chi}, \ldots, \alpha_s)t$  $(* \wedge -\circ)$

مكانىك كلاسبك

که درآن هرتابع  $S_k$  تنها به یك متنمیر بستگی دارد؛ انرژی  $E$ که تابعی ازثابتهای اختیاری . است ، باگذاردن  $S_z\!=\!\Sigma S_k$  در معادلهٔ (۴۷ـ۴۷) به دست می $\alpha, \ldots, \alpha_s$  $q$ يك حالت خاص از تجزيه متغيرها ، تجزيه متغيرحلقوى است. مختصات حلقوى به طور صریح نه در تابع هامیلتون و نه درمعادلهٔ هامیلتون ــ ژاکویی ظاهر نمیشود . از این رو تابع  $\varphi(q_1,\delta S/\delta q_1)$  به جملهٔ  $\delta S/\delta q_1$  خلاصه میشود و از معادلهٔ  $(\mathbb A_1,\mathbb A_2)$  به . سادگی نتیجه میشود :  $\alpha\llcorner q\llcorner$  و بنابراین  $S\llcorner=\alpha\llcorner q\llcorner$ 

$$
S = S'(q_i, t) + \alpha_i q_i \tag{A-V}
$$

. ثابت ۵٫۰ میلان مقدار حرکت ثابت $\rho,\gamma\in S/\delta$  مربوط به مختصات حلقوی است وجود زمان در جملهٔ  $E$ — ، در مورد سیستم محفوظ ، مربوط به تجزیهٔ مختصات حلقوی t است .

از این قرار همهٔ روشهای مورد بررسی فصول گذشته در به کاربردن مختصات حلقوی براي سهولت استخراج معادلات حركت ، جزئي از روش كلي تجزيهٔ منغيرها در معادلهٔ هامیلتون ــ ژاکوبی است . علاوه بـــر متغیرهای حلقوی در این جا امکان تجزیهٔ متغیرهای غیرحلقوی نیز وجود دارد. در نتیجه روش هامیلتون ژاکویی مؤثر ترین روش تعیین انتگرال عمومی معادلات حرکت است .

براىتجزية متنيرها درمعادلة هاميلتون \_ ژاكوبى مىبايست مختصات مناسبي اختيار کرد . دراین جا چند مثال ازتجزیهٔ متنبرها را درسیستمهای مختلف مختصات که درمسائل مربوط به حرکت ذرۂ مادی تحت اثر میدانهای خارجیگو ناگون دارای اهمیت عینی است. ذكر مىكنيم .

۱\_ مختصات کروی : دراین سیستم مختصات(۴٫۵٫۵٪)، تابع هامیلتون چنین است:

$$
H = \frac{1}{\sqrt{m}} \left( p_r^{\gamma} + \frac{p_{\theta}^{\gamma}}{r^{\gamma}} + \frac{p_{\theta}^{\gamma}}{r^{\gamma} \sin^{\gamma} \theta} \right) + U(r, \theta, \varphi)
$$
  
\n
$$
= 5 \int \sec t \, dt \, dt \, \text{where,}
$$
  
\n
$$
U = a(r) + \frac{b(\theta)}{r^{\gamma}} + \frac{c(\varphi)}{r^{\gamma} \sin^{\gamma} \theta}
$$

که در آن  $c(\theta) \cdot b(\theta)$  ،  $c(\varphi) \cdot b(\theta)$  توابع اختیاریند . جملهٔ آخری بعید است که واقعیت عینی داشته باشد . بنابراین فرض <sub>می</sub>کنیم :

$$
U = a(r) + b(\theta)/r^{\gamma} \tag{4.4}
$$

معادلات كانونيك

$$
S_{\circ} = \frac{1}{\sqrt{m}} \left( \frac{\partial S_{\circ}}{\partial r} \right)^{2} + a(r) + \frac{1}{\sqrt{mr^{2}}} \left( \frac{\partial S_{\circ}}{\partial \theta} \right)^{2} + \frac{1}{\sqrt{mb}} \left( \theta \right)^{2} + \frac{1}{\sqrt{mr^{2}}} \left( \frac{\partial S_{\circ}}{\partial \theta} \right)^{2} + \frac{1}{\sqrt{mb}} \left( \theta \right)^{2} + \frac{1}{\sqrt{mr^{2} \sin^{2} \theta}} \left( \frac{\partial S_{\circ}}{\partial \phi} \right)^{2} = E
$$
  

$$
S_{\circ} = p_{\phi} \phi + S_{\gamma}(r) + S_{\gamma}(\theta) \quad \text{where } S_{\circ} \text{ is the same as } \phi \text{ is the same as } \phi \text{
$$

$$
\frac{1}{\gamma m} \Big(\frac{\mathrm{d}S_1}{\mathrm{d}r}\Big)^{r} + a(r) + \frac{\beta}{\gamma m r^{r}} = E
$$

با انتگرال گرفتن از آنها نتیجه میشود :

$$
S = -Et + p_{\varphi}\varphi + \int V\overline{\beta - \gamma mb(\theta) - p_{\varphi}\gamma/sin\overline{\vartheta}} d\theta +
$$
  
+ 
$$
\int V\overline{\gamma m[E - a(r)] - \beta/r\overline{\gamma}} dr \qquad (\varphi_{\lambda - \varphi})
$$

نابتهای اختیاری در (۴۸ـ۹) ه $p_{\bm{w}}$  و  $\bm{\beta}$  و  $E$  هستندکه با مشتق گرفتن نسبت به آنها ومساوى قراردادن نتيجة حاصل شده با ثابتهاى ديگر ، جواب عمومى معادلات حركت بعدست مي∫يد .

۲ــ مختصات سهموی : تبدیل مختصات استوانهای (که با e و c و z نمایش داد. . میشوند) به مختصات سهموی 5, $\eta,\varphi$  به وسیلهٔ معادلات زیر انجامهی پذیرد

$$
z=\frac{1}{\gamma}(\xi-\eta), \qquad \rho=\sqrt{\xi\eta} \qquad (\gamma_{\lambda-1}).
$$

مختصات کا وp از ہ تا ہے تغییر میکنند ؛ بهسادگی دیدہ میشود که سطوح cte= ی و (۴ دو دسته سهموی دوار ، با محور تقارن z تشکیل می دهند . معادلات (۱۰ ـ ـ ۴۸) دا میتوان برحس

$$
r = \sqrt{z^{\dagger} + \rho^{\dagger}} = \frac{1}{\gamma} (\xi + \eta)
$$
 (4.41)

نوشت (r شعاع جامل در مختصات کروی است) ؛ بعنی :

 $(\forall \lambda - \lambda \forall)$  $\xi = r + z, \qquad \eta = r - z$ 

 $\eta,$ قا تا بع $\lambda$ گرانژ ذره مادی دا درمختصات  $\eta,$ ق به ست می $\tilde{\mathfrak{l}}$ وریم . بامشتق $\mathfrak{D}$ رفتن از (١٠\_٣٨) نسبت به زمان و قراردادن مشتقات حاصل درتابع لاكر انزمختصات استوانهاى

$$
L = \frac{1}{\gamma} m(\rho^{\gamma} + \rho^{\gamma} \phi^{\gamma} + z^{\gamma}) - U(\rho, \varphi, z)
$$

نتيجه <sub>مى</sub>شود :

تتیجه میشود :  
\n
$$
L = \frac{1}{\lambda} m(\xi + \eta) \left( \frac{\dot{\xi}^{\gamma}}{\xi} + \frac{\dot{\eta}^{\gamma}}{\eta} \right) + \frac{1}{\gamma} m\xi \eta \dot{\phi}^{\gamma} - U(\xi, \eta, \varphi) \quad (\xi \lambda - \lambda \tau)
$$
مقادیر حرکت برابر ند با :

$$
p_{\xi} = \frac{1}{\varphi} m(\xi + \eta) \dot{\xi} / \xi, \ p_{\eta} = \frac{1}{\varphi} m(\xi + \eta) \eta / \eta, \ p_{\varphi} = m \xi \eta \varphi
$$
میلتون مساوی است با

و تابع هامیلتون مساوی است با :

$$
H = \frac{\mathsf{x}}{m} \cdot \frac{\mathsf{E} p_{\xi}^{\mathsf{x}} + \eta p_{\eta}^{\mathsf{x}}}{\mathsf{E} + \eta} + \frac{p_{\varphi}^{\mathsf{x}}}{\mathsf{v} m \mathsf{E} \eta} + U(\mathsf{E}, \eta, \varphi) \qquad (\mathsf{Y} \wedge -\mathsf{Y})
$$

موردی که تجزیهٔ متنیرها در این نوع مختصات واقعیت عینی دارد ، مربوط به انرژی یتانسیلی به شکل زیر است :

$$
U = \frac{a(\xi) + b(\eta)}{\xi + \eta} = \frac{a(r+z) + b(r-z)}{\gamma r}
$$
 (4.10)

معادلهبندی برای S<sub>۵</sub> چنین است :

$$
\frac{\gamma}{m(\xi+\eta)}\left[\xi\left(\frac{\partial S_{\circ}}{\partial \xi}\right)^{\gamma}+\eta\left(\frac{\partial S_{\circ}}{\partial \eta}\right)^{\gamma}\right]+\frac{\gamma}{\gamma m \xi \eta}\left(\frac{\partial S_{\circ}}{\partial \varphi}\right)^{\gamma}+\n+\frac{a(\xi)+b(\eta)}{\xi+\eta}=E
$$

مختصات حلَّقوى @ را به صورت جملهٔ  $p_{\phi}\varphi$  تجزيه مىكنيم . با ضــرب معادلهٔ فوق در : و مَرتب کردن آن داریم  $m(\xi+\eta)$ 

$$
\tau \xi \left(\frac{\partial S_{\circ}}{\partial \xi}\right)^{\tau} + ma(\xi) - mE\xi + \frac{p\varphi^{\tau}}{\tau\xi} + \tau\eta \left(\frac{\partial S_{\circ}}{\partial \eta}\right)^{\tau} + \frac{m b \eta - mE\eta + \frac{p\varphi^{\tau}}{\tau\eta}} = \circ
$$

: با قرار دادن  $S_\gamma(\eta)+S_\gamma(\xi)+S_\gamma\varphi=\rho_g$  در آن دو معادلهٔ زیر به دست می $\mathbb{F}_2$ ید

 $(\kappa \lambda - \lambda \lambda)$ 

$$
\tau \xi \left(\frac{dS_{\gamma}}{d\xi}\right)^{\nu} + ma(\xi) - mE\xi + \frac{pg^{\nu}}{\tau\xi} - \beta
$$
  

$$
\tau \eta \left(\frac{dS_{\gamma}}{d\eta}\right)^{\nu} + mb(\eta) - mE\eta + \frac{pg^{\nu}}{\tau\eta} = -\beta
$$

انتگرال گیری از آنها نتیجه می دهد :

$$
S = -Et + p_{\varphi}\varphi + \int \int \frac{\lambda}{\tau} mE + \frac{\beta}{\tau\xi} - \frac{ma(\xi)}{\tau\xi} - \frac{p_{\varphi}^{\gamma}}{\tau\xi^{\gamma}} d\xi +
$$
  
+ 
$$
\int \int \frac{\lambda}{\tau} mE - \frac{\beta}{\tau\eta} - \frac{mb(\eta)}{\tau\eta} - \frac{p_{\varphi}^{\gamma}}{\tau\eta^{\gamma}} d\eta \qquad (\tau\lambda - \lambda\varphi)
$$

. ثابتهای اختیاری در این جا  $\rho_{\varphi}$ ،  $\beta$  هستند

س هیختصات بیضوی : متنبرها در این سیستم مختصات  $\eta$  ,  $\eta$  , هستندکه با $^{\omega}$ دوابط ذیل تعریف میشوند : ﴿

$$
\rho = \sigma \sqrt{(\xi^{\gamma} - 1)(1 - \eta^{\gamma})}, \qquad z = \sigma \xi \eta \qquad (\gamma \lambda - 1 \gamma)
$$

نابت ۰ پارامتر تبدیل است . مختصات ٤ از ١ تا ٥٥ و  $\eta$  از ١ — تا ١ + تغییرمیکند. برای بهدستآوردن روابط هندسیقابل تجسم ، دوفاصلهٔ , و پ را که مربوط به دو نقطهٔ و بالدو اقع بر محود z (در آزاء g $\pm = \pm$ ) هستند ، تعریف میکنیم:  $A_{\rm v}$ 

$$
r_1 = \sigma(\xi - \eta), \qquad r_2 = \sigma(\xi + \eta)
$$

$$
\xi = (r_{\gamma} + r_{\gamma})/\tau \sigma, \quad \eta = (r_{\gamma} - r_{\gamma})/\tau \sigma
$$

با تبدیل تابع لاگر آنژ مختصات آستوانهای به تابع لاگر انژ مختصات بیضوی داریم:

$$
L = \frac{1}{\gamma} m \sigma^{Y} (\xi^{Y} - \eta^{Y}) \left( \frac{\xi^{Y}}{\xi^{Y} - 1} + \frac{\eta^{Y}}{1 - \eta^{Y}} \right) +
$$
  
+ 
$$
\frac{1}{\gamma} m \sigma^{Y} (\xi^{Y} - 1) (1 - \eta^{Y}) \varphi^{Y} - U(\xi, \eta, \varphi) \qquad (\forall \lambda - 14)
$$

اً – اَرْ سَطَوْح 5=cte بِيضوِيهَاى \ = x'/o'\5'{-}^{^{\c}}} نـتمهجه مىشوندكه  $A_\mathsf{v}$  و با كانونها آنها است . سطوح n=cte هذلولي وارهاي زير را با كانونهاى ب $A_\mathsf{v}$  و  $A_\mathsf{v}$ .  $z^{\texttt{v}}/\sigma^{\texttt{v}}\eta^{\texttt{v}}-\rho^{\texttt{v}}/\sigma^{\texttt{v}}(\wedge-\eta^{\texttt{v}})=\wedge$  . ایجاد می کنند

 $\mathcal{L}^{(k)} = \mathcal{L}^{(k)}$  and

مكانيك كلاسيك

و تابع هامیلتون خواهد بود :

$$
H = \frac{1}{\sum_{\mathfrak{p} \in \mathfrak{p}(\mathfrak{p}^{\mathfrak{r}} - \eta^{\mathfrak{r}})} \left[ (\mathfrak{r}^{\mathfrak{r}} - \iota) p_{\mathfrak{r}}^{\mathfrak{r}} + (\iota - \eta^{\mathfrak{r}}) p_{\eta}^{\mathfrak{r}} + \right] + \left( \frac{1}{\mathfrak{r}^{\mathfrak{r}} - \iota} + \frac{1}{\iota - \eta^{\mathfrak{r}}} \right) p_{\mathfrak{p}}^{\mathfrak{r}} \left[ + U(\mathfrak{r}, \eta, \varphi) \right] \qquad (\mathfrak{r} \lambda - \mathfrak{r} \cdot)
$$

در صورتی تجزیهٔ متغیرها امکان پذیر است و واقعیت عینی داردکه انرژی پتانسیل چنین باشد :

$$
U = \frac{a(\xi) + b(\eta)}{\xi^{\gamma} - \eta^{\gamma}} = \frac{\sigma^{\gamma}}{r_{\gamma}r_{\gamma}} \left\{ a\left(\frac{r_{\gamma} + r_{\gamma}}{\gamma \sigma}\right) + b\left(\frac{r_{\gamma} - r_{\gamma}}{\gamma \sigma}\right) \right\} (\gamma_{\lambda} - \gamma \gamma)
$$

که درآن  $b(\eta) \cdot a(\xi)$  توابع اختیاری هستند . نتیجهٔ تجزیهٔ متنیرها در معادلهٔ هامیلتون ــ ژاکوب*ی* چنین است :

$$
S = -Et + p_{\varphi}\varphi + \int \int \tau_{m\sigma}^{\gamma} E + \frac{\beta - \tau_{m\sigma}^{\gamma} a(\xi)}{\xi^{\gamma} - \gamma} - \frac{p_{\varphi}^{\gamma}}{(\xi^{\gamma} - \gamma)^{\gamma}} d\xi +
$$
  
+ 
$$
\int \int \tau_{m\sigma}^{\gamma} E - \frac{\beta + \tau_{m\sigma}^{\gamma} b(\eta)}{\gamma - \eta^{\gamma}} - \frac{p_{\varphi}^{\gamma}}{(\gamma - \eta^{\gamma})^{\gamma}} d\eta \qquad (\gamma \wedge -\gamma \gamma)
$$

مسائل

َ مَسْئَلَةً )۔ انتگرالکامل معادلۂ ہامیلتون ۔ ثراکوبی دا برای حرکت ذرهٔ مادی درمیدان  $a/r$ ے $U$  به دستآورید (ترکیب میدان یکنواخت و ميدانکولمب) . حل : ميدان از نوع (١٥-٣٨) است و داريم :  $a(\xi) = \alpha - \frac{1}{\epsilon} F \xi^{\gamma}, \quad b(\eta) = \alpha + \frac{1}{\epsilon} F \eta^{\gamma}$ از معادلهٔ (۱۶–۴۸) نتیجه میشود :  $S = -Et + p_{\varphi}\varphi + \int \sqrt{\frac{1}{\tau}mE - \frac{m\alpha - \beta}{\tau\xi} - \frac{p_{\varphi}^{r}}{\tau\xi^{r}}} + \frac{mF\xi}{\tau}d\xi +$  $\left\langle +\int\!\!\!\int\frac{\sqrt{mE-m\alpha+\beta-p_{\varphi}^{'}-mF\eta}}{\sqrt{n}}\mathrm{d}\eta\right\rangle$ 

کهثابتهای اختیادی دد آن ه $\bm{p}_{\bm{\varphi}}$  و $\bm{B}$  و $\bm{\beta}$  هستند. ثابت  $\bm{\beta}$  دداین موددبقای کمیت

$$
\beta = -m \left[ \frac{\alpha z}{r} + \frac{p_\rho}{m} (z p_\rho - \rho p_x) \right] - \frac{1}{\gamma} m F \rho^{\gamma}
$$

داكه تابعي يك ارزشي ازمختصات ومقدارحركت دده است ، نشان مىدهد . عبادت داخل کروشه انتگرال حرکت درمیدان خالص کولمب را نشان میدهد (بخش ۱۵ دیده شود) .

$$
U = \alpha \sqrt{r_1 + \alpha \sqrt{r_1}} = \sqrt{r_2 + \alpha \sqrt{r_2 + \alpha \sqrt{r_3 + \alpha \sqrt{r_4}}}} = \sqrt{r_1 + \alpha \sqrt{r_2 + \alpha \sqrt{r_3 + \alpha \sqrt{r_4}}}} = \sqrt{r_2 + \alpha \sqrt{r_1 + \alpha \sqrt{r_2 + \alpha \sqrt{r_2 + \alpha \sqrt{r_1}}}} = \sqrt{r_1 + \alpha \sqrt{r_2 + \alpha \sqrt{r_1 + \alpha \sqrt{r_2 + \alpha \sqrt{r_1 + \alpha \sqrt{r_2 + \alpha \sqrt{r_1 + \alpha \sqrt{r_2 + \alpha \sqrt{r_2 + \alpha \sqrt{r_1 + \alpha \sqrt{r_2 + \alpha \sqrt{r_2 + \
$$

$$
+\iint \frac{p_{\varphi}\sqrt{1-\frac{p_{\varphi}(\alpha_1+\alpha_2)\xi}{\xi^2-\lambda}}-\frac{p_{\varphi}^{\gamma}}{(\xi^2-\lambda)^{\gamma}}d\xi+\n+ \iint \frac{p_{\varphi}^{\gamma}}{\gamma m\sigma^{\gamma}E-\frac{\beta+\gamma m\sigma(\alpha_1-\alpha_2)\eta}{\lambda-\eta^{\gamma}}-\frac{p_{\varphi}^{\gamma}}{(\lambda-\eta^{\gamma})^{\gamma}}d\eta\n+ \frac{1}{2}\cos\theta_{\varphi}^{\gamma}}\cos\theta_{\varphi}d\theta_{\varphi}d\theta_{\varphi}d\theta_{\varphi}
$$
\n
$$
\theta=\sigma^{\gamma}p_{\varphi}^{\gamma}-M^{\gamma}+\gamma m\sigma(\alpha_{\gamma}cos\theta_{\gamma}+\alpha_{\gamma}cos\theta_{\gamma})\n= \alpha\delta_{\varphi}^{\gamma}\theta_{\varphi}^{\gamma}\theta_{\varphi}^{\gamma}\theta_{\varphi}^{\gamma}\theta_{\varphi}^{\gamma}
$$

در شکل ۵۵ هستند .

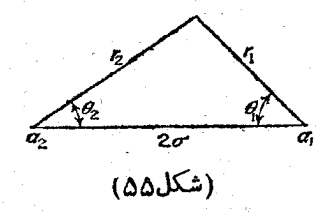

۴۹ : پایاهای آدیاباتیك

در اینجا سیستمی مکانیکی دا با حرکت محدود یك بعدی كه با پادامتر 4 مشخص میشود ، بررسی میکنیم . پادامتر A خصوصیات سیستم یا میدان خارجی را که سیستم در

لحام

آن واقع شيو إسق ، نشان مي دهور قربي مي كنيم تغيير اتر لا ، در شيجة ووامل خارجي. نسبت به زمانکند (آدیاباتیك) باشد . منظور از لفظ تناییرات و کنند این است که اور پی ود آن تنمییں بسیار کمی بکند :<br>منظور از لفظ تناییرات و کنند این است که اور پی ود آ Visible this has decided كت ذرة است ، نقات من edecided Recording to the Complete Standard Contract چنین سیستمی بسته نیست و انرژی  $E$  آن محفوظ نمیمانیس اما چول  $\bigwedge\limits_{k=1}^N$ بهتندیج تغییر م<u>ِيْ كند</u>ٍ، مِيزَانِ تِغِيبِدِاتِ k يا مِيزَانِ تِغِيبِراتِ k مِيّناسِ إِسْتِ فِي إِذَا يِنِامَرِ نِتيجِه ميشودكه انْدِثْنَ سَيْسَتَمْ تَابِعَيْ إِذْ مِتِيَّتِيْهِ لِلْمِ إِسْتَ . بِهِ عِبَادِتْ دِيگِ ، عِيَادَتِي مِركب إذ لا و E وجود داددكه درحين حركتُ ثَمَّابِتٍ بِاقِي مَيمانِيٍّ. إين كَعَبِت رَا ويَأْيَابُ آدَيْابِاتِيَاتُ، نام نهادهاند . فرض کنچیم (p,q; $A$ ) یک پنج هاچپلتون سپستمی استکه به  $\lambda$  وا بستهاست . بر طبق معادلة (۵ــ ۴۰) مشتق كامل انرژى سيستم نسييت به زمان برابين است لول زير ع  $\frac{\mathrm{d}E}{\mathrm{d}t} = \frac{\delta H}{\delta t} \left(\frac{\delta H}{\delta \lambda}\right) \left(\frac{\mathrm{d}\lambda}{\mathrm{d}t}\right)^{\frac{1}{\sqrt{3}} + \frac{1}{\sqrt{3}}}$ در تعبين متوسط آين معادله در پريودشخركت چون A (در نتيجه))) به كندي تعبير مي كند، لازم نهستها گها متوسط عامل دو<u>ام معادلة فلوق را <sup>ب</sup>نة دانش آوريها ته مجمع اس</u>  $\psi_{\mu\nu}$  is a final in  $\frac{dE}{dt} = \frac{d\lambda}{dt} + \frac{\partial H}{\partial \lambda}$  , and it  $\overline{f}_{\mathcal{D}}^{\circ}=\mathcal{M}^{\prime}+\forall\overline{m}(\alpha_{\text{c}}\overline{\cos\theta_{\text{c}}})+\overline{\cos\theta_{\text{c}}},$ در تابع متوسط  $\frac{\delta H}{\delta \gamma}$  تنها  $q$  و  $g$  را متغیر فرمن می کنیم و لا را این می انگادیم ؛ یعنی مقدار متوسط برای حرکتی گرفته میشود که در ضمن آن تذئذ ایت فوی شده است . مقدار متوسط را میتوان چنین نوشت ُ  $rac{dE}{dt} = \frac{d\lambda}{dt} + \frac{1}{T} \int_{c}^{T} \frac{\partial H}{\partial \lambda} dt$  $dE = d\lambda$  $\stackrel{(\triangle\triangle\triangle)}{=} \frac{\delta H}{\delta p}$ برطبق معادلات هامیلتون  $q = \frac{\delta H}{\delta p}$  و یا

$$
dt = \frac{dq}{\delta H/\delta p}
$$

Agriculate page in pag بنايواين إنتكرال كبريونسيتيه زمان را ميتوان به انتكرال كبري نسبت به مختصات تبديل محرشود ، برنسي مي كنيم . پارامتر بار خ**ينومياي پيازيون په ين تورې** مينيو **7 ب** 

メドハ

محادلان كانوثيك

in<br>Maria Bartzi

انتگرال در روی مسیر به ازاء  $E$  و ۸ معلوم گرفته میشود . باتقریبی که مسئلهٔ فوق بررسی شد ، وقتی A تغییر میکند I ثابت باقی میماند : یعنی I پایای آدیاباتیك است.

كميتI تابعي اذانرژي سيستم (ويادامتر)) است. مشتق جرئي آن نسبت به انرژي چنین است :

$$
\partial I/\partial E = \frac{1}{\tau \pi} \oint \frac{\partial p}{\partial E} \mathrm{d} q
$$

( یعنی <mark>به</mark> ام انتگرال محرج (۳ـ۴۹)) و پریود حُرکت سیستم برابر است با :  $\forall \pi \partial I/\partial E = T$  $(\gamma_1, \gamma_2)$ 

انتگرال (۵–۴۹) با استفاده از مفهوم مسیر نمود سیستم دارای تعبیر هندسی است . در مورد فوقاالذکر (با يك درجهٔ)ذادی) فضای نمود يك فضای دو بعدی است (يعني صفحه) و مختصاتآن p و qاند . مسیر نمود سیستمیکه حرکتی تناوبی دارد ، منحنی بستهای در صفحهٔ مزبور است . انتگرال (۵ــ۹۹) که لوی این منحنی گرفته میشود ، مساحت سطح داخلی منحنی مزبود دا نشان می دهد . آشکار است که انتگرال روی منحنی

$$
I=-\frac{1}{\gamma\pi}\oint q\mathrm{d}p
$$

را <sub>می</sub>توان به انتگرال روی سطح

$$
I=\frac{1}{\gamma\pi}\int\int\mathrm{d}q\mathrm{d}q
$$

بدل کر د .

به عنوان مثال پایایآدیاباتیك را برای نوسانكنندهٔ یك بعدی تعیین میكنیم . تابع

۱ــ میتوان نشان داد که اگر تابع (λ(t دارای نقاط|ستثنایی نباشد. فرق I بامقداری ثابت تنها درضریبی که به طور نمائی کوچك است ، می باشد .

نقاط إستثنائى «singularities»

اگو برای تابع  $F(X,Y)=x$  درنقطهٔ  $x=x$  و  $y=y$  داشته باشیم ا

$$
\frac{\partial F}{\partial y} = \circ \frac{\partial F}{\partial x} = \circ
$$

نقطهٔ مزبور را نقطهٔ استثنایی مینامند . آشکار است که امکان وجود این نقاط در مورد تابع  $\pmb{\lambda}$  وقتی است که تابع مذکور چندارزشی باشد؛ یعنی بهازاء هرمقدار  $t$  چند مقدار برای  $\pmb{\lambda} (t)$ به دست آید . (م)

معادلات كانونىك

هامیلتون آن برابر است با :

$$
H=\frac{1}{\gamma}p^{\gamma}/m+\frac{1}{\gamma}m\omega^{\gamma}q^{\gamma}
$$

كه در آن @ بسامد نوسانكنندهٔ است . معادلهٔ مسیر نمود به وسیلهٔ اصل بقای انرژی ،  $\sqrt{\gamma E/m\omega^{\gamma}}$  به دست می $\vec{l}$ ید . مسیر بیضیبی با نیم محورهای  $\gamma_{mE}$ و  $H(p,q)=E$ است. مساحت آن بخش بر ٢π مساوى است با :

$$
I = E/\omega \tag{4.4}
$$

یایای I نشان میدهدکه وقتی یارامترهای نوسانکننده بهکندی تنییرکنند ، انرژی آن با بسامدش متناسب است\.

معادلات حرکت یك سیستم بسته با پارامترهای نابت را می توان برحسب جملهٔ I بیان کرد . تبدیل کانونیکی بر روی متنبرهای p و q انجام میدهیم و I را مقدار حرکت جدید  $q$  فرض می کنیم . تابع مولد در این جا عمل مختص S است که تابعی ً برحسب  $I$  و می باشد. چون S برای ابرژی معینی از سیستم تعریف شده و درسیستم بسته I تنها تابعی از انرژی است ، بنابراین S را میتوان تابعی به شکل  $S_\bullet(q,I)$  در نظر گرفت . به ادای I ثابت مشتق $\frac{\partial S_e}{\partial g}\Big)_{T}$  برابر مشتق جزئی $\left(\frac{\partial S_e}{\partial g}\right)_{T}$ خواهد بود . از این رو بر طبق معادلة اول (٨-۴۵) تبديل كانونيك خواهيم داشت :  $p = \partial S_{\bullet}(q, I)/\partial q$  $(* - \wedge)$ 

۱\_ مسئلهٔ صحت و دقت بقای پایایآدیاباتیك (۷\_۴۹) به ایجاد رابطهای بین ضرایب درعبارات مجانبی (به ازاء ص $\pm$ ۰۰) ( $q=\text{real}\left( c_{\pm}e^{i\omega_{\pm}t}\right)$  (درعبارات مجواب معادلهٔ  $c_{\pm}$ حرکت نوسانکنندهٔ  $q= q^{\mathsf{Y}}(t)$ ۵<sup>۲ س</sup> بومیگردد . در آن بسامد @ نسبت به زمان تغییرات  $I$  کمی دارد و درحد وقتی  $\pm$   $\pm$  به است حدود ثابت $\omega_\pm$  میل میکند ؛ امتادیر حدی تابعی از ضرایب مزبور ً به شکل  $\alpha_{\pm}\,|c_{\pm}|^2$  ست . اگر به تشابه معادلهٔ حرکت نوسان کننده و معادلهٔ شرودینگر . =# (x) \*+ } مربوط به حرکت نقطهٔ مادی ً در بالای ، سد پتانسیلی، باتنیمیرات آهسته (نیمهٔ کلاسیك) توجه كنیم. ررمی یابیم كه میتوان ازمكانیك كوانتیك برایحل این مسئله کمك گرفت . تمیین رابطهای بین عبارتهای مجانبی ( ص $\pm$ (ب $\psi(x \rightarrow \pm$ ،منجر به یافتن فعامل انعکاس، درسه پتانسیل میشود (به مکانیك کوانتیك مراجعه شود) .

این روش حل مسئلهٔ دقت بقای پایایآدیاباتیك یك نوسان كننده منسوب به پیتاوسكی (L.P.pitavski) است . محاسبات مربوط را میتوان در مقالهٔ دیخنه (A.M.Dykhné) در مجلَّه فيزيك عملي وتثوري ، ٣٨ . ٥٧٠ (١٩٤٠) يافت .

معادلهٔ دوم (٨ـــ۹۵) مختصات جدیدی را به دست میدهدکه با <del>۵</del> تمایش ق<sub>ص</sub>لاهیم<sup>ن پشاستا»</sup>  $V_{\rm P}$ 'w=  $\delta S$ -{9,J)/ $\delta I = W$  $(4 - 9)$ <sub>دی ن</sub>امتنورهای او بلا یا موسیقی جای نوینای می نامند؛ از داروستنی عمل و بلا دا مستنید  $A = (p_{\epsilon}q)H^{\dagger}$  is one of  $I_{\omega}$ , and the point of a recall  $\overline{g_{m}}$  of  $\overline{g_{m}}$  and  $\overline{g_{m}}$  and  $\overline{g_{m}}$ بَيْنِ رَبِّكَ ﴾ الله المُحْرَمِ بِمَامُوْدِ صِرْبَتِهِ بِمَوْمَانٍ وَاسِنْهُ نَيْسِتٍ، مَا بِمَ هَامَيِلْتُونِ جِدِيدِ<br>جُونَاتا بِعَ مُؤْلَّذَا 5 وَ(q,1) فَيَحْدَثُ الْمَرْكَبَةُ الْمَرْكَبَةِ مِنْ الْمَرْكَبَةِ الْمَرْك مساوی تابع هامیلتون قدیم  $H$  است <sub>؛ ت</sub>تنها دراین جا به جای مُتَّغیرهای قدیم ، مِتّغیرهای $H'$ جديد گذاشته میشوند . به عبارت ديگو . آيل آنرژي (EJ استركه تابعی از مُتنبِر عللِ .<br>وَ اَلْقَاسَ الْمَسْتَمَّلُ بِبِيدَا نَّصْفَةٌ عَلَيْهِ الْمُسْتَمَّلُونَ الْمُسْتَمَرِّ وَ الْمُسْتَمَرِّ وَا مِّي بِاشْدَ ، مَعَادَلات هِآمَيْلَتُونَ بِرَحْسَبِ مَتَغْيِرَهَايَ كَانُو نَبِكَ چُنْيَنْنَدَ : إِنْ سَالَنِتِهِ رَشْدَاسِهِ where  $\sim$  is  $I = 2$  in a  $\kappa = dE(I)/dI$  and  $\sim$   $(2.4-1.4)$ حتول حقانية الملطن وينصب المصطلح المنظيبين وتعيط بالمجالي المستعام بعده والمندرا والمطلوب والمطلوب <u>و اذ؟ نجا 1 نيز ثابت مى</u>هانيى ان معادلة دوم بيتييز زاويه برخسب تابينى خطي:از دمان به مي باشد. چون که ابراي ابرتري ميشي از سيستم تعريف شد، ۾ درسيستم بيشه **به آيوم چين**  $k$  to the south of  $\mathbb{E}[\mathbf{d}E/dt)t + \mathbb{E}[\mathbf{D}t](\mathbf{X},\mathbf{y})$  is a set  $(\mathbf{X},\mathbf{y})$ . عَمِلَ (S و(q,1) كَا يَحْ يَجْنَمُ ارْدَشِي ازْ مُحْتَصَاتِ استِ ؟ دِمِمَن تَناوبِ بِهِ ابنِ تَابِعِ مِقْدارِ<br>مِنْ رَبِّ الْمُحْمَّدِ الْمَرْضَى الْمَحْمَدِ بِهِ مَحْشَفٍ الْمَرْضَى الْمَحْمَدِينَ مِحْسَفِ الْمَحْلِكَ ال  $\Delta S = \sum$  $(49 - 17)$ بر طبق معادلة أول (١٥٨٨) تبتديل افزوده میشود که به سادگی از را بطهٔ  $p$ g (ه $\alpha = p$ ) افزوده میشود . در همان<br>دران به بته جمعه استفاده از استفاده به سورت الزام که استفاده استفاده استفاده (۸–۸–۸) زمان به متنیر زاویه به اندازهٔ

 $l = 1$  ,  $\Delta w = \Delta(\partial S_o/\partial I) = \partial(\Delta S_o)/\partial I = 7$  . The set of  $(S_o - Y_o)$ ة افروده ملي كردد و ابن ان ها بظة (٢٩-٣٩) و (٢-٣٩) مستقفه آبه وسنجس إله له ب المسموم المستاجمين من المستقبل المسموم المسموم المسموم المستقبل المسموم المسموم المسموم المسموم المسموم المسموم أمقفيزهاى قانونيك بنويستيم منتبا افزانش نلاب استانة تم وتواتيم ولتأتزنك باجتماع المتول تنيتيل رالقي مي عايند ، يبيني هن تابع تك اردش (pşq) وقتي بلاحسب متغربهاي كانونيك بيان تنتنده و حعادلة شروديشكر . - سالة (x) مهجمه بهما يخبر لاه ينا يعينها الأولى يتناول يعالى بن التي يعيش ثلثاً وتخليصاً بالتأميم وتحتاج المستقلة المستقلة المستقلة المستقلة المستقلة المستقلة المستقلة المستقلة المستقلة<br>من المستقلة المستقلة المستقلة المستقلة المستقلة المستقلة المستقلة المستقلة المستقلة المستقلة المستقلة المستقل براىحل اين مسئله كمكاگرفت ، بَم سَسْتَمِى وَأَكْثَا وَرَجْعُ آَذَا وَيُ وَلِجُوا هِيَ مِنْ يَدَ حَرَكَتِ مَجْدَوْدِي نِسِبِ بِهِ يَوَلِم مَخِيمَاتٍ لِنْصام جي دِهِن رح بَظِي مِي كَهر مِي كَهر فِيس مِي كَنِيمٍ كَهد بِتَوان هِمَّ وَيَقِيمِ ها بِهِ بِموري كامل به <u>ەدىش ھاھىلتون ئىرتى ئىزنى بىرىنى بىرى بىران ئىنى باستاكەيا انتخاب بىناسى ئىناسى ئىندىنى بىرىنى ئىندىن ئ</u>

عَمِّلْ مُعْتَمِّسْ وَا مَى تَوْان بِهِ شَكَلْ رَبِنَ قَوْلِيْتُهُمْ ؟؟ ) 40 × · . ^ 1 ، ردياءَ ريدي أعتمته بال

 $\mathbb{R}_{\mathbb{N}_{\mathbb{N}}}$  or and the subset of  $\mathcal{S}_\bullet = \sum \mathcal{S}_i(q_i)$  $(\Delta - 1)$  $\langle \mathbb{A}_m \circ \mathbb{A} \rangle$ َكَهُ مُجْمُوعَةً توابِيَ است كه هركدام تنها به يلك مُخْتصات بِستگي دارد .<br>مَعَاجَلَ مَعَاجَلَ الْمَرْسَلَ الْمَرْسَى الْمَسْتَمَّا عَلَى الْمَرْسَى الْمَرْسَى الْمَرْسَات بِمَا الْمَرْ<br>مَعَاجَلَ الْمَرَّسَمَةِ الْمَرْسَ  $\mathbf{y} = \mathbf{y} \in \mathbb{R}$  ,  $\mathbf{y} = \mathbf{y} \in \mathbb{R}$  ,  $\mathbf{y} = \mathbf{y} \in \mathbb{R}$  ,  $\mathbf{y} = \mathbf{y} \in \mathbb{R}$  ,  $\mathbf{y} = \mathbf{y} \in \mathbb{R}$  ,  $\mathbf{y} = \mathbf{y} \in \mathbb{R}$  ,  $\mathbf{y} = \mathbf{y} \in \mathbb{R}$  ,  $\mathbf{y} = \mathbf{y} \in \mathbb{R}$  ,  $\mathbf{y} = \mathbf{y$ ے۔<br>ایسے مواج مقدر اسٹریلی کا ایسے کے اس کے اس کے اس کے اس کے اس کے اس کے اس کے اس کے اس کے اس کے اس کے اس کے اس<br>**اینھا توابعی چند ارزشی ہستند , چون حرکت محبود است ، ہر مختصاب تنفا در محبودہ**<br>ایسے اس کے اس کے اس کے اس کے ا معيني تغيير مي كند . وقتي يه درا ين محدوده و به جلو و عَقْبَه تَغْيِيرِ مِي كَند، بَهْرَ عَبَلَ مَقْدَارَ<br>ثَالِثَهُ لَ مَسْيَدَ مِنْحَهِ مُرْحَمِّ وَلَا يَهْدُونَ مَنْ مَعْ مِنْحَةٍ مِنْ مَنْحَمَّةٍ وَمِنْ عَبِيرٍ مِ ناکتاب میں اس کے مطابق کی تعالیم کے اس کے مطابق کے مطابق کے مطابق کے مطابق کے اس کے مطابق کے مطابق کے مطابق کے<br>اس کی تعالیم کے مطابق کی تعالیم کی تعالیم کی تعالیم کی تعالیم کی تعالیم کی تعالیم کرنے کی تعالیم کے مطابق کی ت  $I_i \equiv \oint p_i \mathrm{d}q_i/\mathrm{x}$  $(\Delta \cdot - \mathfrak{r})$ جثن تلير فورية نيابت داد : انتگرال فوق در محتودهٔ تغییراتِ َ*q که ذکر شد . گرفته میشود'.* حالَ تبديلٍ كِأَنوَ نِبِكِي ، مشابِهِ روِشٌ لِهُ كَانَ أَبْرَدَهُ شَدَهُ دَرَ بِجَشْ ﴾؟ دَرْ مَوزد أَيْكُ دَرَجُهُ آذادی، انجام مُردهای آن از دلمه علم استفاده و میکند متنفرهای مُردهای آزادیه آ<br>رک میکند از توسعهای استفاده متحدد از این استفراد دادن متنفرهای بالا میکند توسعهای است  $\mathbb{E}_{\mathcal{L}^{(1)}\times\mathbb{R}^{n}}\mathbb{E}_{\mathcal{L}^{(2)}\times\mathbb{R}^{n}}\mathbb{E}_{\mathcal{L}^{(3)}\times\mathbb{R}^{n}}\mathbb{E}_{\mathcal{L}^{(4)}\times\mathbb{R}^{n}}\mathbb{E}_{\mathcal{L}^{(4)}\times\mathbb{R}^{n}}\mathbb{E}_{\mathcal{L}^{(4)}\times\mathbb{R}^{n}}\mathbb{E}_{\mathcal{L}^{(4)}\times\mathbb{R}^{n}}\mathbb{E}_{\mathcal{L}^{(4)}\times\mathbb{R}^{n}}\mathbb{$  $(\Delta - \Delta)$ هستند . بِتابِيع مولاً باذ همان عمل استركه به صورته آنا بعي اذهختمات و ﴿ إِيانٍ مِي شِودٍ ، معادلات حرك<u>ت فرَّحْسِي امِن مِثْنَتْمِرِيه</u>ا چُنْدُن هَسَّتند : پر جملهٔ این مجدوعه **ازبیره، از بر** $\vec{W}_i$  **که از الازار است** اذ آنجا :  $l$ ,  $\delta E/\delta I$ ,  $\rightarrow$   $\rightarrow$   $+ i$ ,  $\delta E/\delta I_s$ イオアニュ 商金 シート let gettining a map  $\mathcal{C}$  had a integration is the moment of the second  $\alpha$  $w_i = \lceil \delta E(I)/\delta I_i \rceil$ ٹا بت $i+1$  $(\Delta - Y)$ جَمَعَ مِنْ الْمَرْسَمَةِ مِنْ الْمَرْسَمَةِ مِنْ الْمَرْسَمَةِ مِنْ الْمَرْسَوْرِ وَجَاوِيَ وَجَامَعَتِهِ وَال<br>حَقِيبَ الْمَرْسِمِينَ وَالْمَرْسِمِينَ وَالْمَرْسَمِينَ مِنْ تَغْفِيهِ وَالْمَرْسَمِينَ وَجَاوِيَ وَجَامَعَت سيستمند. اگر مختصات في شامل چئين زر ايا پي باشند، اپن.<del>ختصاتِ در تا بع ( (1<sub>/9</sub>) از تنها بمتونت (1/6)</del> ەلئاك مۇت بايدىلىكلىكۆاشىلەن 1950 كىزىنۇلىدىيە ئىلىنىزات فلاھۇنى كىتىلىش *بەر ئ*ادىستۇرا ئىرىسى مىغاندى تعميزات است قەسرەولا بەمقىيىن آگ لان تئاونبا خىرىكى ، وااقتى ﴿ تەرەل مۇقال مى تَتَمَعِي تَتَنَبَّ عَالمَ هِدەئ مصداق داشت) . حركت واقعي محدود يك سيستم باچند درجة آزادي نه تثنها به طور تللي عمومنا تناربى نىيستۈ ئىلكەختىنى ھەلجود مەيدا ئىيۇستىيىنى لىت ۋەبالى لهواڭ اۋامەتتىمات يېنالوبى نىيتىت .

7.R.K

: تغییر ۲π در  $w_i$  حاصل می شود

$$
\Delta w_i = \texttt{Y}\pi
$$

 $w_i(\, q, I)$ به عبارت دیگر کمیات  $w_i(\, q, I)$  توابع چند ارزشی از مختصاتند . وقتی مختصات تنبیر می کنند و به مقادیر اولیهٔ خود باز میگردند ،  $w_i$  به صورت مضرب صحیحی از ۲π تغییر خواهد کرد . همچنین این خاصیت را می توان در فضای نمود سیستم به عنوان خاصیتی از  $I_i$  تابع (  $\mu_i(p, q)$  ) تابع ( که تابعی از مختصات و مقادیر حرکت است ) به دست آورد توابعی یك ارزشی از متنبرهای  $q$  ,  $p$  هستند ، با قرار دادن (  $I_i(p,q)$  در  $W_i(q,I)$  تابع بهدست میآیدکه با هر بارگشتن به دور هرمسیر بسته در فضای نمود به سورت  $w_i(p,\!q\,)$ مضرب صحيحي از ٢π تغيير ميكند (اين مضرب ممكن است صفر هم باشد) .

از این رو نتیجه میشودکه هرتابع یك ارزشی' (  $F(p,q)$  که موضع سیستم را نشان میدهد ، هرگاه برحسب متغیرهای کانونیك بیان شده باشد ، تابعی تناوبی از متغیرهای زاویه است که تناوب هر یك ازآنها ٢π می باشد. این تابع را میتوان به صورت یك سری چند تایی فوریه نمایش داد :

$$
F = \sum_{l_1 = -\infty}^{\infty} \cdots \sum_{l_s = -\infty}^{\infty} A_{l_1 l_1 \cdots l_s} e^{i(l_1 w_1 + \cdots + l_s w_s)} \qquad (\Delta \cdot - \Delta)
$$

اعداد صحیحند) . با قرار دادن متنیرهای زاویه بر حسب توابعی ( محسب توابعی ( محسب توابعی ) : از ذمان ، بستگی  $F$  به زمان در مجموعهای به صورت زیر به دست می $\mathsf{T}_\omega$ ید  $F = \sum_{i=1}^{\infty} \cdots \sum_{i=1}^{\infty} A_{l_1 l_1 \cdots l_s} e^{it \left( l_1 \frac{\partial E}{\partial l_1} + \cdots + l_s \frac{\partial E}{\partial l_s} \right)}$  ( $\Delta \cdot - \lambda \cdot$ )  $l \rightarrow -\infty$ هر جملهٔ این مجموعه تابعی تناوبی از زمان با بسامد زیر است :  $I_1 \delta E/\delta I_1 + \cdots + I_s \delta E/\delta I_s$  $(0.411)$ 

اما چون بسامدها معمولاً كمياتي متوافق٢ نيستند، نه خود مجموعه ونه به خسوس مختسات

٦\_ رابطهٔ مختصات دورانی φ ( زیرنویس اول بخش ۴۹ دیسده شود ) بـا موضع سیستم دارتباط همسان، ندارد ، چه تمام مقادیر k) ۶+۲k۳ هند صحیح است) مربوط به یك موضع  $\mathit{cos}$ سیستمند.اگر مختصات  $g$  شامل $\mathit{sin}$  روایایی باشند،این مختصات در تابع  $F(\mathit{p},q)$ تنها بصورت فرج هذه می توانند ظاهر شوند (منظوراز دارتباط همسان، (one\_to\_one) این است که به ازاء یك مقدار متغیر برای تابع یك مقدار به دستآید و بالعكس ؛ یعنی تابع ومتغیر هردونسبت بەھ يائارزشى باشند

٢ـ كمياتي كه ميتوان آنها إذا به صورت نسبت دوعده صحيح نوشت . (م)

 $(\Delta - \lambda)$ 

معادلات كانونيك

. و مقادیر حرکت p سیستم توابعی تناوبی نیستند  $\bm{q}$ 

از این رو عموماً حرکت سیستم نه به طور کلی و نه در هر یك از مختصات تناوبی نیست . این بدان معنی است که با گذر از یك موضع معین ، سیستم در یك زمان ًمحدود دوباره به آن موضع باز نمی گردد . ولی میتوان گفت که در مدت زمانی کافی سیستم با تقریبی دلخواه از نزدیکی آن موضع عبود خواهدکرد. به این دلیل آن را وحرکت تناوبی مشروطه می نامند .

در برخی ازموارد دو یا چند بسامد اصلی  $E/\delta I_i$  =% به ازاءِ مقادیر دلخواهی از  $I_i$  متوافقند . این را د دگرگونی ، مینامند و اگر همهٔ د فرکانس متوافق باشند ، می گویند حرکت سیستم د کاملا ً دگرگون ، است . در مورد اخیر حرکت سیستم تناوبی است و مسیر حرکت هر درهٔ آن بسته است .

دگرگونی قبل از هر چیز باعث کاهش تعداد کمیات مستقل  $I_i$  (که انرژی سیستم به آن وابسته است) میشود . اگر دو بسامَد ۵٫ و په این گونه باشند ، دادیم :  $n_{\gamma} \partial E/\partial I$ <sub> $\gamma$ </sub> =  $n_{\gamma} \partial E/\partial I$ <sub> $\gamma$ </sub> ( $\Delta$  · -  $\gamma \gamma$ )

که در آن  $n$  و  $n$  اعداد صحیحند . در نتیجه  $I$  و  $I$  تنها به صورت  $I_{\gamma}$   $+ n_{\gamma}$  در  $n$ انرژي ظاهر ميشوند .

ِیکی ازمهمترین خسوسیات حرکت دگرگون ، افزایش تعداد انتگرالهای پكادنشی حرکت نسبت به سیستمکلی دگرگون نشده با همان درجهٔ آزادی است . در مورد اخیر از ۱ —۲۶ انتگرال حرکت تنها ۶ تابع حالت سیستم یك ارزشی است ؛ که مثلاً ممكن است  $s$  کمیت  $I_i$  باشند . ۱ — $s$  انتگرال دیگر را میتوان به صورت تفاضل زیر نوشت :  $w_i \partial E / \partial I_k - w_k \partial E / \partial I_i$  ( $\Delta$ -\r)

ثابت بودن اين كميت از معادلة (٧-٥٠) نتيجه ميشود ولي اينها توابع يك ارزشي از حالت سیستم نیستند چه متنیرهای زاویه یك ارزشی نیستند .

وقتی دگرگونیوجود داشتهباشد ، وضعفرق میکند. به طورمثال رابطهٔ (۱۲–۵۰) نشان <sub>می</sub>ردهدکه اگر چه انتگرال حرکت

$$
w_{\gamma}n_{\gamma}+w_{\gamma}n_{\gamma} \qquad \qquad (\Delta \cdot - \lambda \tau)
$$

يك ارزشي نيست، ولي اين امرتنها به علت افزوده شدن مضرب صحيح دلخواهي از ٢π است. از این رو تنها کافی است که تابعی مثلثاتی از این کمیت را در نظر بگیریم تا انتگرال یك ارزشی دیگری از حركت به دستآید .

یك مثال دیگر برای دگرگونی، حركت درمیدان  $a/r$ = $U$ — است (مسئلهٔاین بخش

دا نگاهکنید) . در نتیجهٔ این میدان ، انتگرال یك ارزشی دیگری (۱۷ـ۱۵) علاوه بر دُو انتگرال عمومی٬ یك ارزشی (مقدارحركت زاویهای و انرژی) كه برای هرمیدان مركزی وجود دارد ، به دست میآید .

باید توجه داشت که وجود انتگرالهای بك ارزشی اضافی بهنوبه خود خاصیت دیگری را برای حسرکت دگرگون ایجاد میکند : دگرگونی تجزیهٔ کامل منفیرها را در چند (و نه تنها یك٬) سیستم مختصات ممكن میسازد . كمیات  $I_i$  در سیستم مختصاتی كه تجریهٔ متغیَّرها در آن امکان پذیر است ، انتگرالهای یك اززشی حرکت هستند . هر گاه سیستم دگرگونباشد، تعداد انتگرالهای یك ارزشی حركت از و متجاوز میشود و درنتیجهنحوه . انتخاب  $I_i$ ها دیگر منحصر بفرد نخواهد بود

به عنوان مثال حرکت کیلری را خاطر نشان میکنیم که در آن تجزیهٔ متنیرها هم در مختصات کروی و هم در مختصات سهموی امکان پذیر است .

در بخش ۴۹ نشان دادهشد که برای حرکت محدود یك بعدی، متغیر عمل پایای آدیاباتیك است . این مطلب برای سیستمهای با درجهٔ آزادی بیشتر از یك نیز مصداق دارد. ما دراین جا اثباتی را که در موردکلی نیز معتبر است، میآوریم :

بار دیگر (t) را پارامتری ازسیستم با تغییرکند فرس میکنیم". در تبدیلکانونیك متغیرهای p و q به I و w همان طور که میدانیم ، تابع مولد عمل  $S_z(q,I)$  است . این تابع به پارامتن لا بستگی دارد و اگر A تابعی از زمان باشد ، تابع (  $S_{\rm a}(q,I;\lambda(t))$  به طور صریح به زمان وابسته است ً. در این صورت $\vec{v}$ بع هامیلتون جدید  $H'$  همان  $H$  نیست (یعنی همان انرژی (E(I) و به وسیلهٔ معادلهٔکلی تبدیلکانونیك (۸ـ۴۵) بهدست میآید:

$$
H' = E(I) + \partial S_{\circ}/\partial t = E(I) + \Lambda \lambda
$$

که در آن :

$$
\Lambda \!\equiv\! (\delta S\text{e}/\delta \lambda)_{I}
$$

از معادلات هامیلتون نتیجه میشود :

$$
I_i = -\partial H' / \partial w_i = -(\partial \Lambda / \partial w_i) \lambda \qquad (\Delta \cdot - \Delta)
$$

1ــ حرکت در اینجا دوبعدی در نظر گرفته میشود .

۳\_ ارتغییر مختصات بی!همیتی نظیر  $q'\backslash(q\backslash)$  ،  $q'\backslash = q'\backslash(q\backslash)$  صرف نظرمیشود. ۳ـ برای سادگی معادلهبندی فرض میشودکه تنها یك پارامتر داریم ولی اثبات برای هرتعدادآن معتبر است .

معادلات کا نو نىڭ

متوسط این معادله را در مدتی که نسبت به زمانهای تناوب اصلی سیستم بزرگ ولی نسبت به ذمانی که پادامتر لا بهطورمحسوسی تغییر می کند، کوچك است، به دست میآودیم. با شرط اخیر دیگر احتیاجی به متوسط گرفتن از فم در طرف راست معادله نیست و نیز برای تعیین متوسط کمیاتهای  $\frac{\delta \Lambda}{\delta w}$  فرض میکنیم درکت سیستم درمقدار ثابتی از  $\lambda$  انجام گیرد و بنابراین خواص حرکت تناوبی مشروط را که در بالا شرح داده شد ، دارا

عمل  $S_{\mathfrak s}$  تابع يك ارزشى از مختصات تيست چه وقتى  $q_i$  به مقدار اوليهٔ خود باز  $\Lambda \! = \! \! \left(\frac{\delta S_s}{\lambda T}\right)_{\!\!f}$ می ${\cal L}$  . همرب صحیحی از  $\pi I_i$ ۲ افزوده میشود . اما چون مشتق . در مقدار ثابت  $I_i$  گرفته شده است ، یك ارزشی می باشد و در نتیجه  $S$  افزایشی ندارد اد آن جا  $\Lambda$  که برحسب تابعی از متغیر زاویه  $w_i$  بیان شده است ، تناوبی میباشد و در : نتیجه مقدار متوسط مشتق  $\frac{\delta \Lambda}{\delta w_i}$  صفر است . با استفاده از (۵۰–۵۰) داریم

$$
\frac{\partial I_i}{\partial t} = -\overline{(\partial \Lambda/\partial w_i)_I} \lambda = 0
$$

. که نشان میدهد کمیات  $I_i$  پایای آدیاباتیك هستند

بالآخر. به اختصار خواص حركت محدود سيستم بسته با 5 درجهٔ آزادی را درحالت کلی که متنیرهای معادلهٔ هامیلتون ــ ژاکوبی تجزیه ناپذیرند ، بررسی میکنیم .

خاصیت اصلی سیستمهایی که متغیرها در آن تجزیه پذیرند ، این است که انتگرالهای حرکت  $I_i$  (تعداد آنها برابر درجهٔ آزادی است) یك ارزشی هستند . اما در حالت كلی كه متنیرها تجزیه ناپذیرند ، انتگرالهای یك ارزشی حركت تنها شامل آنهایی است كه ثابت بودنشان در نتیجهٔ همگن و همسان بودن فضا و زماننتیجه شده باشد ؛ یمنی انرژی، مقدار حرکت و مقدار حرکت زاویمای .

مسیر نمود سیستم از ناحیههایی ازفضای نمود میگذردکه به وسیلهٔ مقادیر ثابت وداده شده انتکرالهای یك ارزشی حركت مشخص میشوند . برای یك سیستم با متنبرهای تجزیه پذیر و د انتگرال یك ارزشی ، این شرایط یك چندگونه د بعدی (فوق صفحه) را درفضای نمود أيجاد مىكند . در يك مدت زمان كافى مسيرسيستم با تقريبى دلخواه از مجاورت هر نقطة اين فوق صفحه عبور خواهدكرد .

اما در سیستمی که متنبرها تجزیه نامذیرند ، تعداد انتگرالهای یك ارزشی كمتر از

s است و مسیر نمود تمام یا قسمتی از فوق صفحهای به ابعاد بیشتر از ی را در فضای نمود **طی** میکند .

از طرف دیگر ، در یك سیستم دگر گون كه بیشاز و انتگرال حركت دارد، مسیر نمود چندگونهای با ابعادکمتر از و را اشغال میکند .

اکر اختلافات تابع هامیلتون سیستمی با تابعیکه متنیرها درآن تجزیه پذیرند تنها در جملات کوچکی باشد ، خواص حرکت نزدیك به حرکت تناوبی مشروط خواهد بود و اختلاف بینآن دو از درجهٔ بی نهایتکوچکتری نسبت به جملات اضافی تابع هامیلتون است.

مسئلة

متفیرهای عمل دا برای حر کت بیضوی درمیدان 
$$
U = -\frac{a}{r}
$$
 به دست

$$
\varphi: r
$$
 ددمختمان قطبی ۲، ۲ و درصفحهٔ حر کت داریم  
۲
$$
I_{\mathcal{P}} = \frac{1}{\gamma \pi} \int_{0}^{1} p_{\mathcal{P}} d\mathcal{P} = M
$$

$$
I_r = \sqrt{\frac{1}{\gamma \pi}} \int_{r \sin r}^{r \cos x} \sqrt{\frac{1}{\gamma m (E + \frac{\alpha}{r}) - \frac{M^{\gamma}}{r^{\gamma}}}} \, dr
$$

$$
=-M+a\sqrt{m/\mathbf{x}|E|}
$$

از این دو انرژی برحسب متفیرهای عمل چنین خواهد بود :  

$$
E = -\frac{m\alpha^{\mathsf{Y}}}{\mathsf{Y}(I_r+I_p)^{\mathsf{T}}}
$$

که تنها به مجموع  $I_r+I_\varphi$  بستگی دارد و درنتیجه حرکت دگرگون است و دوبسامد اصلی (برحسب r و c ) بریکدیگر منطبقند .  $I_r$ بابطهٔ پارامترهای p و e مدار [به (۴–۱۵) مراجعه شود] با  $I_r$  و و چنین است :

$$
p = \frac{I_{\varphi}^{\mathsf{T}}}{m\alpha} \quad , \quad e^{\mathsf{T}} = \mathsf{T} - \left(\frac{I_{\varphi}}{I_{\varphi} + I_{r}}\right)^{\mathsf{T}}
$$

جون  $I_r$  و $I_g$  باياهاىآدياباتيكند، ۖ هرگاه ضريب $\alpha$  وياجرم  $m$  بهكندىتغيير کند ، خروج از مرکز مدار بدون تنییر باقی میماند ؛ درحالی که ابعاد آن . متناسب باعکس  $\alpha$  و  $m$  تغییر می کند

ضمائم

 $(1 - \alpha \mathcal{U})$ ا : « $\mathcal{U}$ الله

یکی از تواجی که در دیاضیات کاربرد وسیمی دارد تابع گاما است که به ترتیب زیر تعريف مي شود :

$$
\Gamma(n) = \int_{0}^{\infty} e^{-x} x^{n-\lambda} \mathrm{d}x \ , \quad n > 0
$$

در محاسبهٔ انتکرال بالا اگر ۱>n باشدانتگرال۱به اذاء حد پایینی خود (در ه ==n)نیز بی نهایت خواهد شد و در نتیجه مجاسبهٔ انتگرال باید در هر دو حد تحتانی وفوقانی انجام گېږد .

خال دابطهٔ مهمی دا بین توابع 
$$
T
$$
 به دست میآوریم :

$$
\Gamma(n+\lambda) = \int_{0}^{\infty} x^{n} e^{-x} dx
$$

$$
\int_{0}^{\infty} x^{n}e^{-x} dx = - \left| x^{n}e^{-x} \right|_{0}^{1 + \infty} + n \int_{0}^{\infty} x^{n-1}e^{-x} dx =
$$

$$
= n \int_{0}^{\infty} x^{n-\lambda} e^{-x} dx = n \Gamma(n) \Longrightarrow
$$

$$
\Gamma(n+\lambda)=n\Gamma(n)
$$

به ازاء اعداد صحيح n با استفاده از رابطهٔ بالا بهنتيجهٔ جالبي مي رسيم :

 $\Gamma \left( \mathbf{v} \right) = \int_{0}^{\infty} e^{-x} \mathrm{d}x = \mathbf{v}$ داريم :  $\Gamma(\mathbf{Y}) = \mathbf{X} \times \Gamma(\mathbf{Y}) = \mathbf{Y} = \mathbf{Y}$ :  $n = \sqrt$  $\Gamma(\mathbf{Y}) = \mathbf{Y} \times \Gamma(\mathbf{Y}) = \mathbf{Y} \times \mathbf{Y} = \mathbf{Y}$ :  $n = \Upsilon$ 

 $\Gamma(n) = \chi \chi \chi \ldots \chi (n - \chi) = (n - \chi)!$  $: n=n-\vee$  $\Gamma(n+1) = \lambda \times \lambda \times \cdots \times n = n!$ :  $n=n$ 

آشکار است که رابطهٔ فوق تنها به ازای مقادیرصحیح n قابل قبول است ، هرچند می توان . وا برای اعداد غیرصحیح n نیز به کمك رابطهٔ بالا تعریف کرد . را به ازاءِ مقادیر منفی n نیز میتوان تعریفکرد :  $\Gamma(n)$  $\Gamma(n) = \frac{\Gamma(n+1)}{n}$  $\mathcal{L}(\Lambda)$ 

: دابطهٔ (۱) به ازاء ه $n = n$  نامعین است چه

$$
\lim_{n \to +\infty} \Gamma(n) = +\infty, \qquad \lim_{n \to -\infty} \Gamma(n) = -\infty
$$

از آنجا تابع  $\Gamma(n)$  به ازای  $n=n$  پیوسته نیست . وقتی  $n<\lambda<\lambda$ . جایگزینی n درسمت راست (۱) میتوان  $\varGamma(n)$  را به ازای مقادیر منفی n به دستآورد ْمِنْلاً :

$$
\Gamma\left(-\frac{1}{\gamma}\right) = \frac{\Gamma\left(\frac{1}{\gamma}\right)}{-\frac{1}{\gamma}} = -\gamma \Gamma\left(\frac{1}{\gamma}\right)
$$

4 عمین طور درمحدودهٔ ۱ $<\!\!<$   $n<$  + باذ میتوان  $\Gamma(n)$  را تعریف کرد . به این قیاس  $n = -\gamma, -\gamma, -\gamma, -$ تابع  $\Gamma(n)$  در مقادیر منفی $n$  به دست می $\Gamma$ ید . این تابع در برابر ٥٥ – است .

اکنون رابطهٔ زیر را که به روش جالبی به دست میآید ، اثبات میکنیم :

$$
\Gamma\left(\frac{\lambda}{\gamma}\right) = V\pi
$$

داریم :

$$
\Gamma\left(\frac{1}{\gamma}\right) = \int_{0}^{\infty} e^{-x} x^{-\frac{1}{\gamma}} dx
$$

: نا تنمییر متنمیر  $u^\gamma$  تنهیجه میشود

$$
\Gamma\left(\frac{1}{\gamma}\right) = \gamma \int_{0}^{\infty} e^{-u^{\gamma}} du
$$

 $\left| \Gamma\left(\frac{y}{\gamma}\right) \right| = \gamma \int_{0}^{\infty} e^{-u^{\gamma}} du \cdot \int_{0}^{\infty} e^{-v^{\gamma}} dv = \gamma \int_{0}^{\infty} \int_{0}^{\infty} e^{-(u^{\gamma}+v^{\gamma})} du dv$ 

باتبديل مختصات درانتگر ال فوق به مختصات قطبي حاصل مي شود (2+9cos +) + psin +):  $\left[\Gamma\left(\frac{1}{\gamma}\right)\right]^{r} = r \int_{0}^{\sqrt{\gamma}} d\theta \int_{0}^{\infty} r e^{-\beta r} r d\rho = - \pi \cdot \left|e^{-\beta r}\right|_{0}^{\infty} = \pi \implies$  $\Gamma\left(\frac{1}{\mathbf{v}}\right) = V\pi$ 

$$
: \text{ and } n \text{ is a } \Gamma(n) \setminus \Gamma(n)
$$

$$
\frac{d^{\alpha}\Gamma\left(n\right)}{dn^{\alpha}}=\int_{0}^{\infty}x^{n-\gamma}e^{-x}(Log n)^{\alpha}dx
$$

 $\alpha$  مرتبهٔ مشتق است  $\alpha$ 

# ۰۲ «تابع بتا»

نابع (
$$
\beta(m,n)
$$
 به وسیلهٔ انتگرال زیں تمریف میشود :

$$
\beta(m,n)=\int_{0}^{1}x^{m-1}(1-n)^{n-1}dx
$$

 $\gamma^{\chi}$  .  $\Gamma(n)$  میتوان تابع ( $\beta(m,n)$  دا به توابع  $\Gamma$  بدل کرد . برای این کار به جای  $\chi$  در قرار مىدھيىم ؛ داريىم :

$$
\Gamma(n) = \int_{0}^{\infty} x^{n-\lambda} e^{-x} dx = \gamma \int_{0}^{\infty} e^{-y\lambda} y^{\gamma n} dx
$$

با استفاده از آین رابطه حاصل میشود :

$$
\Gamma(m)\cdot\Gamma(n)=\tau\int_{0}^{\infty}x^{\tau_{n}-\tau_{e}-x^{\tau}}\,\mathrm{d}x\int_{0}^{\infty}y^{\tau_{m}-\tau_{e}-y^{\tau}}\mathrm{d}y=
$$

$$
= \int_{0}^{\infty} \int_{0}^{\infty} x^{x^{2}} y^{x^{2}} y^{x^{2}} dy
$$

: مختصات را به مختصات قطبی (۶۵۵۵= $x$  ،  $y = \rho cos \theta$  تبدیل میکنیم

$$
\Gamma(m) \cdot \Gamma(n) = \mathfrak{e} \int_{0}^{\frac{\pi}{\gamma}} \int_{0}^{\infty} (\rho \cos \theta)^{\gamma n - \gamma} (\rho \sin \theta)^{\gamma - \gamma - \rho - \rho \gamma}} d \theta d \theta
$$
\n
$$
= \gamma \int_{0}^{\frac{\pi}{\gamma}} \cos^{\gamma n - \gamma} \theta \cdot \sin^{\gamma m - \gamma} \theta d \theta \int_{0}^{\infty} \gamma \rho^{\gamma} (m + n - \gamma) e^{-\rho \gamma} \rho d \rho
$$
\n
$$
= \left\{ \gamma \int_{0}^{\frac{\pi}{\gamma}} \cos^{\gamma n - \gamma} \theta \sin^{\gamma m - \gamma} \theta d \theta \right\} \Gamma(m + n)
$$
\n
$$
\vdots \text{ i.i.d. } \text{ since } \beta(m, n) = \beta(n, m) = \frac{\Gamma(m) \Gamma(n)}{\Gamma(m + n)}
$$

# **۴ : «انتگرالها و توابع بيضوى»** انتگرالهای

$$
F(k,x) = \int_{0}^{x} \frac{\mathrm{d}x}{\sqrt{(1-x^{1})(1-k^{1}x^{1})}} \qquad ; \circ \leq k \leq 1 \qquad (1)
$$

$$
E(k,x) = \int_{0}^{x} \sqrt{\frac{1-k^{r}x^{r}}{1-x^{r}}} dx \qquad \qquad ; \circ < k < 1 \qquad (1)
$$

$$
\pi(n,k,x) = \int_{0}^{x} \frac{\mathrm{d}x}{\left(1 + n^{x}x^{x}\right)\sqrt{\left(1 - x^{x}\right)\left(1 - k^{x}x^{x}\right)}} \; ; \; \circ < k < 1 \tag{Y}
$$

به ترتیب انتگرالهای بیضوی،نوع اول و دوم و سوم نام دارند . انتگرالهای (۱) و (۲) با : تبدیل  $x\!=\!\sin\!\phi$  به صورت زین در می $\vec{1}$ یند

$$
F(k,\varphi) = \int_{\circ}^{\varphi} \frac{\mathrm{d}\varphi}{\sqrt{1 - k^{\mathsf{T}} \sin^{\mathsf{T}} \varphi}}
$$
 (\*)

$$
E(k,\varphi) = \int_{0}^{\varphi} \sqrt{1 - k^{\gamma} \sin^{\gamma} \varphi} \, d\varphi \tag{2}
$$
دوانتگرال اخیرشکل عمومی انتگرالهای بیضوی رابرحسب دامنهٔ @ ومدول k بیان میکند و به فرم لژاندر موسوم است . × خواه حقیقی یا موهومی یا مختلط باشد ، آرگومان نام دارد .

وقتی انتگرالهای (۱) و (۲) بین ه و ۱ گرفته شوند ، انتگرالهای بیضوی کامل نامیده میشوند . این انتگرالها در این حال تابعی از k هستند . انتگرال بیضوی کامل . نوع اول را با تابع (K(k نمایش میدهند .  $\sqrt[k]{\textstyle\cdot\,} = 1$  مدول مکمل نام دارد در حالت کلم انتگرال

$$
\int f(x,\sqrt{R})\mathrm{d}x
$$

 $\epsilon$ داً که در آن R تابعی درجهٔ چهارم از  $\chi$  است و  $f$  تابعی منطقی' از  $R$  میباشد ، می $\bar{\epsilon}$ وان به انتگرالهای بیضوی نوع اول تا سوم تبدیل کرد . مثلا ً انتگرال $\dfrac{\mathrm{d} x}{\sqrt{p}}\bigg\backslash \mathbb{R}$  که درآن  $R = a_s x^4 + a_1 x^7 + a_2 x^1 + a_1 x + a_2$ ,  $a_s \neq 0$ 

دا با تبدیل  $\frac{a t+b}{1-\mu} = x$  میتوان به انتگرال بیضوی نوع اول بدل کرد (a و b و µ را پس از تبدیل آنچنان تعیین میکنندکه انتگرال به سورت انتگرال بیضوی درآید) . از معادلات (۱) و (۴) تابع u :

$$
u = F(k, \varphi) = \int_{0}^{\varphi} \frac{d\varphi}{\sqrt{1 - k^{\gamma} \sin^{\gamma} \varphi}} = \int_{0}^{x} \frac{dx}{\sqrt{(1 - x^{\gamma})(1 - k^{\gamma} x^{\gamma})}}
$$

برحسب  $\phi$  و یا x وبرحسب مقدار معینی از k تعریف میشود . به عکس  $\phi$  را نیز میتوان تابعي از u به حسابآورد :

 $\varphi = am(u)$ 

: خوانده شود دامنهٔ u) . چون x=sinq است ، میتوان نوشت)

 $x = \sin(\alpha m(u))$ 

و يا به اختصار

 $x =$ snu

۱ ـ تابع منطقى دrational تابعى است كه بتوانآن را په صورت نسبت دوكشيرالجمله ازمتنيير نمايش داد .

**YAA** 

. تابع  $\boldsymbol{E}$  تناوبی نیست

در مورد انتگرال بیضوی نوع سوم با تبدیل snu = x نتیجه میشود :

$$
\pi = \int_{0}^{x} \frac{dx}{(n^{r}x^{r} + 1)\sqrt{(1 - x^{r})(1 - k^{r}x^{r})}} = \int_{0}^{x} \frac{du}{1 + n^{r}sn^{r}u}
$$
  
\n
$$
\therefore \text{ s.t. } \sin \theta = \sin \theta \text{ or } \theta \text{ or } \
$$

## **۴ : اکسترمم شرطی**

دربخش ٢ كتاب درمحاسبهٔ اكسترمم!نتگرال عمل هيچ گونه محدوديتي موجود نبود. اما در بخش ۳۸ اکسترمم انتگرال عمل را در حالی که معادلات باز دارنده محدودیتهایی ایجاب می کرد ، مورد بررسی قرار دادیم . نحوهٔ به دست آوردن اکسترمم شرطی در زیر بيان مىشود .

**انتگرال** 

 $(\mathbf{y})$ 

$$
J = \int_{x_0}^{x_1} F(x, y, y', z, z') dx
$$
 (1)

دا در نظر میگیریم . منظور یافتن توابعی مانند (y(x و z(x) است که انتگرال مزبور دا با توجه به بازدارندهٔ

$$
G(x, y, z) = \circ
$$

اکسترمم کند . شرایط حدی عبارتند از :

$$
y(x_0) = y_0 \quad \text{or} \quad z(x_0) = z^0
$$
\n
$$
y(x_1) = y_1 \quad \text{or} \quad z(x_1) = z_1
$$

. مختصات پر و پر و پر و پر و پر و پر باید در رابطهٔ (۲) صدق کنند

از نظر هندسی این بحث مشابه یافتن منحنیهایی بر سطح ( ۲ ) است به طوری که انتگرال (۱) اکسترمم شود، میتوان z را از (۲) برحسب تابعی از x و y به دستآورد  $Q$  فرض می کنیم مشتق جر ٹی  $G_{\pi}$  (در این جا مشتقات جر ٹی رستۂ اول تابعی مانند دانسبت به متغیری مانند  $p$  با  $\varrho_p$  نشان میدهیم) درمحدودهٔ مسئله صفر نشود . در این حالت می توان معادلة (٢) را به صورت زين نمايش داد:

 $z = \varphi(x, y)$ 

بعد از قرار دادن این رابطه در (۱) داریم

$$
J = \int_{x_{\bullet}}^{x_{\bullet}} F(x, y, y', \varphi, \varphi_x + \varphi_y y') dx
$$
 (7)

منحنی مسطحهٔ حاصل از تصویر منحنی چپ اکسترمم مسئلهٔ می بایست اکسترمم انتکرال (۳) باشد . عبارت زیر انتگرال (۳) را با [F] نمایش میدهیم . این تابع به x و y و 'y  $F(x, y, y', z, z')$  بستگی دادد . تابع  $F$  با (بدون کروشه) برای نشان دادن تابع ابتدایی ( $z, z'$ و بهکارمی بریم.  $[F]$ با جایگزینی  $z = \varphi(x$  ,  $y)$  ج $z' = \varphi_x + \varphi_y$  و  $z' = \varphi_x + \varphi_y$  بهدست می داریم :

$$
\frac{\partial [F]}{\partial y} = F_y + F_x \varphi_y + F_x' (\varphi_{xy} + \varphi_{yy} y')
$$
\n
$$
\frac{\partial [F]}{\partial y'} = F_{y'} + F_{x'} \varphi_y
$$
\n
$$
\frac{d}{dx} \cdot \frac{\partial [F]}{\partial y'} = \frac{d}{dx} F_{y'} + \varphi_y \frac{d}{dx} F_{x'} + F_{x'} (\varphi_{xy} + \varphi_{yy'})
$$

ما نند بادست اوردن ۱ کستر م غیر شرطی در بخش (۲) کتاب برای اکستر م بودن [F] باید:

$$
\frac{\partial [F]}{\partial y} - \frac{\mathrm{d}}{\mathrm{d}_x} \quad \frac{\partial [F]}{\partial y'} = \circ
$$

از روابط فوقالذكر نتيجه مي شود :

$$
F_y+\varphi_y(F_x-\frac{\mathrm{d}}{\mathrm{d}_x}F_{x})-\frac{\mathrm{d}}{\mathrm{d}_x}F_y=\circ
$$

از طرفی دیفرانسیل (7) چنین است :  
\n
$$
G_y + G_x \varphi_y = \circ
$$
  
\n
$$
\left(\frac{d}{d_x}F_{y_1} - F_y\right) / G_y = \left(\frac{d}{d_x}F_{x_1} - F_z\right) / G_z
$$
\n
$$
\left(\frac{d}{d_x}F_{y_1} - F_y\right) / G_y = \left(\frac{d}{d_x}F_{x_1} - F_z\right) / G_z
$$
\n
$$
\frac{d}{dx}F_{x_1} - [F_y + \lambda(x)G_y] = \circ
$$
\n
$$
\frac{d}{dx}F_{x_1} - [F_x + \lambda(x)C_x] = \circ
$$
\n
$$
\frac{d}{dx}F_{x_1} - [F_x + \lambda(x)C_x] = \circ
$$
\n
$$
\frac{d}{dx}F_{x_1} - [F_x + \lambda(x)G_x] = \circ
$$
\n
$$
\frac{d}{dx}F_{x_1} - [F_x + \lambda(x)G_x] = \circ
$$
\n(9)

که در آن

 $f = F + \lambda(x)G$  $(\Delta)$ 

یعنی اکسترممهای مسئله می بایست ، اکسترممهای غیر شرطی انتگرال  $\int f \mathrm{d} \mathbf{x}$  باشد که f با رابطهٔ (۵) مشخص میشود .

 $\frac{d}{dx} f_x - f_x = 0$ 

بعد ازحذف (x) و یکی ازتوابم(مثلاً z) از معادلهٔ (۲) و(۴) معادلهٔ دیفرانسیل رستهٔ دومی از تابع (y(x نتیجه میشود . مقادیر ثابت به دست آمده به کمك شرایط حدی معين ميشوند .

بحث فوق را مى توان در مورد چند بازدارنده و چند تابع نيز تعميم داد : يافتن اكسترمم انتكرال

$$
\int\limits_{-\infty}^{x_1} F(x, y_1, y_1', \ldots, y_n, y_n')\mathrm{d} n
$$

تحت شرايط

 $(5)$ 

 $G_s(x, y_1, \ldots, y_n) = \circ$  $(s = \setminus, \setminus, \ldots, p)$ 

مكانيك كلاسيك

به حل معادلات

$$
\frac{\mathrm{d}}{\mathrm{d}x} f_{y'} - F_{y_i} = \circ \qquad (i = \langle, \mathbf{y}, \ldots, \mathbf{n} \rangle)
$$

که در آنها

$$
f\!=\!F+\sum_{s=1}^k\lambda_s(x)G_s
$$

. منجر میشود .  $\lambda_s(x)$  توابعی از  $x$  هستند

تذكر : در صفحهٔ ۱۴۲ کتاب درمحاسبهٔ  $f_k$  نویسنده دچاراشتباهی شده استکه ذیلا خاطر ـ نشان <sub>می</sub>شود .

هرگاه  $f=f_k$  باشد ، بنابه تعریف قسمت  $\bm{C}\bm{D}$  منحنی به نقطهٔ عطفی بدل میشود و شیب مماس براین نقطه مه است . شرط آن که نقطهای عطف باشد آن استکه  $\frac{\mathbf{d}^{\prime}\mathbf{b}}{\mathbf{a}\cdot\mathbf{b}}$ دراین نقطه تغییر علامت دهد و برای آنکه شیب نقطهای مه باشد ، لازم است این نقطه یکی از ریشههای محرج علم است . از دو شرط مذکور نتیجه میشودکه محرج علم باید دارای  $f_k$  دیشه مضاعف باشد . هرگاه مخرج را برحسب  $\varepsilon$  یا  $b$  به تنهایی بنویسیم از این شرط مستقيماً به دست می $\mathrm{T}_{\omega}$ ید . در این جا مضاعف بودن ریشه مخرج  $\frac{\mathrm{d}b}{\mathrm{d}s}$  نسبت به  $b^{\mathrm{v}}$  نیز همان نتیجه را <sub>می</sub>دهد. این نتیجه از برقراری این شرط که قاطع cte= 3 باید برمنحنی درنقطهٔ عطف مماس باشد ، به دست می آید . نویسنده ریشهٔ مضاعف را نسبت به ع در نظر گرفته و به اشتباه رفته است . مبين معادلهٔ مخرج برحسب آ $b^{\mathsf{Y}}$  چنين است :  $x^{\gamma} \varepsilon^{\gamma}$  -  $\gamma x^{\gamma} \lambda^{\gamma}$  =  $\circ$ 

که از صفر نهادن آن نتیجه میشود :

 $\varepsilon^{\mathsf{r}} = \mathsf{r} \lambda^{\mathsf{r}}$ 

و ریشهٔ مضاعف مخرج  $\frac{\mathrm{d}b}{\mathrm{d}\epsilon}$  ،  $\frac{\mathrm{d}t}{\mathrm{d}\epsilon}$  خواهد بود . با قراردادن  $b^\mathsf{v}$  و  $\epsilon$  از روابط بالا در (۳۹\_۵) حاصل می شود:

$$
f_k^{\mathbf{v}} = \frac{\mathbf{v} \cdot \mathbf{w}^{\mathbf{v}} \omega_{\mathbf{v}}^{\mathbf{v}} \lambda^{\mathbf{v}}}{\mathbf{v} \cdot \mathbf{v} + \mathbf{x} + \mathbf{w}}
$$
 (14-1)

فرهنگ لغات

Acceleration شتاب Action عمل  $-$  abbreviated  $A$ . عمل مختص - A. variable متغير عمل Additivity جمع پذیری Adiabatic invariants یا با های آدیا با تیك Amplitude دامنه دامنهٔ مختلط  $-$  complex A. متغير زاويه Angle variable Angular momentum مقدارحركت زاويهاى سرعت زاويهاى Angular velocity انتكرال مساحت Area integral Azimuth: سمت ضربان **Beats** كانو نيك Canonical  $-$  C. equations معادلات كانونيك — C. transformation تبديل كانونيك متغیرهای کانونیك  $-$  C. variables  $-$  C. conjugate quantities زوجهای کانونیکی Central field میدان مرکزی Centrally symmetric field میدان متقارن مرکزی

Centre of field مركز ميدان Centre of mass مرکز جرم نیروی گرین ازمرکز Centrifugal force Centrifugal potential انرزی پتانسیلگرین ازمرکز Characteristic مشخصه  $-$  C. equation معادلة مشخصه بسامدهاى مشخصه  $-$  C. frequencies Closed system سيستم بسته Collisions between particles برخورد ذرات Complete integral انتكر الكامل Conditionally periodic motion حركت تناوبي مشروط Conservation laws قوأنين مقا Conservative system سيستم محفوظ انتكر الهاى بقاConserved quantities Constraints دازدار نده سادلات بازدارنده .equations of C بازدارند.های هولونوم .holonomic C Co\_ordinates مختصات - cyclic C. مختصات حلقوى مختصات عمومى - generalised C. مختصات طبيعي - normal C. مختصات دورانى - rotational C. Coriolis force نيروي کريوليس Couple زوج

## مكانىك كلاسك

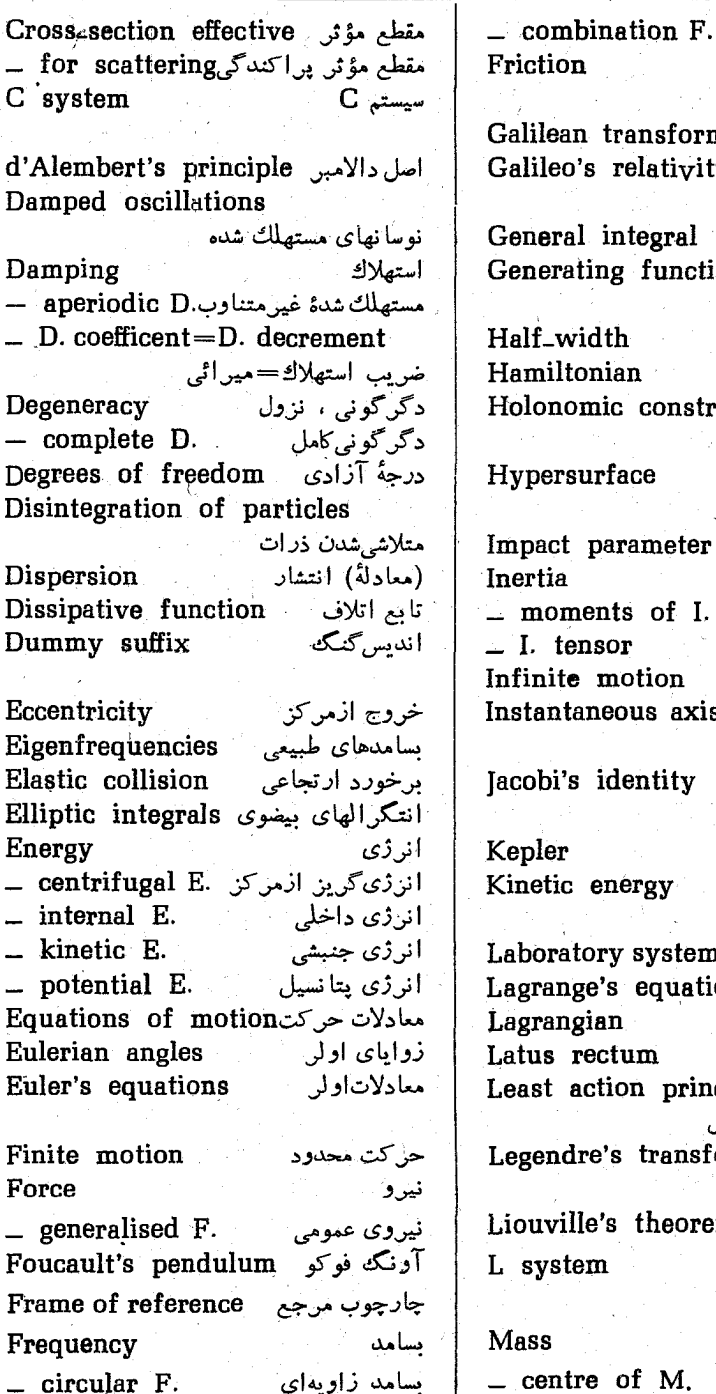

اصطكاك تبدیل گالیلهr transformation 's relativity principle اصل نسبيت كاليله integral انتكرال عمومى ing function تابع مولدا idth نيم يهنا تابع هاميلتون onian mic constraint بازدارندهٔ هونولوم  $urface$ فوق صفحه پارامتن برخورد parameter ما ند گشتاور ماند ents of I. nsor تانسور ماند حركت نامحدود motion محور آئي. aneous axis اتحاد ژاکوبی identity كيلن energy ائر ژی جنبشی سیستمآذمایشگاهی ory system. معادلاتلاگرانژge's equations تابغ لأكرائل zian ectum: يادامتي مسين ction principle اصل کوچکترین عمل re's transformation تبديل لزاندر قضيهٔ ليوويل le's theorem .<br>سيستم L  $\mathbf{m}$ جر م

مرکز جرم

بسامد مركب

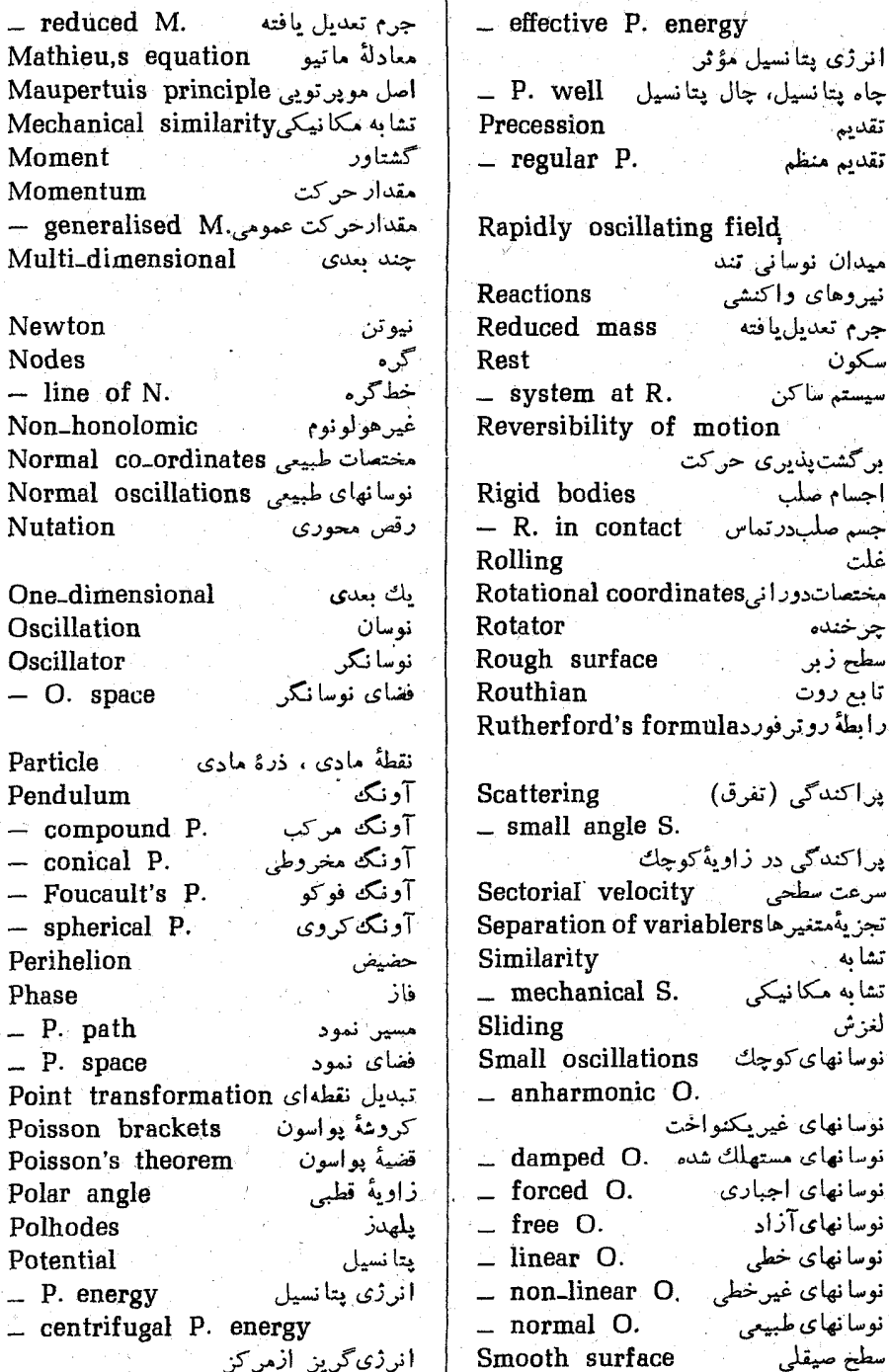

.<br>مكانيك كلاسيك

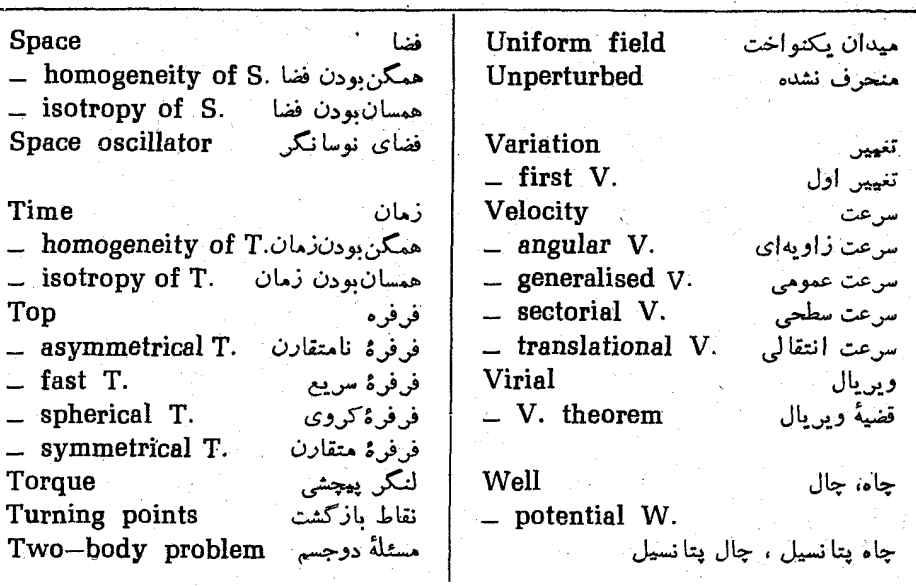

## راهنمای واژهها

آدياباتيك - \_\_ ياياى آ. ٢٣٨-٢۴۶ آونگ ٢٢-٢٣-٩٥-٥٣-٥٥-٥٨-٥٨-٩٨  $Y - Y - 19Y - 101 - 1Y0 - 1Y1 - 11Y$ - آ. فوكو ۲۰۴ \_ آ. کروی ۵۶ \_ آ. مخروطي ۵۷ - آ. مرکب ۱۶۳ اتحاد ژاکوبی ۲۱۳ أتلاف = تابع ١. ١٢٣ استهلاك \_ ضريب ا. ١٢٢ أصطكاك ١٢١-١٩٣ اصل 1. دالامبر ۱۹۵ \_ ا.كوچكترين عمل ١٠ 1- ا. ماند ١٣ ۔ ا. موپرتویی ۲۲۰ ۔ ۱. نسبیت کالیله ۱۵ انتشار ١٢٧ انتكرال

تابع \_ ت. اتلاف ١٢٣ ــ ت. روت: ٢١٠ \_ ت. لاگرانق ← لاگرانق  $-$ ت. مولد ۲۲۴ ـــ ت. ھاميلٽون ۲۰۷ تانسور ماند ۱۵۷ تبديل - ت. كانونيك ٢٢٣ \_ت. گالبله ۱۵  $\mathbf{y} \cdot \mathbf{y}$  =  $\mathbf{y}$ \_ ت. نقطهای ۲۲۳ تجزية متنبرها ٢٣١ تشابه مکانیکی ۳۹  $179 - 1 - 1$  and  $\pi$ ت. يارامترى ١٢٩ \_\_ ت. در نوسانهای غیر خطی ۱۴۰ تعديل جرم ۹۹ تغیی<sub>ن ۱</sub>۱ -ے ت اول ۱۱ تغيير مكان حضيض 99 تفرق ے براکندگی تقديم منظم ١۶٩ تناوبى مشروط ُ۔ حرکت ت. ۲۴۵

> ثقل ے مرکز ٹ. مرکزجرم جرم ۱۶ ۔ جسرپذیری ج. ۲۲ – مرکز ج. ۳۲ جرم تعديل شده ۵۰ جسم صلب ۱۵۳ – حرکت ج. ۱۵۳

بازدارندهٔ غیرهولونوم ۱۹۴ بازدارندة هولونوم ١٩٢ <mark>ىاز ك</mark>شت ــ نقاط ب. ۵۳-۴۴ \_ برخورد ۶۸ع ب. ارتجاعی ۷۳  $\mathsf{P}\lambda$  ب. ذرات  $\lambda$  $\gamma$ ب. شاخ به شاخ  $\gamma$ ـــ يارامتر ب. ٧٩ برگشتیدیوی حرکت ۱۹ بسامد وي ے ب. زاویدای ۹۶ - ب. طبيعي ١٠٨ ــ ب. مرکب ۱۳۸ دب. مشخصه ۰۸ / ۔ ب. مگرد ۱۱۱ ىقا ۔ قوانین ب. ۲۶ بل \_ رابطة ب. ١٣٥ يارامتر ب پ. برخورد ۷۹ ۔ پ. مسین ۶۰ بتانسیل گریز انمرکز ــ انرژی پ. ۲۰۲

باياهاى آدياباتيك ٢٣٨-٢٤۶ پراکند*گی ۲*۸ \_ پ. در زاویهٔکوچك ۹۰ ے دابطۂ روترفورد برای پ. ۸۷ — مقطع مؤثر پ. ٨٠ يلهدز ١٨٥ يواسون -- قضية پ. ٢١٣ ـــ کروشهٔ پ. ۲۱۲

راهنمای واژمما

- ب معادلات جرکت ج. ۱۷۰ جسم صلب درتماس ۱۹۲ جمع پذیری مستخد ے ج. انتگرالھای بقا ۲۶ - ج. انرژی ۲۷ ے ج. تابع لاگرانژ ۱۳ ے. جرم ۳۲ ۔ ج. مقدار حرکت ۲۹ ے ج. مقدار حرکت زاویهای ۳۵
- چارچوب مرجع ۱۳ ا ۔ چ. ماند ۱۴ = چ. غیرماند ۱۹۹ چال پتانسیل⇒چاه پتانسیل ۸۹-۴۴ چرخنده ۱۵۹-۱۶۹ جندگونه ۲۴۷
	- حركت ے ح. تناوب<sub>ی</sub> مشروط ۲۴۵ ے ح. در میدان مرکزی ۵۱ - ح. درمیدان نوسانی تند ۱۴۸ ے ح. نامحدود ۴۴ – ح. يك بعدى ٩٣-٩٣ حضيض ۶۰ / \_ تغییرمکان ح. ۶۶ حلقوى ـ مختصات ح. ۵۱
		- خروج اذ مرکز ۶۰ خطگره ۱۷۴
			- دالامبر ـ اصل د. ١٩۵ دامنه ۹۶

۔ د. مختلط ۹۶ درجهٔ آزادی ۹ دکرکونی ۶۵–۲۴۵ ــ د. کامل ۲۴۵ دو جسم .  $P$ ۹. مسئلة د. ذرۂ مادی ۹ رقص محوری ۱۷۸ روت – تابع د. ۲۱۰ روترفورد ــ رابطهٔ ر. ۸۷ زاويه ـــ متنين ز. ۲۴۲ زاویه قطبی ۱۷۵ زبر ۱۹۳ زمان ــ همسان بودن ز. ۱۹ ــ همگن بودن ز. ۲۷-۲۲ زوایای اولر ۱۷۴ زوج ۱۷۲ هـ دوج کانونیکی ۲۲۵ ژاکوبی ف – اتحاد ژ. ۲۱۳ \_ معادلة ژ. ۲۲۱

ساكن ا ۔ سیستم س. ۳۱ سرعت ۹ سمت ۱۷۵ – س. انتقالی ۱۵۴

**xvx** 

\_ س. زاویهای ۱۵۴ ے س. سطحی ۵۲ \_ س. عمومي- ۱۰ سيستم \_ س. آزمایشگاهی ۶۹ \_\_ س. بسته ۱۸ ے س. ساکن ۳۱ ے س. محفوظ ۲۸ ے س. مرکزجرم ۶۹ ے س. $\mathbf{C} \rightarrow \mathbf{C}$ ے سیستم مرکزجرم  $\mathbf{L} \cdot \mathbf{U} \rightarrow \mathbf{L}$ سیستم آذمایشگاهی

شتاب ۹

سیقلی ۱۹۳

ضربان ۱۰۲ ضريب استهلاك ١٢٢

عمل ۲۱۶۰/۰ – ع. مختصر ۲۲۰ ـــ متغیں ع. ۲۴۲ نملت ١٩٣. غيرماند \_ چارچوب غ. ۱۹۹ غيرهولونوم ١٩۴

فاز ۹۶ فرقره ـــ ف. سريع ١٧٩ \_ ف. کروی ۱۵۸-۱۶۹ ـ ف. متقادن ١٥٨-١٦٩-١٧٥ ـ ف. نامتقارن ١٨٢-١٨٣ فضا

ـ همسان بودن ف. ٣٣-٣٣ \_ همگنبودن ف. ۲۸-۲۱ فضای نمود ۲۲۶ – فضای نوسانگر ۵۴\_۱۱۴ فوق صفحه —+ جندگونه فو کو \_ آونگ ف. ۲۰۴ قضة \_ ق. يواسون ۲۱۴ = ق. ليوويل١٢٨ ے ق. ویریال ۴۰ قانون \_ ق.دوم کیلر ۵۲ \_ ق.سومکيلر ۴۰ \_ ق.سوم نيوتن ۳۰ قوانين بقا ۲۶ كانونيك ۔ تبدیل ک. ۲۲۳  $\sim$  ذوج ك. ٢٢٥ ۔ متغیرهای ک ۲۴۲ \_ معادلات ك. γ٠γ كروشة يواسون ٢١٢ کیلر = قانون دومك. ٥٢ ـ قانونسوم ك . ۴۰ ــ مسئلة ك. ٥٩ كريوليس ۔ نیروی کی ۲۰۱ کولس ۴۰-۵۹-۸۷ كالمله – اصل نسبیت گ. ۱۵

\_ تبدیل گه. ۱۵

راهنمای واژمها

كشناور

گريز از مرکز \_ بتانسیل گه. ۲۰۲ \_ نیروی گه. ۲۰۱

ے گی. ماند ۱۵۸ ے گی. اصلی ماند ۱۵۸ ے گه. مقدارحرکت-مقدارحرکت زاویهای \_ گه. نیرو ۱۷۲

لأكرانق = تابع ل. ١٠ ے تابع ل. برای حرکت آزاد ۱۴ ـــ تابع ل. براي حركت يكبسه ٩٥-٢٣ ــ تابع ل. برای دستگاه نقاط مادی ۱۸ ے تابع ل. برای نوسانھایکوچك ۹۵ ـ  $\gamma$ ب تابع ل. درچارچوب مرجع غیرماند\ ۲۰ ۔ تابع ل. دو جسم ۴۹ = تابع ل. ذرة مادى آزاد ١٥ ـ تابع ل جسم صلب ١٥٧ ـ معادلات ل. ١٢ لژاندر  $\gamma \cdot \gamma$  - تبدیل ل لغزش ۱۹۳ لنكر ييچشى ١٧٢ ليوويل = قضية ل. ٢٢٨ ماتيو

۔ معادلۂ م. ۱۳۱ ماند - اصل م. ١٣ ــ تانسور م. ۱۵۷ \_ چارچوب م. ۱۴ \_ کشتاور م. ۱۵۸

\_ کشتاور اسلی م. ۱۵۸ ــ محودهای اصلی م. ۱۵۸ متغیر زاویه ۲۴۲ متغیر عمل ۲۴۲ متنبيرهاى كأنونيك ٢٣٢ متلاشی شدن ذرات γ۸ محدود \_ حركت م. ۴۴ محفوظ ۔ سیستم م. ۲۸ . محودآني دودان ۱۵۵ مختصات ۹ ۔ م. حلقوی ۵۱ ۔ م. دورانی ۱۷۳  $\cdots$  م. طبیعی ۱۱۰ - م. عمومی ۱۰ مخروط رقص محورى ١٨٠ مرکز جرم ۳۲ - سيسَتم م. ٩٩ مرکز میدان ۳۶ مسئلة دو جسم ۴۹ مستهلك شده مسین نمود ۲۲۶. ۔ م. غیرمتناوب ۱۲۳ \_ نوسانهای م. ۱۲۱ مشخصه - بسامد م. ١٠٨ — معادلات م. ۱۰۸ معادله ۔ م. اولیٰ ۱۲۔۱۸۲ – م. حرکت ۹ ے م. حرکت جسم صلب ۱۷۰ – م. کانونیك ۲۰۷ ب م. ماتيو ١٣١ — م. مشخصه ۱۰۸

**YYY**